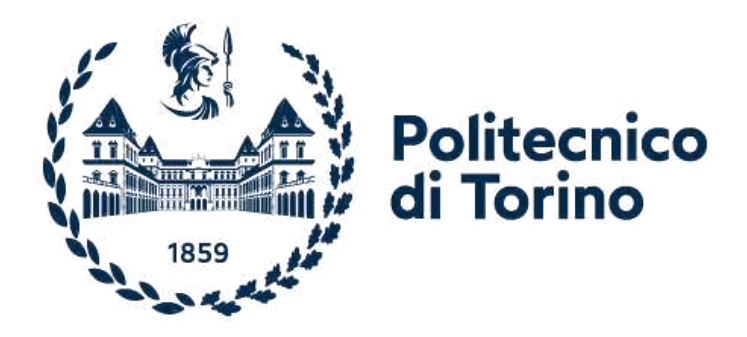

# **Politecnico di Torino**

Corso di Laurea Magistrale in Ingegneria Civile delle Infrastrutture e dei Trasporti

# **Modellazione degli impatti ambientali relativi alla costruzione di pavimentazioni stradali**

Prof.ssa Lucia Tsantilis Mattia Di Sessa Prof. Pier Paolo Riviera Prof. Ezio Santagata Ing. Rajab Ali Mehraban

Relatori: Candidato:

## **Indice**

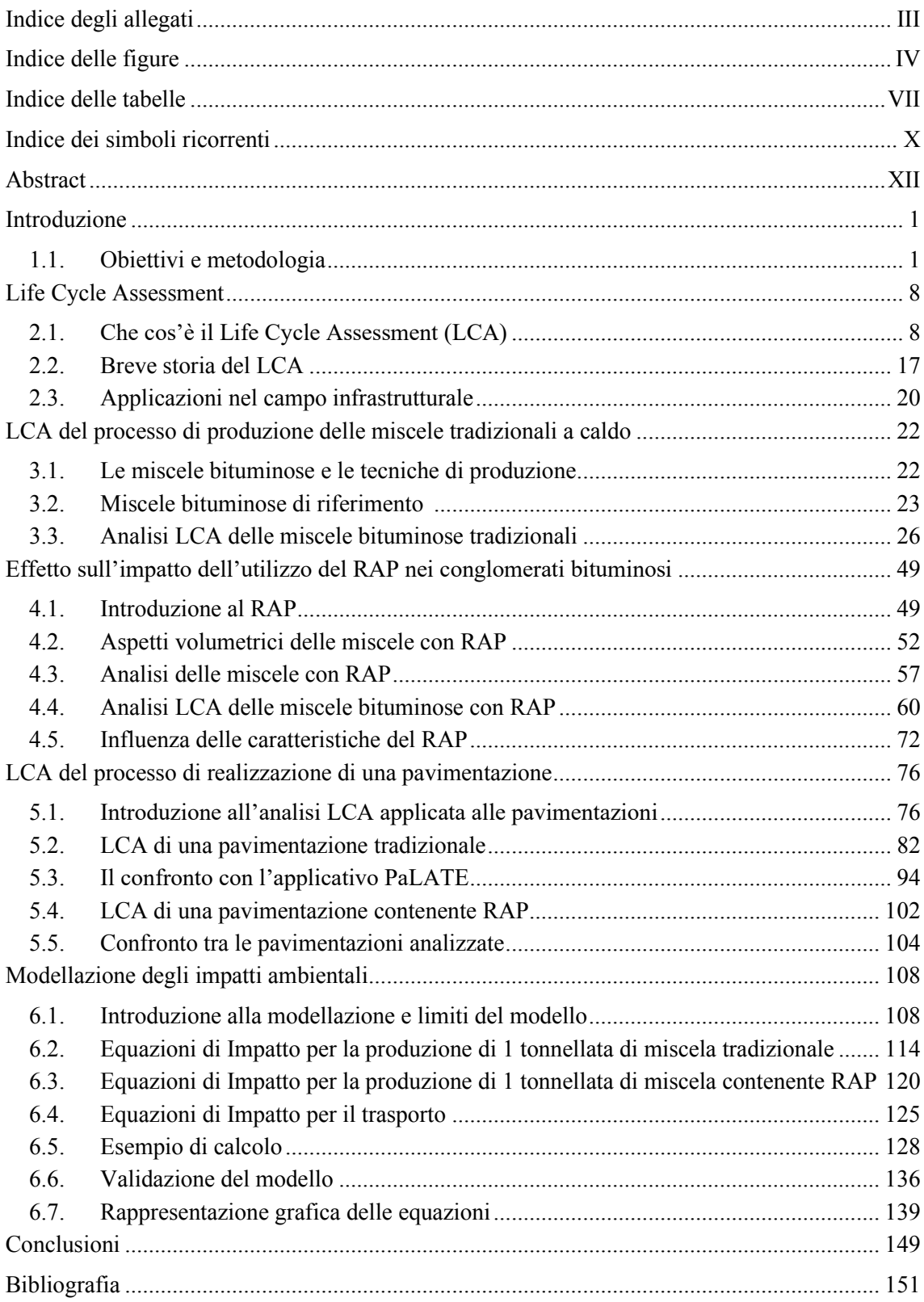

## <span id="page-2-0"></span>**Indice degli allegati**

**Allegato I** Tutorial del tool Excel.<br>**Allegato II** Grafici. **Allegato II** 

# <span id="page-3-0"></span>**Indice delle figure**

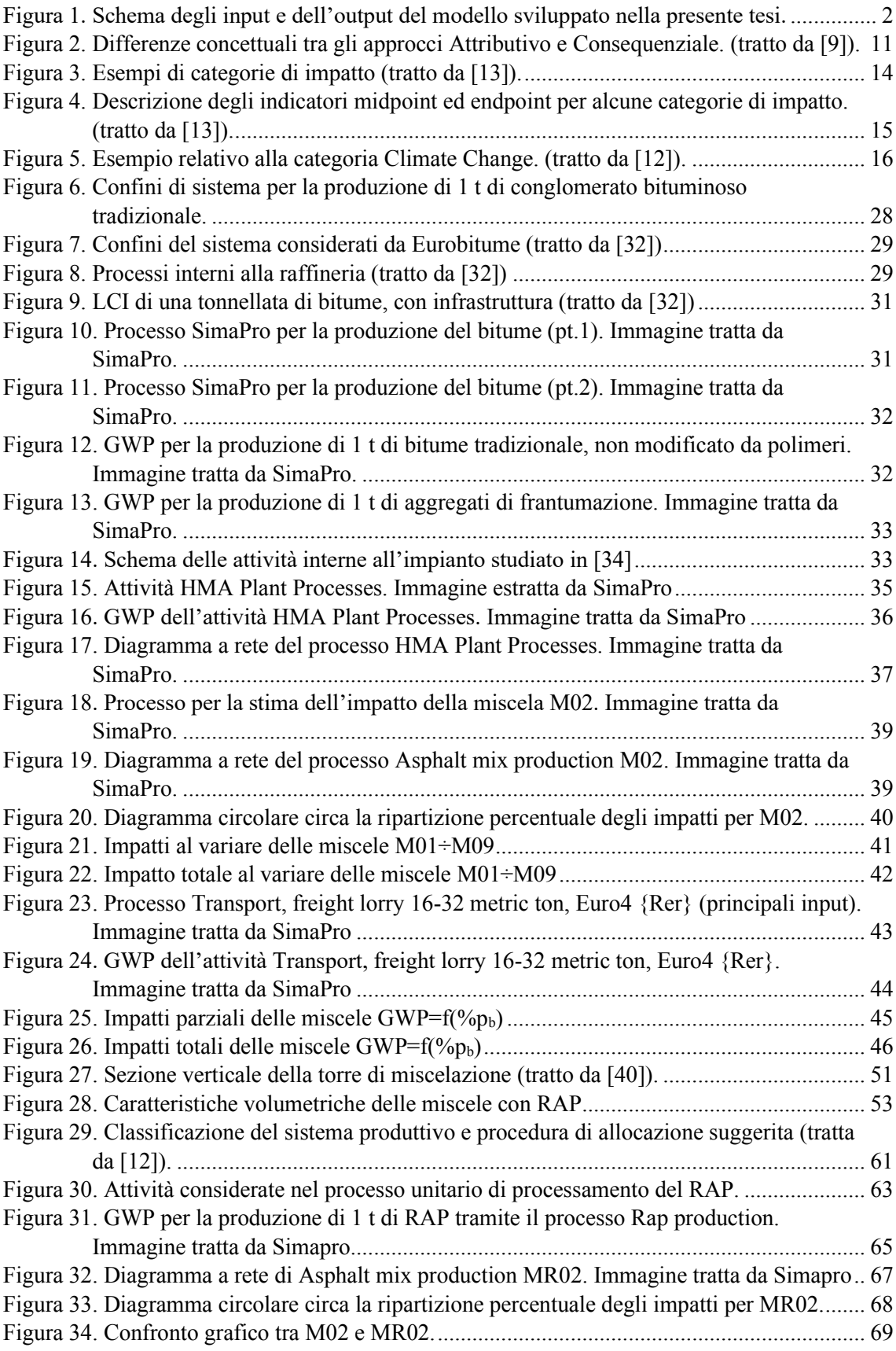

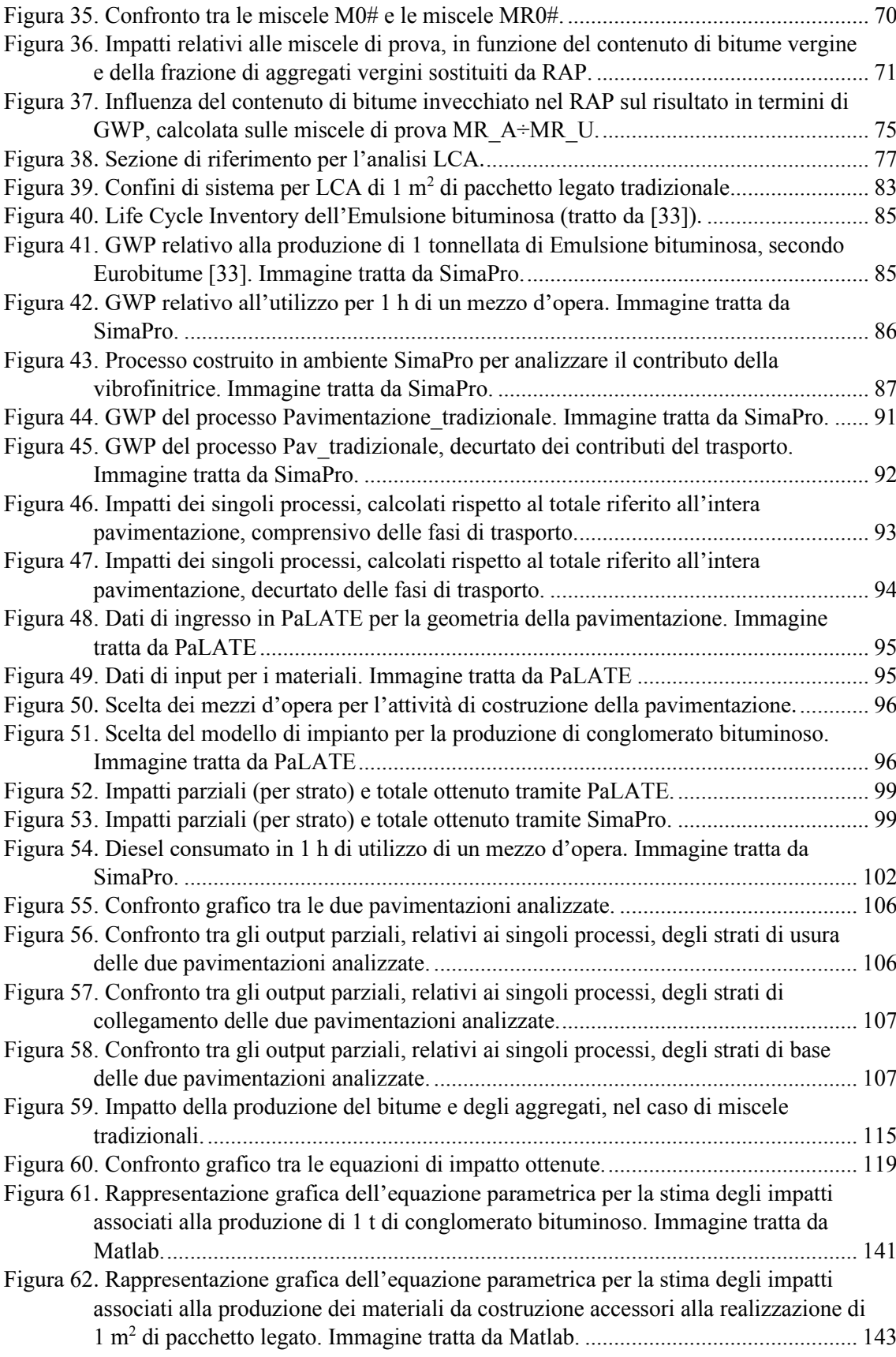

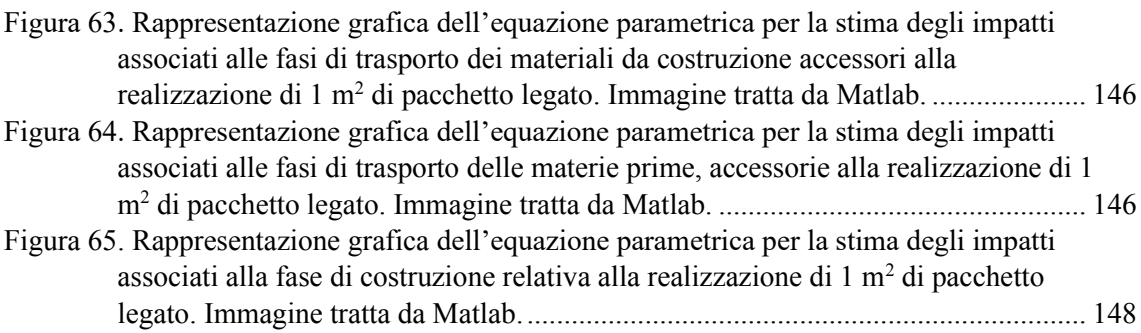

## <span id="page-6-0"></span>**Indice delle tabelle**

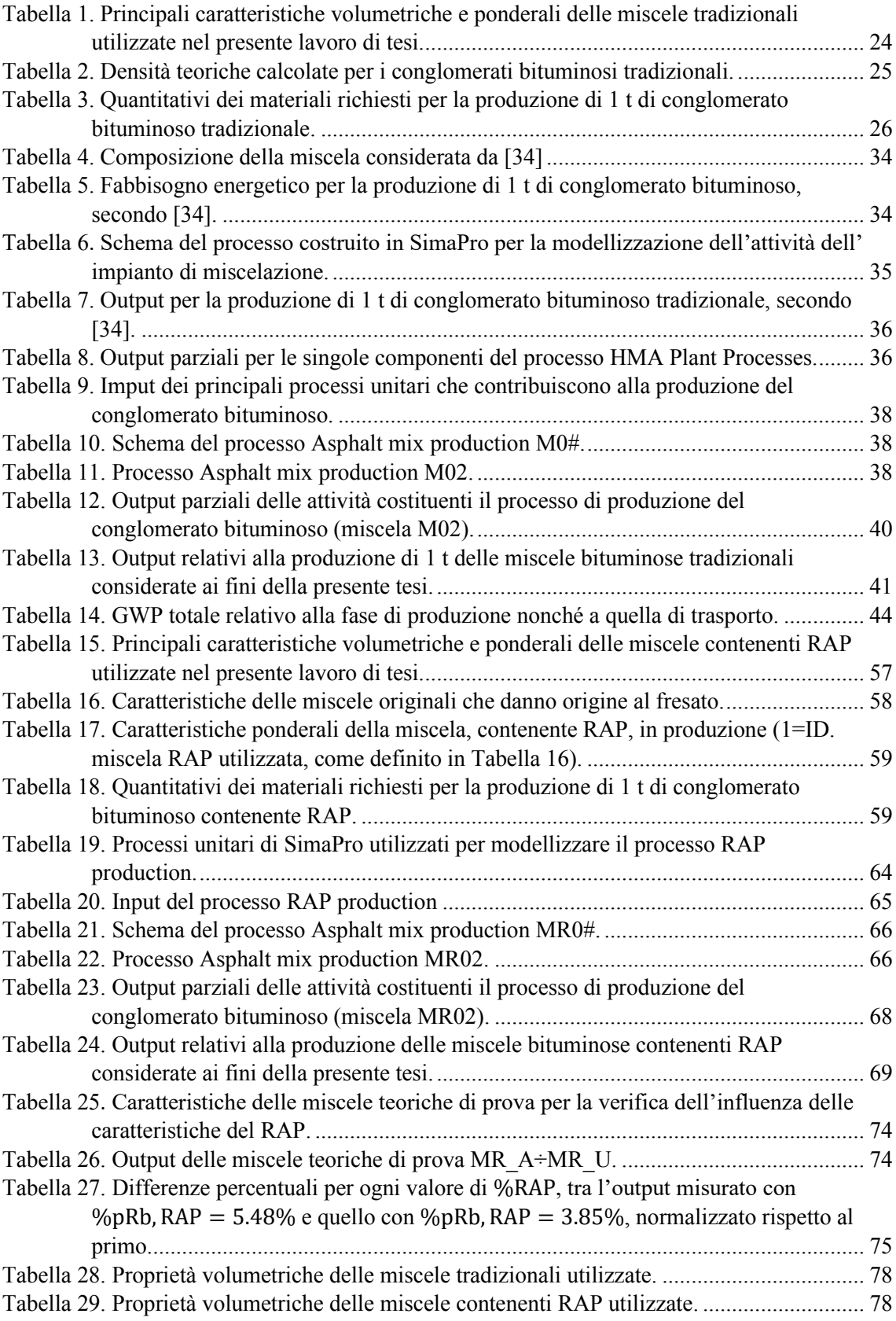

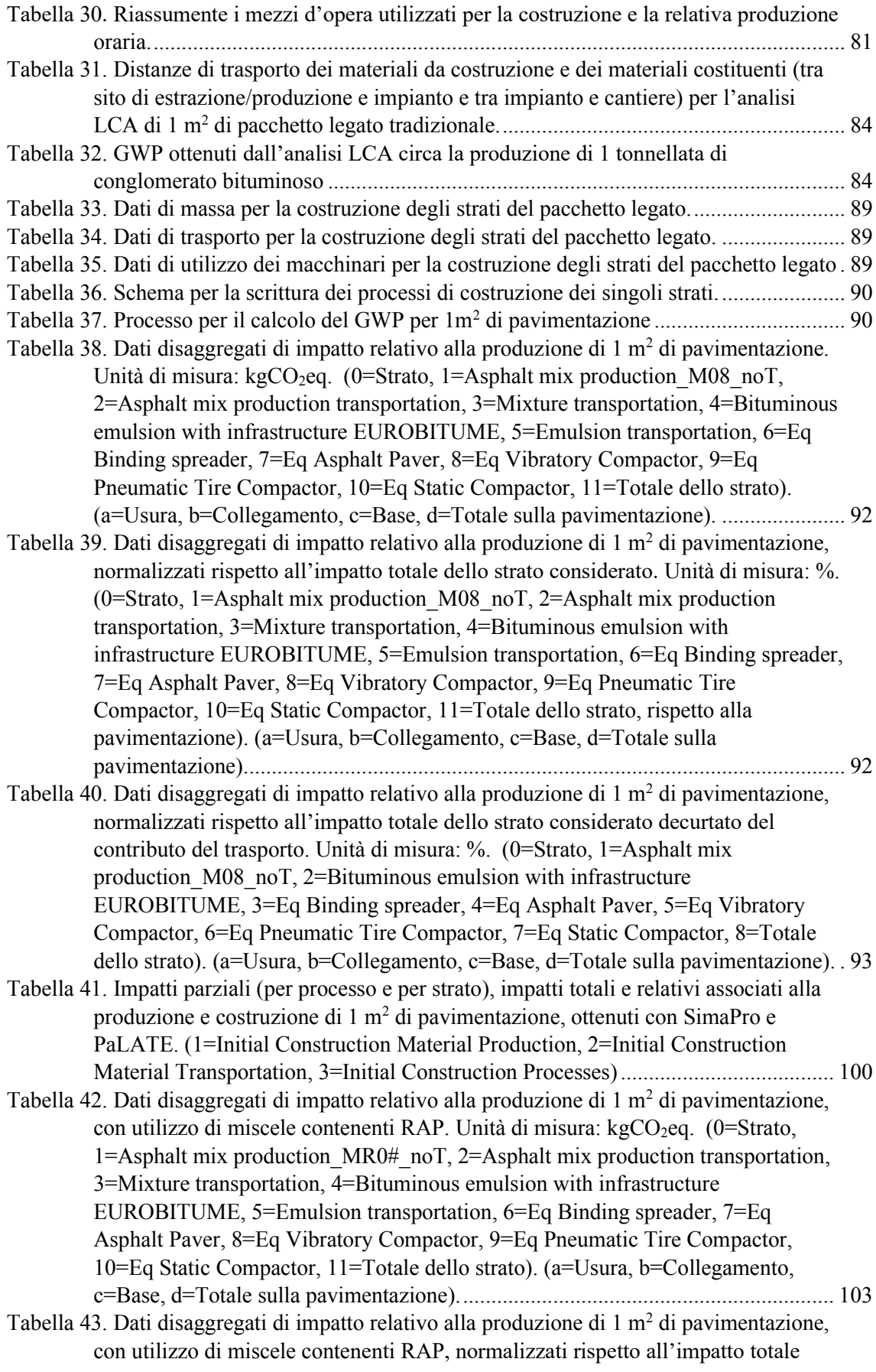

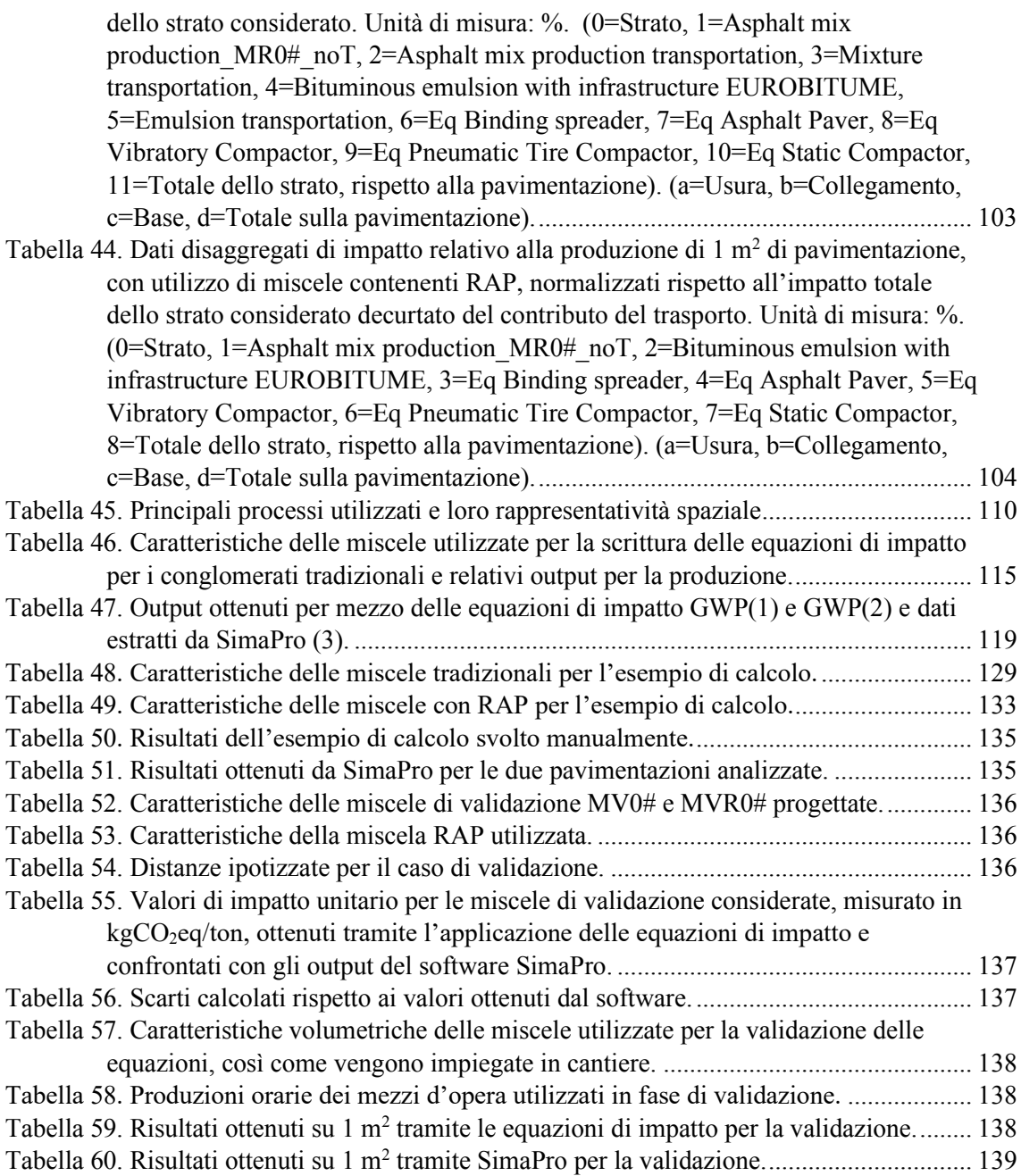

## <span id="page-9-0"></span>**Indice dei simboli ricorrenti**

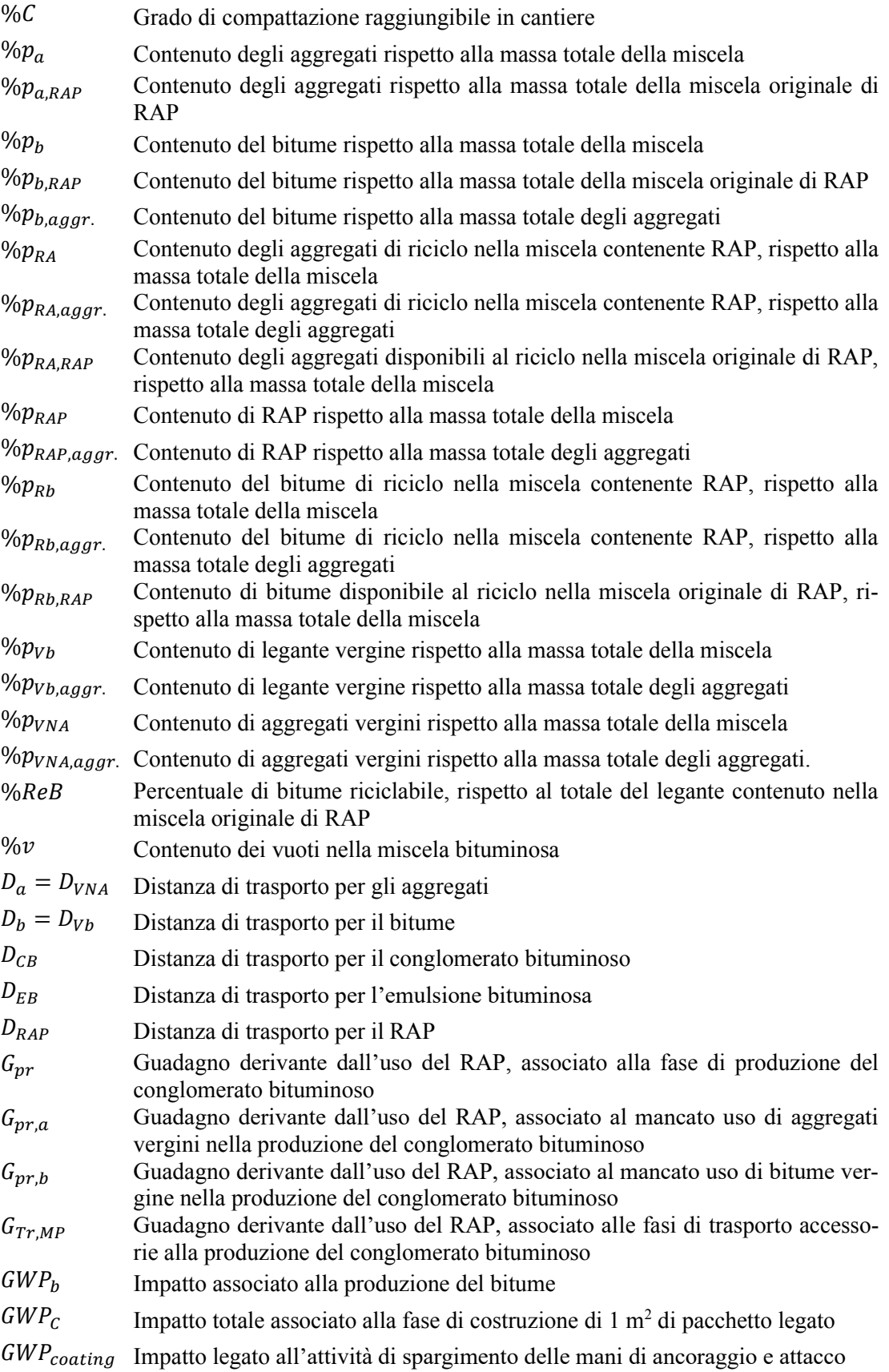

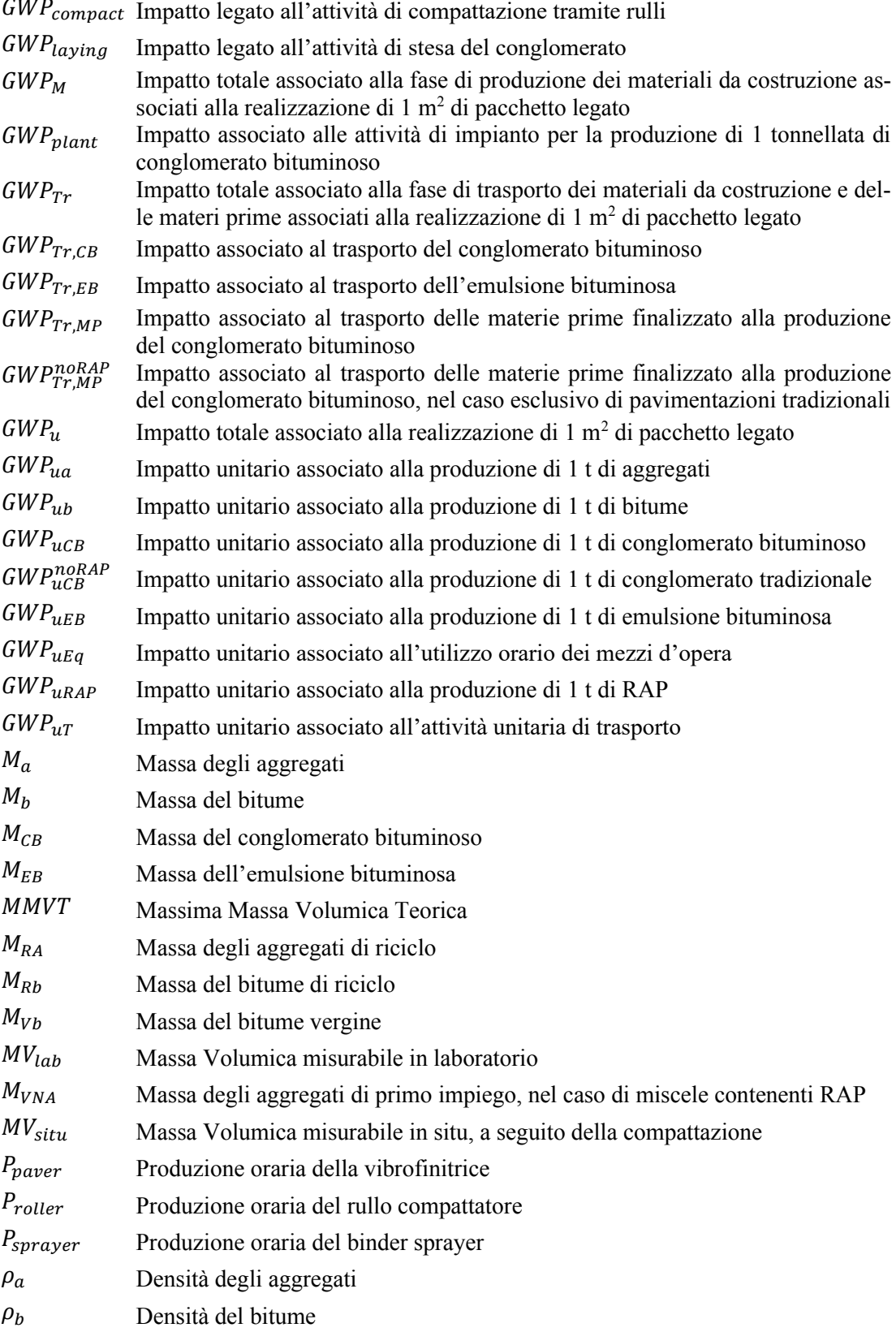

## <span id="page-11-0"></span>**Abstract**

The Life Cycle Assessment is a methodology used for the analysis and estimation of the environmental impacts arising during the product's life stages which take place in the reference period of the study. In the last thirty years, the increasing concern about ecological issues such as the natural resources depletion, the waste management, and the global warming phenomenon, has guided the design principles and the academic research towards a growing application of recycled materials in productive systems. Working inside this cultural framework, infrastructures engineers involved in road Industry have developed and validated methods to recycle the Reclaimed Asphalt Pavement (RAP), incorporating it in the production of bituminous mixtures. This master's thesis fits in the just presented theoretical background and it is meant to quantify, by means of the SimaPro commercial software, the benefit coming from the use of varying percentages of RAP (20%, 25% and 30%) in comparison to the state-of-art solutions adopted in the recent past for Hot Mix Asphalt (HMA). The study is intended to prove the advantage in using recycled material-based bituminous mixtures, which is observed when the Global Warming Potential Impact Category, computed upon greenhouse gasses emission, is taken into account. The outcomes are representative of the Italian and European context, whether considering the used design criteria for the adopted bituminous mixtures or the inventory data origin and they will be the basis for a mathematical model whose aim is to predict the emission related to the construction of a pavement, including all the life stages from the raw material production to the construction yard activities. The model which will be presented in the thesis will be a function of the main project variables in terms of inherent materials' properties, travelled distances related to the life cycle, machineries' hourly production, layers' thickness, and the in-situ density of bituminous mixtures. More specifically, the abovementioned inherent materials' properties will account for the volumetric characteristics of bituminous mixtures, such as the RAP and bitumen contents and the virgin portion of the latter, as well as the properties of the original mix from which the RAP originated, such as the binder content and its portion available for recycling. The bituminous emulsion, used in prime and tack coat, will be characterised in terms of dosage and residual bitumen. Concerning distances, it will be considered the transportation phase occurring from the point of extraction and production of raw materials to the mixing plant and from the latter to the construction yard. In conclusion, the results obtained via LCA prove the beneficial effect (between 3% and 4%) of integrating RAP in Hot Mix Asphalt used in the construction of pavements and call for an expansion of the analysis to more impact categories; moreover, the developed model proves to be satisfyingly suitable to describe the considered system, since the results perfectly fit the ones obtainable via software.

Il Life Cycle Assessment è una metodologia di analisi utilizzata per quantificare gli impatti ambientali associati a tutte le fasi che un prodotto attraversa nel periodo preso a riferimento per l'indagine. Negli ultimi trent'anni, la crescente cura per le istanze ecologiche legate, tra gli altri, al consumo delle risorse naturali, alla gestione dei materiali di rifiuto, nonché al fenomeno del riscaldamento globale, ha innegabilmente orientato i principi di progettazione e la ricerca in ambito accademico, direzionandoli verso un utilizzo sempre più integrato di materiali di riciclo all'interno dei sistemi produttivi. In questo contesto, gli ingegneri infrastrutturisti coinvolti nell'Industria stradale hanno sviluppato e validato metodi volti al riutilizzo del fresato d'asfalto, tecnicamente chiamato RAP, nella produzione delle miscele bituminose tradizionali. Il presente lavoro di tesi magistrale si inserisce all'interno della cornice logica appena introdotta ed è volto a quantificare, per mezzo del software commerciale SimaPro, il beneficio derivante l'utilizzo di varie percentuali di RAP (20%, 25% e 30%) e a confrontarlo con le soluzioni considerate tipiche delle miscele a caldo (HMA) del recente passato. L'analisi è volta a dimostrare la convenienza nell'adozione di conglomerati che contengono il materiale di riciclo, quando venga considerata la Categoria di Impatto denominata Global Warming Potential, associata all'emissione di gas serra; i risultati che ne derivano, legati al contesto geografico italiano ed europeo, sia per quanto riguarda i criteri di progettazione delle miscele bituminose coinvolte che i dati di inventario adottati nell'analisi, verranno quindi usati per lo sviluppo di un modello matematico in grado di predire l'emissione relativa alla costruzione di una pavimentazione. Tale strumento, che contemplerà tutti le fasi del

ciclo-vita che occorrono dall'estrazione delle materie prime fino alla realizzazione in cantiere dell'Opera, sarà sviluppato in funzione delle principali variabili di progetto, ovvero le proprietà intrinseche dei materiali da costruzione, le distanze che verranno percorse durante il ciclo vita, le produzioni orarie dei macchinari, gli spessori degli strati e le densità assunte dai conglomerati dopo la stesa. Più nello specifico, per quel che riguarda le proprietà dei materiali, si considereranno le caratteristiche volumetriche della miscela (ovvero il contenuto globale di bitume, la frazione vergine e il contenuto in RAP), le caratteristiche della miscela di fresato (quindi il contenuto di legante e la sua percentuale disponibile per il riciclo) e le proprietà dell'emulsione bituminosa utilizzata per la realizzazione delle mani di ancoraggio e attacco, ovvero il dosaggio e la percentuale di bitume residuo. Per quanto concerne le distanze assunte, invece, si farà riferimento a quelle tra i luoghi di produzione ed estrazione delle materie prime e l'impianto di miscelazione e quella tra l'impianto e il cantiere. In conclusione e sunto di quanto detto, i dati ottenuti dall'analisi dimostrano un chiaro beneficio (tra il 3% e 4%) derivante dall'utilizzo del RAP all'interno dei conglomerati bituminosi coinvolti nella realizzazione di una pavimentazione, ponendo le basi per ulteriori approfondimenti tramite l'ampliamento dell'indagine a nuove categorie di impatto; il modello sviluppato, inoltre, risulta essere soddisfacentemente adeguato a descrivere il sistema studiato, fornendo risultati in linea con quelli ottenibili tramite il software.

**Keywords**: Hot Mix Asphalt, Reclaimed Asphalt Pavement, Life Cycle Assessment, Sustainable Pavement, Global Warming, Environmental Impacts.

ché dentro a li occhi suoi ardeva un riso tal, ch'io pensai co' miei toccar lo fondo de la mia gloria e del mio paradiso.

*Paradiso, XV, 34-36*

## **1.Capitolo 1**

## <span id="page-15-1"></span><span id="page-15-0"></span>**Introduzione**

## **1.1. Obiettivi e metodologia**

La presente tesi di Laurea Magistrale tratta la tematica del Life Cycle Assessment, ovvero dell'analisi degli impatti ambientali associati al ciclo vita, applicata, tramite un approccio del tipo *cradle-to-gate*, allo studio delle pavimentazioni stradali flessibili, con particolare riferimento al pacchetto legato. Questa componente della sovrastruttura è costituita dalla successione di strati, usualmente in italiano chiamati usura, collegamento e base, composti da miscele di aggregati naturali e bitume. I conglomerati bituminosi possono, oltre ai già citati elementi, contenere anche percentuali variabili di *Reclaimed Asphalt Pavement* (RAP), un materiale di riciclo ottenuto dalla demolizione di pavimentazioni giunte al fine vita. L'integrazione del fresato permette di risparmiare quantità importanti di bitume di primo impiego e di aggregati naturali vergini, con chiaro beneficio in termini di impatto ambientale, come verrà dimostrato nei capitoli che seguono.

Delle innumerevoli Categorie di Impatto che possono essere computate durante un'analisi LCA, si farà riferimento alla sola Climate Change, quantificata nel parametro Global Warming Potential (GWP), il quale esprime una valutazione quantitativa del contributo all'effetto serra di un gas rilasciato nell'atmosfera; ciò avviene per mezzo della misura dell'energia, in termini di radiazione termica, che un'unità di massa (1t) di detto gas è in grado di assorbire in un periodo di tempo predeterminato (100 anni nel caso della presente tesi), normalizzata rispetto alla stessa misura eseguita per una tonnellata di anidride carbonica [1].

Considerando quanto detto in questa breve introduzione, l'obiettivo della presente tesi risulta essere, dunque, quello di mettere in relazione, tramite un modello, le caratteristiche volumetriche delle miscele bituminose contenenti RAP all'impatto, in termini di chilogrammi di anidride carbonica equivalente ( $kgCO<sub>2</sub>eq$ ) che è associato alla costruzione del pacchetto legato di una pavimentazione flessibile e confrontarlo con quello che si otterrebbe per conglomerati di tipo tradizionale. Con il termine costruzione si intende il processo, articolato in singole fasi, per le quali è previsto l'utilizzo di specifici mezzi d'opera, che porta alla realizzazione degli strati della sovrastruttura, caratterizzati da determinati spessori di progetto e da livelli in situ di compattazione dei conglomerati. La costruzione prevederà le fasi di trattamento dell'interfaccia, stendimento della miscela e compattazione della stesa (a sua volta articolata in tre fasi distinte).

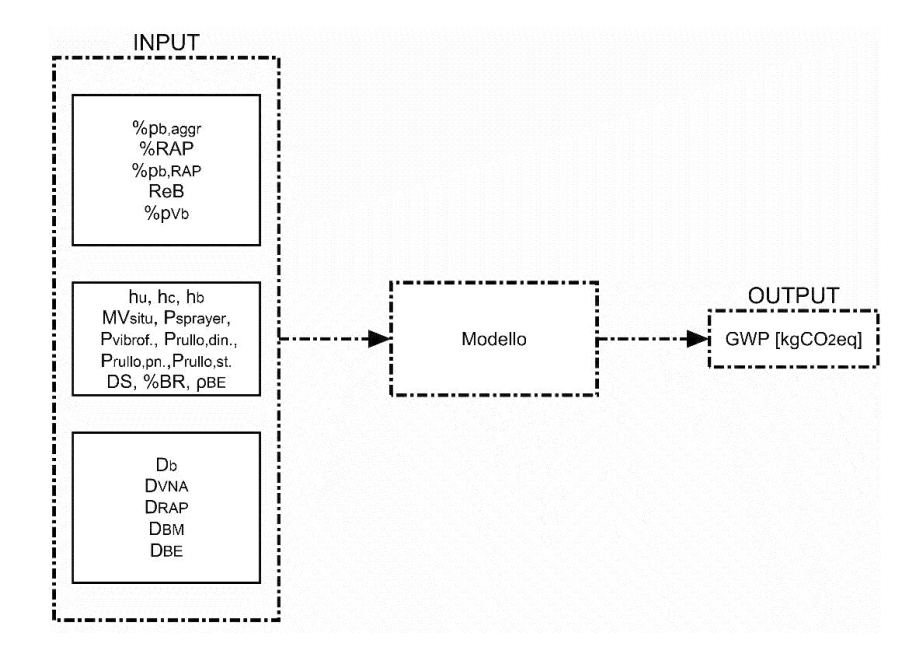

<span id="page-16-0"></span>**Figura 1. Schema degli input e dell'output del modello sviluppato nella presente tesi.**

I dati di input per il processo di calcolo risultano, dunque, afferire a due sfere distinte: da un lato si avranno le caratteristiche volumetriche, intrinseche, della miscela bituminosa, dall'altro si contempleranno i parametri di progetto legati alla costruzione, ai materiali e mezzi d'opera ad essa accessori. A questi dati si aggiungono le distanze che vengono percorse dai materiali sia in fase di processamento degli stessi che quelle funzionali al loro utilizzo.

In particolare, i dati di input relativi alle proprietà intrinseche delle miscele sono:

- Quantitativo di bitume totale della miscela, espresso come percentuale rispetto alla massa degli aggregati e comprensivo tanto dei contributi del legante di primo impiego quanto di quello del bitume invecchiato ricavato dal RAP aggiunto (% $p_{b,aggr}$ ); da questo, tramite semplice relazione, che verrà introdotta in seguito si può ottenere la stessa espressione riferita alla massa totale della miscela  $(\%p_b)$ ;
- Percentuale di RAP utilizzato nella miscela (%RAP), calcolato come frazione della massa totale degli aggregati e contenente i contributi sia in termini di bitume di riciclo che in termini di aggregati di secondo impiego;
- Caratteristiche volumetriche della miscela da cui il RAP si origina, in termini di contenuto di bitume di primo impiego, calcolato rispetto alla massa totale della miscela (% $p_{b,RAP}$ );
- Frazione del bitume della miscela da cui il RAP si origina che è disponibile per il riciclo ed entrerà nel conglomerato contenente fresato come legante di secondo impiego  $(ReB)$ ;
- Quantitativo di bitume di primo impiego utilizzato nella miscela, espresso come percentuale della massa totale della stessa ( $\%p_{Vb}$ ), esso risulterà coincidente, nel caso di miscele bituminose tradizionali, al bitume totale  $(\%p_h)$ .

Per quanto concerne, invece, i dati di input relativi al progetto della sezione e alla fase realizzativa della pavimentazione, si farà riferimento a:

• Spessore degli strati di usura, collegamento e base  $(h_u, h_c, h_b)$ ;

- Densità raggiunte in cantiere, per ciascuno degli i-esimi conglomerati utilizzati  $(MV_{situ}^l)$ ;
- Caratteristiche dell'emulsione bituminosa (dosaggio DS, contenuto di bitume residuo % BR e densità  $\rho_{BE}$ );
- Caratteristiche di produzione oraria dei mezzi d'opera, tra cui quella della macchina spanditrice per l'emulsione bituminosa (sprayer), della vibrofinitrice e dei tre rulli usati durante la compattazione (dinamico, pneumatico e statico).

Infine, le distanze analizzate sono:

- Distanze percorse dai prodotti semilavorati (bitume, aggregati e fresato) dai punti di produzione ed estrazione all'impianto di miscelazione  $(D_{Vb},$  $D_{VNA}$  e  $D_{RAP}$ );
- Distanze percorse fino al cantiere, da parte del conglomerato (quindi dall'impianto di miscelazione,  $D_{BM}$ ) e da parte dell'emulsione bituminosa (quindi dalla raffineria,  $D_{BE}$ ).

I dati di input sono riassunti nella [Figura 1.](#page-16-0)

La trattazione che avrà principio a partire dal terzo capitolo della tesi ed è diretta allo sviluppo del modello di impatto sopra introdotto, seguirà lo schema riportato di seguito.

Come primo passo, verrà analizzata la produzione del conglomerato bituminoso tradizionale, intesa come processo unitario per il quale sono necessari determinati input, in termini di materiali (bitume e aggregati) ed energia (consumata dall'impianto di miscelazione) e che restituisce, oltre al prodotto finito, in quantità pari ad una tonnellata, una serie di output rilasciati nell'ambiente che vengono utilizzati per computare l'impatto unitario; verranno analizzate, a tale scopo, nove miscele tradizionali, caratterizzate da differenti proprietà volumetriche e destinazioni d'uso (inteso come lo strato nel quale sono destinate ad essere utilizzate) e il cui progetto è stato condotto seguendo le linee guida indicate dal Capitolato Speciale d'appalto CIRS [2]. In seguito, verrà studiato il processo produttivo, sempre su scala unitaria, del RAP, con riferimento alle tecniche di processamento del fresato ottenuto dalla demolizione delle pavimentazioni e a quelle usate per integrare tale materiale all'interno del processo produttivo dei conglomerati bituminosi. Esattamente come nel caso precedente, verranno progettate nove miscele di prova, differenti tra loro negli stessi termini già descritti e con dei contenuti di materiale di riciclo variabili entro i limiti contemplati dal sopramenzionato Capitolato; come risultato, verranno ottenuti dei valori di impatto di riferimento per la produzione del RAP e delle miscele bituminose che lo contengono.

Già da questi primi risultati, che vedono, per i materiali da costruzione stradale, l'impatto unitario calcolato sulla base delle caratteristiche intrinseche delle miscele, sarà possibile, dunque, dare una valutazione circa la relazione che lega le variabili indipendenti a quelle dipendenti, sia da un punto di vista visivo, tramite i grafici che verranno prodotti, che da un punto di vista matematico, tramite ragionamenti condotti sulle relazioni che intercorrono tra le proprietà volumetriche e le masse utilizzate nella produzione (dalle quali dipendono, dunque, gli input del processo).

Condotte le analisi preliminari, l'attenzione passerà alla modellazione del processo produttivo di una pavimentazione, volta a quantificare gli input in termini di materiali (conglomerati bituminosi, emulsioni bituminose) e risorse (utilizzo di mezzi d'opera, quantificato in ore) richiesti per la realizzazione di un metro quadro di sovrastruttura. L'analisi LCA verterà su due casi contrapposti, non per struttura interna e per caratteristiche delle miscele stese in cantiere, quanto per le tipologie di conglomerato utilizzate (tradizionale nel primo caso, contenente RAP nel secondo). L'analisi dei risultati, riportata alla fine del quinto capitolo, permetterà di apprezzare l'effetto che la scelta ecologica in termini di materiali utilizzati porta su strutture equipollenti sotto i restanti aspetti tecnici, oltre che a mettere in relazione gli impatti agli spessori degli strati della pavimentazione.

L'ultimo capitolo della tesi verterà sul processo di descrizione matematica del modello di impatto e vedrà la stesura delle equazioni che permettono di predire l'output associato al metro quadro di sovrastruttura. L'idea di base sulla quale le espressioni verranno costruite è quella di scorporare il totale di ciascuno strato nella somma dei contributi della fase di produzione dei materiali stradali ( $GWP_M$ ), della fase di realizzazione in cantiere  $(GWP<sub>C</sub>)$  e, infine, nei contributi delle fasi di trasporto

Capitolo 1 - Introduzione

che occorrono in funzione della produzione e della realizzazione ( $GWP_{Tr}$ ). Partendo dal primo addendo ( $GWP_M$ ), si ipotizza di poter computare, in un primo momento, i chilogrammi di anidride carbonica equivalente relativi alla fabbricazione di un conglomerato bituminoso tradizionale  $(GWP_{uBM}^{noRAP})$  avente le medesime caratteristiche globali della miscela di interesse (ovvero  $\mathcal{P}_{p,h}$ ). Sarà quindi possibile calcolare un termine di Guadagno  $(G_{pr})$ , il quale è in relazione al contenuto di fresato di riciclo del conglomerato oggetto di studio (%RAP) e delle sue caratteristiche (% $p_{b, RAP}$  e ); ottenuto questo valore, esso verrà sottratto al subtotale ricavato nel caso tradizionale, per calcolare l'impatto unitario della miscela ( $GWP_{uBM}$ ); questo verrà usato, congiuntamente alle caratteristiche dello strato e del conglomerato steso (ℎ e  $MV_{situ}$ , per il calcolo di  $GWP_M$ . A questo output, si sommerà il contributo del trasporto ( $GWP_{Tr}$ ), che vedrà le voci fisse (tra i casi tradizionale e non) dell'apporto dello spostamento, tra l'impianto e il cantiere, del conglomerato ( $GWP_{Tr,BM}$ , ottenuto a partire dalla distanze  $D_{BM}$  e dai parametri h e  $MV_{situ}$  e del trasporto dell'emulsione bituminosa ( $GWP_{Tr,BE}$ , dipendente dai parametri  $D_{BE}$ , DS e %BR). A questi si aggiunge la voce associata al trasporto funzionale alla produzione  $(GWP_{Tr,RM})$ , il quale si otterrà, ancora una volta, partendo da un caso di analisi tradizionale  $(GWP^{noRAP}_{Tr,RM})$  e sottraendo il guadagno associato all'integrazione del RAP  $(G_{Tr,RM})$  e dipenderà dalle caratteristiche delle miscele e delle distanze  $D_{Vb}$  e  $D_{VNA}$  e  $D_{RAP}$ . Ottenuti i primi due addendi, non resterà che aggiungere il contributo dettato dalla costruzione ( $GWP<sub>C</sub>$ ), che potrà essere indipendente dal tipo di miscela utilizzata e risulterà funzione, oltre che alle masse e volumi coinvolti (dipendenti dai parametri h,  $MV_{situ}$ , DS, %BR), dalle produzioni orarie dei mezzi d'opera ( $P_{sprayer}$ ,  $P_{vibrof}$ ,  $P_{rullo,din.}, P_{rullo,pn.}$  e  $P_{rullo,st.})$ .

Per le analisi LCA condotte nel corso della tesi, è stato fatto uso del software commerciale SimaPro, il quale implementa i dati di inventario contenuti nel database di Ecoinvent 3.6 [3]. Il protocollo utilizzato per la quantificazione della categoria di impatto considerata, nonché per la sua stessa definizione, è il TRACI 2.1 (*Tool for the Reduction and Assessment of Chemical and other environmental Impacts*), sviluppato dal *National Risk Management Research Laboratory* del US EPA (*US Environmental Protection Agency*) nel 2003 e successivamente aggiornato [4]. Tale protocollo permette di quantificare, oltre al già citato e selezionato Global Warming (o Climate Change), altre nove categorie di impatto, per mezzo dei rispettivi indicatori, che vengono ora riportate per completezza:

- Ozone depletion;
- Global Warming;
- Smog formation;
- Acidification;
- Eutrophication;
- Carcinogenics;
- Non carcinogenics;
- Respiratory effects;
- Ecotoxicity;
- Fossil fuel depletion.

Completata questa introduzione al lavoro di tesi, ora si affronterà brevemente, nel capitolo che segue, il tema dell'analisi LCA, per poi procedere alla trattazione estesa di quanto descritto nelle righe precedenti.

## **2.Capitolo 2**

## <span id="page-22-1"></span><span id="page-22-0"></span>**Life Cycle Assessment**

## **2.1. Che cos'è il Life Cycle Assessment (LCA)**

Con il termine Life Cycle Assessment, secondo quanto riportato dalla norma ISO 14044 [5], ci si riferisce all'analisi rivolta allo studio

[...] degli aspetti ambientali e dei potenziali impatti (ovvero l'uso delle risorse e le conseguenze del rilascio in ambiente di sostanze) attraverso il ciclo vita di un prodotto, dall'acquisizione delle materie prime, passando per la produzione, l'uso, i trattamenti di fine vita, i processi di riciclo e il conferimento a rifiuto.

L'analisi si articola, secondo quanto riportato dalla stessa norma ISO 14044, che ha il compito di standardizzare il metodo, per fornire una base scientifica comune per gli studi in materia di sostenibilità, rivolta alle industrie e ai governi [6], su quattro blocchi logici:

Goal and scope definition

Uno strumento di analisi è sempre finalizzato all'applicazione in un determinato contesto, che ne determina le modalità d'uso e le caratteristiche; per questa ragione, prima di procedere all'analisi vera e propria e al calcolo degli impatti associati al sistema che si intende studiare, va definita l'applicazione cui lo studio è finalizzato,

#### §2.1 - Che cos'è il Life Cycle Assessment (LCA)

nonché le cause che ne hanno originato il bisogno e l'utenza verso la quale esso è rivolto. Tutti questi aspetti possono, infatti, influenzare il modo in cui lo strumento viene predisposto e utilizzato. Al fine di massimizzare la qualità dell'analisi, inoltre, è necessario conoscere approfonditamente il sistema che è oggetto di studio, devono quindi essere note le sue caratteristiche fondamentali di prestazione, la sua unità funzionale e i suoi confini. Il flusso di riferimento (o unità funzionale) è uno degli elementi principali dell'analisi LCA, dal momento che esso verrà utilizzato per normalizzare matematicamente i dati di input e output del sistema di produzione; questo vuol dire che l'impatto che verrà calcolato non sarà associato ad una quantità casuale di prodotto che esce dal sistema, ma si prenderà a riferimento un quantitativo specifico, il quale dovrà essere scelto coerentemente con le finalità dell'analisi. Per quanto concerne i confini del sistema, è importante comprendere, preliminarmente, il concetto di Tecnosfera, così come proposto da Peter Haff, nel 2014, in *Technology as a geological phenomenon: implication for human well-being* [7]*:* 

The set of large-scale networked technologies that underlie and make possible rapid extraction from the Earth of large quantities of free energy and subsequent power generation, long-distance, nearly instantaneous communication, rapid long-distance energy and mass transport, the existence and operation of modern governmental and other bureaucracies, highintensity industrial and manufacturing operations including regional, continental and global distribution of food and other goods, and a myriad additional 'artificial' or 'non-natural' processes without which modern civilization and its present 7 x 10<sup>9</sup> human constituents could not exist.

A partire da questa definizione, diremo che qualsiasi sistema produttivo si intenda studiare e che è frutto del sapere tecnologico, non è isolato naturalmente, ma è interconnesso ad altri con i quali scambia necessariamente input e output. Chiarito questo, risulta ovvio che, senza dei limiti autoimposti da chi conduce l'analisi, un procedimento a ritroso di inclusione dei processi che portano, come ultimo risultato, il prodotto di interesse, condurrebbe ad una proliferazione ramificata di nuovi sub-processi e prodotti intermedi che renderebbero la definizione stessa di sistema, se non impossibile, assai complicata. Da questo sorge, dunque, la necessità di determinare dei confini di sistema coerenti con lo scopo dello studio, i quali stabiliscono aprioristicamente i processi unitari (intesi come i più piccoli sistemi che trasformano gli input in output e per i quali essi vengano quantificati) che risultano di interesse ai fini dell'analisi e che verranno in essa conteggiati.

Durante questa fase introduttiva dell'analisi LCA, è inoltre di primaria importanza definire la metodologia nei confini della quale essa verrà condotta, in termini di tecniche di allocazione utilizzate, metodi di calcolo degli impatti adottati (chiamati anche Protocolli), limitazioni del modello che si andrà a sviluppare e criteri di qualità per la valutazione dei dati di inventario a disposizione.

La norma ISO 14040 [5] definisce, nell'appendice A, due tipologie possibili di analisi LCA:

- a) Analisi rivolte all'attribuzione dei flussi elementari e dei potenziali impatti ambientali ad uno specifico sistema produttivo, che rifletta la storia del prodotto;
- b) Analisi rivolte allo studio comparativo delle conseguenze ambientali relative a possibili cambiamenti che possono occorrere tra sistemi produttivi correlati.

Questa classificazione viene quindi ripresa ed estesa dalla UNEP/SETAC Shonan Guidance Principles, nel 2011 [8] che vede la contrapposizione di due modelli base di analisi: il Modello Attributivo e il Modello Consequenziale.

Secondo il Modello Attributivo, come si legge in [9], l'obiettivo dell'analisi è quello di associare una porzione degli impatti globali ad un determinato prodotto, riferendogli tutti i processi che sono direttamente (dal punto di vista fisico, energetico o funzionale) collegati; di conseguenza, se si conducesse l'analisi LCA di tutti i possibili sistemi produttivi, la somma dei risultati ricondurrebbe proprio al totale su scala globale.

Il Modello Consequenziale, invece, tenta di quantificare gli impatti ambientali che occorrono come conseguenza, diretta o indiretta, di un cambiamento nella domanda di un prodotto e prende in considerazione solamente quei processi che modificano il loro output come effetto di tale avvenimento.

Per una migliore comprensione delle differenze tra questi due approcci, può essere fatto riferimento direttamente ad una rappresentazione grafica, riportata sempre in [9], e qui proposta come [Figura 2.](#page-25-0)

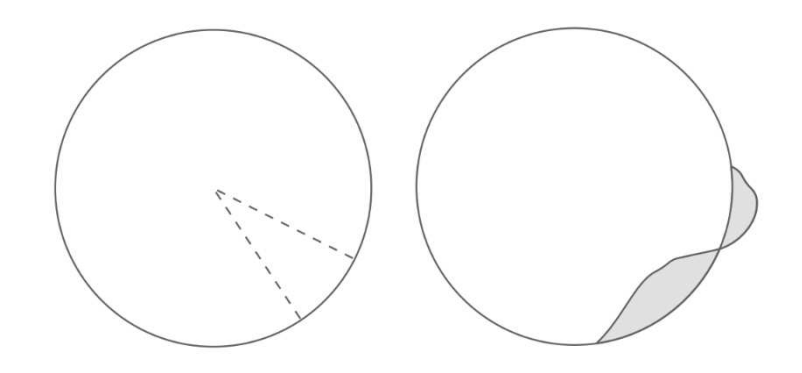

<span id="page-25-0"></span>**Figura 2. Differenze concettuali tra gli approcci Attributivo e Consequenziale. (tratto da [9]).** 

I due cerchi riportati in figura, a destra e a sinistra, rappresentano l'impatto su scala globale che viene computato ad un certo istante di tempo.

Sulla sinistra, è rappresentato il principio di funzionamento del modello attributivo: una quota parte del totale, delimitata dai segmenti tratteggiati, viene associata ad uno specifico prodotto, tramite predeterminati criteri di allocazione e norme di cutoff applicate ai fini di isolare il sistema produttivo in esame dal resto della Tecnosfera; tale modello, dunque, risponde a questa domanda (come riportato nell'articolo *Why and When*, reperibile presso [10]):

Sotto le specificate norme di allocazione, quali sono gli impatti ambientali associati alle quote allocate delle attività che hanno contribuito alla produzione, consumo e smaltimento del prodotto?

L'utilità di questo approccio, dunque, sta nel poter facilmente confrontare prodotti quando questi abbiano la medesima unità funzionale, essendo noto un valore di impatto associato esclusivamente al sistema in analisi. A destra, invece, è rappresentato il modello consequenziale: la regione grigia rappresenta il cambiamento che si osserva su scala globale, e che può dunque interessare più di un sistema produttivo, a seguito di uno specifico avvenimento. Esso, dunque, per citare ancora [10], risponde alla seguente domanda:

Quali sono gli impatti ambientali associati a tutti i contributi di quelle attività che ci si aspetta possano subire dei cambiamenti quando si produce, consuma e smaltisce il prodotto?

Da quanto detto, risulta chiaro che il modello consequenziale abbia maggiore applicazione laddove si voglia indagare le conseguenze di un cambiamento rispetto ad una situazione base, a seguito di una decisione [11].

Come visto in precedenza, uno degli strumenti più importanti per l'applicazione del modello attributivo è l'allocazione. Con questo termine, come si avrà già avuto modo di intuire, ci si riferisce all'attività analitica di suddivisione degli input e degli output tra diversi prodotti. Tale necessità nasce nel momento in cui un determinato processo produttivo presenti una serie di co-prodotti generati, oppure sia condiviso da più sistemi di produzione; per estensione il medesimo problema si ripresenta nel caso di materiali che vengano riutilizzati e riciclati. Dal momento che non esiste un modo univoco di approcciare il problema dell'allocazione, sono stati sviluppati differenti metodi, i quali hanno campi di applicabilità differenti e occorre selezionare, di volta in volta, l'approccio più adatto al problema, descrivendone le caratteristiche e i principi. La norma ISO 14044 [12] definisce una procedura standard per la gestione dell'allocazione:

- In tutti i casi in cui questo risulti possibile, è sempre meglio evitare di allocare gli input e gli output; questo risultato può essere ottenuto tramite un processo di espansione dei confini del sistema considerato, integrando dei nuovi sistemi produttivi, funzionalmente equivalenti, che possano sostituire i co-prodotti; oppure suddividendo il processo unitario in più sottoprocessi, ciascuno legato ad uno specifico co-prodotto;
- Nel caso in cui non sia possibile evitare l'allocazione, allora si potrà procedere alla ripartizione degli input e gli output seguendo criteri che riflettano, secondo il seguente ordine di preferenza:
	- o Le relazioni fisiche che intercorrono tra i co-prodotti (come, per esempio, la massa);
	- o Altre relazioni come, per esempio, il valore economico.

L'allegato D della norma ISO 14044 [12] riporta i principi teorici e degli esempi relativi alle norme di allocazione sopra descritte.

La tecnica del *System Boundaries Expansion* è quella che viene chiamata in causa quando si fa riferimento alla possibilità di evitare l'allocazione. In questo caso, si assume che il co-prodotto del sistema produttivo in analisi vada a sostituire l'output di un secondo sistema, di cui si conosca l'inventario; di conseguenza, i co-prodotti vengono equiparati e sostituiti ad altri prodotti, i cui impatti ambientali vengono decurtati dal sistema studiato [12]. Si riporta l'esempio tratto proprio da [12]:

Il processo di combustione di un carburante produce, come co-prodotti, il calore che viene usato per il teleriscaldamento e l'elettricità. L'inventario, cioè gli input e gli output, dell'elettricità la cui produzione viene evitata [l'elettricità necessaria sarebbe stata prodotta comunque e ne conosciamo l'inventario, *N.d.A.*] può essere sottratto dall'inventario della combustione del carburante per ottenere quello del calore.

Le tecniche di allocazione propriamente dette, in funzione delle relazioni fisiche (e non) vengono ritenute, al fine del presente testo, di più intuitiva spiegazione, di conseguenza non vengono forniti ulteriori dettagli.

Medesime procedure di allocazione possono essere adottate nel caso si debbano considerare materiali riciclati e di secondo impiego. Ulteriori informazioni verranno date nel paragrafo [4.4.2,](#page-74-1) quando verrà affrontato il problema relativo al processamento del RAP.

### Life Cycle Inventory Analysis

Durante l'analisi di inventario, è necessario, in linea teorica, studiare ogni singolo processo unitario che è contenuto all'interno dei confini di sistema, al fine di computarne gli input (in termini di risorse naturali ed energia) e gli output (in termini di emissioni nell'aria, nell'acqua e nel terreno). Questa attività di ricerca inizierà con una fase di raccolta dei dati, la quale potrà essere condotta sperimentalmente e passerà attraverso la necessaria fase di validazione. Questo genere di approccio porta all'ottenimento di dati primari, normalmente chiamati *foreground data*. È uso comune, tuttavia, rivolgersi a banche dati, pubbliche o private, contenenti già gli inventari, validati, per i processi unitari di interesse (come, per esempio, quella messa a disposizione da Ecoinvent e presente nel software SimaPro) e dunque fare riferimento ai cosiddetti dati secondari, o *background data*. A questo punto, i processi unitari vengono associati all'unità funzionale del sistema produttivo oggetto di studio, computandone i flussi e, dunque, gli input e gli output opportunamente scalati. La loro somma costituirà l'inventario del processo analizzato.

Life Cycle Impact Assessment

La fase di valutazione passa attraverso il compimento di tre passi fondamentali, così come riportato da [12]:

- Scelta delle categorie di impatto, degli indicatori relativi e dei modelli di caratterizzazione;
- Assegnazione dei risultati di inventario alle categorie selezionate (Classificazione);
- Calcolo dei risultati degli indicatori di impatto (Caratterizzazione).

La categoria di impatto circoscrive e descrive a parole, nell'insieme delle possibili declinazioni del danno ambientale, uno specifico problema di interesse che può essere studiato per mezzo dell'analisi LCA, associandolo, tramite il principio di causalità (che si concretizza in un modello da definire), ai dati dell'inventario del ciclo vita. Il sopramenzionato modello sarà, dunque, costruito su uno dato meccanismo ambientale di causa-effetto che lega l'emissione nell'ecosistema di specifiche sostanze ad un determinato fenomeno, il quale rientra nell'ambito descritto dalla categoria selezionata.

| Output related categories:                                         |  |
|--------------------------------------------------------------------|--|
| - Climate change                                                   |  |
| - Stratospheric ozone depletion                                    |  |
| - Photo-oxidant formation                                          |  |
| - Acidification                                                    |  |
| — Nutrification                                                    |  |
| - Human toxicity                                                   |  |
| - Eco-toxicity                                                     |  |
| Input related categories:                                          |  |
| - Depletion of a-biotic resources (e.g. fossilize fuels, minerals) |  |
| Depletion of biotic resources (e.g. wood, fish)                    |  |

<span id="page-28-0"></span>**Figura 3. Esempi di categorie di impatto (tratto da [13]).** 

 La normativa ISO-TR 14047:2012 [13] suddivide le categorie di impatto tra quelle associate agli input del processo e quelle correlate agli output, essa, inoltre fornisce diversi esempi che vengono riportati nella precedente [Figura 3,](#page-28-0) tratta dalla medesima norma.

Per ciascuna categoria di impatto, la normativa prevede l'identificazione del cosiddetto *endpoint*, ovvero dell'effetto ultimo riscontrabile sull'ambiente e del relativo parametro numerico di quantificazione, così come la definizione del criterio di pertinenza utilizzato per assegnarle i dati di inventario e la selezione di un modello di caratterizzazione.

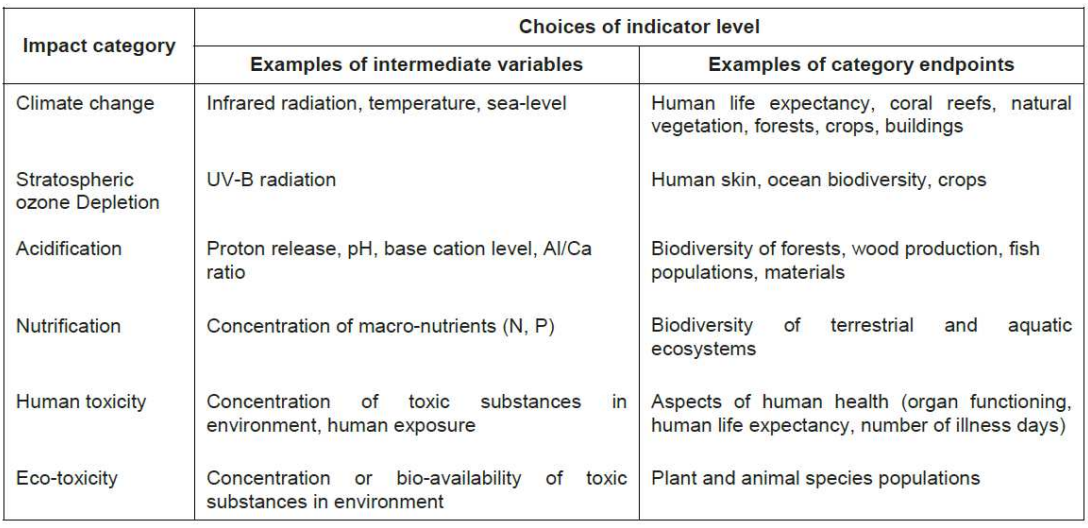

#### <span id="page-29-0"></span>**Figura 4. Descrizione degli indicatori midpoint ed endpoint per alcune categorie di impatto. (tratto da [13]).**

L'indicatore di categoria è la variabile che rappresenta l'aspetto quantitativo della attinente categoria di impatto e che può essere messo matematicamente in relazione ai dati di inventario, la rappresentatività di tale indicatore rispetto al fenomeno può essere descritta qualitativamente e prende il nome di *Environmental relevance*; esso, al di là dell'unità di misura strettamente legata alla grandezza fisica che lo descrive, potrà prevedere una rappresentazione più semplice, tramite un'unità più vicina all'uso comune (*category indicator result*). In virtù del dualismo che sussiste tra la categoria d'impatto e il relativo meccanismo ambientale, risulta ovvio che una misura quantitativa della prima possa essere ottenuta tramite il monitoraggio di uno dei parametri misurabili ad un punto qualsiasi dello sviluppo del secondo. Gli indicatori, quindi, possono essere scelti tra i parametri misurabili alla fine del meccanismo, descriventi l'effetto ultimo sull'ambiente e per questo chiamati *endpoint category indicators* (come introdotti al precedente capoverso), oppure possono essere scelti in un qualsiasi punto intermedio del meccanismo (*midpoint*). L'immagine sopra riportata [\(Figura 4\)](#page-29-0), sempre tratta dalla già citata [13], presenta un esempio di indicatori di tipo *endpoint* e *midpoint* per alcune categorie di impatto.

Infine, il modello di caratterizzazione, come si potrà già aver intuito dal contesto, rifletterà, da un punto di vista matematico, il meccanismo ambientale di causalità che mette in relazione l'inventario con l'indicatore di impatto: da esso si ricaverà il fattore di caratterizzazione. I dati estratti dall'inventario dovranno quindi essere inizialmente classificati, ovvero assegnati per pertinenza ciascuno ad una data categoria (fase di classificazione) e successivamente verrà utilizzato il fattore di caratterizzazione per convertirli matematicamente nell'unità di misura comunemente utilizzata per descrivere l'indicatore ed ottenere, dunque, il risultato (fase di caratterizzazione).

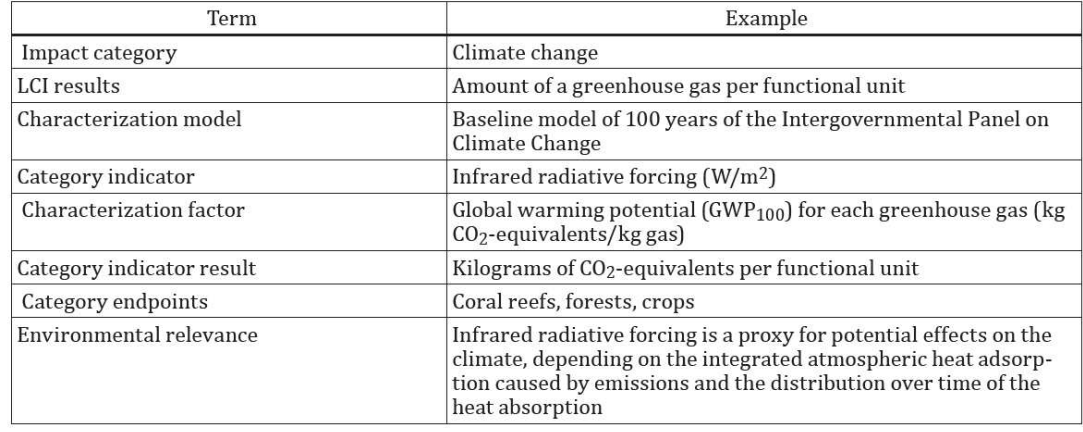

#### <span id="page-30-0"></span>**Figura 5. Esempio relativo alla categoria Climate Change. (tratto da [12]).**

A titolo di esempio, per meglio chiarire i concetti riportati nelle pagine precedenti, si mostra un'immagine, tratta da [12], rappresentante la categoria di impatto denominata *Climate Change*, comprensiva delle possibili scelte che possono essere effettuate in materia di modello di caratterizzazione e relativo fattore, indicatore di categoria, *endpoint category* e *category indicator result* [\(Figura 5\)](#page-30-0):

### Life Cycle Interpretation

Tale è la fase conclusiva tra quelle previste per il LCA ed è rivolta ad un'analisi critica dei risultati, in confronto agli scopi e le aspettative che sono state dichiarate nel corso della *Goal and scope definition phase*, finalizzata all'identificazione di eventuali problematiche e criticità, nel sistema analizzato, di cui i risultati ottenuti possono essere considerati un sintomo [12]. Sarà possibile, inoltre, rintracciare gli effetti delle ipotesi fatte e delle decisioni prese, in fase di modellazione, in materia di procedure di allocazione, categorie di impatto analizzate, indicatori e modelli di caratterizzazione e, di conseguenza, utilizzare tali osservazioni, in un processo iterativo, per ripetere l'analisi correggendo le criticità procedurali.

Un aspetto necessario per l'interpretazione dei risultati è la valutazione preliminare che deve essere condotta sugli stessi (*Evaluation*), al fine di stabilire e aumentare i loro livelli di confidenza e di affidabilità. Tali analisi, che verranno condotte tramite strumenti tipici della statistica, verteranno su controlli di completezza (orientati all'assicurare che tutte le informazioni rilevanti e i dati necessari per una corretta interpretazione siano disponibili e completi), sensibilità (per determinare quanto i risultati siano dipendenti dalle incertezze sui dati di partenza) e consistenza (rispetto alle ipotesi iniziali dell'analisi). A questi si aggiungeranno test di analisi delle incertezze e di *data quality*.

L'obiettivo finale di questa fase sarà quello, poi, di produrre conclusioni e raccomandazioni che verranno descritte nel report di analisi.

## <span id="page-31-0"></span>**2.2. Breve storia del LCA**

Il concetto di Life Cycle Assessment si è sviluppato, nel corso dei decenni, con alterne fasi di laborioso fermento e parziale disinteresse, a partire dalla fine degli anni Sessanta del secolo scorso; esso, dunque, costituisce una disciplina relativamente giovane e, per certi aspetti, ancora acerba, che ha visto la luce una cinquantina di anni fa e ha conosciuto un crescente e organico interesse solamente nell'ultimo trentennio [14]. Come viene descritto nell'articolo *Life Cycle Assessment: Past, present and Future* [15], la storia di questo strumento può essere articolata sulla base di tre macro

periodi: le due decadi che vanno dal 1970 al 1990 (*Decades of Conception*); il decennio 1990-2000 (*Decade of Standardization*) e il periodo che va da quest'ultimo fino ai giorni nostri (*Decade of Elaboration*).

La nascita del LCA ha luogo negli Stati Uniti, nella seconda metà degli anni Sessanta, attraverso la cooperazione di industrie private con gli enti di ricerca rivolta all'analisi del packaging, il quale risultava essere motivo di grande interesse nel contesto dell'era del consumismo di massa; per tale ragione, i risultati di queste indagini che avevano come oggetto i processi industriali che sottostanno ai prodotti, venivano spesso non resi pubblici, sotto l'egida del segreto industriale e bisogna aspettare fino al 1974 per avere un documento universalmente accessibile. Il documento in questione, finalizzato a fornire informazioni necessarie per la normalizzazione in materia di packaging, è il *Resource and enviromental profile analysis of nine beverage container alternatives* [16], prodotto dal *US Environmental Protection Agency* (US EPA) che segue temporalmente quello scritto dal *Midwest Research Institute* (MRI) per la CocaCola Company nel 1969, attualmente secretato. Questi primi approcci al problema erano orientati quasi esclusivamente alla quantificazione dei flussi di materiale ed energia richiesti da un determinato sistema produttivo e non prevedevano una loro traduzione in termini di categorie di impatto. Il termine con cui si era soliti riferirsi a queste analisi è *Resource and Environmental Profile Analysis* (REPA) o *Ecobalances* e tale rimarrà fino alla coniazione del termine LCA, avvenuta negli anni Novanta [14]. Durante gli anni Ottanta, il medesimo problema viene affrontato anche in Europa, dove il tema dell'imballaggio del latte ha il ruolo di apripista per la proliferazione di un gran numero di studi in materia, in diversi paesi europei ([17], [18]). Tutti i lavori di studio che vennero svolti in queste due decadi furono caratterizzati da una grande variabilità dei risultati, mancando una formazione teorica omogenea e una metodologia standardizzata, nonché un livello di cooperazione tra i differenti attori della ricerca, che impedirono, almeno inizialmente all'analisi del ciclo vita di imporsi come uno strumento di analisi accettato e autorevole [15].

Durante il decennio che va dal 1990 al 2000, invece, si osserva un rinnovato sforzo, questa volta congiunto, nel tentativo di sviluppare un approccio organico al problema dell'impatto del ciclo vita, tale inversione di tendenza può essere interpretata come il frutto della crescente preoccupazione per i temi ambientali propria di questo

#### §2.2 - Breve storia del LCA

periodo. Se da un lato, il rinnovato interesse ha portato i Governi a siglare trattati internazionali in materia ambientale (si pensi al Protocollo di Kyoto del 1997), dall'altro, ha dato vita a iniziative di collaborazione per la coordinazione degli studi LCA. È in questo contesto che si inserisce il lavoro della *Society of Environmental Toxicology and Chemestry* (SETAC) che, a seguito degli studi congiunti e separatamente pubblicati di gruppi di ricerca localizzati nel Nord America e in Europa, porta alla divulgazione del *Guidelines for Life-Cycle Assessment: A code of Practice* del 1993 [19], con lo scopo di definire gli elementi centrali della metodologia LCA, presentando lo stato dell'arte e suggerimenti per i futuri sviluppi. Dopo la pubblicazione di questo volume, si osserva l'intervento della *International Organization of Standardization* (ISO) al fine di fornire uno standard globale per la metodologia LCA. Il lavoro fornito da ISO si concretizza nelle norme ISO 14040, ISO 14041, ISO 14042 e ISO 14043 (le ultime tre attualmente riunificate, nel 2006, nella ISO 14044), ciascuna affrontante uno specifico aspetto della neonata metodologia; le norme sopra riportate rientravano in un più ampio lavoro dell'ente di normazione che aveva portato alla pubblicazione della serie ISO 14000 in materia di *Environmental Management Standards* a partire dal 1996 [20]. Il lavoro della SETAC si unirà, sul finire del Secolo, a quello della *United Nations Environmental Program* (UNEP), dando vita ad una partnership per la revisione delle procedure precedentemente studiate da SETAC e la diffusione della pratica LCA nel mondo, con particolare riguardo alle economie in via di sviluppo; tale partnership porterà alla nascita della *UNEP/SETAC Life Cycle Initiative* del 2002.

Gli standard pubblicati da ISO nella seconda metà degli anni Novanta, risultano essere poco dettagliati a livello procedurale e maggiormente concentrati sulla definizione di un contesto teorico e dei principi fondamentali della metodologia. La mancanza di una comune interpretazione dei principi esposti nelle norme, congiuntamente alla diffusione degli studi LCA, ha portato, nei primi dieci anni del nuovo millenniom ad una prolificazione di soluzioni adottate in termini di confini di sistema e di metodi di allocazione, le quali hanno condotto alla nascita di differenti tipologie di analisi LCA, alcune delle quali in tesi rapporti con i principi base contenuti nella ISO 14040 [15] (Dynamic LCA, Spatially Differentiated LCA, Hybrid LCA, etc…). È in questo contesto che, in Europa, la Commissione Europea, per mezzo dell'*Institute for*  *Environment and Sustainability* del *Joint Research Centre* dà vita, a metà degli anni Duemila, all'*International Life Cycle Data System* (ILCD), il quale ha portato alla produzione di un comune database di inventario e una serie di guide metodologiche pubblicate a partire dal 2012.

Concludendo con una breve parentesi riferita ai tempi correnti, il concetto di sostenibilità, che era stato alla base dello sviluppo della metodologia LCA, ha subito un cambiamento sostanziale, perdendo la connotazione esclusivamente ambientale che lo aveva caratterizzato negli anni Novanta e arricchendosi delle declinazioni in tema sociale ed economico (in verità, recuperando il concetto economico già presente a partire dagli anni Settanta), rispondendo, in breve, allo slogan *People, Planet and Prosperity*. A seguito di questa piccola rivoluzione, si percepisce una parziale incompletezza e inadeguatezza dell'analisi LCA ad abbracciare tutte le sfaccettature del concetto di sostenibilità. Per questo motivo, secondo [15], al futuro di questa metodologia appartiene una prospettiva di ampliamento dei propri argomenti e campi di pertinenza, con il fine di evolversi in una *Life Cycle Sustenability Analysis* (LCSA), la quale si presenta, per citare l'articolo, come un quadro logico-teorico per l'integrazione interdisciplinare di modelli, più che un modello in sé.

## <span id="page-34-0"></span>**2.3. Applicazioni nel campo infrastrutturale**

Secondo studi riportati da [21], nel Mondo, il settore dei trasporti è responsabile, al 2019, del 32% del totale delle emissioni di gas serra; di questa percentuale, il 74% è associato al traffico e ai processi di costruzione, che, da soli, tenendo per buona la stima riportata nel 2009 da [22], costituiscono il 10% di quelli attribuibili all'uso dei veicoli. La costruzione, inoltre, assieme alle attività di manutenzione sarebbe, al 2011, responsabile, secondo [23] di 400 miliardi di dollari annui di investimenti nel Mondo. Forniti questi dati è facilmente comprensibile che, a partire dagli anni Novanta, parallelamente alla diffusione su larga scala della metodologia LCA, si è assistito al proliferare di studi relativi all'analisi del ciclo vita condotta sulle pavimentazioni stradali: il capostipite di questi studi viene riconosciuto, come riportato in [23], nell'articolo dal titolo *Environmental impact of concrete and asphalt pavements* del 1996 [24].

#### §2.3 - Applicazioni nel campo infrastrutturale

Uno degli aspetti fondamentali che si evince dalla revisione della letteratura condotta da [23] è l'impossibilità, in questo settore, di definire univocamente il tipo di unità funzionale e dei confini di sistema che debbano essere presi in considerazione durante l'analisi. Questo aspetto, interpretato come la dimostrazione della complessità dell'argomento, è dovuto al fatto che le strutture delle pavimentazioni dipendono da un corollario di aspetti tecnico-pratici associati alle caratteristiche di traffico, le condizioni ambientali, la vita utile di progetto e, di conseguenza, due infrastrutture del tutto simili in lunghezza e larghezza trasversale della sezione, possono avere caratteristiche completamente differenti; da qui l'impossibilità di eleggere un'unica variabile come unità funzionale prescelta di tutte le analisi LCA. Detto questo, esse dovranno essere decise, caso per caso, in funzione degli obiettivi perseguiti, considerando i cicli di manutenzione e, quindi, le performance dei materiali, ricordando che, ai fini comparativi, le unità funzionali adottate dei termini paragonati devono essere identiche. L'*International EPD system* (dove EPD è l'acronimo di *Environmental Product Declaration*), nel documento dedicato al settore delle costruzioni stradali [25], suggerisce di adottare, per la Dichiarazione Ambientale di Prodotto, un approccio del tipo cradle-to-grave, focalizzato su un'unità che consideri gli aspetti funzionali e fisici della strada, quando il fine dell'analisi sia quello di confrontare differenti progetti; come conseguenza, viene proposto di adottare come unità funzionale il metro quadro di infrastruttura per il traffico annuo medio giornaliero (AADT *Annual Average Daily Traffic*), in altre parole, la quantità di prodotto di riferimento viene associata al metro quadro di una strada la cui struttura è idonea ad uno specifico uso (rappresentato dal dato di traffico di progetto).
# **3.Capitolo 3**

# **LCA del processo di produzione delle miscele tradizionali a caldo**

# **3.1. Le miscele bituminose e le tecniche di produzione**

Secondo quanto si legge nel Capitolato Speciale d'Appalto CIRS [2], all'Articolo  $04$ :

I conglomerati bituminosi a caldo tradizionali sono miscele, dosate a peso o a volume, costituite da aggregati lapidei di primo impiego, bitume semisolido, additivi ed eventuale conglomerato riciclato.

Nella letteratura internazionale, considerando quanto riportato da EAPA (*European Asphalt Pavement Association*), si usa far riferimento, sulla base delle temperature di produzione del conglomerato, alla seguente classificazione delle miscele bituminose [26]:

- Hot Mix Asphalt (HMA): prodotto in un intervallo di temperature comprese tra i 150 e i 180 °C, rappresenta attualmente lo standard nella produzione delle miscele, date le elevate prestazioni [27];
- Warm Mix Asphalt (WMA): sviluppato alla fine degli anni Novanta [28], viene prodotto in un intervallo di temperature ridotto, rispetto al caso pre-

cedente, di 20÷40 °C. Tale soluzione, che rende la produzione meno impattante, viene conseguita principalmente per mezzo di tre tecnologie (tecniche di schiumatura, tecniche con addizione di agenti chimici e di addizione di agenti organici [29], [30]) che agiscono per mezzo di una modifica temporanea o permanente delle caratteristiche del bitume (viscosità), o delle caratteristiche di interazione (adesione) tra legante e aggregati o per mezzo dell'immissione di acqua nebulizzata [30];

• Cold Mix Asphalt: prodotto senza preriscaldare gli aggregati, fa uso di bitume in emulsione o bitume flussato o schiumato e permette di ridurre significativamente le emissioni [27], ma vengono raccomandati per sovrastrutture a basso volume di traffico [26].

Al fine del presente lavoro di tesi, è stato considerato sufficiente soffermarsi sulle sole miscele del tipo HMA, dato che queste, come già accennato precedentemente, costituiscono tutt'ora lo standard di produzione in molti paesi europei, tra cui l'Italia.

## <span id="page-37-0"></span>**3.2. Miscele bituminose di riferimento**

Al fine di studiare l'impatto, in termini di GWP, della produzione del conglomerato bituminoso, si è deciso di progettare preliminarmente tre miscele distinte per ciascuno degli strati presenti in una sezione tipo del pacchetto legato di una sovrastruttura flessibile, per un totale di nove miscele. Tali miscele sono state calcolate facendo riferimento a quanto previsto dal capitolato CIRS [2] all'articolo 04 – CB tradizionali e prevedono:

- Per la miscela di base, un contenuto di bitume, misurato rispetto al peso degli aggregati, compreso tra il 4.0% e il 5.0% ( $p_{h, a, a, a, r} = 4.0 \div 5.0$ %), con un contenuto percentuale dei vuoti pari a  $\%v = 3 \div 5\%$ ;
- Per la miscela di collegamento, un contenuto di bitume, misurato rispetto al peso degli aggregati, compreso tra il 4.5% e il 5.5% ( $p_{b, a \, q \, q \, r}$  = 4.5 ÷ 5.5%), con un contenuto percentuale dei vuoti pari a  $\%v = 3 \div 5\%$ ;

• Per la miscela di usura, un contenuto di bitume, misurato rispetto al peso degli aggregati, compreso tra il 4.8% e il 5.8% ( $p_{b, a, qqr} = 4.8 \div 5.8$ %), con un contenuto percentuale dei vuoti pari a  $\%v = 4 \div 6\%$ .

Al fine di ottenere le nove miscele di cui sopra, sono stati adottati i valori estremi e medi di ciascun intervallo. Si riporta in tabella, per chiarezza, le percentuali utilizzate [\(Tabella 1\)](#page-38-0):

<span id="page-38-0"></span>**Tabella 1. Principali caratteristiche volumetriche e ponderali delle miscele tradizionali utilizzate nel presente lavoro di tesi.** 

| <b>ID.Miscela</b> | <b>Utilizzo</b> | $\%p_{b,agg.}$ | $\%$ p <sub>b</sub> | $\%$ p <sub>a</sub> | $\%$ v |
|-------------------|-----------------|----------------|---------------------|---------------------|--------|
| <b>M01</b>        | Usura           | 5.80           | 5.482               | 94.518              | 4.00   |
| M <sub>02</sub>   | Usura           | 5.30           | 5.033               | 94.967              | 5.00   |
| <b>M03</b>        | Usura           | 4.80           | 4.580               | 95.420              | 6.00   |
| M <sub>04</sub>   | Collegamento    | 5.50           | 5.213               | 94.787              | 3.00   |
| M <sub>05</sub>   | Collegamento    | 5.00           | 4.762               | 95.238              | 4.00   |
| <b>M06</b>        | Collegamento    | 4.50           | 4.306               | 95.694              | 5.00   |
| <b>M07</b>        | <b>Base</b>     | 5.00           | 4.762               | 95.238              | 3.00   |
| <b>M08</b>        | <b>Base</b>     | 4.50           | 4.306               | 95.694              | 4.00   |
| <b>M09</b>        | Base            | 4.00           | 3.846               | 96.154              | 5.00   |

Dove  $\% p_a$  indica la percentuale di aggregati, in questo caso, di primo impiego (ovvero vergini) nella miscela di conglomerato e  $\mathcal{P}_p$  la percentuale di bitume rispetto alla miscela, la quale è in relazione con  $\mathcal{P}_{b,aggr.}$  Secondo l'[Equazione 1:](#page-38-1)

## <span id="page-38-1"></span>**Equazione 1**

$$
\%p_b = \frac{\%p_{b,aggr.}}{100 + \%p_{b,aggr.}} \cdot 100
$$

Seguendo quanto riportato nelle British Standards [31], è possibile calcolare la Mas-sima Massa Volumica Teorica (MMVT) per mezzo dell'[Equazione 2:](#page-38-2)

### <span id="page-38-2"></span>**Equazione 2**

$$
\rho_{mv} = \frac{100}{(\%p_a/\rho_a) + (\%p_b/\rho_b) + (\%p_{ad}/\rho_{ad})}
$$

Dove  $\rho_{mc}$  è la MMVT, %  $p_a$  è la percentuale di aggregati nella miscela,  $\rho_a$  è la densità degli aggregati,  $\mathcal{P}_b$  è la percentuale di bitume nella miscela,  $\rho_b$  è la densità del bitume, % $p_{ad}$  è la percentuale di additivi nella miscela e  $\rho_{ad}$  è la densità degli additivi. Tutte le percentuali appena presentate risultano approssimate al più vicino 0.1%.

Dalla  $MMVT$  è possibile ottenere la Massa Volumica ( $MV$ ) della miscela, considerando che, una volta noto il contenuto di vuoti  $\mathcal{V}_{0}v$ , essa si trova in relazione con questo parametro per mezzo dell'[Equazione 3:](#page-39-0)

#### <span id="page-39-0"></span>**Equazione 3**

$$
MV = MMVT \cdot \left(1 - \frac{\%v}{100}\right)
$$

Dalla MV appena calcolata, che, per la procedura stessa di calcolo, ha valore teorico e verrà considerata pari alla densità misurabile in laboratorio  $MV^{lab}$ , si calcola la massa volumica riscontrabile in situ (ovvero, in seguito alla stesa e compattazione dello strato in conglomerato bituminoso), ponendo quest'ultima ( $MV_{situ}$ ) al 98% della  $MV_{lab}$  [\(Equazione 4\)](#page-39-1):

#### <span id="page-39-1"></span>**Equazione 4**

$$
MV_{situ} = 98\%MV_{lab}
$$

Supponendo, infine, che la densità degli aggregati sia pari a  $\rho_a = 2.70 \frac{g}{cm^3}$ e quella del bitume sia pari a  $\rho_b = 1.02 \, g/cm^3$ , si ottiene, per le miscele presentate in precedenza, le seguenti densità [\(Tabella 2\)](#page-39-2):

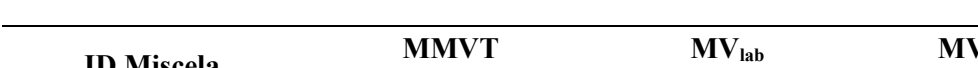

<span id="page-39-2"></span>**Tabella 2. Densità teoriche calcolate per i conglomerati bituminosi tradizionali.** 

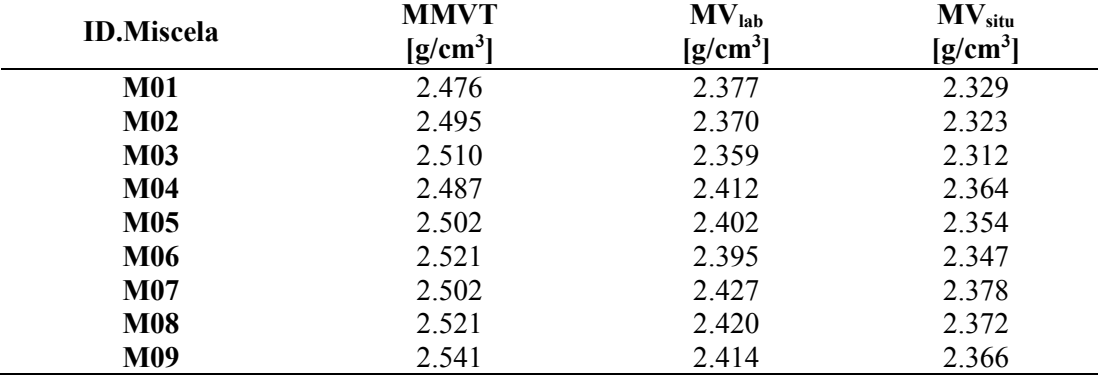

Note le caratteristiche volumetriche delle miscele di progetto, è possibile dunque, ipotizzando di dover produrre 1 tonnellata metrica (1  $t = 1 Mg$ ) di conglomerato bituminoso, calcolare le quantità richieste di materie prime, tramite l'[Equazione 5](#page-39-3) e l'[Equazione 6:](#page-40-0)

#### <span id="page-39-3"></span>**Equazione 5**

$$
M_b = M_{CB} \cdot p_b
$$

### <span id="page-40-0"></span>**Equazione 6**

$$
M_a = M_{CB} \cdot p_a
$$

Si noti che, per convenzione, in tutte le formule che verranno presentate nella tesi, in questo e negli altri capitoli, si adotterà il simbolo %(… ) qualora la quantità venga espressa in termini percentuali (% $p_h$ , % $p_a$ , ...), mentre si ometterà il simbolo di percentuale, quando questi siano inseriti in forma decimale  $(p_b, p_a, \ldots)$ .

Si riportano, dunque, i quantitativi totali di materie prime (bitume e aggregati) utilizzate nella preparazione delle miscele [\(Tabella 3\)](#page-40-1):

<span id="page-40-1"></span>**Tabella 3. Quantitativi dei materiali richiesti per la produzione di 1 t di conglomerato bituminoso tradizionale.** 

| <b>ID.Miscela</b> | $M_B$<br>[kg] | $M_{a}$<br>[kg] | $M_{CB}$<br>[kg] |
|-------------------|---------------|-----------------|------------------|
| <b>M01</b>        | 54.82         | 945.18          | 1000             |
| <b>M02</b>        | 50.33         | 949.67          | 1000             |
| <b>M03</b>        | 45.80         | 954.20          | 1000             |
| <b>M04</b>        | 52.13         | 947.87          | 1000             |
| <b>M05</b>        | 47.62         | 952.38          | 1000             |
| <b>M06</b>        | 43.06         | 956.94          | 1000             |
| <b>M07</b>        | 47.62         | 952.38          | 1000             |
| <b>M08</b>        | 43.06         | 956.94          | 1000             |
| <b>M09</b>        | 38.46         | 961.54          | 1000             |

A partire da questi dati, si va ora ad eseguire un'analisi del ciclo vita del conglomerato bituminoso, considerando un approccio del tipo *cradle-to-gate*, ovvero concentrando l'analisi sulla produzione del conglomerato in sé in quanto materiale, senza considerare, almeno in un primo momento, i processi propri della costruzione della pavimentazione (sarà oggetto di analisi dei prossimi capitoli).

# **3.3. Analisi LCA delle miscele bituminose tradizionali**

# **3.3.1. Goal and scope definition**

Il fine dell'analisi che ci si propone di eseguire è quello di quantificare l'impatto relativo alla produzione di 1 t di conglomerato bituminoso, considerando, come miscele di prova, le miscele presentate al paragrafo precedente di questa tesi. Prendendo in considerazione, come categoria di impatto di interesse, il solo *Climate Change*, descritto per mezzo del *Global Warming Potential* (GWP), ovvero l'emissione di gas serra, misurato come quantità di CO<sub>2</sub> equivalente emessa, tale analisi permetterà di comprendere quale sia l'influenza sul risultato delle diverse combinazioni di caratteristiche volumetriche adottate. Come già si può evincere dal testo precedente, l'unità funzionale di questa analisi (*Functional Unit*) sarà la tonnellata metrica di conglomerato e i Confini di Sistema assunti (*System Boundaries*) comprenderanno, secondo un modello del tipo *cradle-to-gate*:

- Estrazione e processamento delle materie prime necessarie alla produzione del conglomerato, comprese le infrastrutture necessarie alle suddette attività (aggregati e petrolio, da cui il bitume per le miscele tradizionali, comprensivi degli impatti relativi alla costruzione, gestione e funzionamento delle cave, dei campi petroliferi e delle raffinerie);
- Attività interne al sito di produzione del conglomerato, comprensive di:
	- o Essiccazione degli aggregati per mezzo di un tamburo rotante alimentato a LSF (*Low Sulphur Fuel*);
	- o Riscaldamento del bitume all'interno delle cisterne di stoccaggio, per mezzo di bruciatori alimentati a gas naturale;
	- o Movimentazione, carico e scarico degli aggregati all'interno dell'impianto, per mezzo di pale caricatrici alimentate a diesel;
	- o Funzionamento della torre di miscelazione, nastri trasportatori, predosatori degli aggregati ed altre attrezzature collaterali al funzionamento dell'impianto.

Come si può dunque desumere da quanto scritto, nella presente analisi LCA non verranno conteggiati i contributi relativi alla presenza delle fasi di trasporto che intercorrono tra la cava e l'impianto di produzione (per gli aggregati) e tra questo e la raffineria (per il bitume). Questa scelta è dettata dal fatto che, nel contesto della presente analisi, l'obiettivo fondamentale è quello di associare l'output del processo, in termini di kgCO2eq, alle caratteristiche volumetriche e ponderali delle miscele, le quali sono oggetto di studio e design in fase di progetto della sovrastruttura; è chiaro, dunque, che le distanze di trasporto rappresentano una contingenza che può rientrare solo parzialmente all'interno delle libere scelte di un progettista e la loro designazione, inoltre, in assenza di informazioni relative a possibili distanze medie da adottare che abbiano una rilevanza statistica, inesorabilmente conduce ad una perdita di genericità della trattazione.

Al fine di visualizzare meglio il sistema oggetto di studio, si riporta di seguito un'immagine rappresentante le principali attività considerate [\(Figura 6\)](#page-42-0):

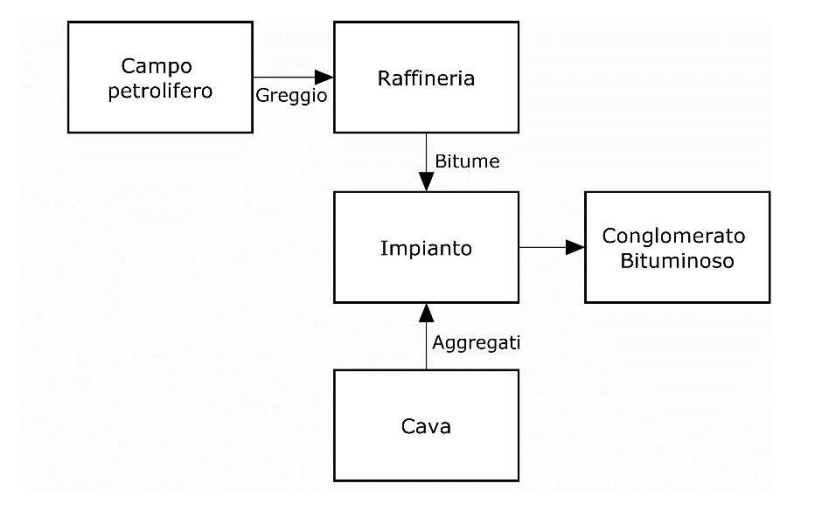

<span id="page-42-1"></span><span id="page-42-0"></span>**Figura 6. Confini di sistema per la produzione di 1 t di conglomerato bituminoso tradizionale.** 

## **3.3.2. Life Cycle Inventory (LCI)**

Le attività appena presentate costituiscono i Processi Unitari, ovvero i più piccoli elementi del sistema produttivo, considerati nell'analisi del ciclo vita, per i quali vengano quantificati i dati di input e output [5]. Durante l'analisi di inventario, dunque, è necessario compilare e quantificare gli input e gli output della produzione di tutti i processi che concorrono alla fabbricazione di un prodotto finito. Nell'ambito della presente tesi, si considereranno i processi unitari relativi a:

- Produzione del bitume;
- Produzione degli aggregati in cava;
- Attività di impianto.

# LCI – Bitume

Per l'analisi LCI del bitume, si è scelto di adottare i dati provenienti dall'inventario fornito da Eurobitume [32]. Tale inventario, conforme alle norme vigenti in materia di LCA, ovvero le norme ISO14040 e ISO 14044 ([5], [12]), si presenta come un'analisi del tipo cradle-to-refinery gate e, coerentemente con quanto esposto in precedenza, considera l'infrastruttura di produzione come parte integrante del sistema in analisi. Secondo quanto riportato dal report di Eurobitume, l'analisi LCI copre quattro stadi della produzione del bitume da pavimentazioni, identificati dai codici A1÷A4, che corrispondono a: estrazione del greggio di petrolio, trasporto in raffineria del greggio dal campo petrolifero, raffinazione del greggio e stoccaggio del bitume dentro le infrastrutture della raffineria [\(Figura 7\)](#page-43-0).

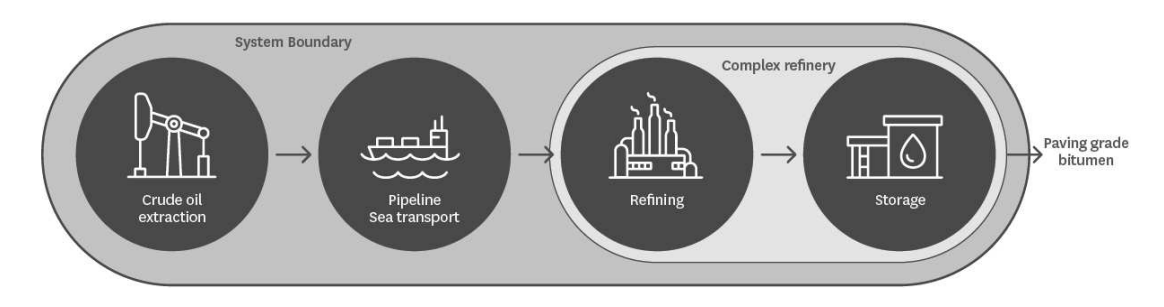

<span id="page-43-0"></span>**Figura 7. Confini del sistema considerati da Eurobitume (tratto da [32])** 

Al fine di una migliore rappresentazione, si riporta, sempre estratta dal suddetto report, un'immagine relativa ai processi interni alla raffineria che sono stati considerati da Eurobitume nel corso dell'analisi condotta [\(Figura 8\)](#page-43-1):

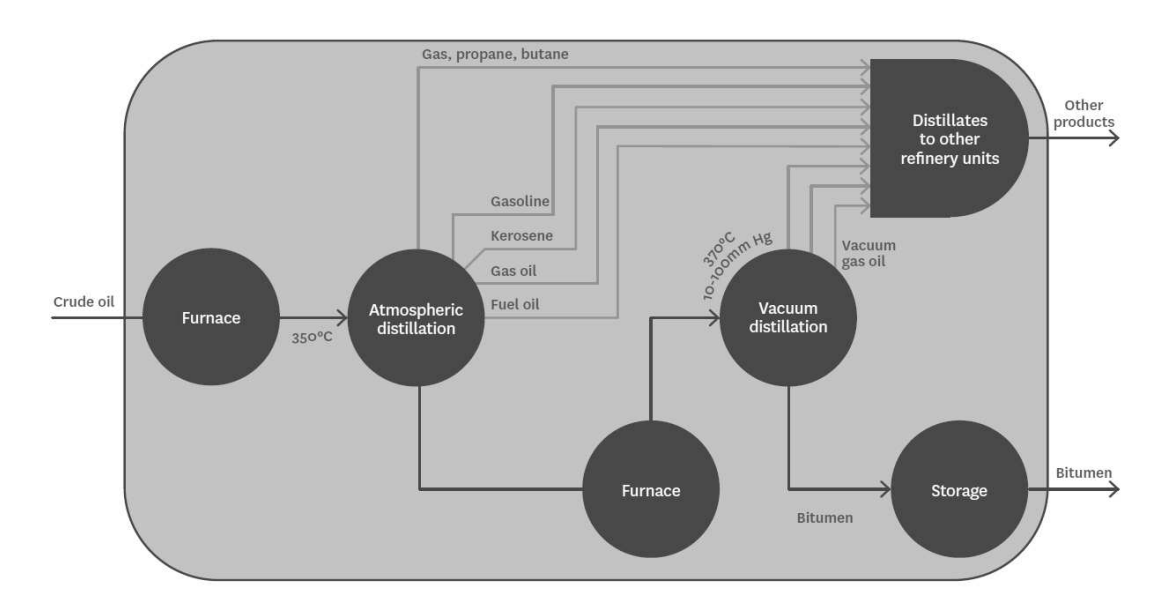

<span id="page-43-1"></span>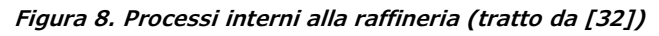

Dal momento che il bitume è un coprodotto dell'attività di affinamento del petrolio, è necessario stabilire delle regole di allocazione per gli input e gli output del processo produttivo. Eurobitume adotta differenti tecniche in base alla fase di produzione considerata. Nell'estrazione del greggio viene applicato un metodo del tipo *energy allocation*, nel quale l'allocazione viene fatta in funzione del contenuto energetico del coprodotto considerato. Per lo step di frazionamento, invece, l'allocazione viene evitata, tramite la modellazione dei consumi energetici all'interno della torre di distillazione; questa scelta è stata adottata in sostituzione all'allocazione economica che veniva praticata nella precedente versione dell'inventario. Di conseguenza, al bitume (il quale, contrariamente altri coprodotti, non cambia il suo stato di materia durante il processo e permane liquido) è stata associata la sola energia necessaria per ottenere un innalzamento della sua temperatura fino a 175 °C, considerando un valore medio di calore specifico. Per la fase di stoccaggio del bitume all'interno di serbatoi mantenuti a temperatura costante, infine, un'allocazione basata sul bilanciamento delle masse viene adottata.

Un aspetto importante da sottolineare per comprendere i dati di inventario forniti da Eurobitume è quello associato alla *feedstock energy*, ovvero l'energia contenuta nei materiali, utilizzati come materie prime che vengono introdotte in un processo produttivo al fine di essere trasformate e non come fonte energetica. Come riportato in [33], la frazione del greggio di petrolio che viene utilizzato per la produzione del bitume non subisce una combustione (con liberazione dell'energia interna), bensì una trasformazione e per tale motivo il prodotto finito conserverà tale contenuto energetico. L'inventario Eurobitume, quindi, in tutte le sue versioni, non considera la *feedstock energy* contenuta nel greggio di petrolio nel computo delle risorse energetiche necessarie per la produzione del bitume e sottolinea la necessità di riportarne il valore separatamente, in accordo con la norma EN15804.

Fatta questa premessa, dunque, Eurobitume fornisce, per una tonnellata di bitume, una panoramica completa su [\(Figura 9\)](#page-45-0): materie prime utilizzate; consumo delle risorse energetiche e non (es. acqua) ed emissioni in aria, acqua e suolo.

Sulla base dei dati forniti da Eurobitume, è stato possibile costruire in SimaPro il processo per la produzione di una tonnellata di bitume tradizionale, il quale è stato chiamato *Bitumen\_with\_infrastructure\_EUROBITUME.* 

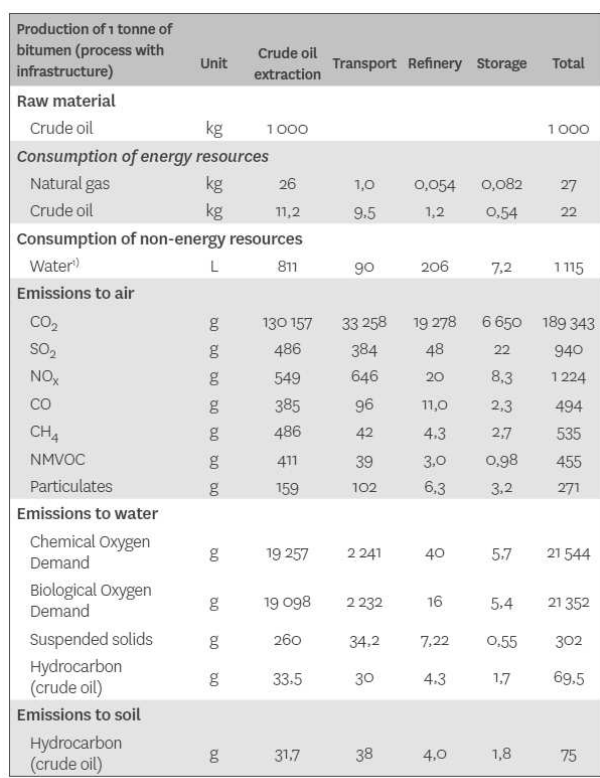

1) Excluding water cooling and turbine use

## <span id="page-45-0"></span>**Figura 9. LCI di una tonnellata di bitume, con infrastruttura (tratto da [32])**

Di seguito vengono riportati degli estratti dall'ambiente di lavoro SimaPro descriventi gli input e le voci di emissione (output) utilizzate per riprodurre l'attività [\(Figura](#page-45-1)  [10](#page-45-1) e [Figura 11\)](#page-46-0):

| Output noti a tecnosfera. Prodotti e coprodotti                     |                       | Quantità fisica | Unità di misura              |              | Quantità fisica % Allocazion |    |
|---------------------------------------------------------------------|-----------------------|-----------------|------------------------------|--------------|------------------------------|----|
| Bitumen with infrastructure EUROBITUME                              |                       |                 | ton                          | Mass         | 100 %                        |    |
| (Inserisci linea qui)                                               |                       |                 |                              |              |                              |    |
| Output noti a tecnosfera. Prodotti evitati<br>(Inserisci linea qui) |                       | Quantità fisica | Unità di misui Distribuzione |              | $SD^2$ o $2*SD$              | M  |
|                                                                     |                       |                 |                              |              |                              |    |
|                                                                     |                       |                 | Input                        |              |                              |    |
| Input noti da natura (risorse)                                      | Sottocompartimento    | Quantità fisica | Unità di misui Distribuzione |              | $SD^2$ o $2*SD$              | N  |
| Oil, crude                                                          |                       | 1000            | kg                           | Non definito |                              |    |
| Oil, crude                                                          |                       | 22              | kq                           | Non definito |                              |    |
| Gas, natural/kg                                                     |                       | 27              | kg                           | Non definito |                              |    |
| Water, unspecified natural origin, IT                               |                       | 1115            |                              | Non definito |                              |    |
| (Inserisci linea qui)                                               |                       |                 |                              |              |                              |    |
| Input noti da tecnosfera (materiali/combustibili)                   |                       | Quantità fisica | Unità di misui Distribuzione |              | $SD^2$ o $2*SD$              | Λ  |
| (Inserisci linea qui)                                               |                       |                 |                              |              |                              |    |
| Input noti da tecnosfera (elettricità/calore)                       |                       |                 |                              |              |                              | Qu |
|                                                                     | (Inserisci linea qui) |                 |                              |              |                              |    |

<span id="page-45-1"></span>**Figura 10. Processo SimaPro per la produzione del bitume (pt.1). Immagine tratta da SimaPro.** 

| Emissioni nell'aria                                        | Sottocompartimento | Quantità fisica | Unità di misur | Distribuzione |
|------------------------------------------------------------|--------------------|-----------------|----------------|---------------|
| Carbon dioxide                                             |                    | 189343          | g              | Non definito  |
| Sulfur dioxide, IT                                         |                    | 940             | g              | Non definito  |
| Nitrogen oxides, IT                                        |                    | 1224            | g              | Non definito  |
| Carbon monoxide                                            |                    | 494             | q              | Non definito  |
| Methane                                                    |                    | 535             | $\mathbf{g}$   | Non definito  |
| NMVOC, non-methane volatile organic compounds, unspecified |                    | 455             | g              | Non definito  |
| Particulates                                               |                    | 271             | g              | Non definito  |
| (Inserisci linea qui)                                      |                    |                 |                |               |
|                                                            |                    |                 |                |               |
|                                                            | Sottocompartimento | Quantità fisica | Unità di misur | Distribuzione |
| Emissioni in acqua<br>COD, Chemical Oxygen Demand          |                    | 21544           | g              | Non definito  |
| BOD5, Biological Oxygen Demand                             |                    | 21352           | g              | Non definito  |
| Suspended solids, unspecified                              |                    | 302             | $\mathsf{g}$   | Non definito  |
| Hydrocarbons, unspecified                                  |                    | 69.5            | g              |               |
| (Inserisci linea qui)                                      |                    |                 |                | Non definito  |
| Emissioni nel terreno                                      | Sottocompartimento | Quantità fisica | Unità di misur | Distribuzione |
| Hydrocarbons, unspecified                                  |                    | 75              | g              | Non definito  |

Capitolo 3 - LCA del processo di produzione delle miscele tradizionali a caldo

<span id="page-46-0"></span>**Figura 11. Processo SimaPro per la produzione del bitume (pt.2). Immagine tratta da SimaPro.** 

Una volta costruita l'attività, è dunque possibile avviare il calcolo dell'impatto per il processo unitario e valutare il parametro d'interesse (GWP) per il materiale costituente  $(GWP_{uh})$ :

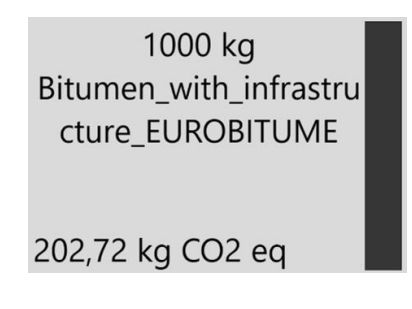

**Figura 12. GWP per la produzione di 1 t di bitume tradizionale, non modificato da polimeri. Immagine tratta da SimaPro.** 

# LCI – Aggregati

Per gli aggregati è stato fatto riferimento al processo interno al database di Ecoinvent v3.6, implementato nel software commerciale SimaPro e chiamato *Gravel, crushed {RoW}|production|Cut-off,U*. Questa voce del database include gli impatti associati all'intero processo di produzione per aggregati di frantumazione, comprensivo della fase produttiva e di tutte le attività interne alla cava di estrazione (trasporto, ecc..), oltre che dell'infrastruttura stessa.

Sulla base del processo appena descritto, è stato, anche in questo caso, avviato il calcolo per l'indicatore di impatto prescelto, ottenendo come risultato  $GWP_{ua}$  (Figura [13\)](#page-47-0):

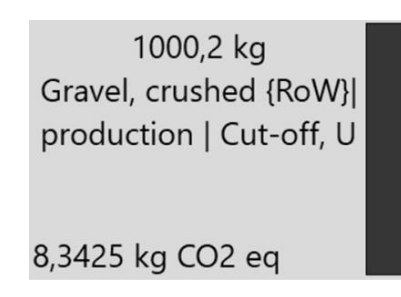

<span id="page-47-0"></span>**Figura 13. GWP per la produzione di 1 t di aggregati di frantumazione. Immagine tratta da SimaPro.** 

## LCI – Impianto di produzione

In merito al processo di produzione del conglomerato bituminoso, è stato fatto riferimento a quanto riportato nell'articolo di Sollazzo, Longo, Cellura e Celauro, dal titolo *Impact Analysis using Life Cycle Assessment of asphalt production from primary data* [34]. Tale articolo considera un impianto di produzione sito vicino alla città di Palermo, del tipo a funzionamento discontinuo, avente una produzione oraria di 65÷75 tonnellate metriche, un ciclo base di produzione della durata di 60 s e un output di 1400 kg di conglomerato a ciclo, prodotto alla temperatura media di 165 °C. Basandosi su una ricerca relativa agli standard tecnologici italiani ed europei, nonché alle statistiche di settore [35], il gruppo di ricerca ritiene che l'impianto presentato (e in questa tesi adottato) possa essere considerato rappresentativo dello scenario produttivo nostrano. I confini di sistema contemplati nell'articolo sono riportati in [Figu](#page-47-1)[ra 14.](#page-47-1)

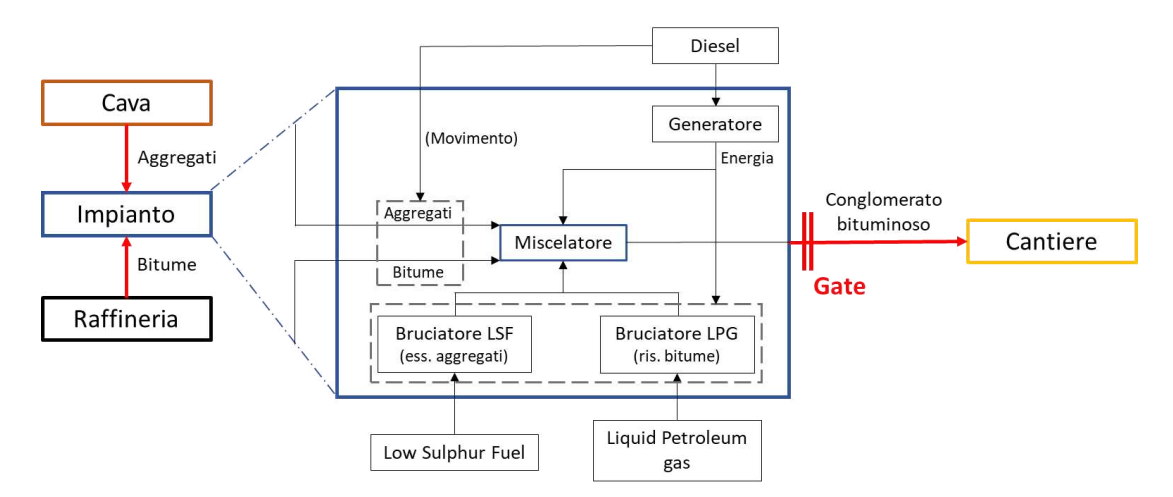

<span id="page-47-1"></span>**Figura 14. Schema delle attività interne all'impianto studiato in [34]** 

Vengono ora riassunte le voci del fabbisogno energetico dell'intero impianto, ottenuto in base a misure effettuate in situ (nel contesto del sopracitato articolo) e riferito alla produzione di 1 t di conglomerato bituminoso, avente la composizione presentata in [Tabella 4:](#page-48-0)

- La movimentazione dei materiali avviene per mezzo di pale caricatrici alimentate a diesel, con un consumo di 0.19 kg/t;
- Il consumo di *Low Sulphur Fuel* (LSF) nell'essiccatore degli aggregati è di 8.42 kg/t;
- Il consumo di combustibile *Liquid Petroleum Gas* (LPG), per il riscaldamento del bitume, è di 0.63 kg/t;
- Al fine di garantire il funzionamento della attrezzatura alimentata elettricamente, l'impianto è dotato di un generatore diesel di corrente, caratterizzato da una potenza assorbita di 100 kW. Il generatore interno all'impianto consuma 0.44 kg di diesel per t di conglomerato prodotto.

<span id="page-48-0"></span>**Tabella 4. Composizione della miscela considerata da [34]** 

| Component                             | Mass (kg) |
|---------------------------------------|-----------|
| Crushed stone 1.5 (fraction 15-20 mm) | 284.4     |
| Crushed stone 1.0 (fraction 10-15 mm) | 113.7     |
| Crushed stone 0.5 (fraction 5-10 mm)  | 94.8      |
| Sand (fraction 0-6 mm)                | 426.5     |
| Filler (recovered)                    | 28.4      |
| <b>Bitumen</b>                        | 52.1      |

Considerando, quindi, il potere calorifico medio dei combustibili citati precedentemente così come calcolati nell'Allegato A del *Digest of United Kingdom Energy Statistics* [36], si ottiene un fabbisogno energetico pari a [\(Tabella 5\)](#page-48-1):

<span id="page-48-1"></span>**Tabella 5. Fabbisogno energetico per la produzione di 1 t di conglomerato bituminoso, secondo [34].** 

| <b>Attività</b>                 | Energia (MJ) |
|---------------------------------|--------------|
| Diesel per generatore elettrico | 18.8         |
| Diesel per i mezzi di cantiere  | 8.0          |
| LPG.                            | 25.9         |
| LSF                             | 387.9        |

Tali valori sono stati utilizzati per generare l'attività, in ambiente SimaPro, finalizzata a modellizzare la produzione del conglomerato bituminoso (chiamata *HMA Plant*  *Processes*); come ipotesi semplificativa si è accettato di effettuare un cambio di combustibile, sostituendo il LPG con il gas naturale (non essendo, nel software, disponibile una voce relativa alla produzione e consumo di LPG), ma mantenendo inalterata la richiesta in termini energetici. Tale sostituzione è stata considerata non lesiva della rappresentatività dell'impianto appena descritto. Di seguito si riporta una tabella riassuntiva delle attività utilizzate in SimaPro per modellizzare il processo [\(Tabella 6\)](#page-49-0) e l'estratto dall'ambiente software [\(Figura 15\)](#page-49-1):

<span id="page-49-0"></span>**Tabella 6. Schema del processo costruito in SimaPro per la modellizzazione dell'attività dell' impianto di miscelazione.** 

| <b>Attività</b>                                                               | Energia [MJ] |
|-------------------------------------------------------------------------------|--------------|
| Diesel per generatore elettrico                                               |              |
| Diesel, burned in diesel-electric generating set $\{GLO\}$ market for $Cut$ - | 18.8         |
| off, U                                                                        |              |
| Diesel per i mezzi di cantiere                                                | 8.0          |
| Diesel, burned in building machine {GLO} processing Cut-off,U                 |              |
| <b>Gas Naturale</b>                                                           |              |
| Heat, central or small scale, natural gas {Europe without Switzerland}        | 25.9         |
| Heat production, natural gas, at boiler atmospheric non modulating            |              |
| $\langle$ 100kW, Cut-off, U                                                   |              |
| <b>LSF</b>                                                                    |              |
| Heat, central or small scale, other than natural gas {Europe without          | 3879         |
| Switzerland} Heat production, light fuel oil, at boiler 100 kW, non mod-      |              |
| ulating $\vert$ Cut-off, U                                                    |              |

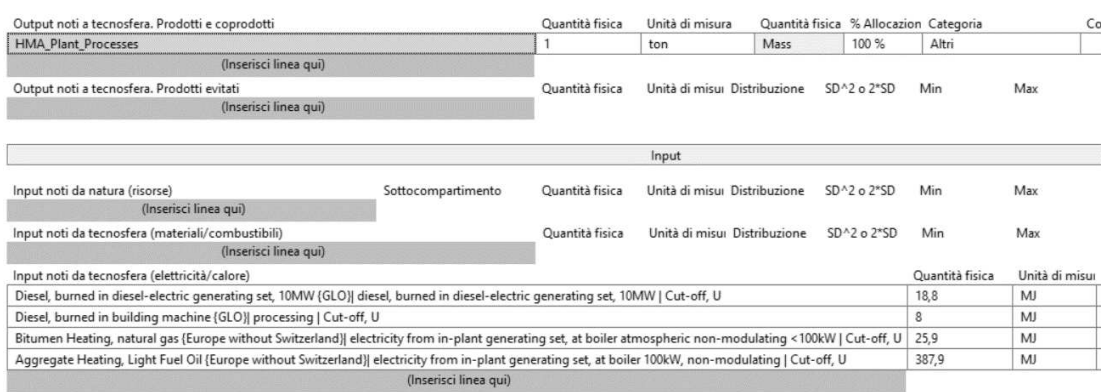

## <span id="page-49-1"></span>**Figura 15. Attività HMA Plant Processes. Immagine estratta da SimaPro**

Per poter valutare la bontà della modellizzazione appena adottata si è dunque calcolato il GWP per l'attività appena costruita ([Figura 16\)](#page-50-0) e si è confrontato il totale con quello dichiarato dall'articolo.

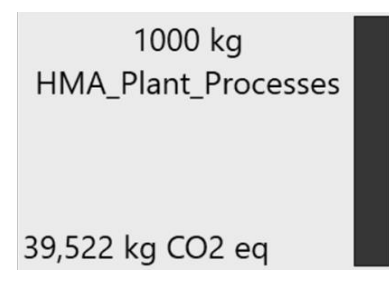

**Figura 16. GWP dell'attività HMA Plant Processes. Immagine tratta da SimaPro** 

<span id="page-50-0"></span>Il valore totale, dunque, risulta essere sufficientemente vicino a quello dichiarato dall'articolo [34] e qui riportato in [Tabella 7;](#page-50-1) ciò viene interpretato come prova che la sostituzione effettuata in merito ai combustibili (che rappresenta l'unico scostamento rispetto alla modellizzazione originale) non abbia influito significativamente sull'impatto totale e dunque possa essere ritenuta accettabile.

<span id="page-50-1"></span>**Tabella 7. Output per la produzione di 1 t di conglomerato bituminoso tradizionale, secondo [34].** 

| <b>Impact Category</b> | <b>Diesel</b> | LSF oil             | LPG-          | Total |
|------------------------|---------------|---------------------|---------------|-------|
| $GWP$ (kg $CO2$ eq)    | $2.35~10^{0}$ | 3.6310 <sup>1</sup> | $7.5910^{-1}$ | 39.4  |

Osservando adesso l'output esteso di SimaPro, è possibile comprendere la distribuzione dell'impatto all'interno del processo *HMA Plant Processes* e determinare quale sia l'attività più critica ai fini del danno ambientale. Di seguito vengono riportati una tabella contenente i totali per ciascuna attività [\(Tabella 8\)](#page-50-2) e il relativo diagramma a rete tratto dal software [\(Figura 17\)](#page-51-0), con un cut-off del 4.7 % (tale variabile di visualizzazione è un parametro di SimaPro che permette di nascondere tutti i processi che impattano, globalmente, per meno di una percentuale stabilita dall'utente, in questo caso verranno visualizzati solamente quei processi che contribuiscono al 95.3% del totale).

<span id="page-50-2"></span>**Tabella 8. Output parziali per le singole componenti del processo HMA Plant Processes.** 

| <b>Attività</b>                                              | <b>GWP</b><br>$[kgCO_2eq]$ |
|--------------------------------------------------------------|----------------------------|
| Diesel, burned in diesel-electric generating set {GLO}       | 1.622                      |
| Diesel, burned in building machine ${GLO}$                   | 0.724                      |
| Heat, central or small scale, natural gas ${Rek}$            | 1897                       |
| Heat, central or small scale, other than natural gas ${R}eR$ | 35.281                     |

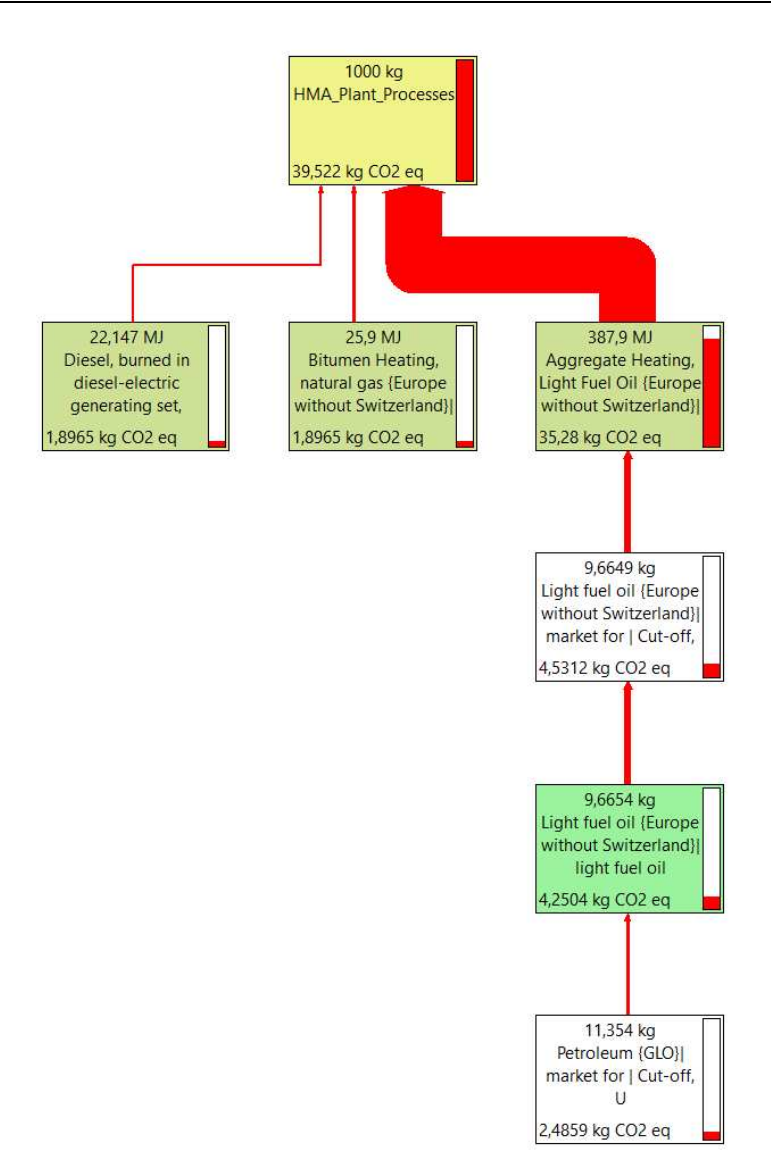

#### <span id="page-51-0"></span>**Figura 17. Diagramma a rete del processo HMA Plant Processes. Immagine tratta da SimaPro.**

Come si può ben notare dai dati precedenti, il passaggio più impattante tra le attività interne ad un impianto di produzione risulta essere quello relativo all'essiccazione degli aggregati (per un 89.3% sul totale delle emissioni): tale processo, infatti, presenta un fabbisogno energetico notevolmente più elevato (387.9 MJ), se confrontato a quello delle altre attività e, di conseguenza, ha un'emissione di kgCO2eq superiore di un ordine di grandezza, dovuta al maggior consumo di combustibile. È tale aspetto, come citato in diversi studi di settore ([29], [30]), ad aver spinto la ricerca e l'industria verso lo sviluppo di nuove tecnologie idonee alla produzione di conglomerati bituminosi ottenuti attraverso processi che si svolgano a temperature più contenute. I fabbisogni energetici di tale processo verranno considerati costanti indipendentemente dalla quantità di materiale processato, supponendo trascurabile la variazione.

Si propone ora, a scopi riassuntivi, una tabella [\(Tabella 9\)](#page-52-0) con gli impatti dei singoli processi unitari del sistema produttivo appena analizzato:

<span id="page-52-0"></span>**Tabella 9. Imput dei principali processi unitari che contribuiscono alla produzione del conglomerato bituminoso.** 

| <b>Attività</b>                               | Unità | Impatto unitario<br>$\left[\frac{\text{kgCO}_2\text{ eq/u}}{\text{m}}\right]$ |
|-----------------------------------------------|-------|-------------------------------------------------------------------------------|
| Bitumen with infrastructure Eurobitume        | ltl   | 202.72                                                                        |
| Gravel, crushed {RoW} production   Cut-off, U |       | 8.3425                                                                        |
| HMA plant process                             |       | 39.523                                                                        |

# **3.3.3. Life Cycle Impact Assessment (LCIA)**

Una volta completato l'inventario per ciascuno dei processi unitari che costituiscono il sistema produttivo, si passa, dunque, al calcolo dell'impatto per la produzione delle miscele precedentemente presentate. A tal fine, sono stati costruiti nove processi in SimaPro, ciascuno riferito ad una specifica miscela e tutti aventi, come schema di base, quello presentato in [Tabella 10:](#page-52-1)

<span id="page-52-1"></span>**Tabella 10. Schema del processo Asphalt mix production M0#.** 

| Asphalt mix production M0#                    | 1.0      |      |
|-----------------------------------------------|----------|------|
| Bitumen with infrastructure Eurobitume        | $\cdots$ | [kg] |
| Gravel, crushed {RoW} production   Cut-off, U | $\cdots$ | [kg] |
| HMA plant process                             |          |      |

Per quel che riguarda le quantità di bitume e aggregati da utilizzare nella composizione della tabella, il riferimento è alla [Tabella 3](#page-40-1) del presente capitolo.

<span id="page-52-2"></span>**Tabella 11. Processo Asphalt mix production M02.** 

| Asphalt mix production M02                    | 1.0    | ltl  |
|-----------------------------------------------|--------|------|
| Bitumen with infrastructure Eurobitume        | 50.33  | [kg] |
| Gravel, crushed {RoW} production   Cut-off, U | 949.67 | [kg] |
| HMA plant process                             | 10     |      |

Si riporta ora in forma estesa, per chiarezza ed esempio, il procedimento di scrittura del processo relativo alla miscela M02. Considerando i dati ottenuti dai calcoli volumetrici, M02 è costituita, su una massa complessiva di 1 t, da 50.33 kg di bitume e 949.67 kg di aggregati minerali ( $M_h = 50.33$  kg e  $M_a = 949.67$  kg), per cui il processo prende la forma presentata nella [Tabella 11.](#page-52-2)

Si inseriscono, dunque, i dati nel software [\(Figura 18\)](#page-53-0) e si svolgono i calcoli, ottenendo un impatto pari a 57.647 kg $CO<sub>2</sub>$ eq [\(Figura 19\)](#page-53-1):

| Prodotti                                                                      |                       |                 |                                                 |                                        |                 |                 |                |
|-------------------------------------------------------------------------------|-----------------------|-----------------|-------------------------------------------------|----------------------------------------|-----------------|-----------------|----------------|
| Output noti a tecnosfera. Prodotti e coprodotti<br>Asphalt mix production M02 |                       | Quantità fisica | Unità di misura                                 | Quantità fisica % Allocazion Categoria |                 |                 |                |
|                                                                               |                       |                 | ton                                             | Mass                                   | 100 %           | Altri           |                |
| (Inserisci linea qui)                                                         |                       |                 |                                                 |                                        |                 |                 |                |
| Output noti a tecnosfera. Prodotti evitati                                    |                       | Quantità fisica | $SD^2$ o $2*SD$<br>Unità di misui Distribuzione |                                        |                 | Min             | Max            |
| (Inserisci linea qui)                                                         |                       |                 |                                                 |                                        |                 |                 |                |
|                                                                               |                       |                 |                                                 |                                        |                 |                 |                |
| Input noti da natura (risorse)                                                | Sottocompartimento    | Quantità fisica | Unità di misur Distribuzione                    |                                        | $SD^2$ o $2*SD$ | Min             | Max            |
| (Inserisci linea qui)                                                         |                       |                 |                                                 |                                        |                 |                 |                |
| Input noti da tecnosfera (materiali/combustibili)                             |                       |                 |                                                 |                                        |                 | Quantità fisica | Unità di misur |
| Bitumen_with_infrastructure_EUROBITUME                                        |                       |                 |                                                 |                                        |                 | 50,33           | kg             |
| Gravel, crushed {RoW}  production   Cut-off, U                                |                       |                 |                                                 |                                        |                 | 949,67          | kg             |
|                                                                               |                       |                 |                                                 |                                        | $\circ$         |                 |                |
|                                                                               |                       |                 |                                                 |                                        | 0               |                 |                |
|                                                                               | (Inserisci linea qui) |                 |                                                 |                                        |                 |                 |                |

<span id="page-53-0"></span>**Figura 18. Processo per la stima dell'impatto della miscela M02. Immagine tratta da SimaPro.** 

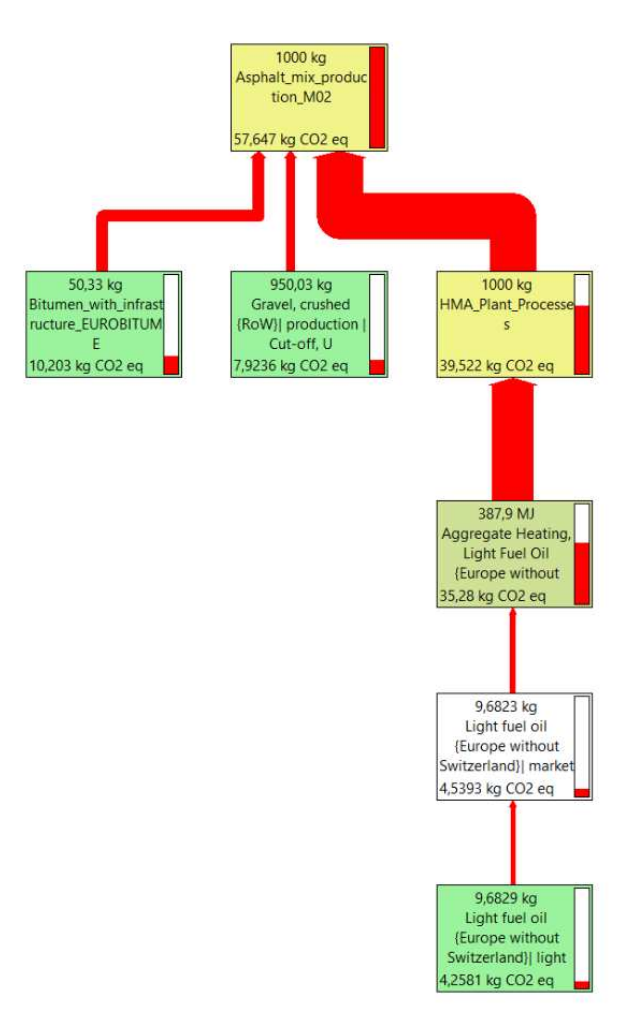

<span id="page-53-1"></span>**Figura 19. Diagramma a rete del processo Asphalt mix production M02. Immagine tratta da SimaPro.** 

Nell'immagine che precede [\(Figura 19\)](#page-53-1) possono essere osservati, oltre al già citato totale, anche i singoli contributi dei processi unitari che costituiscono il macroprocesso relativo alla produzione del conglomerato, con un cut-off del 5%. Come si può efficacemente notare (e come poteva essere facilmente immaginato dai dati di inventario), l'attività più impattante risulta essere il processamento che avviene internamente all'impianto. Nella tabella che segue [\(Tabella 12\)](#page-54-0) si riportano tutti gli impatti parziali delle attività costituenti.

<span id="page-54-0"></span>**Tabella 12. Output parziali delle attività costituenti il processo di produzione del conglomerato bituminoso (miscela M02).** 

| <b>Attività</b>                               | <b>GWP</b><br>$[kgCO_2eq]$ |  |
|-----------------------------------------------|----------------------------|--|
| Bitumen with infrastructure Eurobitume        | 10.203                     |  |
| Gravel, crushed {RoW} production   Cut-off, U | 7.923                      |  |
| HMA plant process                             | 39.523                     |  |

Una più significativa rappresentazione, in questo caso, può essere data dal diagramma circolare che si riporta di seguito [\(Figura 20\)](#page-54-1). Da questo, infatti, è possibile osservare come il principale contributo, a lato delle attività di impianto, che pesano per il 68.56%, è dato dalla produzione del bitume, seguito da quella degli aggregati. È dunque possibile, per riassumere, dire che la fase di produzione delle materie prime richieste impatta per poco meno di un terzo del totale (31.44%).

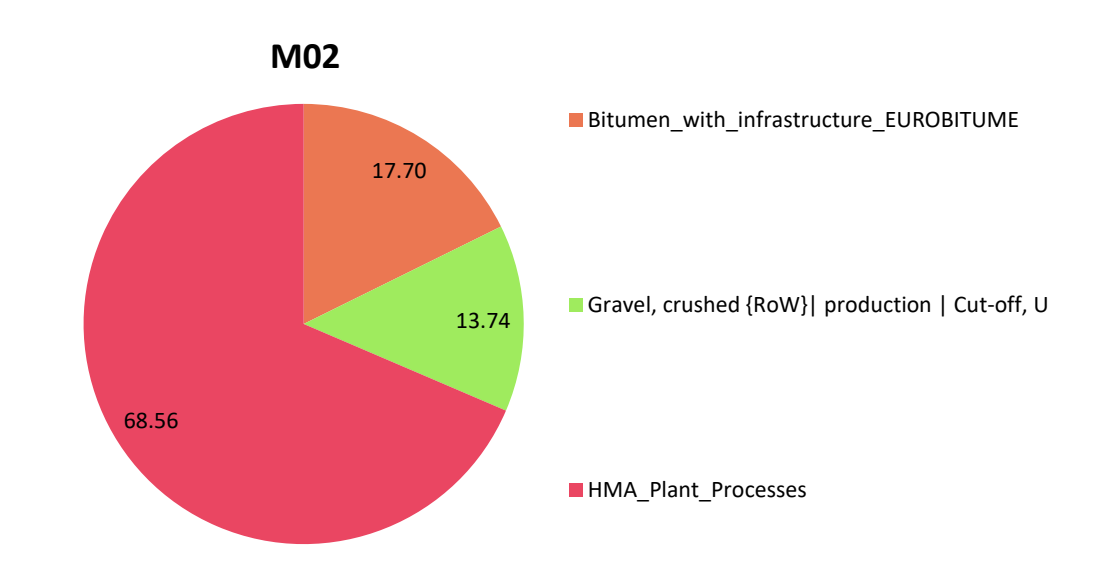

#### <span id="page-54-1"></span>**Figura 20. Diagramma circolare circa la ripartizione percentuale degli impatti per M02.**

La procedura appena descritta è stata ripetuta per ciascuna delle miscele presentate in precedenza e ora vengono riassunti i principali risultati, rappresentati in forma di tabella [\(Tabella 13\)](#page-55-0) e istogramma [\(Figura 21\)](#page-55-1):

| ID              | GWP <sub>b</sub><br>$[kgCO_2eq]$ | $GWP_a$<br>$[kgCO_2eq]$ | GWP <sub>Plant</sub><br>$[kgCO_2eq]$ | <b>GWP</b><br>$[kgCO_2eq]$ |
|-----------------|----------------------------------|-------------------------|--------------------------------------|----------------------------|
| <b>M01</b>      | 11.113                           | 7.886                   | 39.523                               | 58.522                     |
| <b>M02</b>      | 10.203                           | 7.923                   | 39.523                               | 57.649                     |
| <b>M03</b>      | 9.284                            | 7.961                   | 39.523                               | 56.769                     |
| M <sub>04</sub> | 10.568                           | 7.908                   | 39.523                               | 57.999                     |
| <b>M05</b>      | 9.653                            | 7.946                   | 39.523                               | 57.123                     |
| <b>M06</b>      | 8.729                            | 7.984                   | 39.523                               | 56.236                     |
| <b>M07</b>      | 9.653                            | 7.946                   | 39.523                               | 57.123                     |
| <b>M08</b>      | 8.729                            | 7.984                   | 39.523                               | 56.236                     |
| <b>M09</b>      | 7.797                            | 8.022                   | 39.523                               | 55.342                     |

<span id="page-55-0"></span>**Tabella 13. Output relativi alla produzione di 1 t delle miscele bituminose tradizionali considerate ai fini della presente tesi.** 

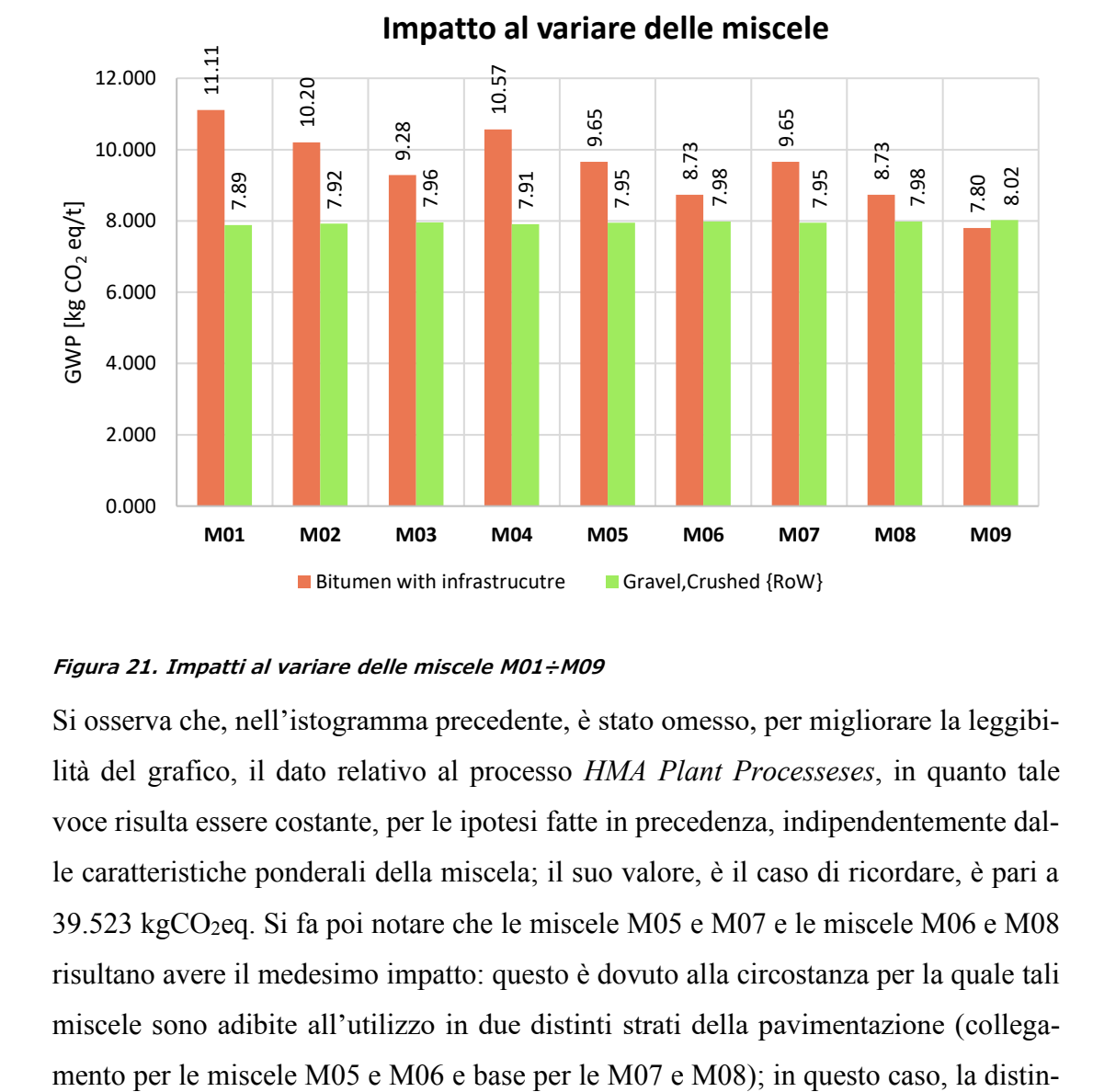

#### <span id="page-55-1"></span>**Figura 21. Impatti al variare delle miscele M01÷M09**

Si osserva che, nell'istogramma precedente, è stato omesso, per migliorare la leggibilità del grafico, il dato relativo al processo *HMA Plant Processeses*, in quanto tale voce risulta essere costante, per le ipotesi fatte in precedenza, indipendentemente dalle caratteristiche ponderali della miscela; il suo valore, è il caso di ricordare, è pari a 39.523 kgCO2eq. Si fa poi notare che le miscele M05 e M07 e le miscele M06 e M08 risultano avere il medesimo impatto: questo è dovuto alla circostanza per la quale tali miscele sono adibite all'utilizzo in due distinti strati della pavimentazione (collegazione tra le rispettive coppie non viene fatta sulla base della percentuale di bitume e aggregati contenuti, ma nella diversa compattazione raggiunta in situ, in virtù dello strato di competenza (e dunque, il diverso contenuto dei vuoti, come può essere osservato nella [Tabella 1\)](#page-38-0). Tale caratteristica non produce effetti dal punto di vista della produzione e, dunque, sull'impatto ad essa relativo.

Di seguito [\(Figura 22\)](#page-56-0), si riporta l'istogramma recante i totali per ciascuna miscela:

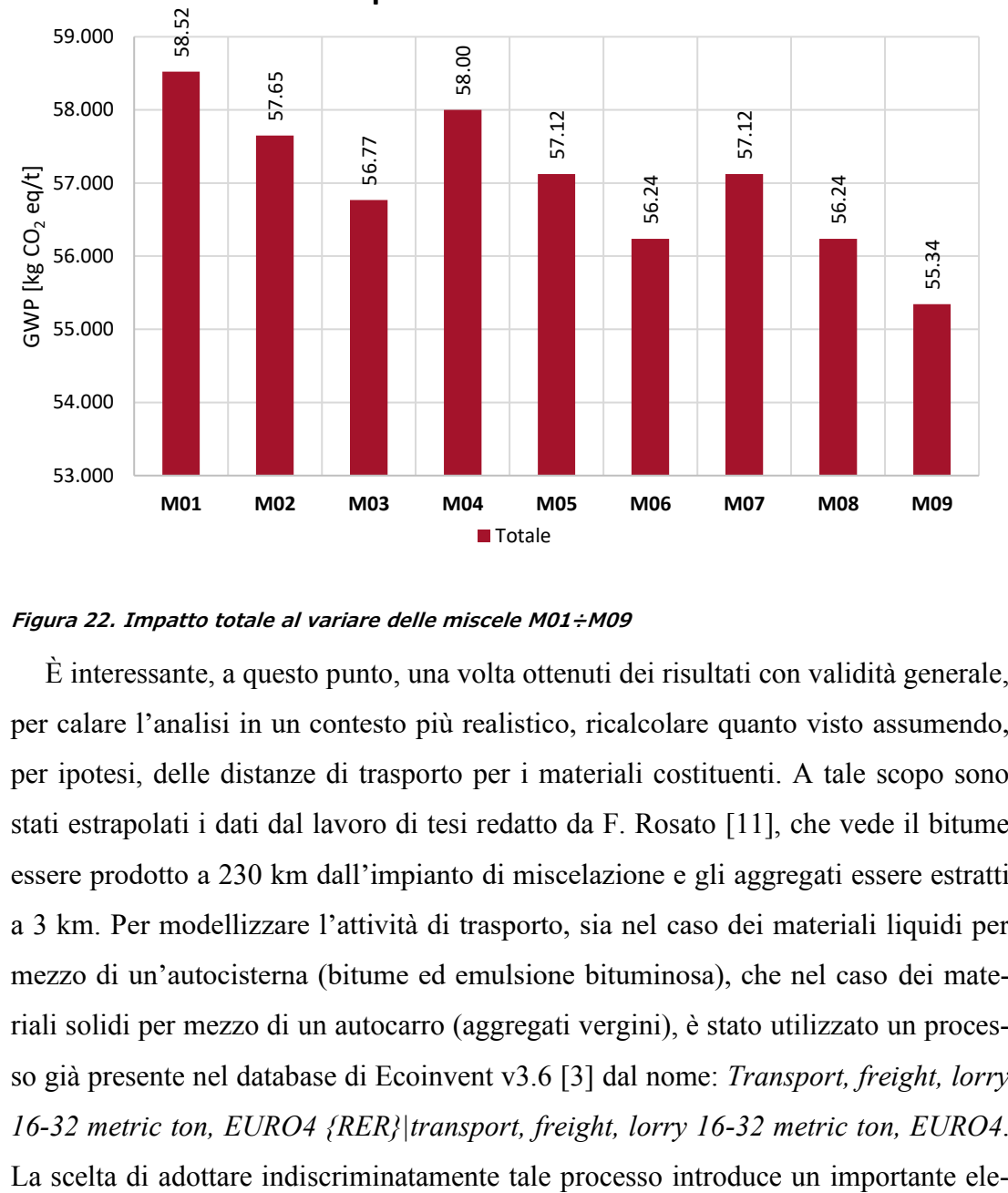

## **Impatto al variare delle miscele**

## <span id="page-56-0"></span>**Figura 22. Impatto totale al variare delle miscele M01÷M09**

È interessante, a questo punto, una volta ottenuti dei risultati con validità generale, per calare l'analisi in un contesto più realistico, ricalcolare quanto visto assumendo, per ipotesi, delle distanze di trasporto per i materiali costituenti. A tale scopo sono stati estrapolati i dati dal lavoro di tesi redatto da F. Rosato [11], che vede il bitume essere prodotto a 230 km dall'impianto di miscelazione e gli aggregati essere estratti a 3 km. Per modellizzare l'attività di trasporto, sia nel caso dei materiali liquidi per mezzo di un'autocisterna (bitume ed emulsione bituminosa), che nel caso dei materiali solidi per mezzo di un autocarro (aggregati vergini), è stato utilizzato un processo già presente nel database di Ecoinvent v3.6 [3] dal nome: *Transport, freight, lorry 16-32 metric ton, EURO4 {RER}|transport, freight, lorry 16-32 metric ton, EURO4*.

mento di semplificazione, data l'impossibilità di poter specificare con più dettaglio la caratterizzazione dei veicoli in termini di modello e di inserire personalmente informazioni relative alle specifiche tecniche, quali tipo di carburante ed efficienza dei consumi. Nonostante questa possibilità venga garantita, per esempio, rivolgendosi ad altri software (come PaLATE), data la finalità della presente tesi, si è ritenuta accettabile questa semplificazione e si è deciso di procedere con il software selezionato.

Il processo appena introdotto richiede, come dato di input (misura dell'utilizzo del mezzo) la tonnellata-chilometro (tkm) e contiene gli impatti relativi al trasporto su gomma, comprensivi degli effetti della produzione del mezzo, della sua manutenzione (opportunamente scalati in base all'utilizzo), della produzione e combustione del carburante, e della costruzione e manutenzione dell'infrastruttura stradale, come si evince dai dati di input considerati dal software [\(Figura 23\)](#page-57-0).

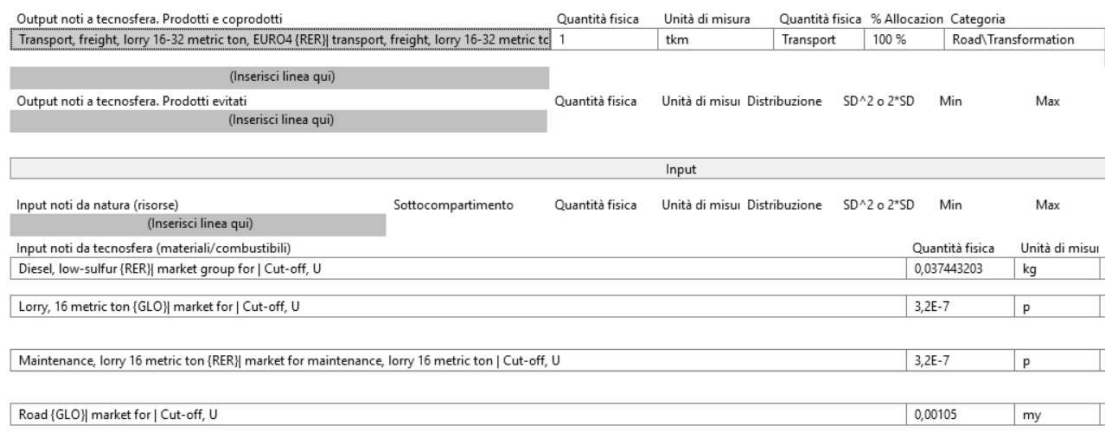

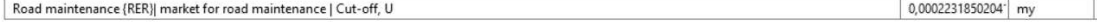

#### <span id="page-57-0"></span>**Figura 23. Processo Transport, freight lorry 16-32 metric ton, Euro4 {Rer} (principali input). Immagine tratta da SimaPro**

Questa attività, quindi, può essere utilizzata per scrivere una serie di processi, denominati *#NomeMateriale#\_transport* che verrà usata per modellizzare ciascuna fase di trasporto. La specificazione del processo in funzione del materiale, come si può evincere dal contesto, avrà la mera funzione di rendere più ordinato l'output del software, ma non influenzerà in alcun modo il risultato, dal momento che, si ribadisce, ciascun mezzo di trasporto è modellizzato con la medesima attività di base.

Si riporta il risultato che si otterrebbe per un input unitario  $(GWP_{uT})$ . [\(Figura 24\)](#page-58-0).

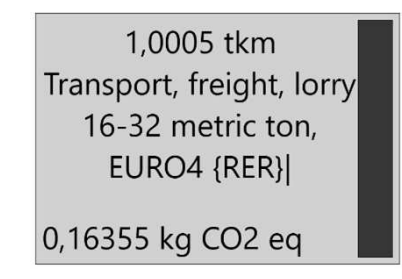

<span id="page-58-0"></span>**Figura 24. GWP dell'attività Transport, freight lorry 16-32 metric ton, Euro4 {Rer}. Immagine tratta da SimaPro** 

Per il calcolo del trasporto dell'i-esimo materiale richiesto dall'attività produttiva, misurato in tonnellate-chilometro (tkm), viene utilizzata la semplice relazione qui di seguito esposta [\(Equazione 7\)](#page-58-1).

<span id="page-58-1"></span>**Equazione 7** 

$$
T_i(tkm) = M_i(ton) \cdot D_i(km)
$$

Dove  $M_i$  è la massa dell'i-esimo materiale e  $D_i$  è la distanza per la quale esso deve essere trasportato. Si riportano, di seguito, i valori dei dati di input e gli output di questa nuova analisi [\(Tabella 14\)](#page-58-2):

| ID              | T <sub>bitume</sub><br>[tkm] | <sup>1</sup> aggregati<br>[tkm] | $GWP_{t,b}$<br>$[kgCO_2eq]$ | $GWP_{t,A}$<br>$[kgCO_2eq]$ | <b>GWP</b> trasporto<br>$[kgCO_2eq]$ | $GWP_{tot}$<br>$[kgCO_2eq]$ |
|-----------------|------------------------------|---------------------------------|-----------------------------|-----------------------------|--------------------------------------|-----------------------------|
| <b>M01</b>      | 12.61                        | 2.84                            | 2.061                       | 0.464                       | 2.525                                | 61.047                      |
| M <sub>02</sub> | 11.58                        | 2.85                            | 1.892                       | 0.466                       | 2.358                                | 60.008                      |
| <b>M03</b>      | 10.53                        | 2.86                            | 1.722                       | 0.468                       | 2.190                                | 58.959                      |
| M <sub>04</sub> | 1199                         | 2.84                            | 1.959                       | 0.464                       | 2.424                                | 60.423                      |
| <b>M05</b>      | 10.95                        | 2.86                            | 1.791                       | 0.468                       | 2.259                                | 59.381                      |
| <b>M06</b>      | 9.90                         | 2.87                            | 1.621                       | 0.469                       | 2.090                                | 58.326                      |
| <b>M07</b>      | 10.95                        | 2.86                            | 1.791                       | 0.468                       | 2.259                                | 59.381                      |
| <b>M08</b>      | 9.90                         | 2.87                            | 1.621                       | 0.469                       | 2.090                                | 58.326                      |
| M09             | 8.85                         | 2.88                            | 1.449                       | 0.471                       | 1.920                                | 57.262                      |

<span id="page-58-2"></span>**Tabella 14. GWP totale relativo alla fase di produzione nonché a quella di trasporto.** 

A titolo d'esempio, viene riportato il calcolo per la prima miscela. Dalla [Tabella](#page-40-1)  [3,](#page-40-1) si ottengono le masse delle materie prime utilizzate per la produzione di M01:

 $M_B = 54.82 kg$ 

 $M_A = 945.18 kg$ 

Note che siano le distanze, dichiarate in precedenza,  $D_b = 230$  km e  $D_a = 3$  km, si ottiene il dato di trasporto associato al i-esima materia prima:

$$
T_b = \frac{54.82}{1000}t \cdot 230 \, km = 12.61 \, tkm
$$
\n
$$
T_a = \frac{945.18}{1000}t \cdot 3 \, km = 2.84 \, tkm
$$

Ora, essendo noto il valore dell'impatto unitario  $GWP_{uTr} = 0.16355 kgCO_2eq/$ , è possibile calcolare il contributo del trasporto di ciascuna materia prima:

$$
GWP_{T,b} = 12.6 \, \text{tkm} \cdot 0.16355 \, \frac{\text{kgCO}_2 \, \text{eq}}{\text{tkm}} = 2.061 \, \text{kgCO}_2 \, \text{eq}
$$
\n
$$
GWP_{T,A} = 2.84 \, \text{tkm} \cdot 0.16355 \, \frac{\text{kgCO}_2 \, \text{eq}}{\text{tkm}} = 0.464 \, \text{kgCO}_2 \, \text{eq}
$$

Per un totale di  $GWP_T = 2.525 kgCO_2eq$ .

# **3.3.4. Life Cycle Interpretation**

Di primario interesse risulta andare a correlare, in questo momento dal punto di vista solamente qualitativo e grafico (seguirà un'analisi quantitativa della relazione, nell'ultimo capitolo della presente tesi), l'impatto in termini di kgCO<sub>2</sub>eq con il quantitativo di bitume della miscela, misurato in percentuale rispetto al peso totale della stessa (% $p<sub>b</sub>$ ); a tal fine, è stato graficato l'andamento degli impatti parziali (Figura [25\)](#page-59-0) e totali [\(Figura 26\)](#page-60-0).

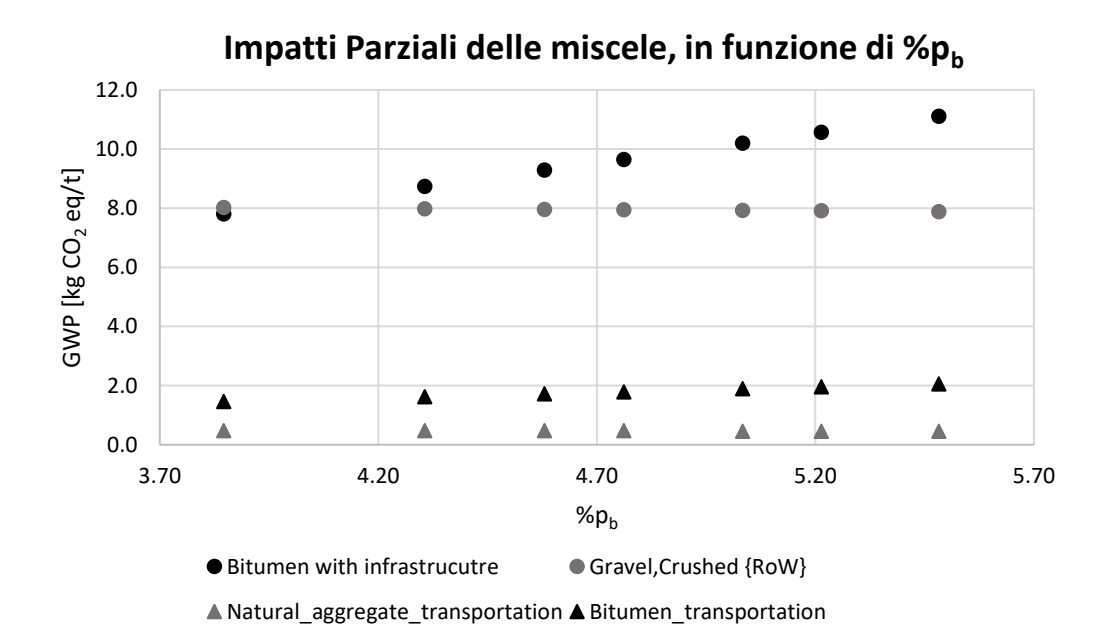

<span id="page-59-0"></span>**Figura 25. Impatti parziali delle miscele GWP=f(%pb)** 

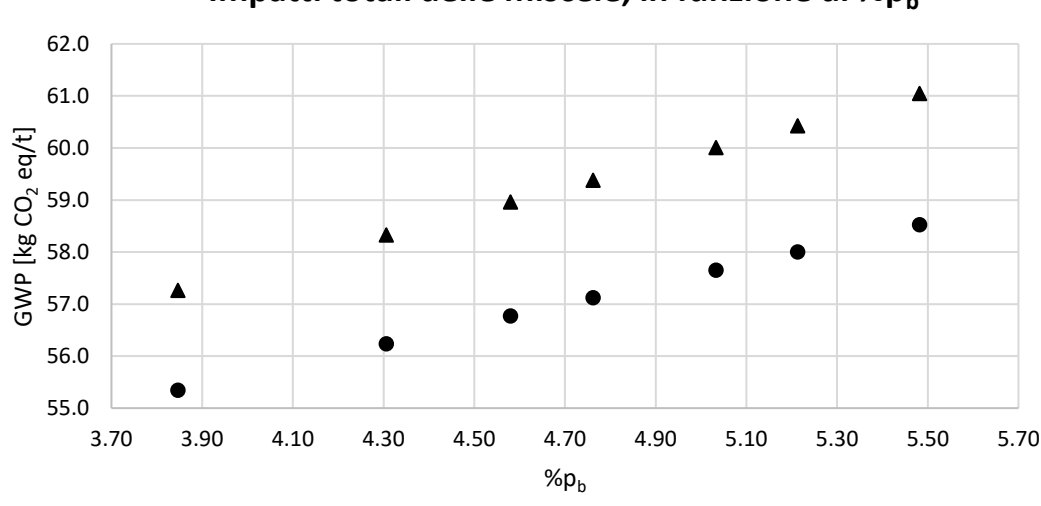

**Impatti totali delle miscele, in funzione di %pb** 

▲ Impatto totale ● Impatto totale, decurtato del trasporto

### <span id="page-60-0"></span>**Figura 26. Impatti totali delle miscele GWP=f(%pb)**

Come si può osservare dall'andamento dei parziali, e come è logico aspettarsi, si osserva un sensibile aumento dell'impatto relativo alla produzione del bitume (*Bitumen with infrastructure*) con l'incremento della percentuale  $\%p_h$ : nella fattispecie, l'incremento relativo risulta essere del 42.53%, in linea con l'aumento del parametro di progetto; l'impronta relativa alla produzione degli aggregati, invece, diminuisce con l'aumentare di % $p_b$  (e dunque con il diminuire di % $p_a$ , suo complemento a cento), ma meno intensamente, essendo, il decremento relativo, pari al -1.72%. Poco meno intenso è l'abbattimento dell'impatto per quel che concerne il trasporto degli aggregati, essendo la variazione pari al -1.38%, mentre l'impronta relativa al trasporto del bitume conosce un incremento pari al 42.21% rispetto al valore iniziale. Queste osservazioni portano ad asserire che le miscele a più alto contenuto di bitume, dunque, le miscele utilizzate tradizionalmente nello strato d'usura, risultano essere più impattanti delle miscele usate negli strati più profondi.

Osservando l'andamento dei totali, si può affermare che l'impatto è, da un punto di vista qualitativo, linearmente dipendente, con relazione crescente, al contenuto di bitume della miscela. Tale risultato è chiaramente atteso, dal momento che sussiste una legge di linearità nella relazione che lega le caratteristiche ponderali del conglomerato (% $p_a = 100 - \% p_b$ ), la quale porta ad avere, al variare di % $p_b$ , una variazione lineare delle masse coinvolte:

# $M_h = 1 t \cdot \frac{9}{9} p_h$  $M_a = 1 t \cdot (100 - %p_b)$

A questo si aggiunge la linearità intrinseca che sottostà ai processi di calcolo di SimaPro, il quale, appunto, noto l'inventario associato ad una quantità unitaria (che ha portato agli impatti unitari sopra esposti, nel paragrafo [3.3.2\)](#page-42-1), calcola l'output totale per la quantità specificata dall'utente, in modo lineare. In conclusione, dunque, l'output totale riportato in [Figura 26](#page-60-0) risulta essere somma di funzioni lineari e, di conseguenza, eredita la linearità.

La variazione relativa del totale, a fronte di una variazione del parametro di progetto del 42.5%, si attesta al 5.75%, rispetto al valore iniziale, se si considerano i risultati generici (ovvero quelli ottenuti non considerando la fase di trasporto), mentre si attesta sul 6.61% nel caso contrario.

Si osserva, inoltre, che la distanza tra le due serie di dati non è costante: questo è dovuto alle diverse distanze cui sono posti i materiali costituenti. Se è vero, infatti, che per ogni unità in meno di aggregato trasportato (aumentando la percentuale di bitume) si ha un'unità in più di legante, è anche vero che questa unità in più peserà per 230 km percorsi rispetto ai 3 che vengono risparmiati sul lato degli aggregati. Di conseguenza, complessivamente, l'impatto del trasporto aumenta all'aumentare del contenuto di bitume. Nonostante questa osservazione sia figlia dei valori specifici delle distanze adottate nell'analisi, è lecito supporre che, considerando la distribuzione delle raffinerie sul territorio italiano rapportate a quelle delle cave, essa non perda di validità nella maggior parte dei casi reali possibili, trovandosi, quasi sempre, la raffineria più distante della cava dal centro di produzione e dal cantiere. Secondo quanto reperibile in rete, infatti, le raffinerie di petrolio attualmente in esercizio sul territorio nazionale sarebbero solamente 11 [37], a fronte di un numero ben più elevato di cave, che vede la presenza di 345 siti di estrazione nel solo Piemonte (secondo i dati di Legambiente, contenuti nel rapporto cave 2021 [38]).

È possibile, a questo punto, apprezzare, escludendo il trasporto, da un punto di vista quantitativo il notevole impatto che le alte temperature di produzione di una miscela HMA hanno sul totale, nota che sia, infatti, l'emissione relativa al processo di impianto (39.523 kg $CO<sub>2</sub>$ eq), si osserva come questa costituisca il 71.42% del totale nel caso della miscela M09 (% $p_b = 3.85$ %, impatto totale di 55.342 kgCO<sub>2</sub>eq) e il 67.54% nel caso della miscela M01 (% $p_b = 5.48$ %, impatto totale di 55.522 kgCO2eq). Dunque, si osserva, come semplice regola del pollice, che l'impatto dovuto alla tecnologia produttiva HMA sia pari, con leggera sottostima, ai 2/3 del totale.

È utile ricordare, infine, che i risultati appena esposti sono validi per valori di  $\%p_b$  contenuti nei limiti imposti dal Capitolato Speciale d'Appalto CIRS [2], riportati, nel presente testo, al §3.2 e si riferiscono ad una miscela tradizionale.

# **4.Capitolo 4**

# **Effetto sull'impatto dell'utilizzo del RAP nei conglomerati bituminosi**

# **4.1. Introduzione al RAP**

Con il termine RAP si indica il *Reclaimed Asphalt Pavement* e si fa riferimento, parafrasando quanto riportato dalle British Standards [39], al materiale processato, ottenuto in cantiere dalla frantumazione o riduzione a lastre di strati di pavimentazioni preesistenti oppure ottenuto da eccessi di produzione, scarti di produzione o miscele rigettate, idoneo e pronto all'utilizzo come costituente per il conglomerato bituminoso, previa indagine, verifica e classificazione secondo le normative vigenti. L'attività di processamento cui si è fatto riferimento precedentemente, può includere, come specificato nella stessa norma, attività di fresatura, frantumazione, setacciatura e miscelazione. Riportando la macro classificazione data da [40], le diverse tecniche di riciclo delle pavimentazioni possono distinguersi in base a:

- Il luogo in cui viene realizzata la nuova miscela (in situ o in impianto);
- Le caratteristiche del materiale da riciclare;
- La temperatura alla quale il processo di riciclo avviene (a caldo o a freddo);

• Il tipo di legante utilizzato.

Nella presente tesi si farà riferimento alla sola attività di riciclo del RAP in impianto, di conseguenza, sarà necessario tenere in considerazione la necessità del materiale raccolto di essere trasportato fino al centro di riciclo. I moderni impianti di produzione di conglomerato bituminoso possono essere facilmente modificati per permettere l'utilizzo del RAP e seguono principalmente tre procedure operative per la sua incorporazione nella miscela [41]:

- Il RAP viene aggiunto, a temperatura ambiente, alla miscela di aggregati sovra-riscaldati (metodo *Cold feed RAP Recycling*);
- Il RAP viene scaldato separatamente in un tamburo rotante e poi unito agli aggregati essiccati e riscaldati (*Preheated or Warm/Hot feed RAP Recycling*);
- Il RAP e gli aggregati vengono scaldati contemporaneamente nello stesso tamburo (*Combination Dryer*);

Le tre tipologie di produzione si differenziano in base al metodo con cui viene riscaldato il RAP: tale procedura risulta di primaria importanza nel processo, infatti, è necessario riattivate il bitume invecchiato per mezzo di somministrazione di calore, ma l'esposizione diretta del RAP alla fiamma di un bruciatore (o l'esposizione prolungata agli aggregati sovra riscaldati) porterebbe a un eccessivo invecchiamento del bitume e all'emissione di idrocarburi (*blue smoke*) [41]. Il primo e il secondo metodo, possono essere applicati in un impianto di produzione del tipo discontinuo, il terzo, sebbene possa essere applicato anche in un impianto discontinuo, risulta essere implementato principalmente in impianti continui. È dimostrato che la quantità massima di RAP incorporabile all'interno di una nuova miscela risulta influenzata e limitata dal tipo di tecnologia adottata [42].

Nel primo caso, di interesse ai fini della trattazione corrente, gli aggregati vengono sovra-riscaldati (rispetto alle temperature operative che si osservano nella produzione di una miscela HMA tradizionale) fino al raggiungimento di una temperatura che varia in base alle caratteristiche del RAP e degli aggregati [43] e, in generale, cresce al crescere del quantitativo di umidità contenuta nel materiale riciclato, del contenuto totale di RAP sulla miscela nuova e al crescere della temperatura di uscita del conglomerato, come mostrato nel quaderno tecnico di Brock e Richmond [44]. Il surriscaldamento degli aggregati permette di riscaldare indirettamente il RAP e dunque di riattivare il bitume invecchiato (si stima che più del 90% del calore disponibile per il riscaldamento del materiale di riciclo provenga dagli aggregati [45]). In questo processo, il RAP può essere aggiunto in tre differenti stadi della produzione [43]: alla base dell'elevatore a tazze che trasporta gli inerti in cima alla torre di miscelazione, nel dosatore di aggregati, che pesa gli aggregati all'interno della torre oppure direttamente nella camera di miscelazione. Se il primo metodo risulta essere il più economico ai fini dell'intervento di adeguamento dell'impianto, esso tuttavia limita fortemente la quantità massima di RAP utilizzabile (10÷15%) nella nuova miscela, dato che, il bitume riattivato, rischia di attaccarsi e ostruire i vagli del ri-selezionatore posto in cima alla torre di miscelazione.

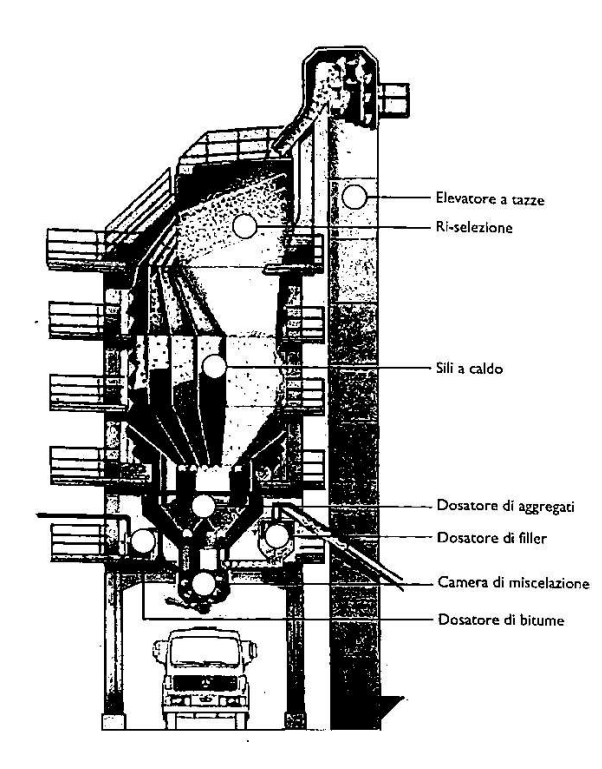

<span id="page-65-0"></span>**Figura 27. Sezione verticale della torre di miscelazione (tratto da [40]).**

Il secondo metodo prevede l'immissione del RAP all'interno del dosatore per mezzo di un nastro trasportatore, in seguito al trasferimento degli aggregati dai sili a caldo al dosatore e successiva pesatura; tale metodo permette di arrivare ad una percentuale massima di RAP consigliata del 25%. Infine, con il terzo metodo, il materiale di riciclo viene pesato separatamente da un dosatore dedicato, prima di essere inserito nella camera di miscelazione: attraverso questo metodo si raggiungono le percentuali più elevate di RAP pari al 30÷35%. Si riporta, per maggiore chiarezza, un'immagine [\(Figura 27\)](#page-65-0) rappresentante la sezione verticale della torre di miscelazione (tratta da [40]).

Per la produzione di miscele con più alto contenuto di RAP, diventa necessario spostarsi su tecnologie del tipo Hot/Warm feeding o a riscaldamento combinato aggregati-RAP, infatti, l'utilizzo del surriscaldamento degli aggregati per trasferire calore a una massa maggiore di materiale di riciclo richiederebbe il raggiungimento di temperature troppo elevate ed irrealistiche che potrebbero provocare lo sviluppo di fumi tossici durante il miscelamento con il bitume invecchiato e comprometterebbero la vita utile delle apparecchiature in contatto con i materiali [42].

Come affermato nel capitolo precedente, il processo di produzione del conglomerato bituminoso è stato modellizzato a partire dai dati contenuti in [34] riferiti ad un impianto del tipo discontinuo (*Batch plant*), questo ha limitato la possibilità di scelta tra i diversi metodi produttivi delle miscele con materiali di riciclo; inoltre, per poter mantenere il più possibile simile il layout d'impianto (e dunque i consumi), si è scelto di adottare una tecnologia del tipo *cold feed recycling*. Maggiori dettagli verranno forniti durante l'analisi d'inventario del RAP.

# **4.2. Aspetti volumetrici delle miscele con RAP**

Quando una certa quantità di RAP viene aggiunta alla miscela di aggregati vergini per la produzione del conglomerato, solitamente questa viene espressa in percentuale rispetto alla massa degli aggregati  $(\frac{9}{6}RAP)$ . L'apporto del materiale di riciclo, tuttavia, non ha come unico effetto quello di ridurre la massa di inerti vergini da estrarre e processare: il bitume contenuto all'interno del RAP (nella fattispecie quello che circonda, solidificato, l'aggregato originale), infatti, riattivato dal calore, servirà a ridurre l'apporto di bitume vergine richiesto dalla miscela. Al fine di rappresentare meglio i rapporti tra masse e volumi di un conglomerato contenente materiale di riciclo, si propone un'immagine esplicativa ([Figura 28](#page-67-0)). Nell'immagine si fa riferimento alla *miscela obiettivo* come quella miscela, caratterizzata da specifici rapporti in volume e massa, che si vuole ottenere come prodotto finale del ciclo di fabbricazione; sarà,

invece, la *miscela con RAP* quella miscela che presenta le medesime caratteristiche ponderali della miscela obiettivo, ma contenente anche il materiale di riciclo. Come già visto in precedenza, per i conglomerati bituminosi tradizionali, i parametri ponderali utilizzati per descrivere i materiali sono: la percentuale di bitume sulla massa totale della miscela (% $p<sub>b</sub>$ ) e la percentuale di aggregati, suo complemento a cento (% $p_a$ ). Le masse totali di aggregati e legante ( $M_a$  e  $M_b$ ) saranno costituite, dunque, dalla somma di materiale di primo impiego (vergine) e materiale di riciclo, in formule [\(Equazione 8,](#page-67-1) [Equazione 9](#page-67-2) ed [Equazione 10\)](#page-67-3):

<span id="page-67-1"></span>**Equazione 8** 

$$
M_a = M_{VNA} + M_{RA}
$$

<span id="page-67-2"></span>**Equazione 9** 

$$
M_b = M_{Vb} + M_{Rb}
$$

<span id="page-67-3"></span>**Equazione 10**

$$
M_{tot} = M_a + M_b
$$

Dove M<sub>VNA</sub> rappresenta la massa di aggregati vergini (*Virgin Natural Aggregates*), la massa di aggregati riciclati (*Reclaimed Aggregates*), la massa di bitume di primo impiego (*Virgin Bitumen*) e  $M_{Rb}$  quella di bitume invecchiato ottenuto dal RAP (*Reclaimed Bitumen*).

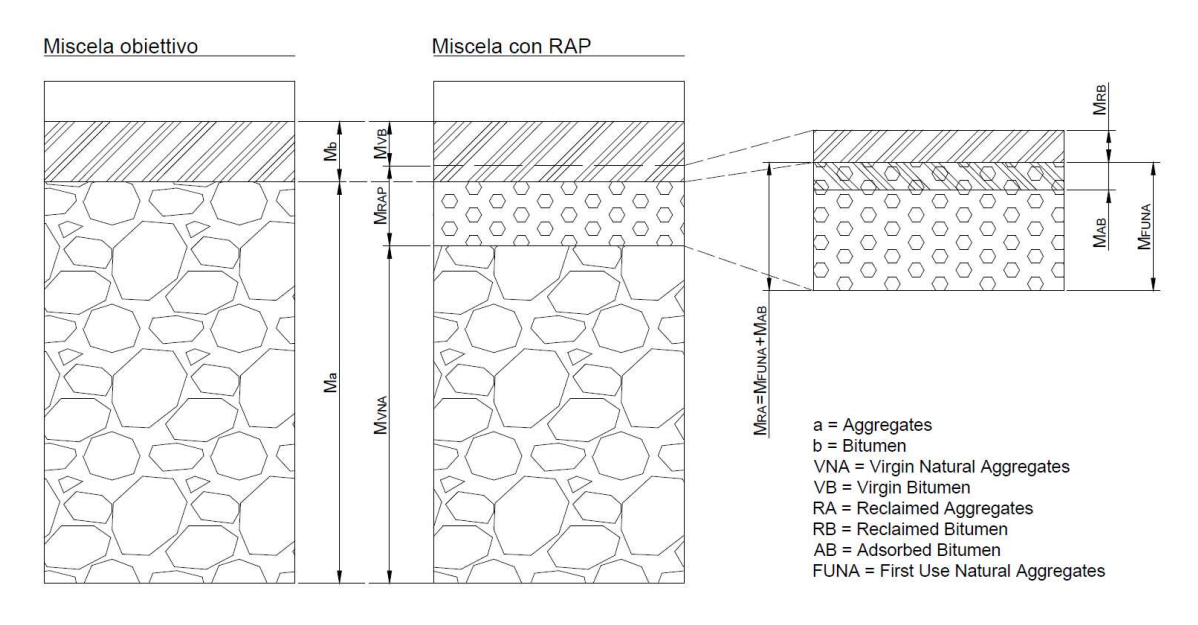

<span id="page-67-0"></span>**Figura 28. Caratteristiche volumetriche delle miscele con RAP** 

La massa totale della miscela con RAP, ottenuta già come somma della massa degli aggregati e la massa del bitume totale [\(Equazione 10\)](#page-67-3), può altresì essere riscritta come [\(Equazione 11\)](#page-68-0):

#### <span id="page-68-0"></span>**Equazione 11**

$$
M_{tot} = M_{VNA} + M_{Vb} + M_{RAP}
$$

In termini percentuali, si riscrive [\(Equazione 12\)](#page-68-1):

<span id="page-68-1"></span>**Equazione 12**

$$
100 = \% p_{VNA} + \% p_{Vb} + \% p_{RAP}
$$

Dove  $M_{RAP}$  è la massa totale del RAP immesso nel processo ed è data dalla somma delle masse di aggregati riciclati, che sostituiranno una quota degli aggregati di primo impiego ( $M_{RA}$ ), e del bitume disponibile per essere riciclato ( $M_{Rb}$ ).

$$
M_{RAP} = M_{RA} + M_{Rb}
$$

La miscela originale del RAP (ovvero la miscela che costituiva lo strato dal quale il fresato è stato raccolto) presenta delle caratteristiche ponderali specifiche e la cui conoscenza, anche approssimativa, è necessaria ai fini del calcolo, dunque, sarà necessario conoscere  $\mathcal{P}_{p, RAP}$  (percentuale di bitume sulla massa totale della miscela originale) e % $p_{a, RAP}$ , definiti come [\(Equazione 13](#page-68-2) ed [Equazione 14\)](#page-68-3):

<span id="page-68-2"></span>**Equazione 13**

$$
\%p_{b,RAP} = \frac{M_{b,RAP}}{M_{tot,RAP}} \cdot 100
$$

<span id="page-68-3"></span>**Equazione 14**

$$
\%p_{a,RAP} = 100 - \%p_{b,RAP} = \frac{M_{a,RAP}}{M_{tot,RAP}} \cdot 100
$$

Al fine dei calcoli, è necessario conoscere gli apporti di materiale riciclato già presentati in precedenza  $M_{RA}$  e  $M_{Rb}$ . Iniziando dal bitume, è necessario osservare che solo una percentuale del legante originario sarà disponibile per il riciclo  $(\%ReB)$ : in parte, infatti, risulterà adsorbito dagli aggregati e, in parte, l'eccessivo invecchiamento lo renderà più simile ad una componente lapidea, con l' effetto di risultare non più riattivabile. Tale percentuale, che costituisce una variabile di progetto e per la quale non è possibile fornire un valore univoco, verrà assunta, nelle presente tesi, pari al 70%. Si ottiene, dunque [\(Equazione 15\)](#page-69-0):

#### <span id="page-69-0"></span>**Equazione 15**

$$
M_{Rb} = M_{b,RAP} \cdot ReB
$$

Da cui è possibile ottenere la percentuale di bitume potenzialmente riciclabile presente nella miscela originale di RAP [\(Equazione 16\)](#page-69-1):

### <span id="page-69-1"></span>**Equazione 16**

$$
\%p_{Rb,RAP} = \frac{M_{Rb}}{M_{tot,RAP}} \cdot 100 = ReB \cdot \%p_{b,RAP}
$$

Per quel che riguarda gli aggregati riciclati, invece, si considererà, per semplicità, che la loro massa sia data dalla somma della massa degli aggregati di primo impiego (usati originariamente nella produzione della miscela,  $M_{FUNA}$ , *First Use Natural Aggregates*) e la massa del bitume non riciclabile  $M_{Ab}$  e dunque risulti uguale, logicamente, al complemento a cento della percentuale di bitume riciclato [\(Equazione 17\)](#page-69-2):

## <span id="page-69-2"></span>**Equazione 17**

$$
\%p_{RA,RAP} = 100 - \%p_{Rb,RAP} = \frac{M_{RA}}{M_{tot,RAP}} \cdot 100 = \frac{M_{FUNA} + M_{Ab}}{M_{tot,RAP}} \cdot 100
$$

$$
= \frac{M_{tot,RAP} - M_{Rb}}{M_{tot,RAP}} \cdot 100
$$

Parlando ora della miscela di nuova produzione (denominata *miscela con RAP* nell'immagine), che conterrà il materiale di riciclo, è di interesse determinare alcune sue proprietà ponderali. Tra di esse, come prima caratteristica, consideriamo il già citato quantitativo di RAP rispetto al totale degli aggregati, definibile come [\(Equazione](#page-69-3)  [18\)](#page-69-3):

#### <span id="page-69-3"></span>**Equazione 18**

$$
\%p_{RAP,aggr.} = \%RAP = \frac{M_{RAP}}{M_a} \cdot 100
$$

Da cui si ottiene il contenuto di RAP rispetto alla miscela di nuova produzione [\(Equazione 19\)](#page-70-0):

<span id="page-70-0"></span>**Equazione 19**

$$
\%p_{RAP} = \%RAP_{miscela} = \frac{M_{RAP}}{M_{tot}} \cdot 100 = \frac{RAP \cdot M_a}{M_{tot}} \cdot 100 = RAP \cdot \%p_a
$$

Come già spiegato più volte, il fresato fornirà alla nuova miscela una quantità pari a  $M_{RA}$  di aggregati di riciclo, tale massa risulta essere in rapporto alla massa totale degli aggregati per mezzo di [\(Equazione 20\)](#page-70-1):

#### <span id="page-70-1"></span>**Equazione 20**

$$
\%p_{RA,aggr.} = \frac{M_{RA}}{M_a} \cdot 100 = \frac{M_{RAP} \cdot p_{RA,RAP}}{M_a} \cdot 100 = RAP \cdot \%p_{RA,RAP}
$$

Da cui si osserva che:

$$
\%p_{RA,aggr.} < RAP
$$

Si osserva, inoltre che [\(Equazione 21\)](#page-70-2):

<span id="page-70-2"></span>**Equazione 21**

$$
\%p_a = \%p_{RA} + \%p_{VNA}
$$

Una volta ottenuto l'apporto del materiale di riciclo, è possibile esplicitare il contenuto degli aggregati di primo impiego, calcolato sia rispetto al totale degli aggregati  $%p_{VNA,aggr}$ , come mostrato dall'[Equazione 22:](#page-70-3)

## <span id="page-70-3"></span>**Equazione 22**

$$
\%p_{VNA,aggr.} = \frac{M_{VNA}}{M_a} = \frac{M_a - M_{RA}}{M_a} \cdot 100 = 100 - \%p_{RA,aggr.}
$$

Che, rispetto al totale della miscela, fornisce [\(Equazione 23\)](#page-70-4):

<span id="page-70-4"></span>**Equazione 23**

$$
\%p_{VNA} = \frac{M_{VNA}}{M_{tot}} \cdot 100 = \frac{M_a \cdot p_{VNA,aggr.}}{M_{tot}} \cdot 100 = p_a \cdot \% p_{VNA,aggr.}
$$

Infine, è di interesse sapere la quantità di bitume vergine richiesto dalla nuova miscela, in aggiunta a quello ottenuto dal RAP, sia calcolato rispetto al totale degli aggregati (% $p_{Vh,agar}$ ) che al totale della massa del conglomerato, % $p_{Vh}$  [\(Equazione 24](#page-71-0) ed [Equazione 25\)](#page-71-1):

<span id="page-71-0"></span>**Equazione 24**

$$
\%p_{Vb,aggr.} = \%p_{b,aggr.} - RAP \cdot \%p_{Rb,RAP} = \frac{M_{Vb}}{M_a} \cdot 100 = \frac{M_b - M_{Rb}}{M_a} \cdot 100
$$

$$
= \%p_{b,aggr.} - \frac{p_{Rb,RAP} \cdot M_{RAP}}{M_a} \cdot 100
$$

<span id="page-71-1"></span>**Equazione 25**

$$
\%p_{Vb} = \frac{\%p_{Vb,aggr.}}{100 + \%p_{b,aggr.}} \cdot 100 = \frac{M_{Vb}}{M_{tot}} \cdot 100 = \frac{p_{Vb,aggr.} \cdot M_a}{M_{tot}} \cdot 100
$$

$$
= \frac{p_{Vb,aggr.} \cdot M_a}{M_a + M_b} \cdot 100 = \frac{p_{Vb,aggr.}}{1 + p_{b,aggr.}} \cdot 100
$$

# **4.3. Analisi delle miscele con RAP**

Come per le miscele tradizionali, anche per quelle contenenti materiale di riciclo è stato deciso di riferirsi ad alcune miscele di riferimento. Le miscele progettate, al fine di risultare confrontabili con quelle già in precedenza analizzate, sono state costruite in modo da conservare, sul totale della miscela, i medesimi valori ponderali dei conglomerati tradizionali; per tale ragione, dunque, la loro codifica seguirà lo stesso schema già adottato nel paragrafo [3.2](#page-37-0), con l'unica differenza che verrà aggiunta la lettera *R* al prefisso alfabetico della miscela. In generale, miscele aventi il medesimo codice numerico avranno anche le medesime caratteristiche ponderali globali. Si riporta, dunque, la tabella contenente le sopra menzionate caratteristiche [\(Tabella 15\)](#page-71-2):

<span id="page-71-2"></span>**Tabella 15. Principali caratteristiche volumetriche e ponderali delle miscele contenenti RAP utilizzate nel presente lavoro di tesi.** 

| <b>ID.Miscela</b> | $\%p_{b,agg.}$ | $\%$ p <sub>b</sub> | $\%$ p <sub>a</sub> | $\%$ V <sub>v</sub> | <b>MVsitu</b><br>$[g/cm^3]$ | <b>RAP</b><br>$\left[\%\right]$ |
|-------------------|----------------|---------------------|---------------------|---------------------|-----------------------------|---------------------------------|
| <b>MR01</b>       | 5.80           | 5.482               | 94.518              | 4.00                | 2.329                       | 20                              |
| <b>MR02</b>       | 5.30           | 5.033               | 94.967              | 5.00                | 2.323                       | 20                              |
| <b>MR03</b>       | 4.80           | 4.580               | 95.420              | 6.00                | 2.312                       | 20                              |
| <b>MR04</b>       | 5.50           | 5.213               | 94.787              | 3.00                | 2.364                       | 25                              |
| <b>MR05</b>       | 5.00           | 4.762               | 95.238              | 4.00                | 2.354                       | 25                              |
| <b>MR06</b>       | 4.50           | 4.306               | 95.694              | 5.00                | 2.347                       | 25                              |
| <b>MR07</b>       | 5.00           | 4.762               | 95.238              | 3.00                | 2.378                       | 30                              |
| <b>MR08</b>       | 4.50           | 4.306               | 95.694              | 4.00                | 2.372                       | 30                              |
| <b>MR09</b>       | 4.00           | 3.846               | 96.154              | 5.00                | 2.366                       | 30                              |

Si osserva, inoltre, come verrà ribadito più avanti, quando tale aspetto rivestirà un'importanza maggiore, che, per ipotesi, data la mancanza di dati diretti, è stato
scelto di attribuire alle miscele con materiale di riciclo la medesima densità delle loro omologhe tradizionali. Per quanto riguarda il contenuto di RAP presente nella miscela, tali valori sono stati assunti considerando due aspetti fondamentali: il Capitolato Speciale d'Appalto CIRS [2], che suggerisce dei valori massimi riguardo al tenore di materiale di riciclo in base alla destinazione d'uso del conglomerato (che è nota ed è la medesima delle omologhe tradizionali) e quanto detto in precedenza riguardo all'aspetto tecnico-metodologico dell'integrazione del fresato di conglomerato nella miscela di nuova produzione (che fissa al  $30 \div 35\%$  il tetto massimo per la tecnologia selezionata nel presente lavoro di tesi).

Le caratteristiche dei conglomerati originali, dai quali il fresato deriva, solo raramente sono note con precisione, provenendo esso, di sovente, da cumuli già presenti in impianto, talvolta da decenni; per tale ragione è stato scelto di assumere, come contenuto totale di bitume della miscela originale  $\%p_{b,RAP}$  (così come definito dall'[Equazione 13\)](#page-68-0), il valore medio di quelli calcolati per i materiali utilizzabili per ciascuno strato della pavimentazione (presentati in [Tabella 1\)](#page-38-0), per un totale di tre miscele di riferimento che danno origine al RAP. Tali miscele verranno indicate con il codice  $A, B, e, C$ . Come già accennato in precedenza, la quantità di bitume effettivamente disponibile per il riciclo verrà posto, ipoteticamente, pari al 70% di quello originariamente presente. Applicando l'[Equazione 14](#page-68-1), l'[Equazione 16](#page-69-0) e l'[Equazione 17](#page-69-1)  si ottengono i risultati che ora vengono riportati in [Tabella 16:](#page-72-0)

| <b>ID.Miscela</b> | Provenienza<br>/ Utilizzo | $\%p_{b,RAP}$ | $\%p_{a,RAP}$ | $\%$ <sub>PRb,RAP</sub> | $\%P_{RA,RAP}$ |
|-------------------|---------------------------|---------------|---------------|-------------------------|----------------|
| A                 | Usura                     | 5.03          | 94.97         | 3.52                    | 96.48          |
| B                 | Collegamento              | 4.76          | 95.24         | 3.33                    | 96.67          |
|                   | Base                      | 4.30          | 95.70         | 3.01                    | 96.99          |

<span id="page-72-0"></span>**Tabella 16. Caratteristiche delle miscele originali che danno origine al fresato.** 

Noti questi valori, è dunque possibile calcolare le caratteristiche della miscela in produzione, in termini, rispetto alla massa totale, di quantità percentuali di RAP utilizzato (% $p_{RAP}$ ), così come la quota di aggregati di primo impiego (% $p_{VNA}$ ) e quella di bitume vergine ( $\%p_{Vb}$ ), necessari al fine di misurare le quantità necessarie a produrre una tonnellata metrica di miscela, analogamente a quanto fatto nel paragrafo [3.2](#page-37-0) e avviare l'analisi LCA. A tale scopo verranno utilizzate le equazioni presentate nel paragrafo [4.2.](#page-66-0) Si riportano direttamente i risultati nella seguente [Tabella 17:](#page-73-0)

<span id="page-73-0"></span>**Tabella 17. Caratteristiche ponderali della miscela, contenente RAP, in produzione (1=ID. miscela RAP utilizzata, come definito i[n Tabella 16\)](#page-72-0).** 

| ID               | $\%$ <sub>prap</sub> | $\%p_{\rm RA,a}$ | $\%$ p <sub>VNA,a</sub> | $\%$ p <sub>VNA</sub> | $\%$ p <sub>Vb,a</sub> | $\%$ p <sub>Vb</sub> | $\%$ p <sub>Rb,a</sub> | $\%p_{Rb}$ |              |
|------------------|----------------------|------------------|-------------------------|-----------------------|------------------------|----------------------|------------------------|------------|--------------|
| <b>MR01</b>      | 18.904               | 19.296           | 80.704                  | 76.280                | 5.096                  | 0.704                | 4.817                  | 0.665      | $\mathsf{A}$ |
| <b>MR02</b>      | 18.993               | 19.296           | 80.704                  | 76.642                | 4.596                  | 0.704                | 4.365                  | 0.669      | A            |
| <b>MR03</b>      | 19.084               | 19.296           | 80.704                  | 77.008                | 4.096                  | 0.704                | 3.908                  | 0.672      | $\mathsf{A}$ |
| <b>MR04</b>      | 23.697               | 24.168           | 75.833                  | 71.879                | 4.668                  | 0.833                | 4.424                  | 0.789      | B            |
| <b>MR05</b>      | 23.810               | 24.168           | 75.833                  | 72 221                | 4.168                  | 0.833                | 3.969                  | 0.793      | B            |
| MR <sub>06</sub> | 23.923               | 24.168           | 75.833                  | 72.567                | 3.668                  | 0.833                | 3.510                  | 0.797      | B            |
| <b>MR07</b>      | 28.571               | 29.097           | 70.903                  | 67.527                | 4.097                  | 0.903                | 3.902                  | 0.860      | C            |
| <b>MR08</b>      | 28.708               | 29.097           | 70.903                  | 67.850                | 3.597                  | 0.903                | 3.442                  | 0.864      | C            |
| MR <sub>09</sub> | 28.846               | 29.097           | 70.903                  | 68.176                | 3.097                  | 0.903                | 2.978                  | 0.868      | C            |

Da questi valori, assumendo di dover produrre una tonnellata di conglomerato, si ottiene [\(Tabella 18\)](#page-73-1):

<span id="page-73-1"></span>**Tabella 18. Quantitativi dei materiali richiesti per la produzione di 1 t di conglomerato bituminoso contenente RAP.** 

| ID          | $M_{CB}$<br>[kg] | <b>M</b> <sub>RAP</sub><br>[kg] | $M_{RB}$<br>[kg] | $M_{RA}$<br>[kg] | M <sub>VNA</sub><br>[kg] | $M_{VB}$<br>[kg] | M <sub>b</sub><br>[kg] | $M_{a}$<br>[kg] |
|-------------|------------------|---------------------------------|------------------|------------------|--------------------------|------------------|------------------------|-----------------|
| <b>MR01</b> | 1000             | 189.04                          | 6.65             | 182.38           | 762.80                   | 48.17            | 54.82                  | 945.18          |
| <b>MR02</b> | 1000             | 189.93                          | 6.69             | 183.25           | 766.42                   | 43.65            | 50.33                  | 949.67          |
| <b>MR03</b> | 1000             | 190.84                          | 6.72             | 184.12           | 770.08                   | 39.08            | 45.80                  | 954.20          |
| <b>MR04</b> | 1000             | 236.97                          | 7.89             | 229.08           | 718.79                   | 44.24            | 52.13                  | 947.87          |
| <b>MR05</b> | 1000             | 238.10                          | 7.93             | 230.17           | 722.21                   | 39.69            | 47.62                  | 952.38          |
| <b>MR06</b> | 1000             | 239.23                          | 7.97             | 231.27           | 725.67                   | 35.10            | 43.06                  | 956.94          |
| <b>MR07</b> | 1000             | 285.71                          | 8.60             | 277.11           | 675.27                   | 39.02            | 47.62                  | 952.38          |
| <b>MR08</b> | 1000             | 287.08                          | 8.64             | 278.44           | 678.50                   | 34.42            | 43.06                  | 956.94          |
| <b>MR09</b> | 1000             | 288.46                          | 8.68             | 279.78           | 681.76                   | 29.78            | 38.46                  | 961.54          |

Si osserva che, le ultime due colonne della tabella qui sopra riportata rappresentano i totali di bitume e aggregati, comprensivi dei contributi dei materiali di primo impiego e quelli di riciclo, di conseguenza, i valori riportati coincidono, a rimarcare l'assoluta equivalenza ponderale delle miscele considerate, con quelli contenuti nella [Tabella 3](#page-40-0) del paragrafo [3.2.](#page-37-0)

A partire da questi dati, in modo del tutto analogo a quanto visto in precedenza, si va ad eseguire un'analisi del ciclo vita LCA del conglomerato bituminoso, considerando nuovamente un approccio del tipo *cradle-to-gate* riferito al materiale da costruzione stradale.

# **4.4. Analisi LCA delle miscele bituminose con RAP**

## **4.4.1. Goal and scope definition**

Il fine di questa nuova analisi LCA è quello di quantificare, in termini di emissioni di gas serra che contribuiscono al riscaldamento globale, gli effetti relativi all'utilizzo di materiali di riciclo, provenienti dal fresato di conglomerato, all'interno delle miscele bituminose per sostituire beni di primo impiego (vergini). Ottenuti i risultati, questi verranno confrontati con quelli acquisiti durante l'analisi precedente, concernente i conglomerati tradizionali.

L'unità funzionale di questo LCA perpetua ad essere la tonnellata metrica  $(1 t)$  di prodotto finito che esce dai cancelli dell'impianto (approccio del tipo *cradle-to-gate*) e, in quanto a confini di sistema, essi sono gli stessi di quelli usati precedentemente, arricchiti del nuovo processo di trattamento del RAP.

# **4.4.2. Life Cycle Inventory (LCI)**

<span id="page-74-0"></span>Per quanto concerne l'analisi di inventario, l'unico elemento inedito, rispetto a quanto già visto, risulta essere il processo di produzione del RAP; il processo di miscelazione in impianto, che nella precedente analisi è stato chiamato *HMA Plant Processes*, merita una precisazione che verrà fatta alla fine di questo paragrafo.

Il fresato viene ottenuto, come già sottolineato più volte, dalla demolizione di pavimentazioni esistenti, dunque, a rigore, il suo processo produttivo compete alla fase di fine vita di una sovrastruttura (*End-of-Life*) e il suo contributo, in termini di impatto, viene appunto computato con metodi propri dell'analisi dell'EoL. Si osservi subito che, in virtù dell'approccio qui adottato (*cradle-to-gate*), tale fase risulta essere al di fuori dei confini di sistema considerati e ciò, difatti, preclude la possibilità di sfruttare una modellizzazione completa del ciclo vita contemplante la fase di riciclo. Per tale motivo, la strategia intrapresa per quantificare il contributo del RAP, accantonando i ben più eleganti metodi di modellizzazione EoL, è stata quella di considerare tale materiale alla stregua di un qualsiasi altro bene di primo impiego, attribuendogli, come impatto unitario, gli output del processo di riciclo.

 In previsione, per il futuro, di un ampliamento dei confini del sistema adottati, risulta interessante, comunque, analizzare brevemente la modellizzazione dell'EoL che si adotterebbe per il caso qui presentato.

Si premetta che il sistema di produzione del RAP viene definito, da un punto di vista tecnico, *a ciclo chiuso*, in quanto il materiale originale (ovvero il conglomerato) viene riciclato nuovamente come materiale da costruzione stradale e non abbandona mai questo sistema produttivo, per essere utilizzato altrove (come contrariamente succede, per esempio, nel caso degli pneumatici che vengono in parte riciclati all'interno della stessa Industria e in parte possono essere utilizzati in altre applicazioni, come nella produzione di conglomerato). A questa classificazione di tipo tecnico, si affianca poi una classificazione di carattere procedurale che si basa sulla seguente osservazione: il fresato viene riciclato senza modificare sensibilmente le proprietà intrinseche del materiale; questo aspetto, dunque, secondo la ISO 14044:2006 [12], porta alla possibilità di adottare una procedura di allocazione degli input e output del tipo *a ciclo chiuso*. Tale classificazione del processo viene riportata nell'immagine che segue, tratta dalla sopra menzionata norma ISO [\(Figura 29\)](#page-75-0).

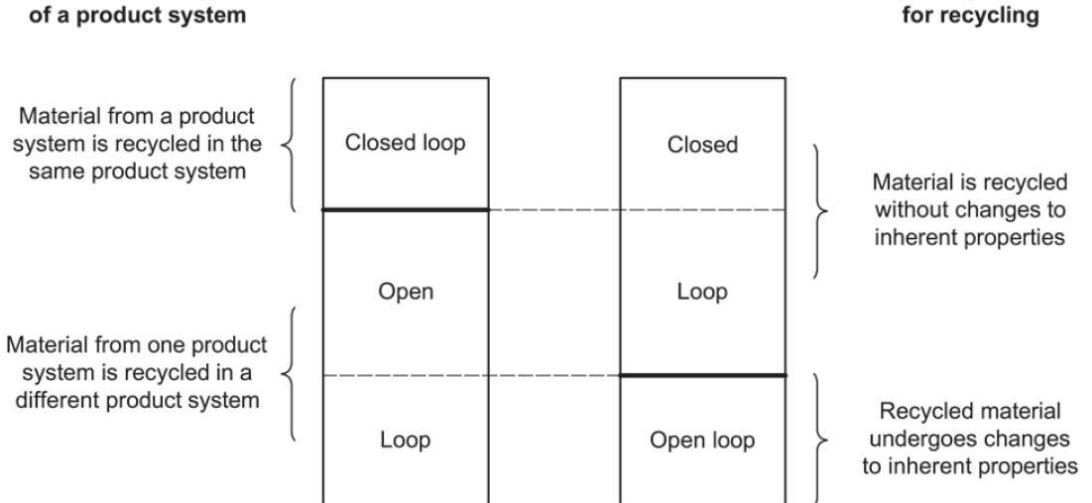

#### **Technical description** of a product system

<span id="page-75-0"></span>**Figura 29. Classificazione del sistema produttivo e procedura di allocazione suggerita (tratta da [12]).** 

Esistono diverse strategie di soluzione al problema circa la modellizzazione dell'EoL, come descritto nel documento *Modeling recycling in life cycle assessment* [46]; nel caso del RAP, si adotterebbe, in virtù di quanto detto in precedenza, il me-

**Allocation procedures** 

Capitolo 4 - Effetto sull'impatto dell'utilizzo del RAP nei conglomerati bituminosi

todo denominato *Closed-loop approximation method* (noto anche come *0-100 output method*). Secondo questo criterio, per quanto riportato dalla BS EN ISO 14067:2018 [47], il sistema produttivo di un bene che prevede il riutilizzo dello stesso, quando questo sia giunto al suo fine vita, deve includere tutte le attività legate al riciclo del materiale, dal momento in cui esso viene raccolto come rifiuto fino a quando, a seguito del processamento, non abbia raggiunto i medesimi requisiti previsti per i beni di primo impiego che il materiale di riciclo è deputato a sostituire. Di conseguenza, in questo caso, l'unità di massa prodotta di conglomerato bituminoso risulterebbe caricata, oltre che degli impatti legati alle materie prime vergini utilizzate e al processo di produzione interno all'impianto di miscelazione, anche delle attività necessarie allo smaltimento del conglomerato e al suo riciclo quando questo sia giunto al fine vita. In quest'ottica, di conseguenza, il materiale di secondo impiego che, come input, rientra in cima al sistema produttivo, risulta essere privo di impatti (*burden free*).

Per il metodo di modellizzazione dell'EoL appena presentato, la PAS 2050:2011 (*Publicly Available Specification*, prodotta dalle BS), nell'allegato D [48], propone di calcolare l'impatto unitario complessivo del prodotto  $(E)$  come [\(Equazione 26\)](#page-76-0):

#### <span id="page-76-0"></span>**Equazione 26**

$$
E = (1 - R_2) \cdot E_V + R_2 \cdot E_R + (1 - R_2) \cdot E_D
$$

Dove  $E_V$  è l'impatto associato al materiale vergine utilizzato,  $E_R$  quello legato al processo di riciclo che ha luogo nella fase di fine vita del materiale ed  $E<sub>D</sub>$  l'output legato al conferimento in discarica del materiale che non viene riciclato.  $R_2$  è la quota di materiale che viene riutilizzato come bene di secondo impiego.

Si osservi che la strategia intrapresa in questo lavoro di tesi sarà, nel risultato, del tutto equivalente alla modellizzazione dell'EoL che si adotterebbe se tale fase fosse contenuta nei confini di sistema. Infatti, gli impatti derivanti dal processo di riciclo, che in quest'ultima vengono allocati all'output del sistema produttivo, in quanto fase cui esso andrà incontro nel suo ciclo vita, risultano essere spostati e attribuiti al materiale di secondo impiego usato come input del processo, il quale, invece, risulterebbe scarico di impatto se si considerasse l'EoL nei confini di sistema.

# LCI – produzione del RAP

La fase di riciclo considerata viene modellizzata con riferimento a quanto riportato nell'articolo di ricerca *Assessment of Eco-Friendly Pavement Construction and Maintenance Using Multi-Recycled RAP Mixtures* [49], che contempla una produzione oraria di fresato di conglomerato pari a 184 tonnellate metriche all'ora. Secondo quanto scritto, il processo prevede:

- Demolizione della pavimentazione esistente, per mezzo di una macchina fresatrice a freddo (*cold-planer*);
- Frantumazione del fresato per mezzo di un frantoio (*crushing unit*);
- Organizzazione del fresato in pile, per mezzo di una pala caricatrice (*wheel loader*);
- Setacciatura del fresato per mezzo di un vaglio mobile (*mobile screener*);
- Convogliamento del fresato verso la torre di miscelazione per mezzo di un nastro trasportatore (*conveyor belt*).

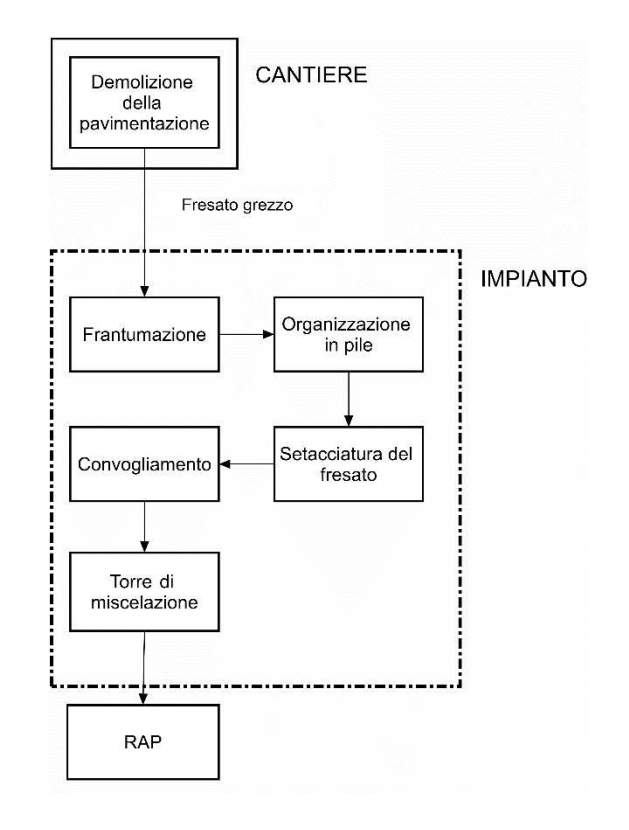

<span id="page-77-0"></span>**Figura 30. Attività considerate nel processo unitario di processamento del RAP.** 

Si osserva che, anche in questo caso, analogamente a quanto visto per le miscele tradizionali, il trasporto tra il cantiere e l'impianto di miscelazione viene escluso dalla modellizzazione del processo di produzione: verrà, infatti, considerato separatamente assieme alle altre fasi di trasporto nell'LCA relativa al metro quadro di pavimentazione. Si riporta, dunque, un'immagine relativa agli elementi che costituiscono il processo unitario di riciclo del RAP [\(Figura 30\)](#page-77-0):

Come già accennato, le attività che verranno selezionate in SimaPro e che concorreranno al processo denominato *Rap production* sono stati estratti da [49] e vengono qui di seguito riportati [\(Tabella 19\)](#page-78-0):

| <b>Process Definition</b> | <b>SimaPro Unit Process</b>                                                                         |  |  |  |  |
|---------------------------|----------------------------------------------------------------------------------------------------|--|--|--|--|
| Demolizione               | Machine operation, diesel, $>= 18.64$ kW and < 74.57 kW, high<br>load factor $\{GLO\}$   Cut-off, U |  |  |  |  |
| Frantumazione             | Rock crushing ${RER}$ processing $Cut-off$ , U                                                      |  |  |  |  |
| Organizzazione in pile    | Excavation, skid-steer loader {RER} processing $\vert$ Cut-off, U                                   |  |  |  |  |
| Setacciatura              | Machine operation, diesel, $>=74.57$ kW, high load factor<br>{GLO}                                  |  |  |  |  |
| Convogliamento            | Machine operation, diesel, $>=74.57$ kW, high load factor                                           |  |  |  |  |

<span id="page-78-0"></span>**Tabella 19. Processi unitari di SimaPro utilizzati per modellizzare il processo RAP production.** 

Per quanto riguarda i dati di ingresso relativi alla demolizione, è stata assunto che la produzione oraria della fresatrice a freddo sia pari a 196.9 t/h; tale valore è stato ottenuto, applicando quanto prescritto dal quaderno tecnico della Caterpillar [50], assumendo un macchinario di riferimento (PM620-CAT) e una profondità di taglio media pari a 6.67 cm. Questo valore di spessore rimosso è stato ipotizzato considerando che, la regola d'arte, così come scritto nel capitolato CIRS [2], prevede la rimozione di uno strato di conglomerato esausto alla volta ed è stata dunque assunta la media degli strati della pavimentazione analizzata nel capitolo successivo, come valore di riferimento. A partire da tale valore è stato calcolato che, per la produzione di 1 tonnellata di fresato necessario per la produzione di 1 tonnellata di RAP, sia necessario un tempo pari a:

$$
\frac{1 t}{196.9 \frac{t}{h}} = 0.00508 h
$$

Si è assunto dunque, per semplicità, che il rendimento del processo sia unitario.

La frantumazione, invece, richiede la massa di materiale frantumato, che è pari, appunto a 1 t.

L'organizzazione su pile di materiale, invece, richiede il volume di una tonnellata di RAP; a tale fine è necessario conoscere il valore della densità in mucchio del materiale di riciclo, la quale è stata ipotizzata pari a  $1500 \text{ kg/m}^3$ . Di conseguenza:

$$
\frac{1}{1.5\frac{t}{m^3}} = 0.67\frac{m^3}{t}
$$

Infine, sapendo, come già scritto, che l'intero processo ha una produzione oraria combinata di 184 t/h, è possibile calcolare il tempo di utilizzo del vaglio mobile e del nastro trasportatore, semplicemente attraverso:

$$
\frac{1}{184 \frac{t}{h}} = 0.00544 \frac{h}{t}
$$

Con questi dati è stato dunque possibile costruire il sopra menzionato processo [\(Tabella 20\)](#page-79-0):

<span id="page-79-0"></span>**Tabella 20. Input del processo RAP production** 

| <b>RAP</b> production                                                | 1 t                   |
|----------------------------------------------------------------------|-----------------------|
| Machine operation, diesel, $>= 18.64$ kW and $< 74.57$ kW, high load | $0.00508$ h/t         |
| factor $\{GLO\}$   Cut-off, U                                        |                       |
| Rock crushing $\{RER\}$ processing $\int Cut-off$ , U                | 1~t/t                 |
| Excavation, skid-steer loader {RER}  processing   Cut-off, U         | $0.67 \text{ m}^3$ /t |
| Machine operation, diesel, $>=74.57$ kW, high load factor {GLO}      | $0.00544$ h/t         |
| Machine operation, diesel, $>=74.57$ kW, high load factor {GLO}      | $0.00544$ h/t         |

Si ottiene, dunque, un impatto unitario  $GWP_{uRAP}$  pari a [\(Figura 31\)](#page-79-1):

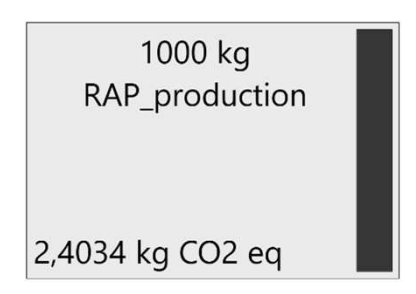

<span id="page-79-1"></span>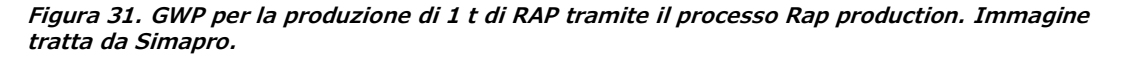

# LCI – Impianto di produzione

Per quanto concerne gli impatti relativi all'impianto di produzione, adottando la tecnica di sovra riscaldamento degli aggregati per l'integrazione del RAP nella miscela (con le limitazioni in termine di contenuto massimo  $\%$ RAP utilizzabile che ne derivano), si può affermare che la modellizzazione (e, dunque, i risultati) precedentemente introdotta non perda di validità, in quanto è stato dimostrato che, dal punto di vista termico, la maggiore energia richiesta per sovra riscaldare gli aggregati viene compensata dalla minore quantità di materiale da riscaldare [51].

# **4.4.3. Life Cycle Impact Assessment (LCIA)**

Sulla base delle quantità descritte nella [Tabella 18](#page-73-1) e utilizzando i processi unitari che trovano descrizione ai paragrafi [3.3.2](#page-42-0) e [4.4.2](#page-74-0) del presente testo, sono stati costruiti i processi per l'analisi della produzione di una tonnellata di conglomerato bituminoso contenente RAP. Tali processi hanno la generica forma descritta in [Tabella](#page-80-0)  [21:](#page-80-0)

<span id="page-80-0"></span>**Tabella 21. Schema del processo Asphalt mix production MR0#.** 

| Asphalt mix production MR0#                   | 1.0      | ltl  |
|-----------------------------------------------|----------|------|
| Bitumen with infrastructure Eurobitume        | $\cdots$ | [kg] |
| Gravel, crushed {RoW} production   Cut-off, U | $\cdots$ | [kg] |
| RAP production                                | $\cdots$ | [kg] |
| HMA plant process                             | 10       |      |

Si riporta ora in forma estesa, come nel caso precedente, il procedimento di scrittura del processo relativo alla miscela MR02. Considerando i dati ottenuti dai calcoli volumetrici, MR02 è costituita, su una massa complessiva di 1 t, da 43.65 kg di bitume di primo impiego (da confrontare con i 50.33 kg di bitume dell'omologa miscela tradizionale) e 766.42 kg di aggregati vergini (rispetto a 949.67 kg), a queste quantità si aggiungono 189.93 kg di RAP ( $M_b = 43.65 kg$ ,  $M_a = 766.42 kg$  e  $M_{RAP} =$ 189.93  $kg$ ), per cui il processo prende la forma presentata nella [Tabella 22.](#page-80-1)

<span id="page-80-1"></span>**Tabella 22. Processo Asphalt mix production MR02.** 

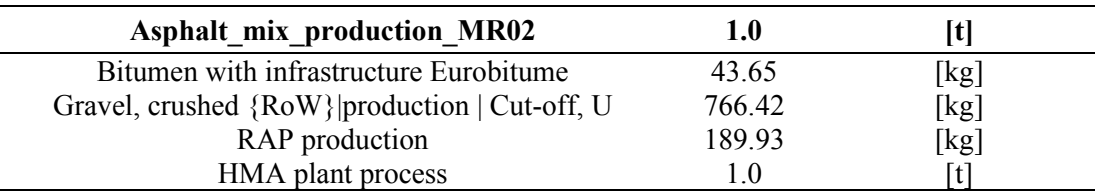

Si riporta, quindi, l'output del software per l'impatto relativo alla produzione di una tonnellata di MR02 [\(Figura 32\)](#page-81-0):

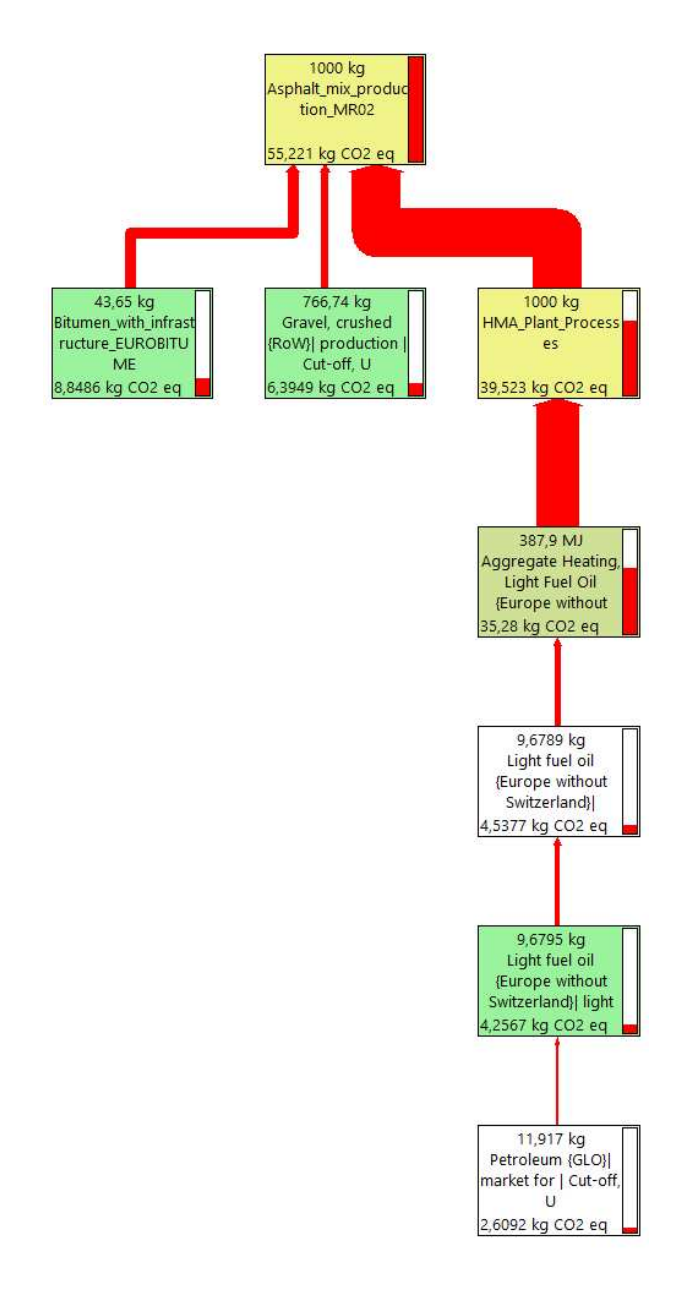

<span id="page-81-0"></span>**Figura 32. Diagramma a rete di Asphalt mix production MR02. Immagine tratta da Simapro** 

Anche in questo caso, il cut-off utilizzato per la visualizzazione è stato del 5%, questo permette di asserire, attraverso un'analisi qualitativa dell'immagine, che il processo di produzione del RAP impatta per meno del 5% del totale e risulta, dunque, essere poco rilevante.

Di seguito, si riportano gli output di tutti i processi unitari considerati nel macroprocesso *Asphalt mix production MR02* [\(Tabella 23\)](#page-82-0):

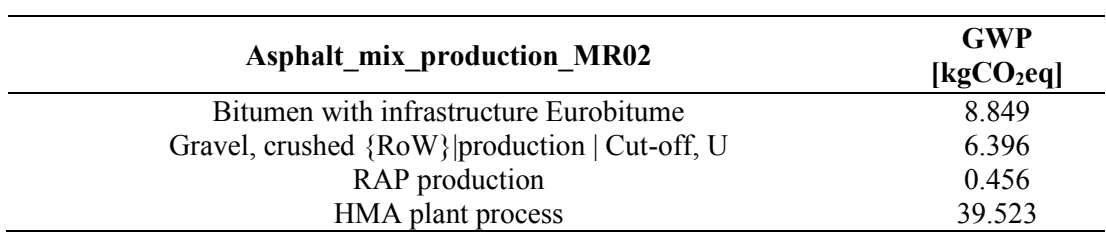

<span id="page-82-0"></span>**Tabella 23. Output parziali delle attività costituenti il processo di produzione del conglomerato bituminoso (miscela MR02).** 

Si riportano gli impatti relativi (normalizzati rispetto al totale) in forma grafica [\(Figura 33\)](#page-82-1):

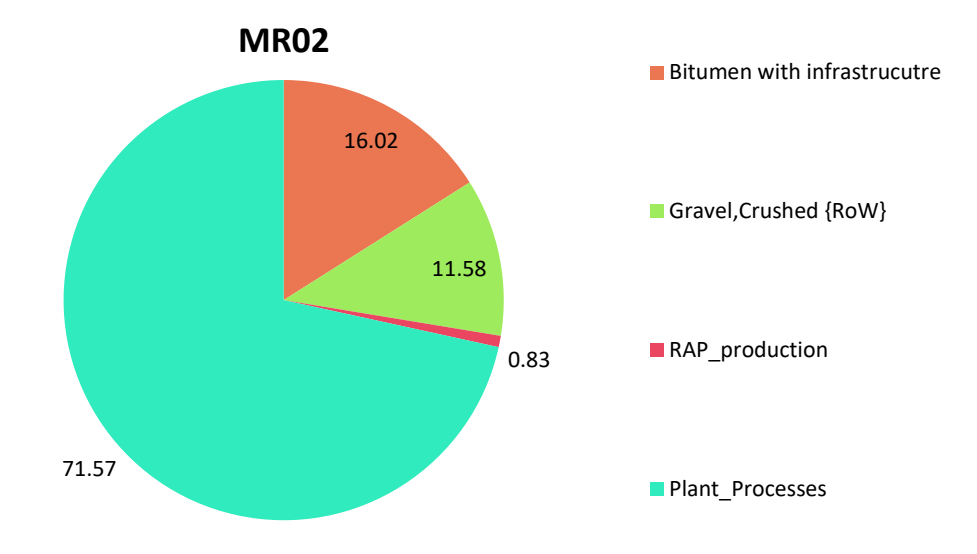

#### <span id="page-82-1"></span>**Figura 33. Diagramma circolare circa la ripartizione percentuale degli impatti per MR02.**

Come si può osservare da un rapido confronto con i risultati presentati nella [Ta](#page-54-0)[bella 12](#page-54-0) e nella [Figura 20](#page-54-1) (e qui sotto riportati in [Figura 34\)](#page-83-0), i dati risultano essere perfettamente in linea con le aspettative, dal momento che si può osservare una riduzione interessante dell'emissione di gas serra per quel che riguarda il processo produttivo del bitume (da 10.203 kgCO<sub>2</sub>eq a 8.849 kgCO<sub>2</sub>eq, con una diminuzione del 13.27%), sintomo del risparmio in termini di legante avvenuto grazie al RAP (da 50.33 kg a 43.65 kg, per una contrazione del 13.27%, data la linearità del sistema). Il guadagno risulta ancora più evidente se si osservano gli output relativi agli aggregati vergini, che vengono ridotti del 19.30%, passando da 7.923 kg $CO<sub>2</sub>$ eq a 6.394 kgCO2eq. Come era già stato osservato in precedenza, guardando al diagramma a rete, il processo di produzione del RAP risulta essere marginale, in termini di emissioni, rispetto alle altre attività, risultando il suo peso relativo inferiore all'1%. Infine, si

può osservare un decremento complessivo del 4.21% sul totale dell'impatto: su di esso pesa in ugual modo il processo di miscelazione in impianto, il quale costituisce il 71.57% del totale nel caso delle miscele contenenti RAP e il 68.56% nel caso delle tradizionali.

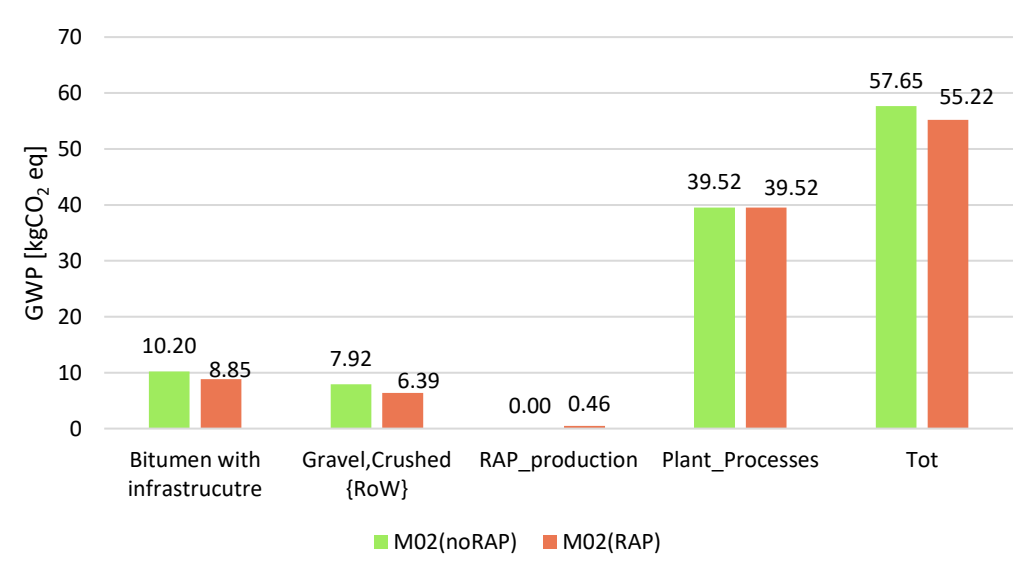

**Confronto M02 RAP-noRAP**

#### <span id="page-83-0"></span>**Figura 34. Confronto grafico tra M02 e MR02.**

 Si riportano, infine, i totali delle miscele di prova, in forma tabulare [\(Tabella 24\)](#page-83-1). Quindi, per una più efficace rappresentazione, si mostra anche un confronto grafico tra i totali per tutte le miscele considerate [\(Figura 35\)](#page-84-0).

<span id="page-83-1"></span>**Tabella 24. Output relativi alla produzione delle miscele bituminose contenenti RAP considerate ai fini della presente tesi.** 

| ID               | GWP <sub>Vb</sub><br>[kgCO2eq] | GWP <sub>VNA</sub><br>[kgCO2eq] | <b>GWPRAP</b><br>[kgCO2eq] | <b>GWP</b> Plant<br>[kgCO2eq] | <b>GWP</b><br>[kgCO2eq] |
|------------------|--------------------------------|---------------------------------|----------------------------|-------------------------------|-------------------------|
| MR <sub>01</sub> | 9.765                          | 6.364                           | 0.454                      | 39.523                        | 56.107                  |
| <b>MR02</b>      | 8.849                          | 6.394                           | 0.456                      | 39.523                        | 55.223                  |
| <b>MR03</b>      | 7.922                          | 6.425                           | 0.459                      | 39.523                        | 54.329                  |
| <b>MR04</b>      | 8.968                          | 5.997                           | 0.570                      | 39.523                        | 55.058                  |
| <b>MR05</b>      | 8.046                          | 6.025                           | 0.572                      | 39.523                        | 54.167                  |
| <b>MR06</b>      | 7.115                          | 6.054                           | 0.575                      | 39.523                        | 53.268                  |
| <b>MR07</b>      | 7.910                          | 5.634                           | 0.687                      | 39.523                        | 53.754                  |
| <b>MR08</b>      | 6.978                          | 5.661                           | 0.690                      | 39.523                        | 52.852                  |
| <b>MR09</b>      | 6.037                          | 5.688                           | 0.693                      | 39.523                        | 51.942                  |

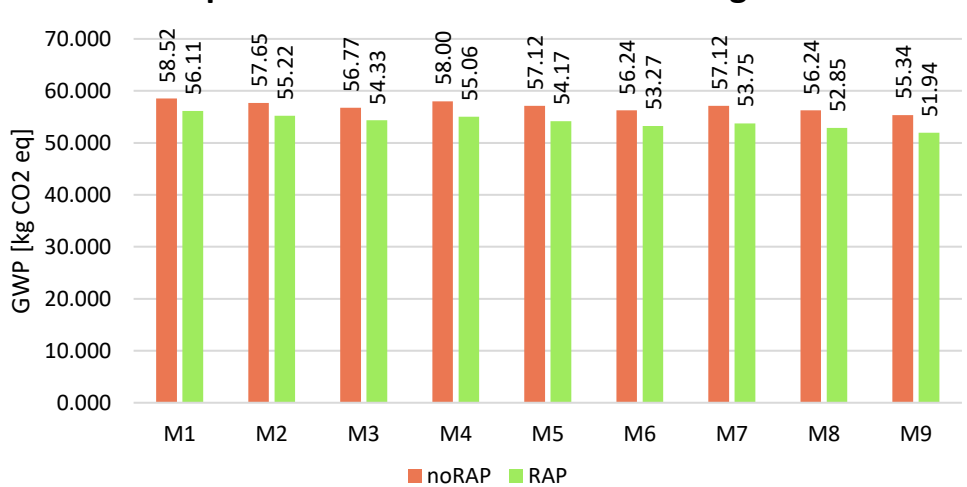

# **Impatto dell'utilizzo di fresato di conglomerato**

<span id="page-84-0"></span>**Figura 35. Confronto tra le miscele M0# e le miscele MR0#.** 

## **4.4.1. Life Cycle Interpretation**

Come si osserva dalla [Figura 35,](#page-84-0) in tutti i casi si ottiene una riduzione dell'impatto totale delle miscele, se confrontate con le controparti tradizionali; tale riduzione oscilla tra il 4.13%, nel caso di M01-MR01 (per le quali è previsto un contenuto di RAP pari al 20%, essendo miscele utilizzate nello strato di usura) e il 6.14% per la coppia M09-MR09 (per le quali è previsto un %RAP del 30%). All'interno della famiglia di miscele aventi la stessa destinazione d'uso, inoltre, si osserva un graduale incremento della riduzione dell'impatto, per esempio, nel caso della terna M1÷M3, la riduzione passa dal già citato 4.13% al 4.30%. Questo comportamento può essere spiegato se si considera il fatto che, passando da M1 a M3, il contenuto in bitume diminuisce e, di conseguenza, aumenta il contenuto di aggregati; dal momento che il RAP è espresso come percentuale sulla massa di inerti, pur non variando il rapporto, aumenta la quantità assoluta di materiale di riciclo e, di conseguenza, oltre ad avere la naturale riduzione del bitume vergine per via della diminuzione di legante globale nel conglomerato, aumenta la frazione sostituita dal bitume invecchiato. In formule, si può scrivere che l'incremento della riduzione di bitume vergine utilizzato (ovvero l'incremento di bitume di riciclo,  $\mathcal{P}_{Rb}$ ) segue la legge [\(Equazione 27\)](#page-84-1):

#### <span id="page-84-1"></span>**Equazione 27**

$$
\%p_{Rb} = (100 - \%p_b) \cdot \%RAP \cdot \%p_{Rb, RAP}
$$

La quale è, appunto, lineare decrescente al crescere di  $\%p_b$ .

Si rappresentano, ora, i valori degli impatti appena ottenuti in funzione della percentuale di bitume vergine utilizzato nelle miscele [\(Figura 36\)](#page-85-0):

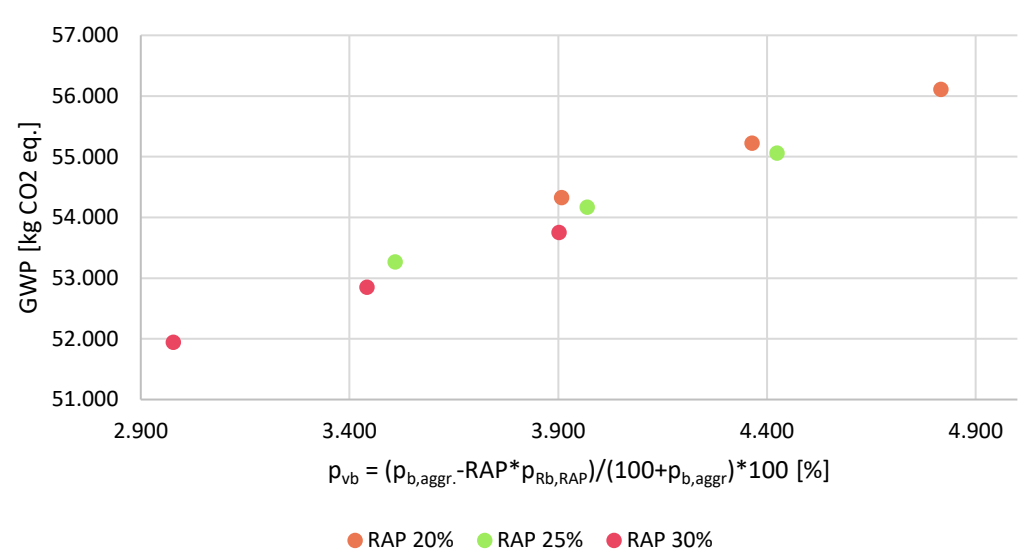

**Impatto delle miscele di prova MR#** 

<span id="page-85-0"></span>**Figura 36. Impatti relativi alle miscele di prova, in funzione del contenuto di bitume vergine e della frazione di aggregati vergini sostituiti da RAP.** 

Come si può osservare, ancora una volta, può essere apprezzata una relazione che sembrerebbe lineare tra la variabile indipendente (il contenuto di legante di primo impiego) e l'impatto osservato, in termini di kgCO2eq, una volta fissato il valore di %RAP. Questo risultato è vero solo in parte, dato che, questa volta, le relazioni che legano la variazione di  $\mathcal{P}_{Vb}$  alle masse coinvolte nel calcolo in SimaPro (il quale resta, in ogni caso, lineare) risultano essere le seguenti:

 $M_{Vb} = 1 t \cdot \frac{9}{9} p_{Vb}$ 

$$
M_{VNA} = 1 \ t \cdot \frac{96p_{VNA}}{100 - 96p_{Vb} - 96p_{RAp}} \\
= 1 \ t \cdot (100 - 96p_{Vb} - RAP \cdot 96p_{a}) \\
= 1 \ t \cdot [100 - 96p_{Vb} - RAP \cdot (100 - 96p_{b})] \\
= 1 \ t\n\cdot \left[ 100 - 96p_{Vb} - RAP \cdot \left( 100 - \frac{96p_{Vb} \cdot 96p_{b,aggr}}{96p_{b,aggr} - 96p_{Rb,RAP} \cdot RAP} \right) \right]
$$

$$
M_{RAP} = 1 t \cdot \% p_{RAP} = 1 t \cdot (RAP \cdot \% p_a)
$$
  
=  $1 t \cdot \left[ RAP \cdot \left( 100 - \frac{\% p_{Vb} \cdot \% p_{b,aggr}}{\% p_{b,aggr} - \% p_{Rb,RAP} \cdot RAP} \right) \right]$ 

Si osservi che, per la relazione che lega % $p_b$  a % $p_{Vb}$  (che interviene in  $M_{VNA}$  e  $M_{RAP}$ ), può essere fatto riferimento a quanto riportato e dimostrato nel paragrafo [6.3.](#page-134-0)

Come può essere dedotto dalle equazioni qui sopra riportate, la relazione che lega le masse coinvolte al valore di  $\%p_{Vb}$  risulta essere ancora lineare in questa variabile, ma la legge cambia al mutare dei valori di % $p_{b, a, qqr}$ , % $p_{b, RAP}$  e Reb oltre che al pa-rametro %RAP (il quale è considerato esplicitamente anche nei dati riportati in [Figu](#page-85-0)[ra 36\)](#page-85-0). In altre parole, una volta fissato il valore di %RAP, la relazione lineare è mutevole, nei suoi coefficienti, in funzione della combinazione tra la miscela obiettivo (che determina il valore di  $\mathcal{P}_{b, a \cdot q q r}$ ) e le caratteristiche del conglomerato RAP originale (da cui  $\mathcal{P}_{p, RAP}$  e Reb). Di conseguenza, i dati che sono riportati in [Figura 36,](#page-85-0) solo apparentemente si dispongono, fissato il contenuto di materiale di riciclo, su una retta: infatti, i conglomerati appartenenti alla stessa terna provengono, per quanto ri-scontrabile nella [Tabella 15,](#page-71-0) da miscele obiettivo aventi valori differenti di % $p_{b,aqqr}$ (ma addizionate da RAP avente le stesse caratteristiche) e dunque, al più, appartengono a tre distinte rette. È innegabile, tuttavia, che i risultati appena mostrati sottolineino una certa trascurabilità dell'influenza delle caratteristiche della miscela obiettivo (% $p_{b,aggr}$ ) e la relazione possa assumersi lineare in % $p_{Vb}$ . I dati appena mostrati, tuttavia, non danno informazioni sufficienti per supporre trascurabile l'influenza dei parametri % $p_{b, RAP}$  e ReB (dal momento che, dato %RAP, essi risultano fissati), di conseguenza, nel paragrafo successivo verranno analizzati separatamente.

#### **4.5. Influenza delle caratteristiche del RAP**

Il problema sollevato nella parte conclusiva del paragrafo precedente deriva da una differenza sostanziale tra le miscele tradizionali e quelle contenenti RAP. I calcoli eseguiti fino ad ora e di cui sono stati riportati i risultati hanno l'effetto di associare a ciascuna miscela, denotata da specifiche caratteristiche volumetriche e ponderali, un valore univoco di impatto, il quale risulta, dunque, essere dipendente da tali caratteristiche. Se l'obiettivo, quindi, sulla scorta di quanto fatto nel caso delle miscele tradizionali con  $\mathcal{P}_b$ , è quello di scovare una relazione, in questa circostanza, lineare, tra il valore dell'impatto totale misurato e la sola variabile  $\%p_{Vb}$  (fissato %), bisogna dimostrare preliminarmente che essa sia sufficiente a definire univocamente le proprietà ponderali della miscela. Questo, come già implicitamente dimostrato nel paragrafo precedente, a differenza di quanto avveniva per i conglomerati tradizionali, non può essere fatto, se non per approssimazione. Infatti, ricordando l'[Equazione 12:](#page-68-2)

$$
100 = \% p_{Vb} + \% p_{RAP} + \% p_{VNA}
$$

Risulta chiaro che esistono, fissato  $\%p_{Vb}$ , teoricamente infinite coppie di  $\%p_{RAP}$  e  $\%p_{VNA}$  in grado di soddisfare l'equazione della massa. Infatti, data l'espressione di  $\%p_{Vh}$ :

$$
\%p_{Vb} = \frac{\%p_{b,aggr} - RAP \cdot \%p_{Rb,RAP}}{100 + \%p_{b,aggr}} \cdot 100
$$

È chiaro che il medesimo valore di questa variabile si può osservare per infinite combinazioni di % $p_{b,aggr}$  e % $p_{Rb} = RAP \cdot % p_{Rb,RAP}$ . La cui variazione produce cambiamenti nel valore di % $p_{RAP}$  e % $p_{VNA}$ . Per cui, l'univocità non è garantita.

Come dimostrato nel paragrafo precedente, l'univocità della soluzione può essere accettata, approssimativamente, nel caso della variazione di % $p_{b,aggr}$ , resta da dimostrare, per approssimazione, l'invarianza dell'output rispetto al valore di  $\mathcal{P}_{Rb,RAP}$ . A tal fine, è necessario avere diverse miscele che presentino il medesimo valore di  $\%p_{Vb}$ , ma differenti parametri inerenti al RAP.

È stato, quindi, pensato di progettare dei conglomerati di riferimento (dal valore prettamente teorico, senza la pretesa che essi corrispondano a miscele realmente ammissibili), considerando diverse combinazioni di caratteristiche del RAP (% $p_{Rb,RAP}$ ) e differenti frazioni di materiale di riciclo incorporato (%RAP), in modo, però, che il contenuto di bitume vergine della miscela rimanesse invariato. Per fare ciò, sono state considerate tre miscele di riferimento (M01, M05 e M09), che hanno fissato il valore di % $p_{Vb}$  (coincidente con % $p_b$ , trattandosi di conglomerati tradizionali) quindi, per quattro livelli diversi di %RAP (0%, 20%, 25% e 30%) e per due valori estremi di % $p_{Rb, RAP}$  (5.48% e 3.85%, ovvero i limiti di bitume sulla miscela suggeriti da [2], tali miscele sono state denominate D ed E) è stato utilizzato il solutore di Excel per stabilire il valore di % $p_{b, a \text{q} \text{q} \text{r}}$  che permettesse di mantenere invariato % $p_{Vb}$ . Le caratteristiche ponderali delle miscele, denominate MR\_A÷MR\_U (con MR\_A, MR\_B e MR\_C coincidenti a M01, M05 e M09) e ottenute con il solutore, sono riportate nella seguente [Tabella 25.](#page-88-0)

<span id="page-88-0"></span>**Tabella 25. Caratteristiche delle miscele teoriche di prova per la verifica dell'influenza delle caratteristiche del RAP.** 

| ID              | $\%$ p <sub>RAP</sub> | $\%p_{\rm VNA}$ | $\%p_{Vb}$ | <b>RAP</b>       | 1 |
|-----------------|-----------------------|-----------------|------------|------------------|---|
| MR A            | 0.000                 | 96.154          | 3.85       | $\theta$         |   |
| MR B            | 0.000                 | 95.238          | 4.76       | $\boldsymbol{0}$ |   |
| MR C            | 0.000                 | 94.518          | 5.48       | $\theta$         |   |
| MR D            | 19.083                | 77.067          | 3.85       | 20               | D |
| MR E            | 19.127                | 77.023          | 3.85       | 20               | E |
| MR F            | 18.903                | 76.337          | 4.76       | 20               | D |
| MR G            | 18.946                | 76.294          | 4.76       | 20               | E |
| MR H            | 18.760                | 75.760          | 5.48       | 20               | D |
| MR I            | 18.802                | 75.718          | 5.48       | 20               | E |
| MR J            | 23.809                | 72.341          | 3.85       | 25               | D |
| MR K            | 23.876                | 72.274          | 3.85       | 25               | E |
| MR L            | 23.584                | 71.656          | 4.76       | 25               | D |
| MR M            | 23.650                | 71.590          | 4.76       | 25               | E |
| MR N            | 23.405                | 71.115          | 5.48       | 25               | D |
| MR O            | 23.472                | 71.048          | 5.48       | 25               | E |
| MR P            | 28.516                | 67.634          | 3.85       | 30               | D |
| MR <sub>Q</sub> | 28.613                | 67.537          | 3.85       | 30               | E |
| MR R            | 28.247                | 66.993          | 4.76       | 30               | D |
| MR S            | 28.342                | 66.898          | 4.76       | 30               | E |
| MR T            | 28.033                | 66.487          | 5.48       | 30               | D |
| MR U            | 28.128                | 66.392          | 5.48       | 30               | E |

Sulla base di questi dati, sono state calcolate le quantità di input delle diciotto miscele teoriche di prova e sono stati costruiti i rispettivi processi su SimaPro, ottenendo i seguenti risultati [\(Tabella 26\)](#page-88-1):

<span id="page-88-1"></span>**Tabella 26. Output delle miscele teoriche di prova MR\_A÷MR\_U.** 

| $\%$ p <sub>Vb</sub> | 0%     | $20% -$<br>5.48% | $20% -$<br>$3.85\%$ | $25% -$<br>5.48% | $25% -$<br>$3.85\%$ | $30% -$<br>5.48% | $30% -$<br>$3.85\%$ |
|----------------------|--------|------------------|---------------------|------------------|---------------------|------------------|---------------------|
| 3.85                 | 55 348 | 53.822           | 53.818              | 53 444           | 53439               | 53.067           | 53.06               |
| 4.76                 | 57 117 | 55.605           | 55.601              | 55 231           | 55.225              | 54 858           | 54 85               |
| 5.48                 | 58.516 | 57 016           | 57 013              | 56 645           | 56.639              | 56 274           | 56.265              |

Come può essere facilmente osservato, fissato il valore del bitume vergine, ciò che muove maggiormente l'output finale risulta essere il valore della frazione di aggregati vergini sostituiti con il RAP, mentre le caratteristiche di questo materiale, in termini di  $\%p_{Rb,RAP}$ , appare influenzare molto poco l'output. Questo risulta essere ancora più evidente se si osservano le variazioni percentuali, calcolate, per ciascun valore di %RAP, in riferimento al totale osservato per % $p_{Rb,RAP} = 5.48\%$  (Tabella [27\)](#page-89-0):

<span id="page-89-0"></span>**Tabella 27. Differenze percentuali per ogni valore di %RAP, tra l'output misurato con %** $p_{Rb,RAP}$ 5.48% **e quello con** % $p_{Rb, RAP}$  = 3.85%, **normalizzato rispetto al primo.** 

| $\%p_{vb}$ | $\Delta(20\%)$ | $\Delta(25\%)$ | $\Delta(30\%)$ |
|------------|----------------|----------------|----------------|
| 3.85       | 0.007          | 0.009          | 0.013          |
| 4.76       | 0.007          | 0.011          | 0.015          |
| 5.48       | 0.005          | 0.011          | 0.016          |

Si osserva, quindi, che passando dall'impatto misurato sulla miscela progettata con  $\%p_{Rb, RAP} = 5.48\%$  a quella con il 3.85% si ottiene una variazione del risultato che è sempre inferiore allo 0.02%, per cui, l'influenza di tale variabile risulta essere trascurabile. Tale aspetto è altrettanto evidente osservando la sua restituzione grafica: i punti relativi ai vari impatti, infatti, risultano essere praticamente sovrapposti, una volta stabilito i valori dei contenuti di bitume vergine di materiale di riciclo [\(Figura](#page-89-1)  [37\)](#page-89-1). In conclusione, quindi, si può dire che, con buona approssimazione, la relazione che lega gli impatti presentati in [Figura 36](#page-85-0) al valore del contenuto di legante vergine può ancora essere assunta come lineare.

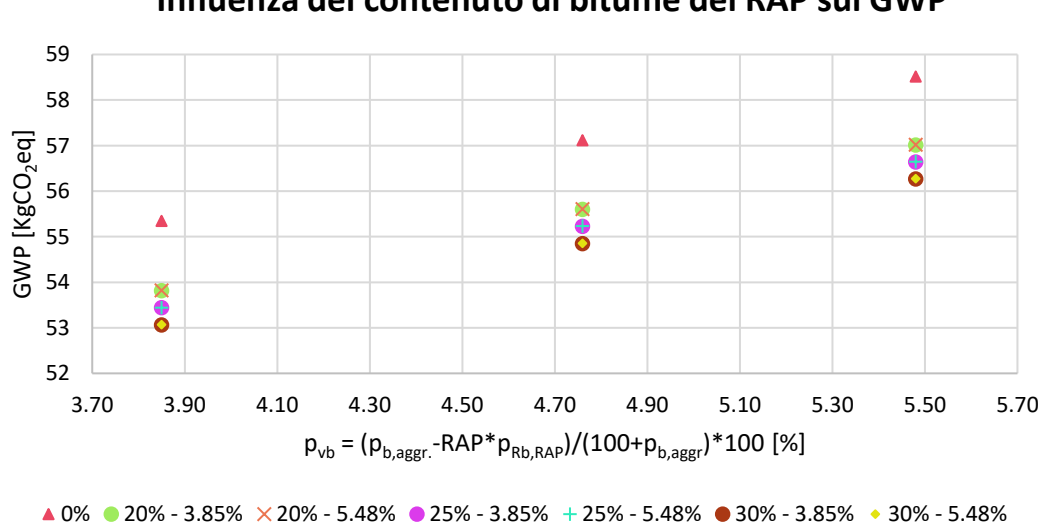

**Influenza del contenuto di bitume del RAP sul GWP**

<span id="page-89-1"></span>**Figura 37. Influenza del contenuto di bitume invecchiato nel RAP sul risultato in termini di GWP, calcolata sulle miscele di prova MR\_A÷MR\_U.** 

# **5.Capitolo 5**

# **LCA del processo di realizzazione di una pavimentazione**

# **5.1. Introduzione all'analisi LCA applicata alle pavimentazioni**

Una volta ottenuti i risultati relativi alle singole miscele, sia nel caso di materiali unicamente di primo impiego che nel caso di utilizzo di materiali di riciclo, e osservata l'influenza della volumetria e della presenza del Reclaimed Asphalt Pavement sull'output totale in termini di CO<sub>2</sub> equivalente, il passo successivo è stato quello di analizzare, nuovamente tramite la metodologia LCA, l'impatto relativo alla costruzione del pacchetto legato di un'infrastruttura di trasporto quando miscele tradizionali e di riciclo vengono utilizzate. A differenza del caso precedente, dunque, si farà riferimento a una sezione stradale caratterizzata da una data geometria (che verrà esplicitata in seguito) e verranno tenute in considerazione le fasi costruttive che portano alla realizzazione dell'Opera.

La geometria adottata, purché fittizia e non estrapolata da un reale progetto, vuole essere aderente quanto più possibile a quella che potrebbe essere prevista per un'infrastruttura di categoria A, così come definita nel D.M. n. 6792 del 05 Novembre 2001 [52] e viene ispirata da quella riportata nel lavoro di tesi redatto da F. Rosa-

## §5.1 - Introduzione all'analisi LCA applicata alle pavimentazioni

to [11]: tale geometria risulterà invariante nei due casi analizzati. Lo stesso lavoro di tesi sarà anche di ispirazione per la definizione delle posizioni del cantiere, dell'impianto di miscelazione, della raffineria (dalla quale provengono il bitume e l'emulsione bituminosa) e della cava (dalla quale provengono gli aggregati vergini) al fine del calcolo delle distanze di trasporto. Per quanto riguarda il RAP, verrà ipotizzata una distanza fissata aprioristicamente tra l'impianto e il sito di riciclaggio. Affrontando la fase costruttiva, si farà riferimento a quanto descritto nel libro Strade, Vol.2 [40] circa le tecniche da adottare e i corretti usi dei macchinari per una buona ed efficace realizzazione (si farà, dunque, riferimento alla *regola d'arte*). Anche nel caso delle tecniche costruttive, non saranno contemplate variazioni in funzione dell'utilizzo di miscele contenenti RAP.

Per quel che concerne le caratteristiche geometriche, la sezione stradale in sede naturale che sarà oggetto di studio e che è qui rappresentata in [Figura 38,](#page-91-0) è costituita da uno strato di usura dello spessore di 4 cm, seguito da uno strato di collegamento di 6 cm e uno strato di base di 10 cm; tali strati poggiano su una fondazione in misto granulare, il cui spessore è omesso, essendo l'oggetto dell'analisi LCA il solo pacchetto legato.

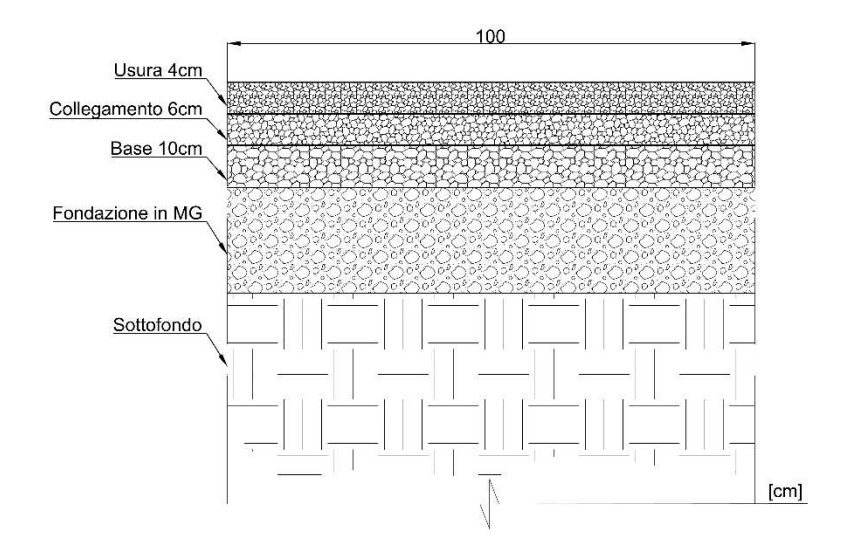

#### <span id="page-91-0"></span>**Figura 38. Sezione di riferimento per l'analisi LCA.**

Per quanto riguarda i materiali, si evidenzia che i suddetti strati verranno realizzati sfruttando, durante una prima analisi, tre delle miscele presentate nel terzo capitolo ([§3.2\)](#page-37-0). In accordo a quanto riportato nel già citato Capitolato di riferimento [2], il quale stabilisce alcuni limiti alle proprietà volumetriche in funzione della destinazione d'uso, le miscele considerate saranno: M02 per il tappeto di usura, M05 per lo strato di collegamento e M08 per lo strato di base.

Si riporta di seguito una tabella contenente le principali caratteristiche dei conglomerati bituminosi utilizzati [\(Tabella 28\)](#page-92-0):

| <b>ID.Miscela</b> | Utilizzo     | $\%$ p <sub>b</sub> | $\%$ p <sub>a</sub> | <b>MMVT</b><br>$[g/cm^3]$ | $\mathbf{MV}$ situ<br>$\left[\text{g/cm}^3\right]$ |
|-------------------|--------------|---------------------|---------------------|---------------------------|----------------------------------------------------|
| <b>M02</b>        | Usura        | 5.033               | 94.967              | 2.495                     | 2.323                                              |
| M <sub>05</sub>   | Collegamento | 4.762               | 95.238              | 2.502                     | 2.354                                              |
| <b>M08</b>        | Base         | 4.306               | 95.694              | 2.521                     | 2.372                                              |

<span id="page-92-0"></span>**Tabella 28. Proprietà volumetriche delle miscele tradizionali utilizzate.** 

In un secondo momento, invece, l'analisi si concentrerà sull'utilizzo di materiali contenenti RAP e le suddette miscele verranno sostituite con le omologhe MR02, MR05 e MR08, le cui proprietà ponderali e volumetriche, complessivamente, ricalcano quelle di M02, M05 e M08 (già esposte nella [Tabella 28\)](#page-92-0), ma possiedono una percentuale di materiale di riciclo variabile e rispettosa dei massimi suggeriti da [2]: il 30% per lo strato di base (MR08), 25% per lo strato di collegamento (MR05) e 20% per lo strato di usura (MR02). Si osserva che, come ipotesi semplificativa di lavoro, è stato assunto che le densità delle miscele non cambi quando una parte degli aggregati vergini vengono sostituiti con aggregati di secondo impiego.

Le principali caratteristiche di codeste miscele sono riportate in [Tabella 29;](#page-92-1)

| <b>ID.Miscela</b> | Applicazione | $\%$ <sub>prap</sub> | $\%$ p <sub>VNA</sub> | $\%$ p <sub>Vb</sub> | <b>MMVT</b><br>$[g/cm^3]$ | <b>MVsitu</b><br>[g/cm <sup>3</sup> ] |
|-------------------|--------------|----------------------|-----------------------|----------------------|---------------------------|---------------------------------------|
| <b>MR02</b>       | Usura        | 18 99                | 76.64                 | 4.36                 | 2.495                     | 2.323                                 |
| <b>MR05</b>       | Collegamento | 23.81                | 72.22                 | 397                  | 2.502                     | 2.354                                 |
| <b>MR08</b>       | Base         | 28.71                | 67.85                 | 3.44                 | 2.521                     | 2.372                                 |

<span id="page-92-1"></span>**Tabella 29. Proprietà volumetriche delle miscele contenenti RAP utilizzate.** 

Di seguito si riportano i dettagli relativi alla fase di costruzione. Come accennato in precedenza, la realizzazione dell'Opera seguirà la medesima procedura indipendentemente dalle miscele utilizzate e si ipotizzerà che essa venga condotta a partire dallo strato di fondazione, eseguito a regola d'arte, la cui costruzione esula dai presenti confini di sistema (i quali verranno resi espliciti nei successivi paragrafi).

Per la realizzazione dello strato di base si avrà:

1. Stesa della mano di ancoraggio;

- 2. Stesa dello strato;
- 3. Compattazione dello strato (iniziale, intermedia e di finitura);

Mentre per gli strati di collegamento e di usura si seguirà:

- 1. Stesa della mano di attacco;
- 2. Stesa dello strato (collegamento o usura);
- 3. Compattazione dello strato (iniziale, intermedia e di finitura).

Di seguito vengono riportati maggiori dettagli relativi agli stadi della lavorazione, assieme ad alcuni richiami teorici e valori circa la produzione oraria dei macchinari.

#### Stesa della mano di ancoraggio

La mano di ancoraggio viene disposta al fine di garantire l'adesione e la collaborazione [40] dello strato più profondo del pacchetto legato (la base) con il primo strato non legato (la fondazione) che presenta, dunque, caratteristiche fisiche e chimiche profondamente differenti dagli strati soprastanti. La mano di ancoraggio, stesa per mezzo di un binder sprayer, viene prodotta a partire da un'emulsione bituminosa di carattere cationico a rottura lenta e bassa viscosità (al fine di garantire una migliore penetrazione nella fondazione porosa) in ragione di un dosaggio, come previsto dal capitolato CIRS [2], di 1 kg/m<sup>2</sup> di superficie. La produzione oraria della macchina viene ipotizzata pari a 3.6 m<sup>3</sup>/h e il tenore dell'emulsione (ovvero il contenuto di bitume residuo  $\frac{6}{5}BR$  che si deposita dopo la rottura della miscela) viene assunto per ipotesi, in mancanza di dati diretti, pari al 55%.

# Stesa della mano di attacco

La mano di attacco viene disposta al fine di garantire l'adesione e la collaborazione tra gli strati del pacchetto legato, tale ipotesi, fondamentale in fase di progetto, garantisce una buona performance strutturale e la tutela nei confronti di una precoce insorgenza di fenomeni di fessurazione [53]. In virtù della somiglianza fisica e chimica degli strati che lega, l'emulsione bituminosa cationica che costituisce la mano di attacco può essere a rottura media o rapida e la viscosità più elevata. Il dosaggio raccomandato da [2] è di 0.30 kg/m<sup>2</sup> di superficie in caso di nuove sovrastrutture. La produzione oraria della macchina stenditrice, in questo caso, viene assunta pari a 2.0 m3 /h e il bitume residuo dell'emulsione ipotizzato pari al 60%.

# Stesa degli strati di base

La stesa dello strato di base avviene per mezzo di una vibrofinitrice. A tal fine, un macchinario di riferimento è stato selezionato (AP500F – CAT) e la sua produzione oraria è stata stimata, sfruttando il Caterpillar Performance Handbook [50], in funzione della velocità di stesa (supposta aprioristicamente pari a 15 m/min), dello spessore finale dello strato (pari a 10 cm) e della larghezza di stesa (assunta, considerando le dimensioni della macchina dichiarate dal produttore nel suddetto manuale, pari a 8 ft), quindi è stato corretto per un fattore di efficienza di produzione  $\eta$  (ipotizzato uguale a 0.75). A seguito dei calcoli, una produzione oraria di 326.3 t/h è stata stimata.

# Stesa degli strati di Collegamento e Base

La medesima procedura esposta sopra, seguendo le regole di calcolo contenute nel manuale e ipotizzando le medesime velocità e larghezza di stesa precedentemente esposte (ma adeguando, logicamente, gli spessori), porta ad una produzione oraria stimata pari a 217.5 t/h per entrambi i casi.

# Compattazione iniziale

Durante questa fase, che interessa ugualmente tutti e tre gli strati del pacchetto legato, viene ottenuta la maggiore quota di compattazione, per tale ragione, viene solitamente eseguita con rulli di tipo vibrante. Per la stima della produzione oraria è stato selezionato un macchinario di riferimento (CB64B – CAT) ed è stato fatto impiego della formula di pronto uso qui di seguito esposta:

#### **Equazione 28**

$$
P = \frac{L_d \cdot V \cdot H}{N} \cdot \eta
$$

Dove  $L_d$  rappresenta la larghezza del tamburo (pari a 2 m per il mezzo d'opera selezionato), V la velocità operativa del mezzo (assunta pari a 5 km/h per tutti e tre gli strati),  $H$  l'altezza di compattazione,  $N$  il numero di passate previste per raggiungere la compattazione finale (assunto pari a 4 per tutti e tre gli strati) e  $\eta$  è l'efficienza del-

## §5.1 - Introduzione all'analisi LCA applicata alle pavimentazioni

la compattazione (assunta pari a 0.75). Data la natura teorica della formula, è stato deciso di utilizzare uno spessore di riferimento dello strato da compattare, pari alla media aritmetica dei tre strati (66.7 mm). Dall'applicazione della formula è stata ottenuta una produzione oraria media di  $125.0 \text{ m}^3/\text{h}$ .

# Compattazione intermedia

Tale fase è prevista per completare l'addensamento della miscela, raggiungendo, dunque, quello previsto in fase progettuale e per eliminare i segni visibili prodotti dal compattatore dinamico utilizzato nello stadio precedente; a tale scopo viene utilizzato un compattatore pneumatico. Per il presente lavoro di tesi si è fatto riferimento al modello CW34 – CAT, avente una larghezza di compattazione  $L_d$  pari a 2.09 m. Per il calcolo della produzione oraria, avvenuta con le stesse modalità precedentemente descritte, è stato fatto riferimento ad una velocità di compattazione pari a 8 km/h e ad un numero di passate uguale a 6, ottenendo, in media,  $139.3 \text{ m}^3/\text{h}$ .

# Compattazione di finitura

Come si evince dal nome, la fase finale di compattazione ha luogo con lo scopo di rifinire la superficie stradale, rimuovendo così ogni traccia che possa inficiare l'omogeneità del piano di rotolamento (quindi segni longitudinali tra stese affiancate o segni trasversali di ripresa della stesa). Essa viene condotta per mezzo di un rullo metallico utilizzato, questa volta, in modalità statica; per tale ragione, è stato considerato il medesimo mezzo già precedentemente adottato nella fase di compattazione iniziale, ma, logicamente, ne è stata corretta la produzione oraria. Per il calcolo di quest'ultima, quindi, è stata supposta una velocità pari a 8 km/h e un numero di passate uguale a 4, ottenendo, in media,  $200.0 \text{ m}^3/\text{h}$ .

| Macchina                | <b>Utilizzo</b>                    | Produzione h.                |  |  |
|-------------------------|------------------------------------|------------------------------|--|--|
| <b>Binder sprayer</b>   | Stesa mano di ancoraggio           |                              |  |  |
|                         | Stesa mano di attacco              | $2.0 \text{ m}^3/h$          |  |  |
| <b>Vibrofinitrice</b>   | Stesa dello strato di base         | $326.3$ t/h                  |  |  |
|                         | Stesa dello strato di collegamento | $217.5$ t/h                  |  |  |
|                         | Stesa dello strato di usura        | $217.5$ t/h                  |  |  |
| Rullo dinamico          | Fase iniziale                      | $125.0 \text{ m}^3/\text{h}$ |  |  |
| <b>Rullo pneumatico</b> | Fase intermedia                    | $139.3 \text{ m}^3/\text{h}$ |  |  |
| <b>Rullo statico</b>    | Fase di finitura                   | $200.0 \text{ m}^3/\text{h}$ |  |  |

<span id="page-95-0"></span>**Tabella 30. Riassumente i mezzi d'opera utilizzati per la costruzione e la relativa produzione oraria.** 

# **5.2. LCA di una pavimentazione tradizionale**

## **5.2.1. Goal and scope definition**

Al fine di familiarizzare con gli ordini di grandezza relativi alle emissioni prodotte dalla costruzione del pacchetto legato tradizionale di un'infrastruttura, si è deciso di sviluppare i calcoli relativi ad un'analisi LCA del tipo *cradle-to-gate* (focalizzata, come l'analisi precedente, sulla stima del GWP) circa la realizzazione di  $1 m<sup>2</sup>$  di prodotto finito.

La scelta dell'unità funzionale dell'analisi è ricaduta sul metro quadro di pavimentazione (anziché sul chilometro di infrastruttura) in modo da svincolarsi quanto più possibile dalla dimensione trasversale dell'Opera e diminuire, di conseguenza, il numero delle variabili geometriche indipendenti del caso studiato (che dunque si riducono ai soli spessori degli strati).

I processi unitari che vengono studiati durante questa analisi e che rientrano, dunque, all'interno dei confini del sistema considerato, possono essere raggruppati in uno schema che si articola su tre gruppi logici, cui vengono riferiti aspetti specifici della realizzazione dell'Opera nel suo complesso. Essi possono essere riassunti come segue:

- Processi di produzione dei materiali stradali da costruzione (esclusi i trasporti intermedi necessari per portare le materie prime dalle zone di estrazione ai punti di produzione). Tale blocco include:
	- o Conglomerato bituminoso: vengono sfruttati i risultati già ottenuti nei capitoli precedenti, decurtati del contributo del trasporto delle materie prime (così come presentati nella [Tabella 14\)](#page-58-0); dunque, il presente LCA eredita, in qualità di processo unitario, tutti i processi precedentemente costruiti nel contesto del capitolo 3 ([§3.3.2\)](#page-42-0) e, di conseguenza, eredita anche i confini di sistema già esplicitati per la produzione in impianto dei materiali;
	- o Emulsione bituminosa: si suppone già presente in impianto e mantiene i confini di sistema adottati da Eurobitume [33], i quali, come

## §5.2 - LCA di una pavimentazione tradizionale

nel caso del bitume, considerano tutti processi intermedi a partire da quelli di estrazione del greggio di petrolio;

- Processi di trasporto dei materiali da costruzione dall'impianto di produzione al cantiere, nonché quelli previsti per i materiali costituenti, dai punti di produzione ed estrazione all'impianto di miscelazione.
- Utilizzo dei mezzi da costruzione impiegati nella realizzazione dell'opera: la costruzione in cantiere seguirà lo schema che è già stato esposto dettagliatamente in precedenza e interesserà ciascuno dei tre strati presentati, facendo uso dei seguenti macchinari: binder sprayer, vibrofinitrice, rullo a tamburo metallico e rullo gommato.

Al fine di una migliore visualizzazione dei confini di sistema e dei processi unitari considerati, si propone, di seguito, uno schema riassuntivo [\(Figura 39\)](#page-97-0):

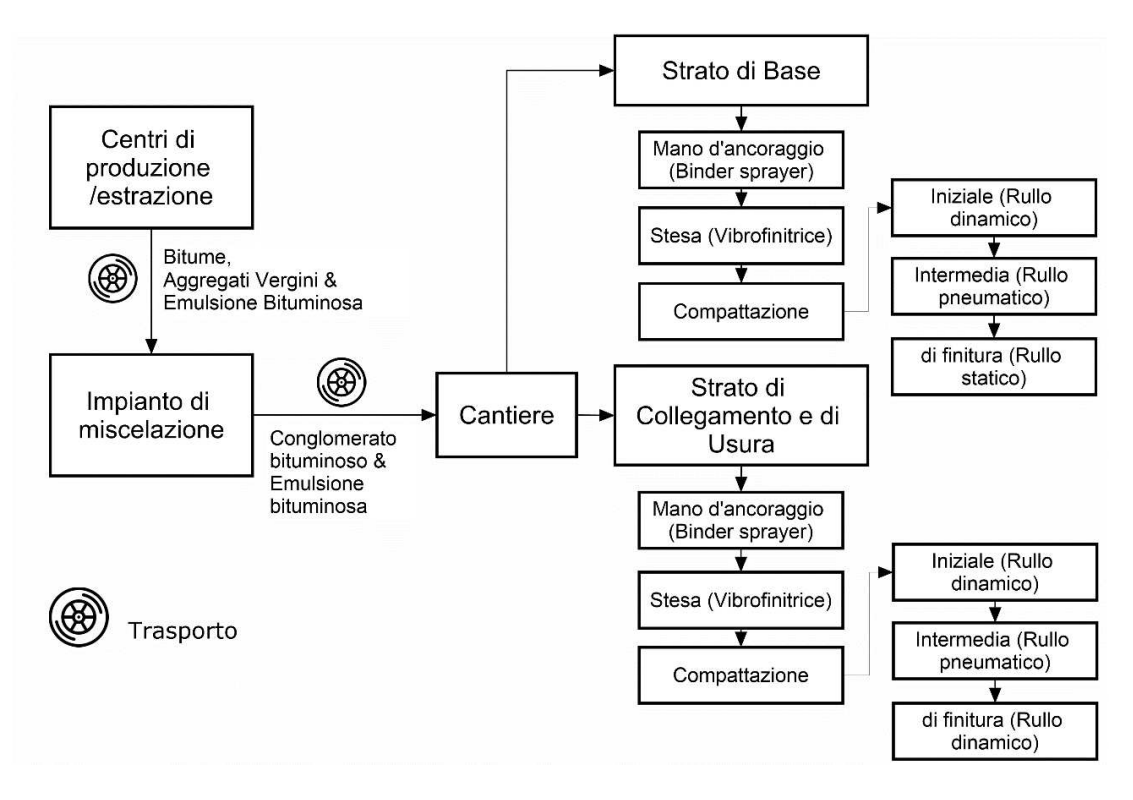

## <span id="page-97-0"></span>**Figura 39. Confini di sistema per LCA di 1 m<sup>2</sup> di pacchetto legato tradizionale**

Infine, per quel che concerne le distanze di trasporto che interverranno nell'analisi (e che sono state tratte, come si ha già avuto modo di dire, da un precedente lavoro di tesi), verranno presi in considerazione i valori riportati nella seguente [Tabella 31:](#page-98-0)

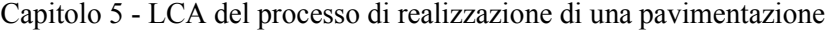

<span id="page-98-0"></span>**Tabella 31. Distanze di trasporto dei materiali da costruzione e dei materiali costituenti (tra sito di estrazione/produzione e impianto e tra impianto e cantiere) per l'analisi LCA di 1 m<sup>2</sup> di pacchetto legato tradizionale.** 

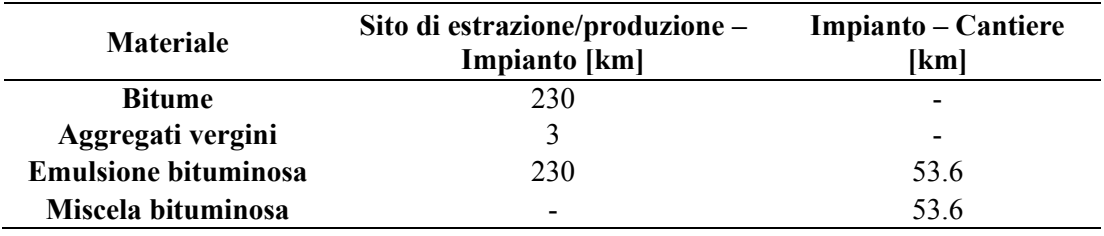

# **5.2.2. Life Cycle Inventory (LCI)**

In questa sezione verranno analizzati i seguenti processi unitari:

- Produzione dei conglomerati bituminosi;
- Produzione dell'emulsione bituminosa;
- Trasporto;
- Utilizzo dei mezzi d'opera.

## LCI – Conglomerati bituminosi

L'analisi di inventario delle miscele bituminose M02, M05 e M08, come si ha già avuto modo di dire, coincide con il risultato della precedente analisi (condotta nel capitolo 3) e, di conseguenza, in questa sede ci si limita a riportare i risultati relativi ai tre menzionati conglomerati [\(Tabella 32\)](#page-98-1).

<span id="page-98-1"></span>**Tabella 32. GWP ottenuti dall'analisi LCA circa la produzione di 1 tonnellata di conglomerato bituminoso** 

| ID              | Applicazione | $GWP$ $[CO_2eq]$ |  |  |
|-----------------|--------------|------------------|--|--|
| <b>M02</b>      | Usura        | 57.649           |  |  |
| M <sub>05</sub> | Collegamento | 57.123           |  |  |
| <b>M08</b>      | Base         | 56.236           |  |  |

### LCI – Emulsione bituminosa

Per quanto concerne l'inventario relativo all'emulsione bituminosa, utilizzata per la realizzazione delle mani di ancoraggio e di attacco tra la fondazione e lo strato di base e tra gli stradi di collegamento e usura, rispettivamente, si farà riferimento, come già accennato, a quanto riportato da Eurobitume nel documento Life Cycle Inventory: Bitumen del 2012 [33]. In tale documento si riportano gli input del processo di produzione di 1.54 tonnellate metriche di emulsione, pari a 1 tonnellata di bitume residuo (emulsione al 65%). L'inventario qui utilizzato rende conto anche degli impatti relativi alla produzione dell'emulsionante e dell'acido cloridrico, utilizzati nel processo produttivo e ipotizzati provenienti da impianti localizzati a 500 km dalla raffineria, nonché quelli relativi all'infrastruttura. Si supporrà cautelativamente, inoltre, che tale inventario possa essere esteso a emulsioni con %BR inferiori al 65%.

Di seguito si riportano i dati di inventario tratti dalla pubblicazione [\(Figura 40\)](#page-99-0) e l'impatto calcolato in SimaPro per una tonnellata di emulsione,  $GWP_{uBE}$  [\(Figura 41\)](#page-99-1).

| <b>Raw material</b><br>Crude oil<br>1000<br>1,1<br>kq<br>22.5<br>0.22<br>Natural gas<br>kg<br>50,5<br>Crude oil<br>1,4<br>kq<br>0.30<br>Coal<br>10.92<br>kg<br><b>Uranium</b><br>0.00026<br>0.00002<br>kg | HCI<br>(production<br>& transport) | <b>Hot water</b><br>(water<br>& energy) | <b>Emulsion</b><br>milling | Total   |
|----------------------------------------------------------------------------------------------------|------------------------------------|-----------------------------------------|----------------------------|---------|
| <b>Consumption of energy resources</b><br>Consumption of non energy resources                                                                                                    |                                    |                                         |                            |         |
|                                                                                                    |                                    |                                         |                            | 10011   |
|                                                                                                    |                                    |                                         |                            |         |
|                                                                                                    | 0,34                               | 0,08                                    | 1,21                       | 24.3    |
|                                                                                                    | 0,4                                | 1,8                                     | 0,4                        | 54,4    |
|                                                                                                    | 0.67                               | 0.07                                    | 3.25                       | 15.21   |
|                                                                                                    | 0.00004                            | 0.00000                                 | 0.00023                    | 0.0006  |
|                                                                                                    |                                    |                                         |                            |         |
| Water <sup>1)</sup><br>I<br>1239<br>15                                                                                                    | 62                                 | 608                                     | 149                        | 2073    |
| <b>Emissions to air</b>                                                                                                    |                                    |                                         |                            |         |
| 4602<br>CO <sub>2</sub><br>226 167<br>g                                                                                                    | 3985                               | 5 4 5 9                                 | 15 4 5 5                   | 255 669 |
| SO <sub>2</sub><br>899<br>7.1<br>g                                                                                                    | 16                                 | 19                                      | 53                         | 993     |
| 20<br>NO <sub>x</sub><br>1142<br>q                                                                                                    | 10                                 | 77                                      | 27                         | 1 2 0 7 |
| CO<br>1040<br>4,9<br>g                                                                                                    | 4.1                                | 2.9                                     | 5                          | 1057    |
| CH <sub>a</sub><br>719<br>6,0<br>g                                                                                                    | 7.7                                | 37                                      | 28                         | 764     |
| Hydrocarbon<br>52,4<br>14,0<br>g                                                                                                    | 0,3                                | 0,5                                     | 1,0                        | 68      |
| <b>NMVOC</b><br>404<br>0.9<br>g                                                                                                    | 1.4                                | 2,3                                     | 2,1                        | 410     |
| Particulates<br>300.6<br>3,0<br>q                                                                                                    | 4.2                                | 1.9                                     | 15,2                       | 324,9   |
| <b>Emissions to water</b>                                                                                                    |                                    |                                         |                            |         |
| 93<br>Chemical Oxygen Demand<br>675<br>$\mathfrak{g}$                                                                                                    | 6,3                                | 24                                      | 6,7                        | 806     |
| Biological Oxygen Demand<br>511<br>14<br>g                                                                                                    | 4.4                                | 24                                      | 6.3                        | 547     |
| Suspended solids<br>224<br>2.1<br>g                                                                                                    | 7.9                                | 1.9                                     | 22                         | 258     |
| Hydrocarbon<br>150<br>0.4<br>g                                                                                                    | 1.1                                | 7.7                                     | 1,9                        | 162     |
| Phosphorous compounds<br>77,41<br>4,40<br>q                                                                                                    | 10,76                              | 0,82                                    | 48,92                      | 142,3   |
| Nitrogen compounds<br>23.70<br>5.03<br>g                                                                                                    | 4.35                               | 0.29                                    | 14.85                      | 48.22   |
| 127.1<br>Sulphur compounds<br>1801.0<br>g                                                                                                    | 319,7                              | 21,5                                    | 1 212,8                    | 3 4 8 2 |
| <b>Emissions to soil</b>                                                                                                    |                                    |                                         |                            |         |
| Hydrocarbon (oils)<br>155<br>0.2<br>q                                                                                                    |                                    |                                         |                            |         |

<span id="page-99-0"></span>**Figura 40. Life Cycle Inventory dell'Emulsione bituminosa (tratto da [33]).**

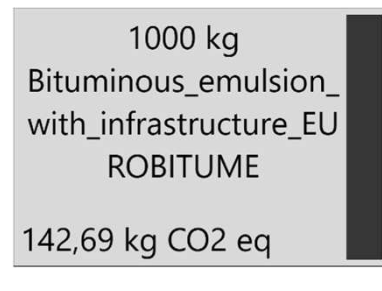

<span id="page-99-1"></span>**Figura 41. GWP relativo alla produzione di 1 tonnellata di Emulsione bituminosa, secondo Eurobitume [33]. Immagine tratta da SimaPro.** 

# LCI – Trasporto

Per quanto riguarda i mezzi di trasporto, viene adottato il medesimo processo interno a SimaPro che è già stato introdotto nel caso delle miscele bituminose tradizionali [\(3.3.2\)](#page-42-0). In questo contesto, ovviamente, l'utilizzo dei mezzi sarà necessario, oltre che per trasportare le materie prime dal punto di produzione/estrazione all'impianto di miscelazione, anche per spostare il conglomerato bituminoso, una volta prodotto, dall'impianto al cantiere, il quale avverrà per mezzo di un autocarro e per l'emulsione bituminosa, per mezzo di un'autocisterna. Non conoscendo la posizione reciproca di raffineria e cantiere, è stato supposto un primo spostamento dalla raffineria all'impianto e quindi da questo al cantiere, come si può osservare nella [Tabella](#page-98-0)  [31.](#page-98-0) Valgono le stesse osservazioni fatte in precedenza circa le semplificazioni introdotte da questa modellizzazione.

# LCI – Mezzi d'opera

Per quanto riguarda i mezzi d'opera, infine, è stato utilizzato, ancora una volta, un processo interno al software SimaPro dedicato all'impatto dovuto ad un mezzo da costruzione alimentato a diesel. Tale processo è nominato *Machine operation, diesel,*   $\gamma$  = 74.57 kW, high load factor {GLO} | machine operation, diesel,  $\gamma$  = 74.57 kW, *high load factor | Cut-off, U* e richiede, come dato di ingresso, il tempo (h) di utilizzo della macchina. I confini di sistema sono analoghi a quelli visti per il trasporto nel [§3.3.3.](#page-52-0)

Eseguendo il calcolo dell'impatto per un input unitario (1 h), si ottiene il seguente risultato [\(Figura 42\)](#page-100-0) ( $GWP_{uEq}$ ):

> $3600 s$ Machine operation, diesel, > = 74.57 kW, high load factor {GLO}| 147,15 kg CO2 eg

#### <span id="page-100-0"></span>**Figura 42. GWP relativo all'utilizzo per 1 h di un mezzo d'opera. Immagine tratta da SimaPro.**

Si assumerà accettabile che i diversi macchinari utilizzati abbiano lo stesso impatto, malgrado le differenti specifiche tecniche. Sulla base di questa attività è stata generata la serie di processi denominati *Eq\_#NomeMacchina#*, la quale verrà utilizzata nell'analisi LCA per ottenere gli impatti relativi alla costruzione. Considerazioni medesime a quelle già esposte per la serie di processi di trasporto, introdotte nel capitolo 3 ([§3.3.3\)](#page-52-0), possono essere ripetute in questo contesto.

Si riporta, a titolo d'esempio, il processo costruito per la vibrofinitrice ([Figura](#page-101-0)  [43\)](#page-101-0).

| Output noti a tecnosfera. Prodotti e coprodotti                                                                                       |                       | Quantità fisica | Unità di misura              |      |                 | Quantità fisica % Allocazion Categoria |                |
|----------------------------------------------------------------------------------------------------|-----------------------|-----------------|------------------------------|------|-----------------|----------------------------------------|----------------|
| Eq Asphalt Paver                                                                                                    |                       |                 | hr                           | Time | 100 %           | Altri                                  |                |
| (Inserisci linea qui)                                                                                                    |                       |                 |                              |      |                 |                                        |                |
| Output noti a tecnosfera. Prodotti evitati                                                                                            |                       | Quantità fisica | Unità di misui Distribuzione |      | $SD^2$ o $2*SD$ |                                        | Max            |
| (Inserisci linea qui)                                                                                                    |                       |                 |                              |      |                 |                                        |                |
|                                                                                                    |                       |                 | Input                        |      |                 |                                        |                |
| Input noti da natura (risorse)                                                                                                    | Sottocompartimento    | Quantità fisica | Unità di misur Distribuzione |      | $SD^2$ o $2*SD$ | Min                                    | Max            |
| (Inserisci linea qui)                                                                                                    |                       |                 |                              |      |                 |                                        |                |
| Input noti da tecnosfera (materiali/combustibili)                                                                                     |                       |                 |                              |      |                 | Quantità fisica                        | Unità di misur |
| Machine operation, diesel, >= 74.57 kW, high load factor {GLO}  machine operation, diesel, >= 74.57 kW, high load factor   Cut-off, U |                       |                 |                              |      | hr              |                                        |                |
|                                                                                                    | (Inserisci linea qui) |                 |                              |      |                 |                                        |                |

<span id="page-101-0"></span>**Figura 43. Processo costruito in ambiente SimaPro per analizzare il contributo della vibrofinitrice. Immagine tratta da SimaPro.** 

# **5.2.3. Life Cycle Impact Assessment (LCIA)**

Prima di procedere alla quantificazione dell'impatto relativo alla realizzazione di 1 m<sup>2</sup> di pacchetto legato è necessario calcolare le quantità in termini di materiali (masse), di trasporto e di utilizzo dei macchinari (tempo) richieste dalla costruzione.

# Materiali

La prima informazione richiesta è quella relativa al quantitativo di conglomerato bituminoso che viene utilizzato in fase realizzativa (ovvero le tonnellate di CB per m2 di sovrastruttura); tale dato è facilmente ottenibile quando siano noti la densità *in situ* della miscela utilizzata e il volume dello strato compattato. Una volta noti tali valori, infatti, la massa di conglomerato si otterrà semplicemente applicando [\(Equazione 29\)](#page-101-1):

## <span id="page-101-1"></span>**Equazione 29**

$$
M_{CB}(t/m^2) = V(m^3/m^2) \cdot MV_{situ}(t/m^3)
$$

Per il quantitativo di emulsione bituminosa, invece, i dati di ingresso necessari al calcolo saranno il dosaggio DS di emulsione stesa su unità di superficie (misurato in kg/m<sup>2</sup> ), il quale, come già visto, dipenderà dalla natura dell'interfaccia su cui la mistura verrà stesa, oltre che al quantitativo di bitume residuo %BR della stessa. La relazione che permette di calcolare la massa di emulsione viene di seguito espressa [\(Equazione 30\)](#page-102-0):

#### <span id="page-102-0"></span>**Equazione 30**

$$
M_{EB}(kg/m^2) = \frac{DS (kg/m^2)}{\%BR} \cdot 100
$$

## **Trasporto**

Per quantificare il trasporto richiesto dai materiali coinvolti nella realizzazione di una pavimentazione, si farà riferimento all'equazione già introdotta nel capitolo 3 ([§3.3.3,](#page-52-0) [Equazione 7\)](#page-58-1).

# Utilizzo dei macchinari

Questa quantità viene calcolata in termini temporali espressi in ore (h) e, in base all'unità di misura con la quale viene misurata la produzione oraria [\(Tabella 30\)](#page-95-0), può essere ottenuta da una delle due equazioni sotto riportate [\(Equazione 31](#page-102-1) ed [Equazio](#page-102-2)[ne 32\)](#page-102-2):

<span id="page-102-1"></span>**Equazione 31**

$$
U\left(h\right) = \frac{V(m^3)}{P\left(m^3/h\right)}
$$

<span id="page-102-2"></span>**Equazione 32**

$$
U(h) = \frac{M(t)}{P(t/h)}
$$

A fini puramente dimostrativi, si riportano per esteso i calcoli relativi alla costruzione dello strato di usura:

$$
M_{M02} = \frac{0.04 \, m \cdot 1 \, m^2}{1 \, m^2} \cdot 2.323 \frac{g}{cm^3} \cdot \frac{1}{10^6} \frac{t}{g} \cdot 10^6 \frac{cm^3}{m^3} = 0.093 \, t/m^2
$$
\n
$$
M_{EB,usura} = \frac{0.3 \, kg/m^2}{60 \, \%} \cdot 100 = 0.5 \, kg/m^2
$$
\n
$$
T_{M02} = 0.093 \frac{ton}{m^2} \cdot 53.6 \, km = 4.98 \, tkm/m^2
$$
\n
$$
T_{EB,usura} = 0.5 \frac{kg}{m^2} \cdot \frac{1}{1000} \frac{ton}{kg} \cdot 53.6 \, km = 0.03 \, tkm/m^2
$$

$$
U_{Sprayer} = \frac{0.5 \frac{kg}{m^2}}{1000 \frac{kg}{m^3}} \cdot \frac{1}{2 \frac{m^3}{h}} = 0.00025 \ h/m^2 \quad U_{Vibrof.} = \frac{0.093 \frac{ton}{m^2}}{217.5 \frac{ton}{h}} = 0.00043 \ h/m^2
$$

$$
U_{rullo,din.} = \frac{0.04 \, m \cdot 1 \, m^2}{1 \, m^2} \cdot \frac{1}{125.0 \, \frac{m^3}{h}} = 0.00032 \, h/m^2
$$

$$
U_{rullo, pn} = \frac{0.04 \, m \cdot 1 \, m^2}{1 \, m^2} \cdot \frac{1}{139.3 \, \frac{m^3}{h}} = 0.00029 \, h/m^2
$$

$$
U_{rullo,st} = \frac{0.04 \, m \cdot 1 \, m^2}{1 \, m^2} \cdot \frac{1}{200.0 \, \frac{m^3}{h}} = 0.00020 \, h/m^2
$$

Di seguito, quindi, si riportano le tabelle riassuntive dei risultati ottenuti per i tre strati considerati, divise in dati di massa [\(Tabella 33\)](#page-103-0), di trasporto [\(Tabella 34\)](#page-103-1) e di utilizzo [\(Tabella 35\)](#page-103-2):

| <b>Strato</b> |                                | $M_{CB}$<br>$\left[t/m^2\right]$  | $M_{EB}$<br>$\left[\mathrm{kg/m^2}\right]$ |                                   |  |
|---------------|--------------------------------|-----------------------------------|--------------------------------------------|-----------------------------------|--|
| Usura         |                                | 0.093                             | 0.5                                        |                                   |  |
| Collegamento  |                                | 0.141                             | 0.5                                        |                                   |  |
| <b>Base</b>   |                                | 0.237                             | 1.8                                        |                                   |  |
|               |                                |                                   |                                            |                                   |  |
| <b>Strato</b> | $T_B$<br>[tkm/m <sup>2</sup> ] | $T_{VA}$<br>[tkm/m <sup>2</sup> ] | $T_{CB}$<br>[tkm/m <sup>2</sup> ]          | $T_{EB}$<br>[tkm/m <sup>2</sup> ] |  |
| <b>Usura</b>  | 1.08                           | 0.26                              | 4.98                                       | 0.14                              |  |
| Collegamento  | 1.54                           | 0.40                              | 7.56                                       | 0.14                              |  |
| <b>Base</b>   | 2.35                           | 0.68                              | 12.70                                      | 0.52                              |  |

<span id="page-103-0"></span>**Tabella 33. Dati di massa per la costruzione degli strati del pacchetto legato.** 

<span id="page-103-1"></span>**Tabella 34. Dati di trasporto per la costruzione degli strati del pacchetto legato.** 

<span id="page-103-2"></span>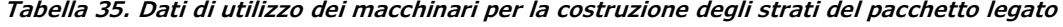

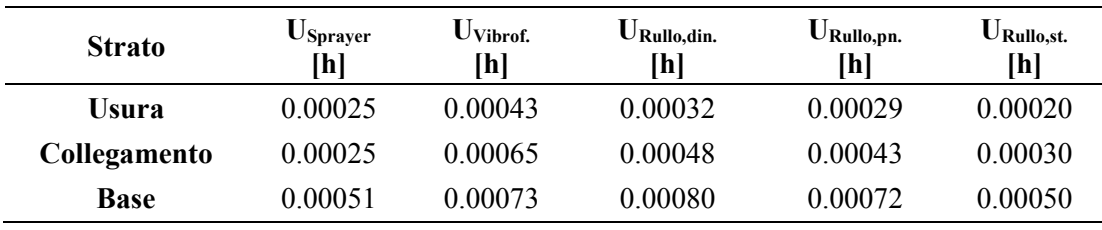

 Ottenuti questi dati, dunque, è stato possibile scrivere dei processi, in ambiente SimaPro, relativi alla costruzione di ogni singolo strato della pavimentazione, aventi nome Pacchetto\_#NomeStrato# e la forma generale presentata nella [Tabella 36.](#page-104-0) A

partire dai tre processi generati, infine, è stato scritto un nuovo processo, chiamato semplicemente Pavimentazione tradizionale, che ricostruisce la struttura interna della pavimentazione e ha lo schema riportato in

[Tabella 37.](#page-104-1) Si osserva che, nel caso dei processi relativi agli strati, data la consuetudine di indicare lo spessore delle pavimentazioni in centimetri, è stato scelto di designare come unità di misura proprio il cm, mentre dovrà essere rispettata l'unità funzionale dichiarata precedentemente  $(1 m<sup>2</sup>)$  nel caso dell'ultimo processo.

| Pacchetto #NomeStrato#                             | $\bullet\bullet\bullet$ | $[\text{cm}]$ |
|----------------------------------------------------|-------------------------|---------------|
| Asphalt mix production M0# noT                     | $\cdots$                | [ton]         |
| Bitumen transportation                             | $\cdots$                | [tkm]         |
| Virgin aggregate transportation                    | $\cdots$                | [tkm]         |
| Mixture transportation                             | $\cdots$                | [tkm]         |
| Bituminous Emulsion with infrastructure_EUROBITUME | .                       | [kg]          |
| Emulsion transportation                            | .                       | [tkm]         |
| Eq Binder sprayer                                  | $\cdots$                | [h]           |
| Eq Asphalt paver                                   | $\cdots$                | [h]           |
| Eq Vibratory compactor                             | $\cdots$                | [h]           |
| Eq Pneumatic tire compactor                        | $\cdots$                | [h]           |
| Eq Static compactor                                | $\cdots$                | [h]           |

<span id="page-104-0"></span>**Tabella 36. Schema per la scrittura dei processi di costruzione dei singoli strati.** 

<span id="page-104-1"></span>**Tabella 37. Processo per il calcolo del GWP per 1m<sup>2</sup> di pavimentazione** 

| Pavimentazione tradizionale |    | $\mathrm{[m^2]}$     |
|-----------------------------|----|----------------------|
| Pacchetto Usura             |    | cm                   |
| Pacchetto Collegamento      |    | $\lceil$ cm $\rceil$ |
| Pacchetto Base              | 10 | $\lceil$ cm $\rceil$ |

Si riporta, infine, il risultato relativo all'impatto, in termini di Global Warming Potential, della costruzione di 1 m<sup>2</sup> di pavimentazione, comprensivo dei contributi misurati per la produzione dei materiali da costruzione, del trasporto e delle fasi di lavorazione in cantiere. Il totale, come si legge dalla [Figura 44,](#page-105-0) è pari a 33.452  $kgCO_2$ eq/m<sup>2</sup>.

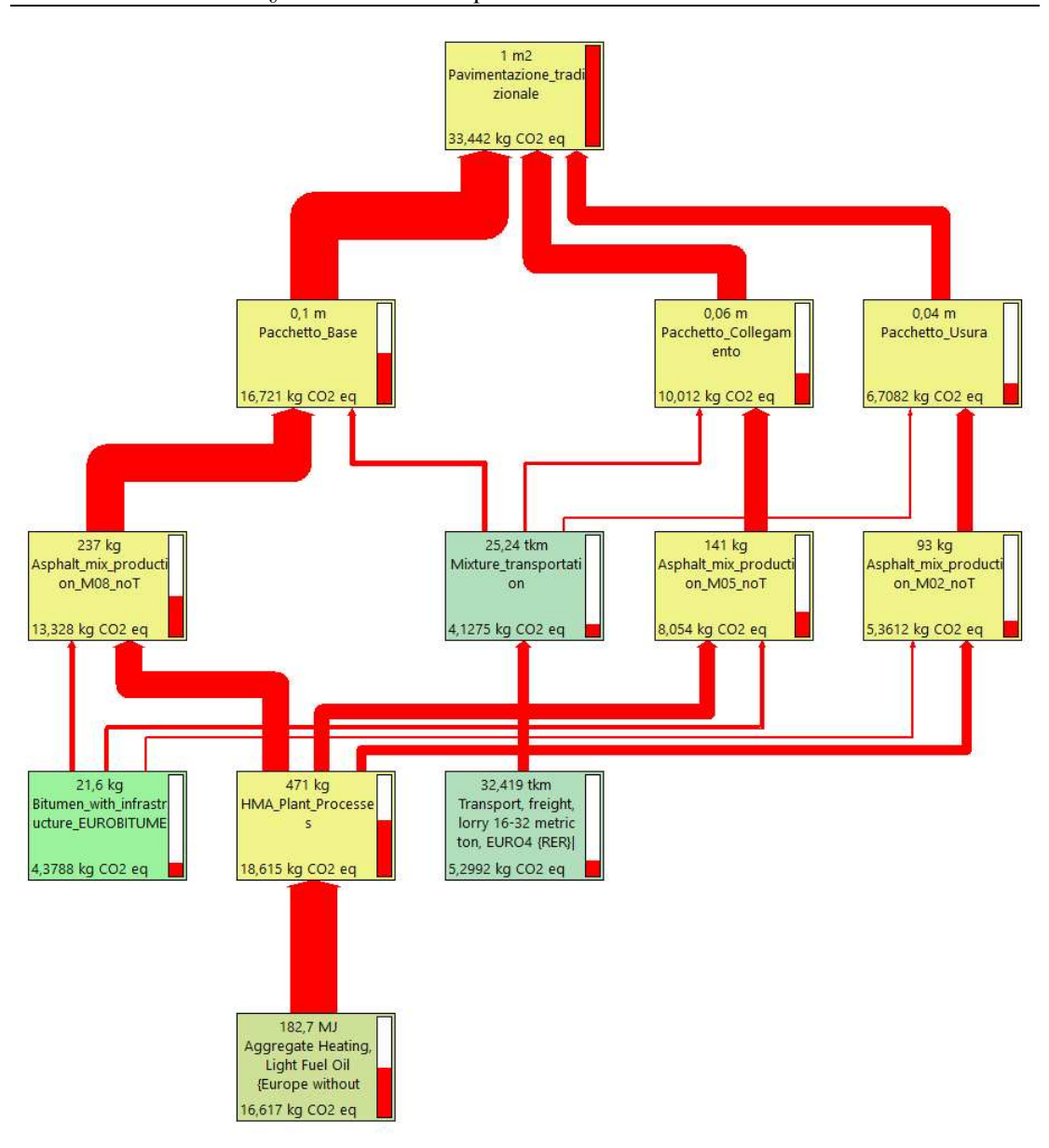

§5.2 - LCA di una pavimentazione tradizionale

<span id="page-105-0"></span>**Figura 44. GWP del processo Pavimentazione\_tradizionale. Immagine tratta da SimaPro.** 

Volendo, infine, fornire un risultato che possa essere utilizzato, di massima, come riferimento per l'impatto di 1 m<sup>2</sup> di pavimentazione tradizionale (considerando, in media, gli spessori adottati sufficientemente rappresentativi), si è scelto di svincolare l'analisi dall'unico dato di input che in misura minore viene a dipendere dall'arbitrio progettuale, ovvero le distanze. Una nuova analisi dell'impatto, quindi, è stata condotta, escludendo dai confini del sistema, a tutti i livelli, proprio le fasi di trasporto (processo *Pav\_tradizionale\_noT*) e il risultato è ora riportato [\(Figura 45\)](#page-106-0).

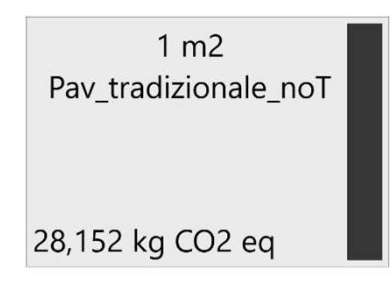

<span id="page-106-0"></span>**Figura 45. GWP del processo Pav\_tradizionale, decurtato dei contributi del trasporto. Immagine tratta da SimaPro.** 

Per una maggiore efficacia, i dati sopra rappresentati schematicamente vengono ora riproposti, in forma tabulare, prima in quantità assolute [\(Tabella 38\)](#page-106-1) e poi normalizzati rispetto al totale di ciascuno strato [\(Tabella 39\)](#page-106-2). Sulla colonna dei totali si può osservare l'impatto relativo ad un singolo strato, mentre sulla riga dei totali si trova il contributo di ciascun processo alla realizzazione dell'intera pavimentazione.

<span id="page-106-1"></span>Tabella 38. Dati disaggregati di impatto relativo alla produzione di 1 m<sup>2</sup> di pavimentazione. **Unità di misura: kgCO2eq.** 

**(0=Strato, 1=Asphalt mix production\_M08\_noT, 2=Asphalt mix production transportation, 3=Mixture transportation, 4=Bituminous emulsion with infrastructure EUROBITUME, 5=Emulsion transportation, 6=Eq Binding spreader, 7=Eq Asphalt Paver, 8=Eq Vibratory Compactor, 9=Eq Pneumatic Tire Compactor, 10=Eq Static Compactor, 11=Totale dello strato). (a=Usura, b=Collegamento, c=Base, d=Totale sulla pavimentazione).** 

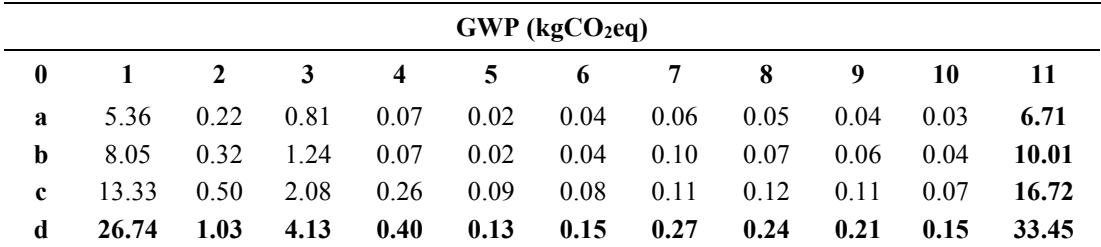

<span id="page-106-2"></span>Tabella 39. Dati disaggregati di impatto relativo alla produzione di 1 m<sup>2</sup> di pavimentazione, **normalizzati rispetto all'impatto totale dello strato considerato. Unità di misura: %. (0=Strato, 1=Asphalt mix production\_M08\_noT, 2=Asphalt mix production transportation, 3=Mixture transportation, 4=Bituminous emulsion with infrastructure EUROBITUME, 5=Emulsion transportation, 6=Eq Binding spreader, 7=Eq Asphalt Paver, 8=Eq Vibratory Compactor, 9=Eq Pneumatic Tire Compactor, 10=Eq Static Compactor, 11=Totale dello strato, rispetto alla pavimentazione).** 

**(a=Usura, b=Collegamento, c=Base, d=Totale sulla pavimentazione).** 

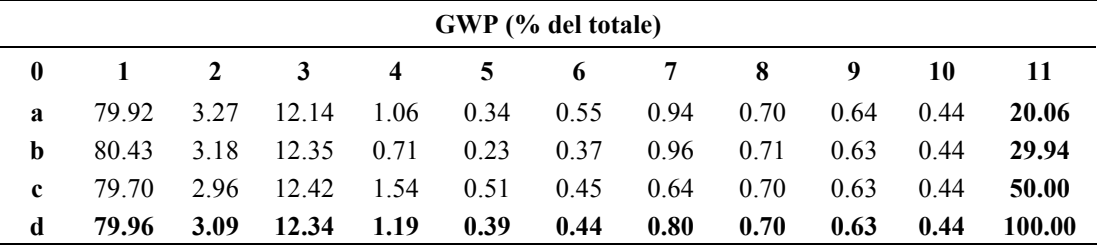

Degli impatti relativi sopra riportati, si ritiene utile darne una rappresentazione in forma di diagramma circolare [\(Figura 46\)](#page-107-0).

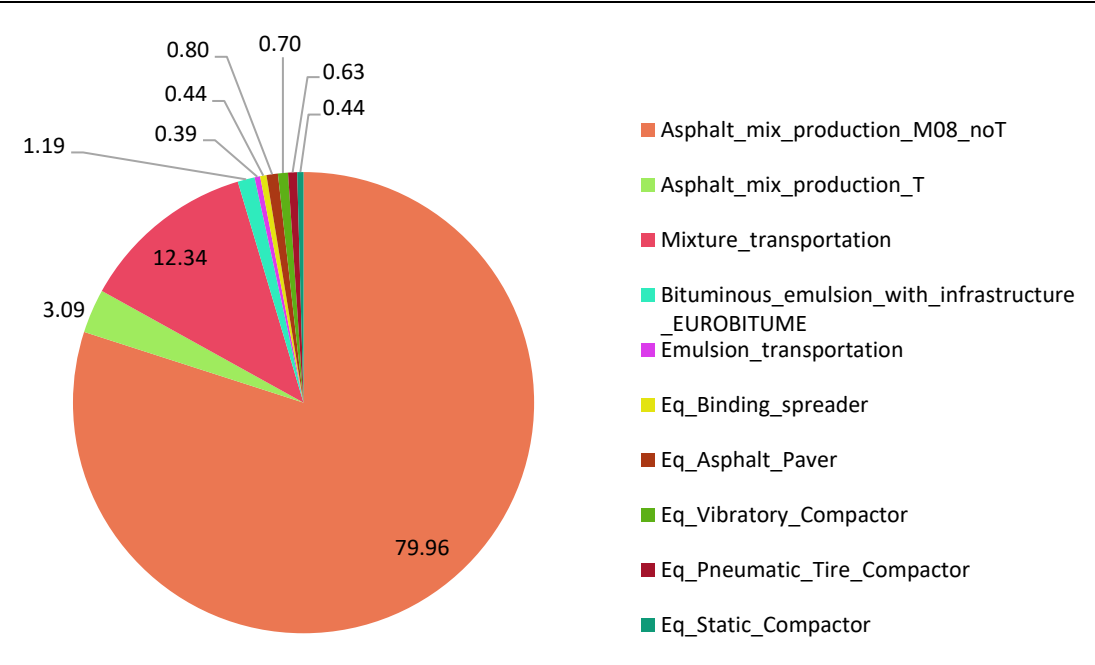

<span id="page-107-0"></span>**Figura 46. Impatti dei singoli processi, calcolati rispetto al totale riferito all'intera pavimentazione, comprensivo delle fasi di trasporto.** 

Per ultimo, in virtù delle stesse motivazioni che si sono osservate in precedenza nel caso dell'output relativo all'intera pavimentazione, si ritiene utile rappresentare i contributi normalizzati rispetto al totale decurtato degli impatti legati al trasporto (colonne 2, 3 e 5 della [Tabella 38\)](#page-106-1).

Tabella 40. Dati disaggregati di impatto relativo alla produzione di 1 m<sup>2</sup> di pavimentazione, **normalizzati rispetto all'impatto totale dello strato considerato decurtato del contributo del trasporto. Unità di misura: %.** 

**(0=Strato, 1=Asphalt mix production\_M08\_noT, 2=Bituminous emulsion with infrastructure EUROBITUME, 3=Eq Binding spreader, 4=Eq Asphalt Paver, 5=Eq Vibratory Compactor, 6=Eq Pneumatic Tire Compactor, 7=Eq Static Compactor, 8=Totale dello strato). (a=Usura, b=Collegamento, c=Base, d=Totale sulla pavimentazione).** 

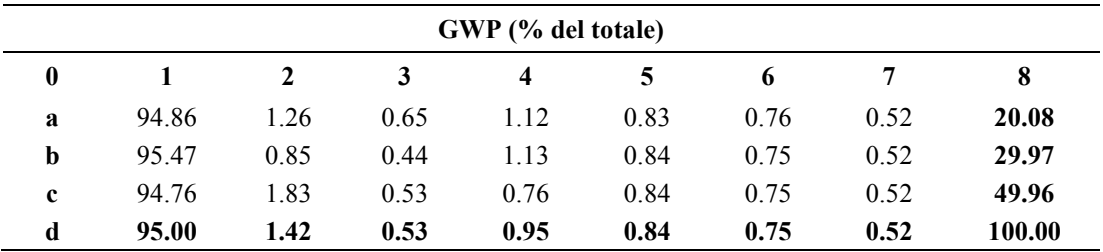

Anche di questi ultimi dati si dà ora una rappresentazione più fruibile in forma di diagramma circolare [\(Figura 47\)](#page-108-0).

§5.2 - LCA di una pavimentazione tradizionale
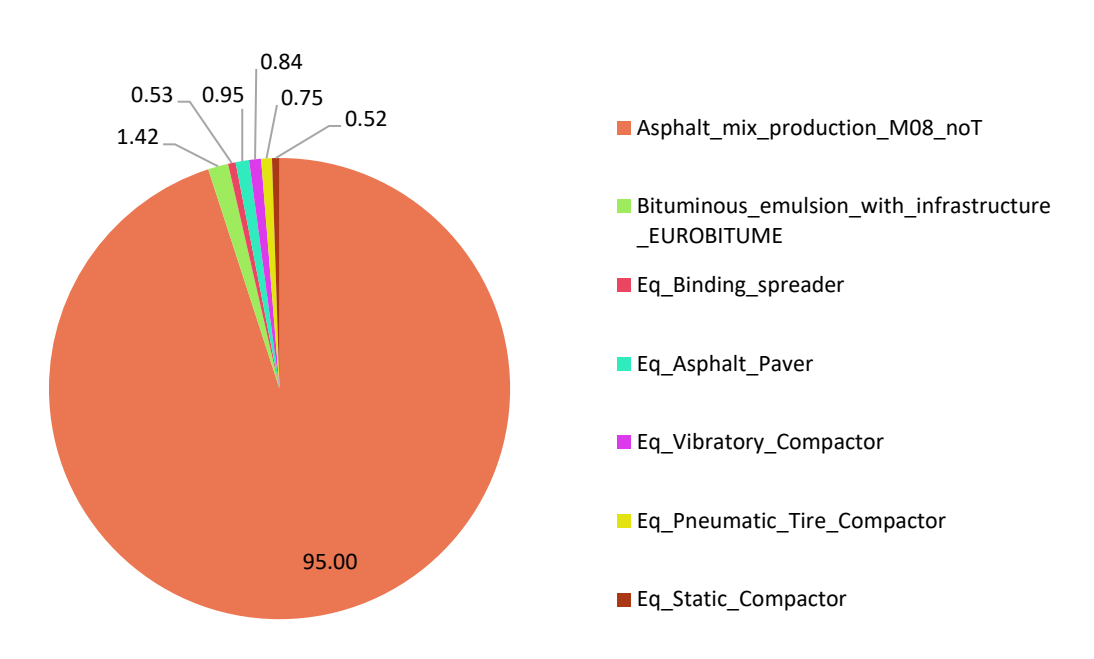

**Figura 47. Impatti dei singoli processi, calcolati rispetto al totale riferito all'intera pavimentazione, decurtato delle fasi di trasporto.** 

### **5.2.4. Life Cycle Interpretation**

Questa sezione dell'analisi LCA viene momentaneamente omessa, preferendo trattarla congiuntamente alla sua omologa nel caso di pavimentazioni che sfruttano materiali di riciclo, per permettere il confronto tra di esse.

## **5.3. Il confronto con l'applicativo PaLATE**

Al fine di ottenere un termine di paragone che possa confermare la bontà dei calcoli appena svolti, i risultati acquisiti nella precedente analisi sono stati confrontati con quelli che si raggiungono ripetendo il calcolo su un software di uso comune e a libero accesso, ovvero PaLATE; il confronto, inoltre, permetterà di verificare la sostanziale equipollenza dei due strumenti a disposizione. Tale software, il cui nome è acronimo di *Pavement Life-cycle Assessment Tool for Enviromental and Economic Effects* è un foglio di calcolo, programmato in ambiente Excel, sviluppato dal *Consortium on Green Design and Manufacturing* dell'Università di Berkeley (California) che permette analisi del tipo LCA e LCCA (Life-cycle Cost Analysis) [54].

Il software fornisce di default dei dati di inventario per i principali materiali stradali da costruzione e dati tecnici relativi a numerosi mezzi d'opera associati a marche e a modelli correntemente in commercio, nonché fattori d'emissione calcolati per i rispettivi carburanti. La flessibilità del foglio di calcolo, tuttavia, permette anche all'utente di intervenire su questi dati per adeguarli ad eventuali fonti primarie di cui si è possesso.

Si fornisce, ora, una breve descrizione del procedimento di calcolo seguito: come primo passo, è necessario definire la geometria della pavimentazione, inserendo gli spessori relativi ai singoli strati [\(Figura 48\)](#page-109-0).

| <b>Layer Specifications</b> |            |                |                   |               |  |
|-----------------------------|------------|----------------|-------------------|---------------|--|
| Layer                       | Width [ft] | Length [miles] | Depth<br>[inches] | Volume [yd^3] |  |
| <b>Wearing Course 1</b>     | 3.28       | 0.00062        | 1.57              | 0.05          |  |
| <b>Wearing Course 2</b>     | 3.28       | 0.00062        | 2.36              | 0.08          |  |
| <b>Wearing Course 3</b>     | 3.28       | 0.00062        | 3.94              | 0.13          |  |
| Subbase 1                   |            |                |                   | $\bf{0}$      |  |
| Subbase 2                   |            |                |                   | $\bf{0}$      |  |
| Subbase 3                   |            |                |                   | 0             |  |
| Subbase 4                   |            |                |                   | 0             |  |
| <b>Total</b>                |            |                | 7.87              | $\mathbf{0}$  |  |

<span id="page-109-0"></span>**Figura 48. Dati di ingresso in PaLATE per la geometria della pavimentazione. Immagine tratta da PaLATE** 

A questo punto, è necessario specificare le densità dei materiali utilizzati, nonché i volumi, le distanze e i mezzi di trasporto [\(Figura 49\)](#page-109-1).

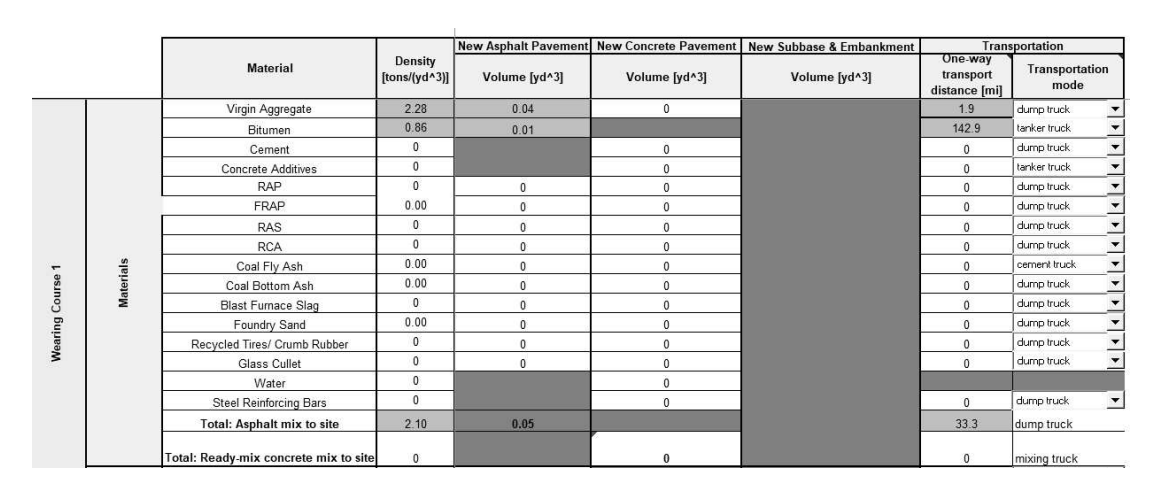

<span id="page-109-1"></span>**Figura 49. Dati di input per i materiali. Immagine tratta da PaLATE** 

Per i materiali e le distanze, verranno utilizzati i dati ottenuti in precedenza, opportunamente convertiti nelle *US customary units*, adottate dal foglio di calcolo; per quel che concerne il trasporto, a tutti i materiali granulari (aggregati vergini e conglomerati) verrà associata l'opzione, *dump truck*, mentre per i materiali fluidi (bitume) si utilizzerà il *tanker truck*. Tali mezzi, alimentati a diesel, presentano una capacità di massa trasportata, rispettivamente, di 20 Mg e 28 Mg (risultando, dunque, confrontabili con il mezzo selezionato precedentemente dal database di Ecoinvent) e un'efficienza di consumo (*Fuel Efficiency*, *FuE*) del carburante pari a 0.420 l/km.

Come si può osservare dalla precedente immagine [\(Figura 49\)](#page-109-1), in PaLATE non è possibile considerare la presenza delle mani di ancoraggio e di attacco e, di conseguenza, l'emulsione bituminosa non viene annoverata tra i materiali da costruzione: questo aspetto influenzerà ineluttabilmente il risultato finale, tuttavia, dato il limitato impatto osservabile in [Tabella 38,](#page-106-0) è lecito aspettarsi che tale influenza sia minima.

Il foglio di calcolo, inoltre, richiede di selezionare un modello di mezzo d'opera per ciascuna delle attività considerate durante la costruzione [\(Figura 50\)](#page-110-0) e un modello di impianto per la produzione del conglomerato bituminoso [\(Figura 51\)](#page-110-1).

|                       | Paver                | other |              | 142 hp    | 656 tons/h | 44.3 l/h | diesel |
|-----------------------|----------------------|-------|--------------|-----------|------------|----------|--------|
| <b>Asphalt Paving</b> | Pneumatic roller     | other |              | 131<br>hp | 360 tons/h | 26.1 l/h | diesel |
|                       | <b>Tandem</b> roller | other | $\mathbf{r}$ | $142$ hp  | 323 tons/h | 29.8 l/h | diesel |

<span id="page-110-0"></span>**Figura 50. Scelta dei mezzi d'opera per l'attività di costruzione della pavimentazione.**

**HMA Production** asphalt mixer other  $\vert \cdot \vert$ 77 20 tons/h natural gas  $\left| \mathbf{v} \right|$ 

<span id="page-110-1"></span>**Figura 51. Scelta del modello di impianto per la produzione di conglomerato bituminoso. Immagine tratta da PaLATE** 

Per quel che concerne la costruzione, si può subito evidenziare che PaLATE, differentemente dalla modellizzazione adottata in SimaPro, considera due sole fasi di compattazione tramite rulli: medesime considerazioni, già esposte per il caso dell'emulsione bituminosa possono essere esposte anche in quest'ambito. Per i macchinari da costruzione, alimentati a diesel, il foglio di calcolo presenta numerose opzioni selezionabili, per tale ragione e per mantenere il più possibile la genericità della trattazione, è stato scelto di adottare, per ogni categoria di macchinario (ovvero vibrofinitrici e rulli) un generico mezzo (*other* nell'immagine) avente caratteristiche tecniche mediate rispetto a quelle degli altri mezzi proposti e inserite manualmente dall'utente; per la produzione oraria, invece, sono stati sfruttati i valori ottenuti nell'ambito dell'analisi in SimaPro, opportunamente convertiti. L'impianto di miscelazione del conglomerato bituminoso è stato ugualmente personalizzato al fine di avere una produzione oraria uguale a quello presentato nell'articolo di ricerca [34] sfruttato in precedenza per la modellizzazione in SimaPro del processo produttivo delle miscele. Tutte queste informazioni sono esplicitate nella [Figura 50](#page-110-0) e [Figura 51.](#page-110-1)

I dati di inventario relativi ai materiali sono stati personalizzati dall'utente al fine di garantire una maggiore coerenza con i risultati di ricerche condotte in ambito europeo (i dati di partenza, infatti, sono logicamente estratti dal contesto statunitense), per tale ragione e coerentemente con quanto già affermato durante l'analisi eseguita in SimaPro, per il bitume si farà riferimento all'inventario proposto Eurobitume [32]; nel caso degli aggregati vergini, differentemente a quanto fatto in precedenza, si è scelto di adottare l'analisi di inventario proposta nell'ambito di uno studio condotto dal Politecnico di Torino sulle cave situate nella regione Piemonte [55].

Per quel che concerne il carburante, l'emissione riferita all'unità di diesel consumato, chiamata *Emission Factor* (*EmF*, misurata in  $g_{CO_2eq}/l_{diesel}$  oppure in  $g_{CO_2eq}/g_{diesel}$ , viene ottenuta per mezzo di semplici relazioni stechiometriche; essa, quindi, risulta associata alla sola combustione del carburante e non prende in considerazione, differentemente da quanto visto nel caso del database di Ecoinvent ([§3.3.2\)](#page-42-0), le emissioni relative alla produzione. Di seguito si riportano i dettagli:

$$
EmF_{volume} \left(\frac{g_{CO_2eq}}{l_{diesel}}\right) = \left(\frac{\%C}{MM_C} \cdot \%CO_2 \cdot MM_{CO_2}\right) \cdot \rho_{diesel} = 2678.9 \frac{g_{CO_2eq}}{l_{diesel}}
$$

$$
EmF_{massa} \left(\frac{g_{CO_2eq}}{g_{diesel}}\right) = \frac{\%C}{MM_C} \cdot \%CO_2 \cdot MM_{CO_2} = 3.16 \frac{g_{CO_2eq}}{g_{diesel}}
$$

Dove % $C$  è la percentuale di carbonio contenuta in 100 grammi di diesel (pari all'87%, secondo i dati usati da PaLATE), % $CO<sub>2</sub>$  è la percentuale di carbonio che viene sfruttata durante la combustione per generare  $CO_2$  (99%),  $MM_C$  e  $MM_{CO_2}$  sono le masse molari del carbonio e dell'anidride carbonica, rispettivamente (12 g/mol e 44 g/mol) e  $\rho_{diesel}$  è la densità del diesel assunta dallo strumento di calcolo (852 g/l).

I mezzi di trasporto utilizzati da PaLATE sfruttano il dato relativo all'EmF del carburante e sono caratterizzati da un'emissione unitaria di CO<sub>2</sub>eq ( $GWP_{U,Tr}$ ) pari a [\(Equazione 33\)](#page-112-0):

<span id="page-112-0"></span>**Equazione 33**

$$
GWP_{uT}\left(\frac{g_{CO_2eq}}{tkm}\right) = \frac{FuE\left(\frac{l_{diesel}}{km}\right) \cdot EmF\left(\frac{g_{CO_{2eq}}}{l_{diesel}}\right)}{Capacità mezzo\left(Mg\right)}
$$

Da cui:

$$
GWP_{uT,dump\ truek} = \frac{0.420 \frac{l}{km} \cdot 2678.9 \frac{g_{CO_2eq}}{l_{diesel}}}{20 Mg} = 0.056 \frac{k g_{CO_2eq}}{tkm}
$$

$$
GWP_{uT,tanker\,truck} = \frac{0.420 \frac{l}{km} \cdot 2678.9 \frac{g_{CO_2eq}}{l_{diesel}}}{28Mg} = 0.040 \frac{k g_{CO_2eq}}{tkm}
$$

I mezzi d'opera considerati, invece, avranno un impatto per unità oraria di utilizzo  $(GWP_{uEq})$  che può essere ottenuto con la seguente [Equazione 34:](#page-112-1)

#### <span id="page-112-1"></span>**Equazione 34**

$$
GWP_{uEq} \left(\frac{g_{CO_2eq}}{h}\right) = EmF \left(\frac{g_{CO_eq}}{l_{diesel}}\right) \cdot FuE \left(\frac{l_{diesel}}{h}\right)
$$

Dunque:

$$
GWP_{u,Vibrof.} = 2678.9 \frac{g_{CO_2eq}}{l_{diesel}} \cdot 44.3 \frac{l_{diesel}}{h} = 118.7 \frac{k g_{CO_2eq}}{h}
$$

 $GWP_{u, Rullo\, pn.} = 2678.9 \cdot 26.1 = 70.0$  $\kappa g_{CO_2eq}$ ℎ

$$
GWP_{u,Vibrof.} = 2678.9 \cdot 29.8 = 79.8 \frac{kg_{CO_2eq}}{h}
$$

Infine, per quanto riguarda l'impianto di produzione, è stato inserito manualmente un impatto su unità di materiale prodotto pari a 35.80 kgCO2eq/ton.

Si riportano ora i risultati ottenuti. Si ritiene importante mettere in evidenza come l'output di PaLATE venga presentato sottoforma di una somma di tre fasi distinte, delle quali sono disponibili anche i valori disaggregati per strato e processo [\(Figura](#page-113-0)  [52\)](#page-113-0):

1. Initial Construction Materials: comprende solo l'impatto della fase produttiva dei materiali (bitume e aggregati) e del conglomerato in impianto.

- 2. Initial Construction Materials Transport: contiene gli impatti prodotti dalle fasi di trasporto (di bitume, aggregati e conglomerato).
- 3. Initial Construction Processes (Equipment): contiene gli impatti prodotti dalla fase di costruzione della pavimentazione (vibrofinitrice e i due rulli).

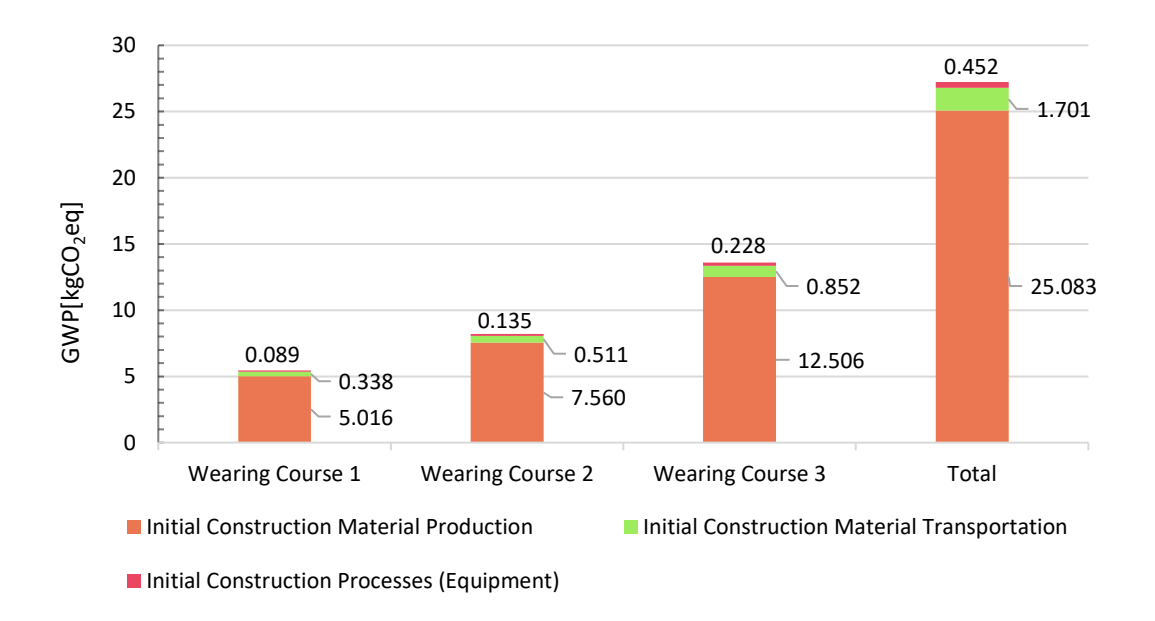

### <span id="page-113-0"></span>**Figura 52. Impatti parziali (per strato) e totale ottenuto tramite PaLATE.**

Per tale motivo, i risultati ricavati nell'analisi precedente e presentati nella [Tabella 38](#page-106-0)  sono stati riaggregati al fine di essere facilmente confrontati con quelli sopra esposti.

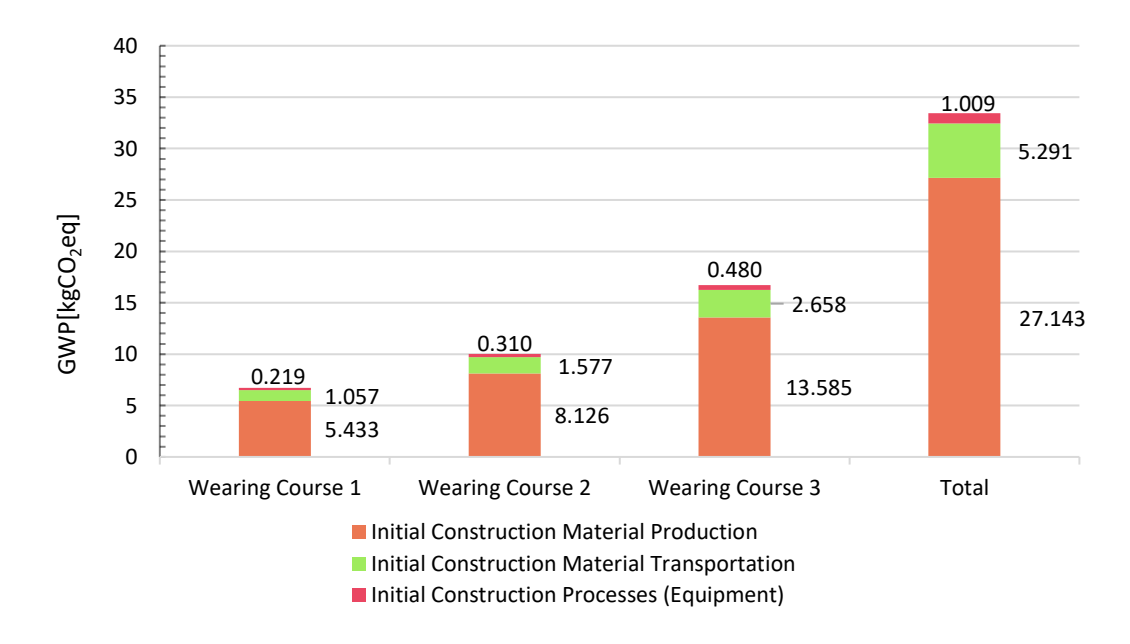

**Figura 53. Impatti parziali (per strato) e totale ottenuto tramite SimaPro.**

Si riportano, infine, i risultati anche in forma tabulare [\(Tabella 41\)](#page-114-0).

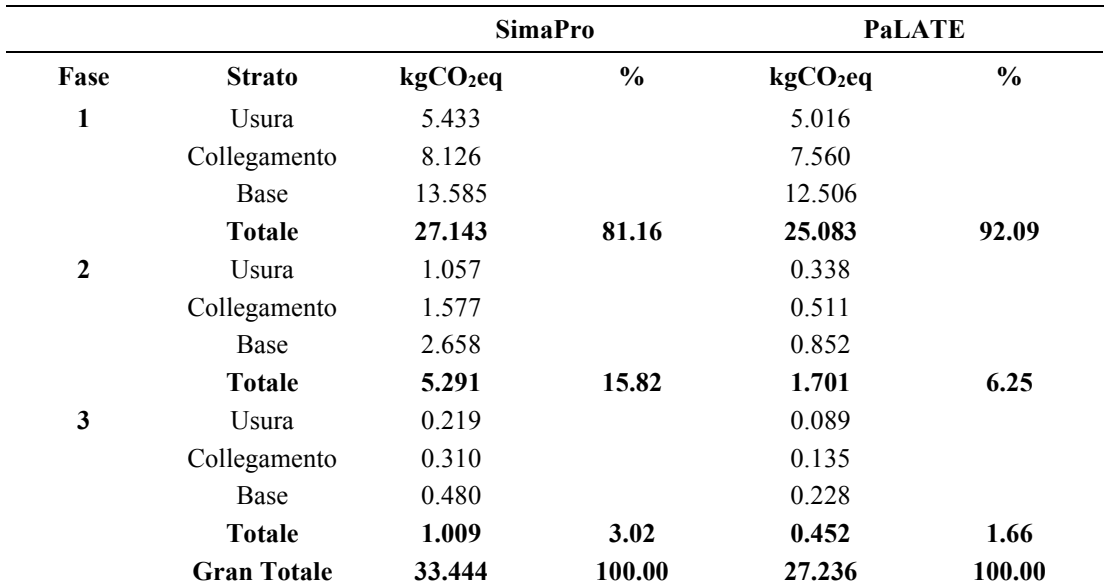

<span id="page-114-0"></span>**Tabella 41. Impatti parziali (per processo e per strato), impatti totali e relativi associati alla produzione e costruzione di 1 m<sup>2</sup> di pavimentazione, ottenuti con SimaPro e PaLATE. (1=Initial Construction Material Production, 2=Initial Construction Material Transportation, 3=Initial Construction Processes)** 

Come si può notare osservando i totali, sussiste una differenza del 22.8% tra il risultato ottenuto con PaLATE e l'output di SimaPro, tale discrepanza si concentra maggiormente sulla fase di trasporto (211%) e su quella di costruzione (123.3%), mentre i due risultati differiscono in misura minore per quanto concerne la fase di produzione (8.2%).

Partendo da quest'ultima, il distacco può essere spiegato in funzione dei differenti materiali considerati (SimaPro considera l'emulsione bituminosa, che in PaLATE non viene tenuta in conto), nonché il differente inventario sfruttato per lo studio dell'impatto degli aggregati (tratto dall'articolo di Blengini et al. [55], nel caso del foglio di calcolo e da Ecoinvent 3.6 nel caso del software commerciale): considerando che l'emulsione pesa per un totale di  $0.40 \text{ kgCO}_2$ eq su tutti e tre gli strati (ovvero, il totale per la produzione, decurtato dell'emulsione bituminosa è uguale a 26.743 kgCO2eq), si ottiene che la differenza ascrivibile alla sola scelta dell'inventario per gli aggregati vergini è pari al 6.6%, un risultato certamente non trascurabile e che meriterà, in futuro, ulteriori approfondimenti.

Affrontando il tema riguardante la fase di trasporto, come si ha già avuto modo di notare, si osserva che la differenza tra i due risultati è notevole. Tale aspetto può es-

### §5.3 - Il confronto con l'applicativo PaLATE

sere spiegato considerando il diverso grado di dettaglio, relativo alle specifiche tecniche dei mezzi di trasporto, che è possibile raggiungere e i diversi confini di sistema degli inventari adottati: il tutto si traduce in impatti unitari sensibilmente differenti. In PaLATE è stato possibile, infatti, definire due diverse capacità di carico per il *dump truck* e il *tanker truck* (20 Mg e 28 Mg rispettivamente), mentre in SimaPro si fa riferimento, genericamente, ad una capacità compresa nel range di 16-32 Mg. Nel software commerciale, inoltre, i confini di sistema contengono la fase di produzione e consumo del diesel, la fase di produzione e manutenzione del mezzo di trasporto, nonché dell'infrastruttura stradale (opportunamente scalati), mentre, nel foglio di calcolo, solamente gli effetti della combustione del carburante vengono presi in considerazione: queste due differenze portano, in SimaPro, ad un impatto unitario pari a  $0.164 \text{ kgCO}_2$ eq/tkm, mentre, in PaLATE, si ottiene un output di 0.056 kgCO<sub>2</sub>eq/tkm e 0.040 kgCO2eq/tkm per il *dump track* e il *tanker truck*, rispettivamente. I due output, dunque, differiscono per un ordine di grandezza (-192.9% e -310% rispetto al valore ottenuto in SimaPro) e questo influisce, chiaramente, sull'output totale della fase. La differenza, poi, può essere in parte ascritta all'assenza dell'emulsione bituminosa nella seconda analisi, tuttavia, dato lo scarso impatto che questa aveva anche nella prima analisi (0.13 kgCO<sub>2</sub>eq), è logico supporre che questo contributo sia minimo.

Una spiegazione simile può essere proposta per la fase di costruzione. Anche in questo caso, infatti, si è di fronte ad una notevole differenza negli output unitari dei mezzi d'opera considerati. A questo si aggiunge una grande variabilità degli impatti adottati da PaLATE in funzione della tipologia di macchinario (118.7 kg $CO<sub>2</sub>$ eq/h per la vibrofinitrice, 70 kgCO<sub>2</sub>eq/h per il rullo pneumatico e 79.8 kgCO<sub>2</sub>eq/h per il rullo vibrante), mentre in SimaPro è stato possibile solamente considerare un unico output di riferimento (147.2 kg $CO<sub>2</sub>$ eq/h), notevolmente più elevato. Tale differenza è riconducibile, oltre che alla già citata discrepanza nei confini di sistema considerati per l'utilizzo del diesel, al diverso consumo orario adottato dai due software: osservando i dati di inventario di SimaPro, infatti, si osserva che, per un'ora di uso del mezzo, il processo richiede circa 38 kg di carburante [\(Figura 54\)](#page-116-0), da questo dato, assumendo la medesima densità per il diesel considerata da PaLATE, si ottiene un consumo orario confrontabile di 44.6 l/h, valore che risulta superiore a tutti quelli adottati nel foglio

di calcolo e presentati nella [Figura 50.](#page-110-0) Si deve, inoltre, far notare che, nella seconda analisi, viene a mancare la terza fase di compattazione, la quale, chiaramente, contribuisce alla differenza tra i risultati ottenuti.

A conclusione dell'analisi appena condotta, è possibile affermare che l'impatto relativo alla fase di costruzione presenta sul totale un contributo minimo (pari al 3.02% nel caso di SimaPro e al 1.66% nel caso di PaLATE), di conseguenza, la validità delle ipotesi semplificative circa i mezzi d'opera esposte nel paragrafo precedente viene ora confermata.

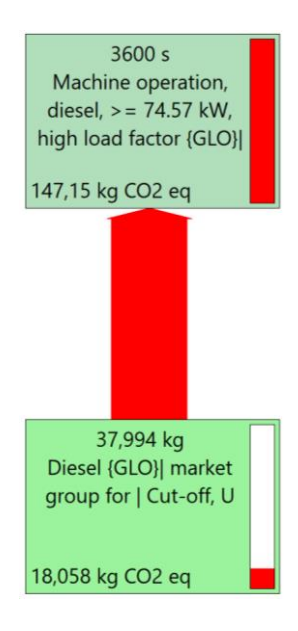

<span id="page-116-0"></span>**Figura 54. Diesel consumato in 1 h di utilizzo di un mezzo d'opera. Immagine tratta da SimaPro.** 

## **5.4. LCA di una pavimentazione contenente RAP**

Una volta conclusa l'analisi dell'impatto di una pavimentazione realizzata con miscele tradizionali, sfruttando il medesimo progetto degli strati e lo stesso processo costruttivo, come già introdotto nel paragrafo iniziale del presente capitolo, si è affrontato il problema relativo all'utilizzo delle miscele contenenti RAP. Sono stati quindi selezionati i conglomerati designati dai codici MR02, MR05 e MR08, le cui caratteristiche e destinazione d'uso sono già state riportate in [Tabella 29](#page-92-0) ed è stata ripetuta l'analisi nelle stesse modalità descritte precedentemente. Si espongono, dunque, direttamente i risultati. Per prima cosa, nella [Tabella 42](#page-117-0) vengono riportati, comprensivi del contributo del trasporto, i parziali calcolati per ciascuna attività e i totali,

computati sull'intera pavimentazione, sia a livello di singolo processo (totale riportato sulla verticale) che a livello di strato (sull'orizzontale). Il trasporto analizzato è comprensivo di quello associato alle materie prime (ovvero bitume, aggregati vergini e RAP) e di quello relativo alla miscela bituminosa. Successivamente, nella [Tabella](#page-117-1)  [43,](#page-117-1) verranno riportati i valori parziali, relativi a ciascun processo, normalizzati rispetto al totale dello strato di riferimento; sulla stessa sono anche leggibili i totali, normalizzati rispetto all'impatto complessivo della pavimentazione, relativi ai tre strati (sulla verticale) e alle singole attività (sull'orizzontale).

<span id="page-117-0"></span>**Tabella 42. Dati disaggregati di impatto relativo alla produzione di 1 m<sup>2</sup> di pavimentazione, con utilizzo di miscele contenenti RAP. Unità di misura: kgCO2eq.** 

**(0=Strato, 1=Asphalt mix production\_MR0#\_noT, 2=Asphalt mix production transportation, 3=Mixture transportation, 4=Bituminous emulsion with infrastructure EUROBITUME, 5=Emulsion transportation, 6=Eq Binding spreader, 7=Eq Asphalt Paver, 8=Eq Vibratory Compactor, 9=Eq Pneumatic Tire Compactor, 10=Eq Static Compactor, 11=Totale dello strato). (a=Usura, b=Collegamento, c=Base, d=Totale sulla pavimentazione).** 

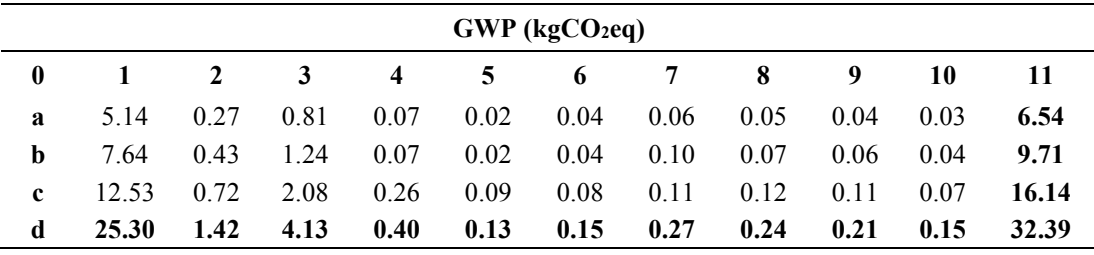

<span id="page-117-1"></span>**Tabella 43. Dati disaggregati di impatto relativo alla produzione di 1 m<sup>2</sup> di pavimentazione, con utilizzo di miscele contenenti RAP, normalizzati rispetto all'impatto totale dello strato considerato. Unità di misura: %.** 

**(0=Strato, 1=Asphalt mix production\_MR0#\_noT, 2=Asphalt mix production transportation, 3=Mixture transportation, 4=Bituminous emulsion with infrastructure EUROBITUME, 5=Emulsion transportation, 6=Eq Binding spreader, 7=Eq Asphalt Paver, 8=Eq Vibratory Compactor, 9=Eq Pneumatic Tire Compactor, 10=Eq Static Compactor, 11=Totale dello strato, rispetto alla pavimentazione).** 

**(a=Usura, b=Collegamento, c=Base, d=Totale sulla pavimentazione).** 

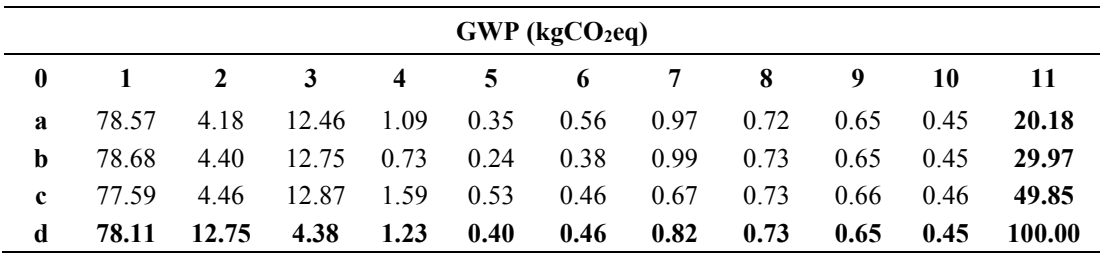

Seguendo il medesimo schema illustrato per la pavimentazione tradizionale, la stessa tabella viene riproposta per gli output relativi agli impatti decurtati delle fasi di trasporto [\(Tabella 44\)](#page-118-0).

<span id="page-118-0"></span>**Tabella 44. Dati disaggregati di impatto relativo alla produzione di 1 m<sup>2</sup> di pavimentazione, con utilizzo di miscele contenenti RAP, normalizzati rispetto all'impatto totale dello strato considerato decurtato del contributo del trasporto. Unità di misura: %.** 

**(0=Strato, 1=Asphalt mix production\_MR0#\_noT, 2=Bituminous emulsion with infrastructure EUROBITUME, 3=Eq Binding spreader, 4=Eq Asphalt Paver, 5=Eq Vibratory Compactor, 6=Eq Pneumatic Tire Compactor, 7=Eq Static Compactor, 8=Totale dello strato, rispetto alla pavimentazione).**

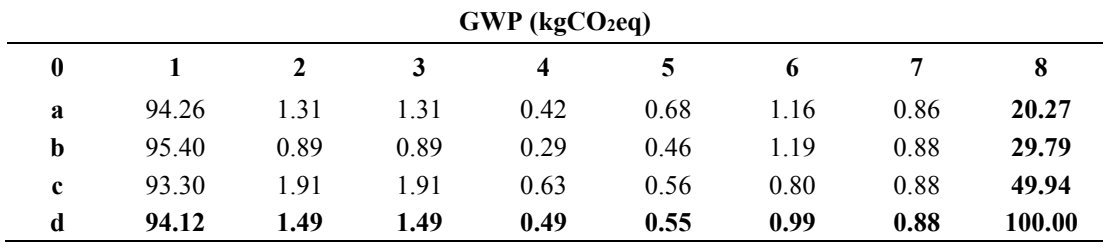

**(a=Usura, b=Collegamento, c=Base, d=Totale sulla pavimentazione).** 

## **5.5. Confronto tra le pavimentazioni analizzate**

Dalle analisi appena condotte, risulta evidente che l'aggiunta del RAP nelle miscele bituminose porta ad un discreto, sebbene non elevato, guadagno in termini di emissione di gas serra; l'impatto totale, infatti, che è stato quantificato pari a 33.44 kgCO2eq, subisce una contrazione del 3.46%, attestandosi al valore di 32.28, quando contenuti variabili di fresato vengano integrati nella miscela. Il risultato, seppur positivo, risente della contenuta percentuale di RAP utilizzata. Tali frazioni, che sono imposte dalla tecnologia produttiva adottata in fase di modellazione, risultano al giorno d'oggi parzialmente superate dato che, in letteratura, sono presenti studi circa la fattibilità dell'utilizzo di miscele con contenuti di RAP che si spingono fino al 100% degli aggregati [56]. La limitazione della massima percentuale di fresato, necessaria per mantenere fissa la modellazione dell'impianto, può essere superata solo attraverso studi dedicati agli impatti della produzione che intervengono quando una diversa tecnologia produttiva venga selezionata (quindi attraverso una nuova definizione del processo *HMA Plant Processes*). Tale osservazione rappresenta un'interessante prospettiva per ricerche future.

Se si confrontano i dati relativi al caso con e senza trasporto (33.44 e 28.15 kgCO2eq nel caso di pavimentazioni tradizionali), si può notare che esso incide per un totale del 15.82% sul totale, percentuale che risulta essere chiaramente più elevata se si guarda alla pavimentazione contenente fresato  $(32.28 \text{ contro } 26.71 \text{ kgCO}_2)$ eg, per una differenza del 17.27%), dal momento che essa comprende anche lo spostamento del RAP. Assumendo, per quanto contingenti, rappresentative le distanze qui utilizzate, è dunque possibile asserire, come regola del pollice, che la fase di trasporto impatti sul totale per una percentuale compresa tra il 15 e il 20%.

Interessante è osservare l'impatto dei singoli strati. Nel caso di una pavimentazione tradizionale, il contributo risulta essere crescente procedendo dall'alto verso il basso: la produzione e realizzazione dello strato di usura emette  $6.71 \text{ kgCO}_2$ eq, lo strato di collegamento conosce una crescita, rispetto al precedente, del 49.25% ed emette  $10.01 \text{ kgCO}_2$ eq, mentre la base si attesta su  $16.72 \text{ kgCO}_2$ eq, con un ulteriore incremento del 67.01%. Dunque, rapportando tali valori all'impatto totale, si passa dal 20.06% per lo strato di usura, al 29.94% per quello di collegamento e il 50.00% per la base. Tale tendenza dimostra che il diverso impatto delle miscele (il quale è maggiore per i conglomerati ricchi in bitume e dunque, risulta essere più alto per lo strato di usura), viene del tutto superato in effetto dal diverso spessore adottato per gli strati (crescente con la profondità, nel caso analizzato, del 50.00 % tra usura e collegamento e del 66.67% tra quest'ultimo e la base), il quale determina i volumi e quindi le masse dei materiali coinvolti nella costruzione e trasportati. Come osservabile, infatti, nella [Figura 56,](#page-120-0) [Figura 57](#page-121-0) e [Figura 58,](#page-121-1) riportate a partire dalla pagina seguente, si riscontra un graduale incremento nel contributo del trasporto della miscela e delle materie prime legate alla sua produzione. Risultati del tutto comparabili si hanno nel caso delle miscele contenenti RAP, dove gli impatti associati ai tre strati sono uguali, rispettivamente, a 6.52, 9.69 e 16.08 kgCO<sub>2</sub>eq (il contributo relativo è pari a 20.19%, 30.01% e 49.80%), nonostante il contenuto di fresato integrato nella miscela sia crescente passando dall'usura alla base (20%, 25% e 30%). Questo aspetto mostra che, per le percentuali di materiale di riciclo adottate nella presente tesi, l'impatto positivo che si è riscontrato circa la produzione delle miscele (e di cui si è discusso nel paragrafo [4.4.1\)](#page-84-0), ancora una volta, non è in grado di compensare l'effetto dello spessore della pavimentazione; interessante, per il futuro, risulterebbe capire se tale tendenza possa essere invertita integrando nelle miscele bituminose contenuti più elevati di fresato. Si riporta, per un più veloce confronto, la restituzione grafica dei parziali e dei totali nei due casi analizzati [\(Figura 55\)](#page-120-1). Come era logico aspettarsi, si osserva ancora che, in virtù della frazione crescente di RAP incorporato,

la distanza tra gli impatti relativi ai singoli strati tende a crescere muovendosi dall'usura alla base (dal 2.83% al 3.87%).

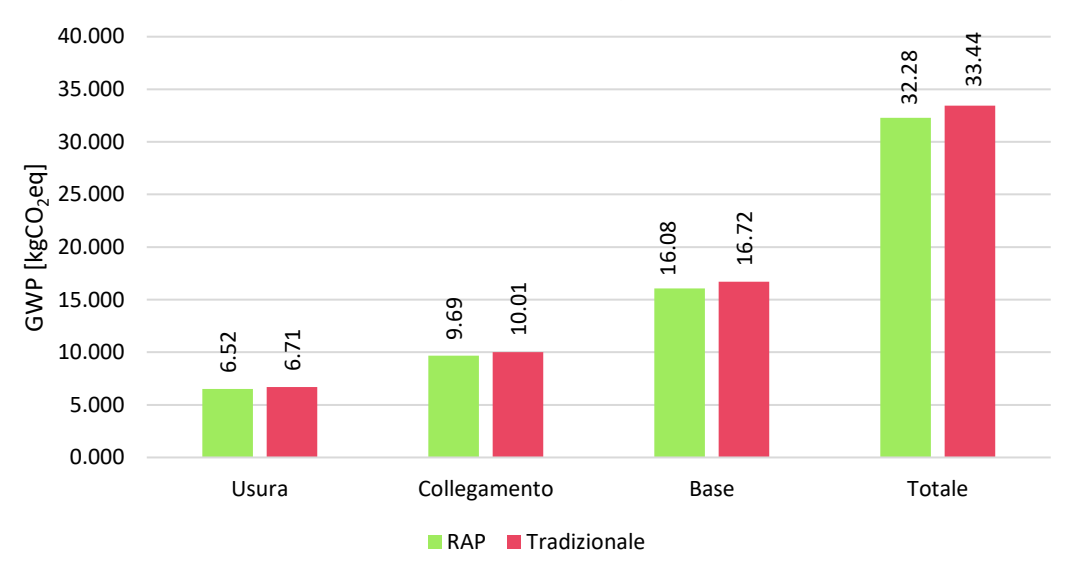

**Confronto su 1m<sup>2</sup> di pavimentazione**

#### <span id="page-120-1"></span>**Figura 55. Confronto grafico tra le due pavimentazioni analizzate.**

Si riporta, infine, a supporto di quanto scritto finora, un confronto grafico, per ciascuno strato, relativo ai singoli processi coinvolti nel calcolo [\(Figura 56,](#page-120-0) [Figura 57](#page-121-0) e [Figura 58\)](#page-121-1).

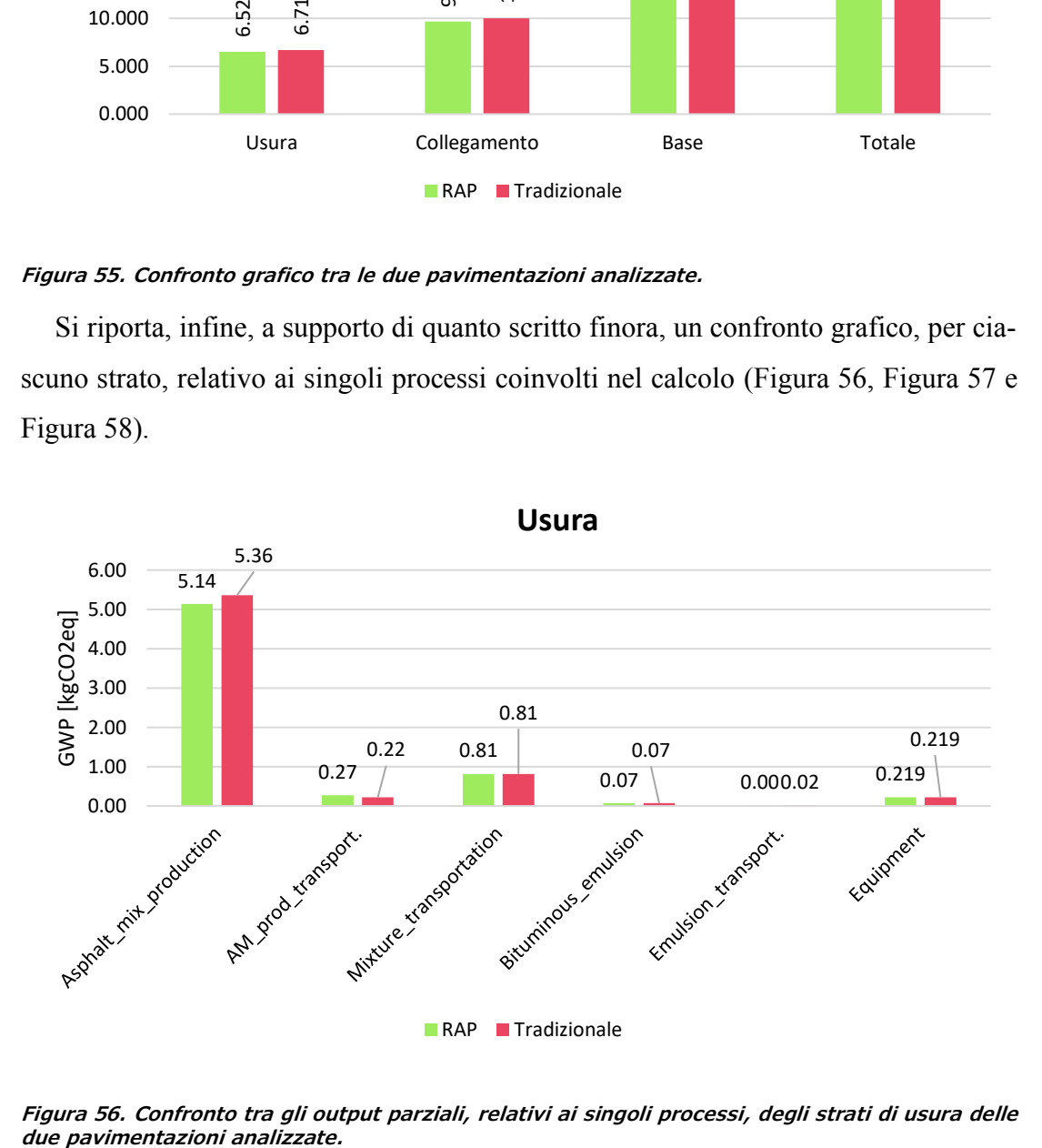

<span id="page-120-0"></span>**Figura 56. Confronto tra gli output parziali, relativi ai singoli processi, degli strati di usura delle** 

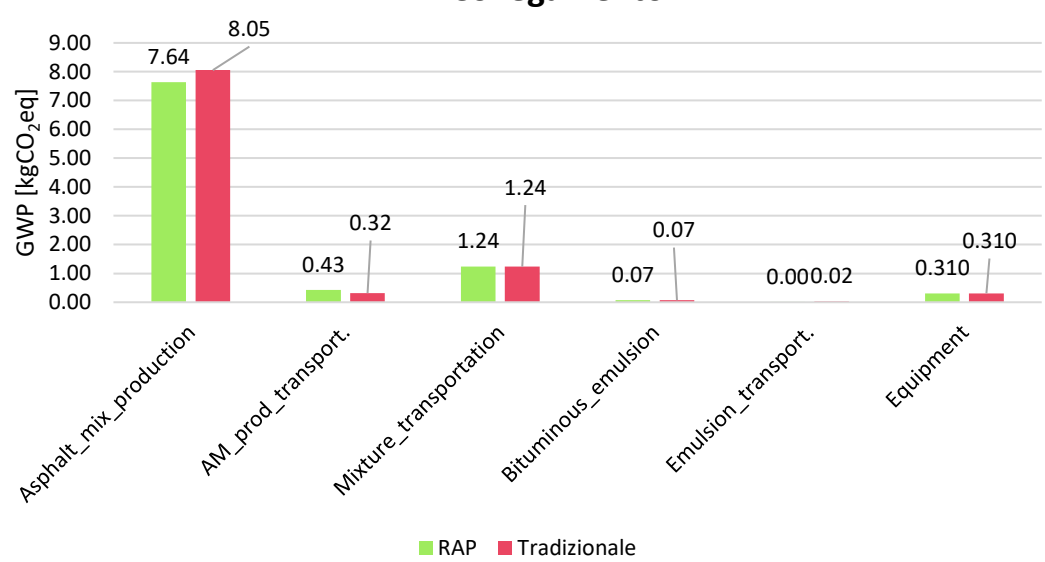

**Collegamento**

<span id="page-121-0"></span>**Figura 57. Confronto tra gli output parziali, relativi ai singoli processi, degli strati di collegamento delle due pavimentazioni analizzate.** 

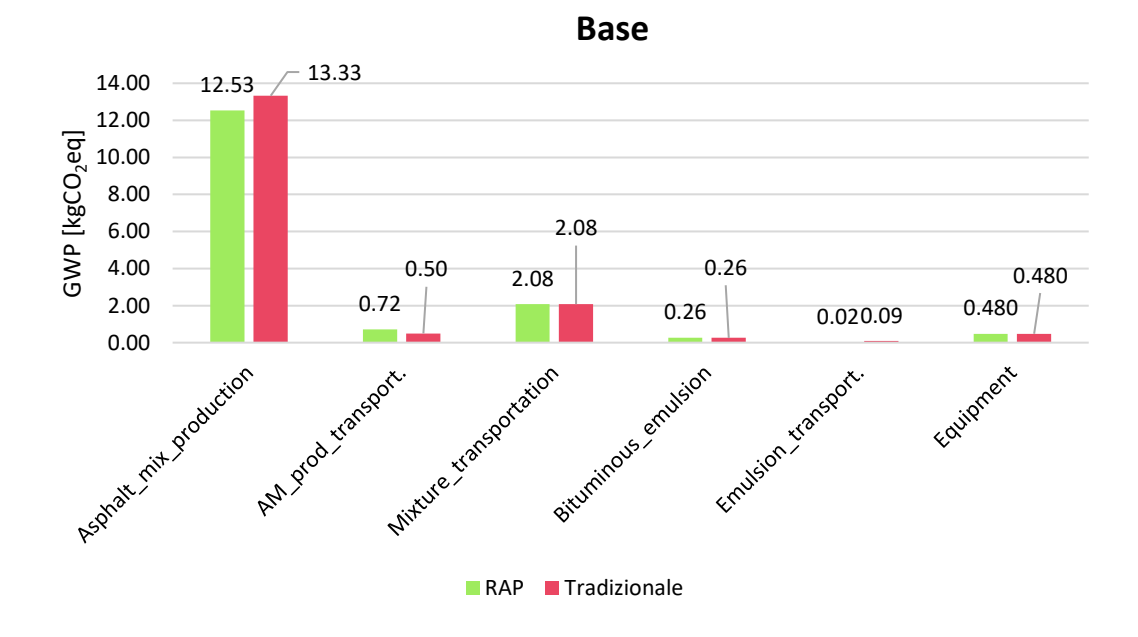

<span id="page-121-1"></span>**Figura 58. Confronto tra gli output parziali, relativi ai singoli processi, degli strati di base delle due pavimentazioni analizzate.** 

# **6.Capitolo 6**

## **Modellazione degli impatti ambientali**

## **6.1. Introduzione alla modellazione e limiti del modello**

Nel presente capitolo verrà descritta e dimostrata l'equazione, ottenuta a partire dai risultati precedenti, che può essere utilizzata al fine di calcolare l'impatto, in termini di Global Warming Potential, associato alla realizzazione di un metro quadro di pacchetto legato di una pavimentazione flessibile.

Il modello dal quale le equazioni sono state estratte risulta essere funzione delle caratteristiche volumetriche della miscela (% $p_{Vb}$ , % $p_{b,aggr}$ ), del contenuto di RAP integrato nel conglomerato (%RAP) e delle caratteristiche di quest'ultimo (% $p_{Rb,RAP}$ ). A questo si aggiunge la dipendenza in funzione degli spessori di progetto (h), delle densità in situ ( $MV_{situ}$ ), delle proprietà dell'emulsione bituminosa (DS,  $\%BR$ ) e delle produzioni orarie dei mezzi d'opera. È utile ricordare in questa sede che la densità delle miscele in situ viene a dipendere, oltre che dal grado di compattazione raggiunto in cantiere  $(\%C)$ , dal contenuto di vuoti previsti nella miscela (% $v$ ), e la densità massima teorica ( $MMVT$ ), la quale sarà funzione, come già mostrato nel paragrafo [3.2,](#page-37-0) [Equazione 2,](#page-38-0) delle densità di bitume e aggregati. Il modello

#### §6.1 - Introduzione alla modellazione e limiti del modello

è applicabile nel caso di miscele bituminose tradizionali, caratterizzate dagli usuali contenuti in bitume previsti dai capitolati d'appalto e per i conglomerati contenenti RAP, nei limiti di una frazione di fresato integrata pari al 30÷35%. Da un punto di vista squisitamente matematico, le equazioni daranno dei risultati attendibili e in linea con quelli ottenibili tramite il software usato come riferimento (SimaPro), per qualsiasi valore di  $\%p_{Vh}$  inserito, data la linearità delle relazioni; in questo caso, infatti, il limite risulta essere dettato, più che dal modello stesso, dalla teoria e progetto delle miscele bituminose e dunque, in senso lato, dalla teoria ingegneristica, che determina la plausibilità delle miscele caratterizzate da determinati parametri volumetrici. Per quanto concerne la percentuale di RAP, invece, essa rappresenta un vero e proprio limite di applicabilità del modello e delle equazioni, in quanto i coefficienti che sono stati ricavati, e più avanti riproposti, fanno riferimento all'ipotesi fondamentale, già ampliamente discussa nel corso di questa tesi, che l'impianto non debba subire modifiche sostanziali per permettere l'utilizzo del fresato nelle miscele e che i processi termici coinvolti nella produzione rimangano altrettanto invariati, quindi, in definitiva, l'impatto della miscelazione resti identico nel caso di miscele tradizionali e contenenti RAP.

Proprio la modellazione dell'impianto restituisce un importante limite spaziale all'applicabilità del modello, in quanto, esso risulta essere l'unico inventario estratto da uno studio condotto sul territorio italiano e rappresentativo della produzione nostrana. Per gli altri inventari adottati, la rappresentatività risulta essere su scala molto più ampia, quindi europea se non globale: l'inventario del bitume e dell'emulsione è estratto da Eurobitume, il quale ha applicabilità sul territorio europeo, così come quello relativo ai mezzi di trasporto, al frantoio per la frantumazione del RAP e alla pala caricatrice, utilizzata sempre nel processamento del fresato (tutti estratti da Ecoinvent, che identifica queste attività tramite il codice ReR); quello degli aggregati, dei mezzi d'opera, del vaglio mobile e del nastro trasportatore, invece, ha copertura globale, come riportato dal codice di Ecoinvent RoW, *Rest of the World*. Si riporta, di seguito, una tabella riassuntiva la rappresentatività spaziale dei processi adottati [\(Tabella 45\)](#page-124-0):

Capitolo 6 - Modellazione degli impatti ambientali

| <b>Processo</b>                                           | Rappresentatività |
|-----------------------------------------------------------|-------------------|
| Bitumen with infrastructure, EUROBITUME                   | Europa            |
| Gravel, crushed                                           | Mondo             |
| <b>HMA Plant Processes</b>                                | Italia            |
| Transport freight lorry, 16-32 metric ton                 | Europa            |
| Rap production                                            | Europa            |
| Machine operation, diesel, $>=74.57$ kW, high load factor | Mondo             |

<span id="page-124-0"></span>**Tabella 45. Principali processi utilizzati e loro rappresentatività spaziale** 

Tornando all'equazione, essa sarà scritta come somma di tre contributi distinti (presentati e dimostrati separatamente nelle pagine che seguono), i quali ricalcano l'articolazione a tre blocchi logici che ha guidato le analisi LCA contenute nel capitolo 5: Produzione dei materiali, Trasporto dei materiali e Costruzione della pavimentazione. Una volta esplicitata, essa restituirà un valore di impatto (in  $kgCO<sub>2</sub>eq$ ) calcolato per unità di superficie  $(1m^2)$ . La forma generica che si ricerca sarà del tipo [\(Equazione 35\)](#page-124-1):

#### <span id="page-124-1"></span>**Equazione 35**

$$
GWP_u\left(\frac{kgCO_2eq}{m^2}\right) = \sum_{i=1}^n \left(GWP_{M,i} + GWP_{Tr,i} + GWP_{C,i}\right)
$$

Dove, per ciascun i-esimo strato del pacchetto legato della pavimentazione (con  $n = 3$ , di norma), si ha che  $GWP_{M,i}$  è l'impatto relativo alla produzione dei materiali da costruzione e  $GWP_{Tr,i}$  l'output dei processi di trasporto relativi alle materie prime e ai materiali stradali e  $GWP_{C,i}$  è il contributo della fase costruttiva. Ovviamente, tutti gli addendi sono espressi in  $kgCO_2$ eq/m<sup>2</sup>. A questo punto è possibile descrivere i singoli elementi dell'equazione.

Per quel che concerne il contributo dettato dai materiali ( $GWP_M$ ), esso potrà essere espresso come il prodotto tra l'impatto unitario, associato all'unità di massa ottenuta, moltiplicato per la massa effettiva impiegata per la realizzazione del metro quadro dell'Opera [\(Equazione 36\)](#page-125-0):

<span id="page-125-0"></span>**Equazione 36**

$$
GWP_M\left(\frac{kgCO_2eq}{m^2}\right)
$$
  
=  $GWP_{uCB}\left(\frac{kgCO_2eq}{t}\right) \cdot M_{CB}\left(\frac{t}{m^2}\right) + GWP_{uEB}\left(\frac{kgCO_2eq}{t}\right)$   

$$
\cdot M_{EB}\left(\frac{t}{m^2}\right)
$$

Dove  $GWP_{uCB}$  è l'impatto per unità di massa di conglomerato bituminoso, verrà presentata nei paragrafi successivi e terrà conto della presenza, o meno, del RAP;  $GWP_{uEB}$  ha il medesimo significato per l'emulsione bituminosa e, come si vedrà, è stato già ottenuto. Le masse considerate possono essere calcolate, riferite sempre al m2 di superficie, rapportandole a proprietà fondamentali dei materiali e della geometria della sezione (densità  $MV_{situ}$  e  $\rho_{EB}$ , dosaggio dell'emulsione DS, contenuto di bitume residuo %BR e altezza,  $h$ ):

<span id="page-125-2"></span>**Equazione 37**

$$
M_{CB}\left(\frac{t}{m^2}\right) = V_{CB}\left(\frac{m^3}{m^2}\right) \cdot MV_{situ}\left(\frac{t}{m^3}\right) = h(m) \cdot MV_{situ}\left(\frac{t}{m^3}\right)
$$

<span id="page-125-1"></span>**Equazione 38**

$$
M_{EB}\left(\frac{t}{m^2}\right) = V_{EB}\left(\frac{m^3}{m^2}\right) \cdot \rho_{EB}\left(\frac{t}{m^3}\right) = \left(\frac{DS\left(\frac{kg}{m^2}\right)}{\gamma_0 BR \cdot \rho_{EB}\left(\frac{kg}{m^3}\right)} \cdot 100\right) \cdot \rho_{EB}\left(\frac{t}{m^3}\right)
$$

$$
= \frac{DS}{10 \cdot \gamma_0 BR}
$$

Per ottenere l'[Equazione 38](#page-125-1) è stato supposto che la densità dell'emulsione possa essere assunta pari a quella dell'acqua a 20 $^{\circ}$ C (1000 kg/m<sup>3</sup>), l'equazione si presta, ovviamente, a qualsiasi altra definizione di densità. Sostituendo l'[Equazione 37](#page-125-2) e l'[Equazione 38](#page-125-1) nell'[Equazione 36,](#page-125-0) si ottiene [\(Equazione 39\)](#page-125-3):

<span id="page-125-3"></span>**Equazione 39**

$$
GWP_M = GWP_{uCB} \cdot (h \cdot MV_{situ}) + GWP_{uEB} \cdot \left(\frac{DS}{10 \cdot \%BR}\right)
$$

Il valore di  $GWP_{uEB}$  è già noto ed è stato calcolato nel corso delle precedenti analisi LCA tramite il software SimaPro [\(Figura 41\)](#page-99-0); dunque, verrà posto uguale a  $142.69$  kgCO<sub>2</sub>eq/t.

Per quanto riguarda l'effetto del trasporto sull'impatto totale ( $GWP_{Tr}$ ), esso verrà espresso come somma di tre contributi [\(Equazione 40\)](#page-126-0): l'output del trasporto del conglomerato bituminoso ( $GWP_{Tr,CB}$ ), quello relativo all'emulsione bituminosa  $(GWP_{Tr,EB})$  e quello dato dalle materie prime (MP) utilizzate nella produzione del conglomerato ( $GWP_{Tr,MP}$ ).

#### <span id="page-126-0"></span>**Equazione 40**

$$
GWP_{Tr}\left(\frac{kgCO_2eq}{m^2}\right) = GWP_{Tr,CB} + GWP_{Tr,EB} + GWP_{Tr,MP}
$$

I contributi di  $GWP_{Tr,CB}$  e  $GWP_{Tr,EB}$  possono essere espressi come prodotto tra le tonnellate-chilometro spostate e il valore dell'impatto unitario misurato per il mezzo di trasporto ( $GWP_{uT}$ ), il quale, dati i risultati mostrati nei capitoli precedenti ([§3.3\)](#page-40-0), viene fissato al valore di 0.16355 kgCO2eq/tkm. Si riporta l'equazione utilizzata per il calcolo [\(Equazione 41\)](#page-126-1).

#### <span id="page-126-1"></span>**Equazione 41**

$$
GWP_{Tr,CB} + GWP_{Tr,EB}
$$
  
= 
$$
GWP_{uT} \left( \frac{kgCO_2eq}{tkm} \right) \cdot \left( h \cdot MV_{situ} \cdot D_{CB} + \frac{DS}{10 \cdot %BR} \cdot D_{EB} \right) \left( \frac{tkm}{m^2} \right)
$$

Dove  $D_{CB}$  e  $D_{EB}$  hanno il chiaro significato di distanza di trasporto per i materiali considerati e le masse vengono espresse come visto sopra [\(Equazione 37](#page-125-2) ed [Equa](#page-125-1)[zione 38\)](#page-125-1).

Per quel che riguarda il contributo di  $GWP_{Tr, MP}$ , la sua definizione richiede il corretto calcolo delle quantità di materiali che vengono sostituiti da quelli provenienti dalla miscela di RAP, di conseguenza, specifici dettagli verranno dati dopo aver affrontato tale problema nella definizione del  $GWP_{uCB}$  nei prossimi paragrafi.

L'ultimo addendo dell'[Equazione 35](#page-124-1), ovvero l'output del processo di costruzione del metro quadro di pavimentazione  $(GWP<sub>c</sub>)$ , può essere espresso come somma delle tre attività di base analizzate per la fase realizzativa [\(Equazione 42\)](#page-127-0):

<span id="page-127-0"></span>**Equazione 42**

$$
GWP_C\left(\frac{kgCO_2eq}{m^2}\right) = GWP_{coating} + GWP_{laying} + GWP_{compaction}
$$

Dove GWP<sub>coating</sub> rappresenta la fase di applicazione dell'emulsione, GWPlaying quella di stesa del conglomerato e  $GWP_{connection}$  quella di compattazione per mezzo di rulli. La forma base di questi tre contributi prevede il prodotto tra l'emissione unitaria del mezzo d'opera utilizzato e il tempo di utilizzo. In questa sede, mantenendo le ipotesi assunte e validate nel capitolo 5 ([§5.2.2\)](#page-98-0), verrà adottato un output unitario ( $GWP_{uEq}$ ) uguale per tutti e tre i macchinari, pari a 147.15 kgCO<sub>2</sub>eq/h (Figura [42](#page-100-0)). L'utilizzo del mezzo, invece, seguirà l'usuale calcolo, anch'esso introdotto nel capitolo 5 della presente tesi, che lo vede come il rapporto tra la massa o il volume di materiale lavorato e la produzione oraria del mezzo [\(Equazione 31](#page-102-0) ed [Equazione 32\)](#page-102-1).

Nel caso dello spargimento delle mani di ancoraggio e di attacco, si seguirà la seguente espressione [\(Equazione 43\)](#page-127-1):

#### <span id="page-127-1"></span>**Equazione 43**

$$
GWP_{coating} = GWP_{uEq} \left(\frac{kgCO_2eq}{h}\right) \cdot \frac{DS}{10 \cdot %BR} \left(\frac{t}{m^2}\right) \cdot \frac{1}{\rho_{EB}} \left(\frac{m^3}{t}\right) \cdot \frac{1}{P_{sprayer}} \left(\frac{h}{m^3}\right)
$$

$$
= GWP_{uEq} \cdot \frac{DS}{10 \cdot %BR \cdot \rho_{EB} \cdot P_{sprayer}}
$$

Analoghi ragionamenti possono essere condotti per la vibrofinitrice e i rulli, sfruttando le informazioni relative alle masse di cui si è già in possesso [\(Equazione 44](#page-127-2) ed [Equazione 45\)](#page-127-3):

#### <span id="page-127-2"></span>**Equazione 44**

$$
GWP_{laying} = GWP_{uEq} \left(\frac{kgCO_2eq}{h}\right) \cdot \frac{h \cdot MV_{situ} \left(\frac{t}{m^2}\right)}{P_{power} \left(\frac{t}{h}\right)}
$$

<span id="page-127-3"></span>**Equazione 45**

$$
GWP_{compaction} = GWP_{uEq}\left(\frac{kgCO_2eq}{h}\right) \cdot \left(\sum_{j=1}^{3} \frac{V_{compacttato}\left(\frac{m^3}{m^2}\right)}{P_{roller,j}\left(\frac{m^3}{h}\right)}\right)
$$

$$
= GWP_{uEq}\left(\frac{kgCO_2eq}{h}\right) \cdot h(m) \cdot \left(\sum_{j=1}^3 \frac{1}{P_{roller,j}\left(\frac{m^3}{h}\right)}\right)
$$

Per cui, sostituendo la [Equazione 43,](#page-127-1) la [Equazione 44](#page-127-2) e la [Equazione 45](#page-127-3) nella [Equazione 42](#page-127-0), si ottiene l'espressione generale per il calcolo dell'impatto della costruzione, riferita ad un metro quadro di pavimentazione [\(Equazione 46\)](#page-128-0):

#### <span id="page-128-0"></span>**Equazione 46**

$$
GWP_C = \left(\frac{DS}{10 \cdot \%BR \cdot \rho_{EB} \cdot P_{sprayer}} + \frac{h \cdot MV_{situ}}{P_{power}} + h \cdot \sum_{j=1}^{3} \frac{1}{P_{roller,j}}\right) \cdot GWP_{uEq}
$$

Una volta esplicitati tutti gli addendi che costituiscono l'[Equazione 35,](#page-124-1) dunque, sarà possibile moltiplicare il valore di output, ottenuto sostituendo i dati di ingresso, per i metri quadri totali della pavimentazione  $(A)$ , per ottenere il valore finale dell'impatto associato all'Opera ([Equazione 47\)](#page-128-1):

#### <span id="page-128-1"></span>**Equazione 47**

$$
GWP\left(kgCO_2eq\right) = GWP_u\left(\frac{kgCO_2eq}{m^2}\right) \cdot A(m^2)
$$

A questo punto, è possibile procedere alla scrittura delle equazioni di impatto per la produzione di una tonnellata di conglomerato bituminoso. Si proseguirà considerando inizialmente il caso in assenza di materiale di riciclo; quindi, l'equazione verrà corretta per tenere in conto l'utilizzo del RAP.

## <span id="page-128-3"></span>**6.2. Equazioni di Impatto per la produzione di 1 tonnellata di miscela tradizionale**

Come si ha già avuto modo di osservare nella parte conclusiva del terzo capitolo, sussiste una relazione lineare crescente tra l'andamento della somma degli impatti per la produzione del bitume e aggregati e la percentuale di legante nella miscela  $(\%p_h)$ . L'espressione ricercata, dunque, sarà del tipo ([Equazione 48\)](#page-128-2):

<span id="page-128-2"></span>**Equazione 48**

$$
GWP_{uCB}^{noRAP} = f(\mathcal{Y}_0 p_b)
$$

 I dati a disposizione sono stati calcolati assumendo che il contenuto di legante totale nel conglomerato sia conforme a quanto previsto dal capitolato CIRS [2] per i tre strati della pavimentazione; di conseguenza, il range di variabilità dell'argomento delle equazioni è di 4.00%  $\leq \frac{6}{p_{b,agar}} \leq 5.80\%$ , che si traduce, in riferimento alla massa totale della miscela, in 3.846%  $\leq$  % $p_h \leq$  5.482%.

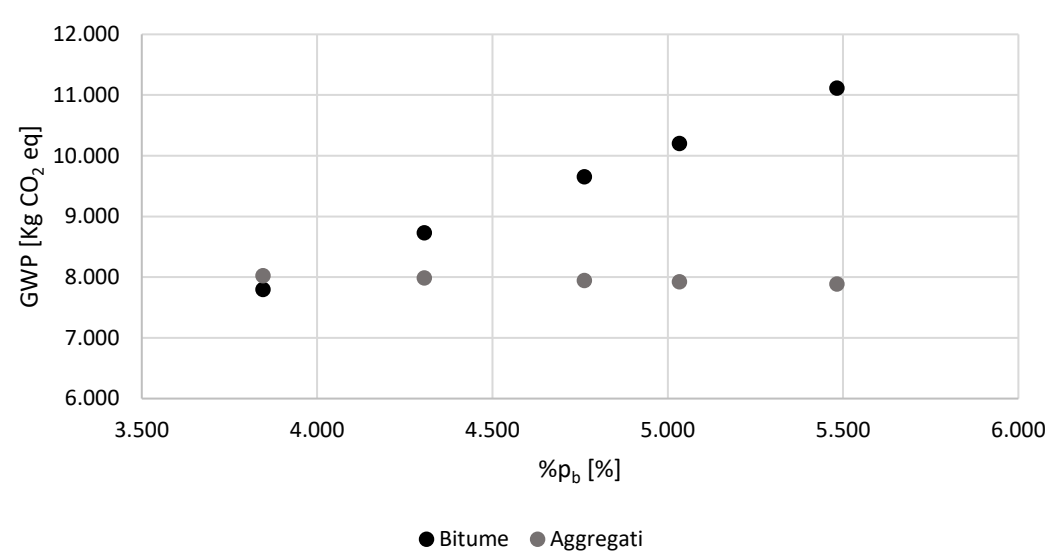

**Impatto della produzione del bitume e degli aggregati**

<span id="page-129-0"></span>**Figura 59. Impatto della produzione del bitume e degli aggregati, nel caso di miscele tradizionali.** 

Al fine di trovare l'espressione matematica che lega tali variabili, sono state selezionate, tra le nove presentate nel contesto del terzo capitolo [\(Tabella 1\)](#page-38-1), cinque miscele di riferimento: i due estremi del campo (M01 e M09), il punto medio (M05) e il primo e terzo quarto (M02 e M08); gli impatti delle miscele sono visibili nella [Figura](#page-129-0)  [59](#page-129-0) mostrata qui sopra e di seguito vengono riportati maggiori dettagli [\(Tabella 46\)](#page-129-1):

<span id="page-129-1"></span>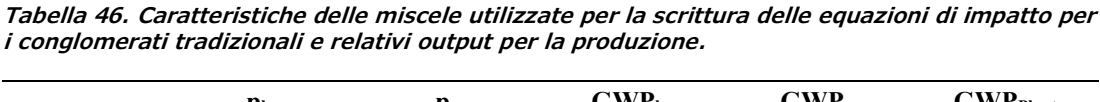

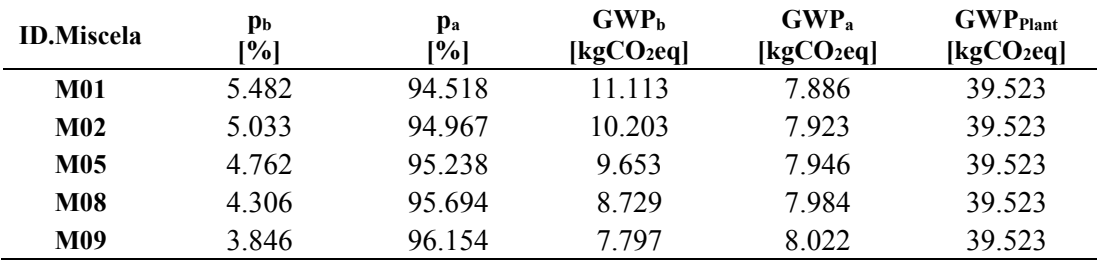

 Data la linearità osservabile nei valori di impatto per la produzione del bitume e degli aggregati, nonché l'apporto costante delle attività di impianto, si farà riferimento ad una forma funzionale tipo quella presentata nell'[Equazione 49,](#page-130-0) la quale può essere ottenuta, come mostrato, sommando i tre contributi di cui sopra (indicati dal pedice 1 per il bitume, 2 per gli aggregati e 3 per l'impianto di miscelazione):

#### <span id="page-130-0"></span>**Equazione 49**

$$
GWP_{uCB}\left(\frac{kgCO_2eq}{t}\right) = a + b \cdot \%p_b = (a_1 + a_2 + a_3) + (b_1 + b_2) \cdot \%p_b
$$

Per determinare il valore del coefficiente  $a_1$  e del termine noto  $b_1$ , relativi all'impatto della produzione del legante, è stato scelto di adottare la tecnica di regressione lineare sui dati disponibili, avendo cura di impostare l'intercetta della regressione a zero (essendo, evidentemente, nullo l'impatto del bitume quando la percentuale  $\mathcal{P}_{0} p_{h}$  si azzera). Così facendo, viene ottenuto un valore pari a:

$$
a_1 = 0 \frac{kgCO_2eq}{t}
$$

$$
b_1 = 2.0272 \frac{kgCO_2eq}{t}
$$

La regressione appena eseguita ha un coefficiente di determinazione molto elevato, tanto che, se approssimato alla quarta cifra decimale, si ottiene il valore di  $R^2 =$ 1.0000. Questo singolare risultato può essere spiegato considerando che, in realtà, il software calcola l'impatto del bitume per mezzo di un'equazione del tipo ([Equazione](#page-130-1)  [50\)](#page-130-1):

#### <span id="page-130-1"></span>**Equazione 50**

$$
GWP_b(kgCO_2eq) = GWP_{ub}\left(\frac{kgCO_2eq}{t_b}\right) \cdot M_b(t_b)
$$

Dove  $t_b$  sta ad indicare la tonnellata di bitume; per cui, dato anche il rapporto di linearità tra  $M_b$  e % $p_b$  che è già stato mostrato nel [§0,](#page-58-0) i dati di cui si è in possesso sono già stati estratti da una relazione lineare rispetto alla variabile  $\mathcal{P}_p$ , la quale equazione può dunque essere ricostruita anche da un punto di vista esclusivamente teorico e restituisce il medesimo risultato appena ottenuto dalla regressione, come viene ora mostrato.

Nell'[Equazione 50,](#page-130-1) si può sostituire la massa del bitume  $M_b$  con l'espressione che la lega alla massa totale di conglomerato  $M_{CB}$ , qui riportata [\(Equazione 51\)](#page-131-0):

#### <span id="page-131-0"></span>**Equazione 51**

$$
M_b(t_b) = \left(\frac{M_{CB}(t) \cdot \% p_b}{100}\right)(t_b)
$$

Conoscendo, quindi, il valore dell'impatto unitario  $GWP_{ub} = 202.72 \ kgCO_2eq/t$ , si può scrivere:

$$
GWP_b(kgCO_2eq) = 202.72 \left( \frac{kgCO_2eq}{t_b} \right) \cdot \frac{M_{CB} \cdot \%p_b}{100} (t_b)
$$

Di conseguenza, riferendo l'espressione appena scritta all'unità di conglomerato bituminoso prodotto (ovvero, dividendo per il valore di  $M_{CB}$ ), si ottiene l'equazione di impatto per la produzione di bitume, senza sfruttare lo strumento della regressione lineare [\(Equazione 52\)](#page-131-1):

<span id="page-131-1"></span>**Equazione 52**

$$
\frac{GWP_b}{M_{CB}}\left(\frac{kgCO_2eq}{t_b}\right) = 202.72 \left(\frac{kgCO_2eq}{t_b}\right) \cdot \frac{\%p_b}{100} \left(\frac{t_b}{t}\right)
$$

$$
= 2.0272 \left(\frac{kgCO_2eq}{t}\right) \cdot \%p_b
$$

Il risultato ottenuto dalla regressione lineare, dunque, può essere interpretato come un'ulteriore conferma della correttezza dei risultati acquisiti durante l'analisi LCA; l'elevato coefficiente di determinazione, inoltre, dimostra che le approssimazioni introdotte in termini di cifre significative considerate sono accettabili.

Per determinare i valori del termine noto  $a_2$  e del coefficiente  $b_2$ , relativi alla produzione degli aggregati, si è scelto di adottare, in termini comparativi, due differenti strategie e solo in un secondo momento, sulla base del confronto, selezionare il metodo che si ritenesse più efficace. La prima strategia consiste nell'ipotizzare, data la scarsa variabilità del contributo relativo agli inerti (che subisce una variazione massima, rispetto alla media, del  $\pm 0.9\%$  nei cinque casi qui considerati), un valore costante di  $a_2$  pari al valore medio degli impatti indotti dagli aggregati:

$$
a_2^{(1)} = 7.952 \frac{kgCO_2eq}{t}
$$

$$
b_2^{(1)} = 0 \frac{kgCO_2eq}{t}
$$

Un secondo tentativo, invece, viene proposto ripetendo nuovamente la regressione lineare in  $\mathcal{P}_{p}$  sui dati disponibili, ottenendo questa volta:

$$
a_2^{(2)} = 8.3431 \frac{kgCO_2eq}{t}
$$

$$
b_2^{(2)} = -0.0834 \frac{kgCO_2eq}{t}
$$

Per motivazioni del tutto analoghe a ciò che è stato detto per la produzione del bitume, il coefficiente di determinazione risulta essere praticamente uguale a uno, restituendo il valore unitario già per un'approssimazione sulla quarta cifra decimale.

Si osserva che, infine, per quanto detto in precedenza, il terzo ed ultimo termine noto, relativo all'impatto associabile all'impianto di produzione, è uguale a:

$$
a_3 = 39.523 \frac{kgCO_2eq}{t}
$$

Ottenuti, dunque, i valori dei coefficienti  $a_i$  e  $b_j$ , si possono scrivere due possibili equazioni candidate a rappresentare la produzione di una tonnellata di conglomerato bituminoso, tenendo conto delle due modellazioni di  $a_2$  e  $b_2$ :

$$
GWP_{uCB}^{(1)} = (0 + 7.952 + 39.523) \left(\frac{kgCO_2eq}{t}\right) + (2.0272 + 0 + 0) \left(\frac{kgCO_2eq}{t}\right)
$$
  
. 
$$
\%p_b = 47.476 + 2.0272 \cdot \%p_b
$$
  

$$
GWP_{uCB}^{(2)} = (0 + 8.3431 + 39.523) \left(\frac{kgCO_2eq}{t}\right) + (2.0272 - 0.0834) \left(\frac{kgCO_2eq}{t}\right)
$$
  
. 
$$
\%p_b = 47.866 + 1.9438 \cdot \%p_b
$$

Ottenute queste equazioni, come anticipato in precedenza, è stato deciso di selezionare la relazione più adeguata computando gli output totali e confrontandoli con quelli provenienti da SimaPro; a tale scopo è stata calcolata la radice quadrata della somma del quadrato degli scarti N (tra il valore predetto dall'equazione,  $x$ , e quello ottenuto dal software,  $\hat{x}$ ), ovvero [\(Equazione 53\)](#page-133-0):

<span id="page-133-0"></span>**Equazione 53**

$$
N = \sqrt[2]{\sum_{i} v_i^2} = \sqrt[2]{\sum_{i} (x - \hat{x})_i^2}
$$

Di seguito, si riportano i risultati del confronto, prima in forma grafica [\(Figura 60\)](#page-133-1) e poi in forma tabulare [\(Tabella 47\)](#page-133-2). Come è già visibile dal grafico sotto rappresentato [\(Figura 60\)](#page-133-1), è chiaro che la seconda equazione risulti più aderente ai dati ottenuti dal software.

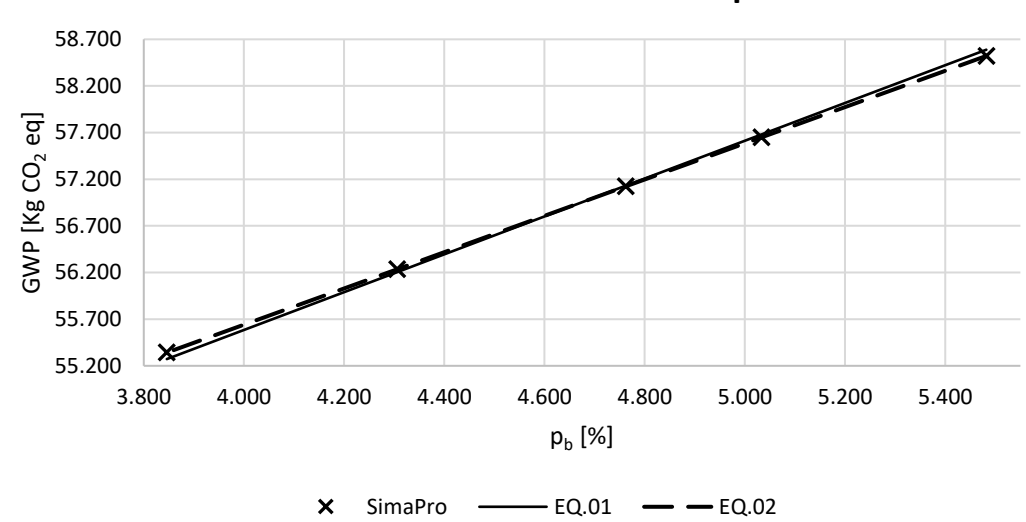

**Confronto tra SimaPro&Equazioni**

<span id="page-133-1"></span>**Figura 60. Confronto grafico tra le equazioni di impatto ottenute.** 

<span id="page-133-2"></span>

| Tabella 47. Output ottenuti per mezzo delle equazioni di impatto GWP(1) e GWP(2) e dati |  |  |
|-----------------------------------------------------------------------------------------|--|--|
| estratti da SimaPro (3).                                                                |  |  |

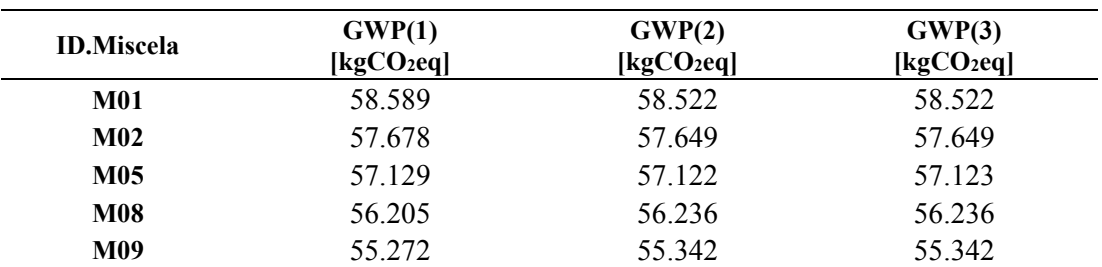

Alla stessa soluzione si giunge calcolando la quantità Ν, così come presentata in precedenza, per le due equazioni proposte:

 $N^{(1)} = 0.1059 kgC_2eq$ 

 $N^{(2)} = 0.0005 kgC_2eq$ 

Per concludere, dunque, si è ottenuto che l'equazione di impatto per la produzione di conglomerato bituminoso tradizionale può essere espressa come [\(Equazione 54\)](#page-134-0):

<span id="page-134-0"></span>**Equazione 54**

$$
GWP_{uCB}\left(\frac{kgCO_2eq}{t}\right) = 47.866 + 1.9438 \cdot \%p_b
$$

## **6.3. Equazioni di Impatto per la produzione di 1 tonnellata di miscela contenente RAP**

Per considerare la presenza del materiale di riciclo, senza tuttavia far perdere di genericità all'equazione appena presentata ([Equazione 54\)](#page-134-0), si introduce una nuova funzione, chiamata *Guadagno* (G), la quale verrà sottratta all'espressione precedentemente esposta e riprodurrà il profitto, in termini di Global Warming Potential, derivante dall'utilizzo del RAP. La nuova equazione d'impatto, sempre relativa esclusivamente alla fase di produzione, avrà dunque la forma presentata nella seguente [Equazione 55:](#page-134-1)

#### <span id="page-134-1"></span>**Equazione 55**

$$
GWP_{uCB} = GWP_{uCB}^{noRAP}(\mathcal{Y}_{0}p_b) - G_{pr}(\mathcal{Y}_{0}p_b, \mathcal{Y}_{0}RAP, \mathcal{Y}_{0}p_{Rb,RAP}, \mathcal{Y}_{0}p_{Vb})
$$

Dove il primo termine  $(GWP_{uBM}^{noRAP})$  coincide con l'equazione descritta al paragrafo precedente [\(Equazione 54\)](#page-134-0) e rappresenta, dunque, l'impatto di una miscela tradizionale, avente caratteristica ponderale (ovvero contenuto in bitume) pari a  $\mathcal{P}_{p}$ . Il Guadagno nella produzione  $G_{pr}$ , che si ottiene dalla sostituzione di una porzione degli aggregati con materiale di riciclo, sarà funzione, nuovamente, del contenuto di bitume totale della miscela (% $p<sub>b</sub>$ ), il quale si suppone invariato a seguito dell'aggiunta del RAP ed è comprensivo, questa volta, dei contributi di quello vergine aggiunto in impianto e di quello invecchiato proveniente dal fresato di conglomerato; sarà poi in relazione alla percentuale di RAP utilizzata nella miscela (%RAP), alla percentuale %, di bitume invecchiato disponibile nel materiale di riciclo (*Reclaimed bitumen*) e, infine, alla percentuale di bitume vergine aggiunto ( $\%p_{Vh}$ ).

Dato che, come già discusso nel corso del quarto capitolo, il RAP porta nella miscela un contributo in termini sia di bitume che di aggregati, il guadagno può essere espresso come la somma di due profitti: il primo ottenuto dal legante risparmiato e il secondo ottenuto dagli inerti [\(Equazione 56\)](#page-135-0):

<span id="page-135-0"></span>**Equazione 56**

$$
G_{pr}\left(\frac{kgCO_2eq}{t}\right) = G_{pr,b} + G_{pr,a}
$$

Partendo dal primo termine, esso si definisce come [\(Equazione 57\)](#page-135-1):

<span id="page-135-1"></span>**Equazione 57**

$$
G_{pr,b} = I_b^{noRAP} - I_b^{RAP} = I_b - (I_{Vb} + I_{Rb})
$$

Dove  $I_b$  è l'impatto che si avrebbe per la produzione del bitume, se la miscela contraddistinta dal contenuto  $\mathcal{P}_{0}$  fosse realizzata con solo legante di primo impiego;  $I_{Vb}$  è l'impatto relativo alla produzione del bitume vergine, comunque utilizzato nella miscela con materiale di riciclo e  $I_{Rb}$  è l'output del legante riciclato, derivato dalla produzione del RAP, così come descritto nel quarto capitolo (paragrafo [4.4.2\)](#page-74-0). Sfruttando le informazioni di cui si è già in possesso relative agli impatti unitari (ottenuti tramite SimaPro), si può scrivere l'espressione lineare di  $G_{pr,b}$  [\(Equazione 58\)](#page-136-0). Si assuma di voler calcolare il guadagno totale ( $TOT(G_{pr,b})$ ) che si ricava utilizzando materiale di riciclo nella produzione di una quantità pari a  $M_{BM}$  tonnellate di conglomerato.

$$
TOT(G_{pr,b})(kgCO_2eq) = A\left(\frac{kgCO_2eq}{t}\right) \cdot M_b(t) - (A \cdot M_{Vb} + B \cdot M_{Rb})
$$

A questo punto, si sostituisca alle masse le espressioni che le mettono in relazione alla massa di conglomerato:

$$
TOT(G_{pr,b})(kgCO_2eq)
$$
  
=  $A\left(\frac{kgCO_2eq}{t}\right) \cdot M_{CB}(t) \cdot \frac{\%p_b}{100} - M_{CB} \cdot \left(A \cdot \frac{\%p_{Vb}}{100} + B \cdot \frac{\%p_{Rb}}{100}\right)$   
=  $M_{CB}(t) \cdot 10^{-2} \cdot [A \cdot \%p_b - (A \cdot \%p_{Vb} + B \cdot \%p_{Rb})] \left(\frac{kgCO_2eq}{t}\right)$ 

Dividendo per la massa del conglomerato  $M_{BM}$ , si ottiene il valore del guadagno associato all'unità di massa:

$$
\frac{TOT(G_{pr,b})}{M_{CB}}\left(\frac{kgCO_2eq}{t}\right) = 10^{-2} \cdot [A \cdot \%p_b - (A \cdot \%p_{Vb} + B \cdot \%p_{Rb})]\left(\frac{kgCO_2eq}{t}\right)
$$

Ovvero:

<span id="page-136-0"></span>**Equazione 58**

$$
G_{pr,b} = 10^{-2} \cdot [A \cdot \%p_b - (A \cdot \%p_{Vb} + B \cdot \%p_{Rb})]
$$

Dove A sarà pari al  $GWP_{ub} = 202.72 \, kgCO_2 \, eq/t$ , introdotto nel paragrafo [6.2](#page-128-3) e B sarà pari a  $GWP_{uRAP} = 2.4034 kgCO_2eq/t$ , così come ottenuto dall'analisi di inventario del RAP eseguita al paragrafo [4.4.2.](#page-74-0)

Osservato che  $\%p_{Rb} = \%p_b - \%p_{Vb}$ , si può riscrivere l'[Equazione 58](#page-136-0) nei termini seguenti:

$$
G_{pr,b} = 10^{-2} \cdot \{A \cdot \%p_b - [A \cdot \%p_{Vb} + B \cdot (\%p_b - \%p_{Vb})]\}
$$
  
= 10<sup>-2</sup> \cdot [A \cdot (\%p\_b - \%p\_{Vb}) - B \cdot (\%p\_b - \%p\_{Vb})]  
= 10<sup>-2</sup> \cdot (A - B) \cdot (\%p\_b - \%p\_{Vb})

L'espressione appena riportata ha il chiaro significato di rappresentare il guadagno in termini di prodotto tra l'unità di materiale sostituito (ovvero il legante di riciclo  $\mathcal{P}_{(X|X)}$ ) e la differenza degli output unitari del materiale di primo impiego e di quello del RAP. Tale coefficiente può essere inteso, permettendo un leggero abuso di linguaggio, come il saldo della sostituzione.

Inserendo, quindi, i già noti valori:

$$
A = 202.72 \, kgCO_2eq/t
$$
\n
$$
B = 2.4034 \, kgCO_2eq/t
$$
\n
$$
A - B = 200.32 \, kgCO_2eq/t
$$

Si ottiene [\(Equazione 59\)](#page-136-1):

<span id="page-136-1"></span>**Equazione 59**

$$
G_{pr,b} = 2.0032 \cdot (\% p_b - \% p_{Vb})
$$

Per quanto riguarda il secondo termine dell'[Equazione 56,](#page-135-0) ovvero quello relativo al guadagno per la produzione degli aggregati, prendendo spunto da quanto già scritto per il legante, si può definire  $G_{pr,a}$  come [\(Equazione 60\)](#page-137-0):

<span id="page-137-0"></span>**Equazione 60**

$$
G_{pr,a} = I_a^{noRAP} - I_a^{RAP} = I_a - (I_{VNA} + I_{Ra})
$$

Dove, analogamente,  $I_a$  è l'impatto che si avrebbe per la produzione della miscela di aggregati, se essa venisse fabbricata con solo materiali di primo impiego;  $I_{VNA}$ , nel caso dei conglomerati contenenti RAP, è l'impatto per la produzione degli inerti vergini e, infine,  $I_{Ra}$  è quello per la realizzazione degli aggregati di riciclo, che viene ereditato dall'output per il processamento del fresato.

Sfruttando le relazioni lineari che possono essere scritte una volta noti gli output di impatto, estratti da SimaPro, allo stesso modo di come è stata ottenuta l'equazione per il guadagno riguardante la produzione del bitume, si ottiene [\(Equazione 61\)](#page-137-1):

#### <span id="page-137-1"></span>**Equazione 61**

$$
G_{pr,a} = 10^{-2} \cdot \left[ C \cdot \% p_a - (C \cdot \% p_{VNA} + B \cdot \% p_{Ra}) \right]
$$

Dunque, ricordando l'[Equazione 12](#page-68-0) e l'[Equazione 21](#page-70-0) (presentate nel paragrafo [4.2\)](#page-66-0), si osserva che queste possono essere riscritte come:

$$
\%p_{VNA} = 100 - \%p_{Vb} - \%p_{RAP} = 100 - \%p_{Vb} - RAP \cdot (100 - \%p_b)
$$
  

$$
\%p_{Ra} = \%p_a - \%p_{VNA} = (100 - \%p_b) - [100 - \%p_{Vb} - RAP \cdot (100 - \%p_b)]
$$
  

$$
= RAP \cdot (100 - \%p_b) - (\%p_b - \%p_{Vb})
$$

Quindi, sostituendo nell'[Equazione 61](#page-137-1) quanto visto sopra, si ottiene:

$$
G_{pr,a} = 10^{-2} \cdot \{C \cdot (100 - \%p_b) - C \cdot [100 - \%p_{Vb} - RAP \cdot (100 - \%p_b)] - B \cdot \\\hline\n\%p_{Ra} = 10^{-2} \cdot \{C \cdot [100 - \%p_b - 100 + \%p_{Vb} + RAP \cdot (100 - \%p_b)] - B \cdot \\\hline\n\%p_{Ra} = 10^{-2} \cdot \{C \cdot [RAP \cdot (100 - \%p_b) - (\%p_b - \%p_{Vb})] - B \cdot [RAP \cdot (100 - \%p_b) - (\%p_b - \%p_{Vb})]\}\
$$

In definitiva [\(Equazione 62\)](#page-137-2):

<span id="page-137-2"></span>**Equazione 62**

$$
G_{pr,a} = 10^{-2} \cdot (C - B) \cdot [RAP \cdot (100 - %p_b) - (*p_b - %p_{vb})]
$$

Ancora una volta, il significato dell'equazione appena scritta risulta essere chiaro, dal momento che il guadagno dovuto alla sostituzione degli aggregati di primo impiego con materiale di riciclo è scritto come il prodotto tra l'unità di inerte sostituito (otte-

nuta come la quantità totale di RAP utilizzata nella miscela decurtata dell'apporto in termini di bitume invecchiato) per la differenza tra gli impatti unitari degli aggregati vergini ( $GWP_{ua}$ ) e riciclati ( $GWP_{uRAP}$ ), così come definiti ai paragrafi [3.3.2](#page-42-0) e [4.4.2.](#page-74-0) Anche in questo caso, il coefficiente può essere interpretato come il saldo della sostituzione.

Introducendo i relativi valori dei coefficienti, si ottiene [\(Equazione 63\)](#page-138-0):

 $C = 8.3425$  kgCO<sub>2</sub>eq/ton  $B = 2.4034$  kgCO2<sub>eg</sub>/ton  $C - B = 5.9391 kgCO<sub>2</sub>eq/ton$ **Equazione 63**

$$
G_{pr,a} = 5.9391 \cdot 10^{-2} \cdot [RAP \cdot (100 - \%p_b) - (\%p_b - \%p_{Vb})]
$$

<span id="page-138-0"></span>In conclusione, dunque, l'equazione relativa all'impatto della produzione di una tonnellata metrica di conglomerato bituminoso, contenente materiale di riciclo RAP, può essere riscritta come [\(Equazione 64\)](#page-138-1):

#### <span id="page-138-1"></span>**Equazione 64**

$$
GWP_{uCB}\left(\frac{kgCO_2eq}{t}\right)
$$
  
= [47.866 + 1.9438 · %p<sub>b</sub>] - 2.0032 · (∇p<sub>b</sub> - %p<sub>Vb</sub>) - 5.9391  
· 10<sup>-2</sup> · [RAP · (100 - %p<sub>b</sub>) - (∇p<sub>b</sub> - %p<sub>Vb</sub>)]

Si ritiene opportuno introdurre in questa sede, a postilla del discorso appena concluso, un veloce metodo per il calcolo del contenuto di bitume vergine di una miscela  $(\%p_{Vh})$ . Esso, infatti, può essere ottenuto a partire dal contenuto di bitume del conglomerato originale  $(\mathcal{Y}_{0}p_{h})$ , supponendolo proporzionale ad esso per mezzo di una certa percentuale  $r$ , in formule [\(Equazione 65\)](#page-138-2):

<span id="page-138-2"></span>**Equazione 65**

$$
\%p_{Vb}=\%p_b\cdot r
$$

Dove  $r$  è un *fattore di riduzione*, dipendente dal contenuto e dalle caratteristiche di RAP nella miscela, il quale risulta unitario in assenza di materiale di riciclo [\(Equazione 66\)](#page-139-0):

<span id="page-139-0"></span>**Equazione 66**

$$
r = \frac{\%p_{b,aggr} - R}{\%p_{b,aggr}}
$$

Con [\(Equazione 67\)](#page-139-1):

<span id="page-139-1"></span>**Equazione 67**

$$
R = \mathcal{Y}_{0} p_{b, RAP} \cdot ReB \cdot RAP
$$

Dove ReB ha il già introdotto significato di percentuale di bitume disponibile per il riciclo nella miscela di RAP. Questa semplice relazione può essere dimostrata come segue. Date le relazioni:

$$
\%p_{Vb} = \frac{\%p_{vb,aggr}}{100 + \%p_{b,aggr}} \cdot 100 = \frac{\%p_{b,aggr} - \%p_{RB,RAP} \cdot RAP}{100 + \%p_{b,aggr}} \cdot 100
$$
  

$$
\%p_b = \frac{\%p_{b,aggr}}{100 + \%p_{b,aggr}} \cdot 100
$$

Allora:

$$
r = \frac{\%p_{Vb}}{\%p_{b}} = \frac{\%p_{b,aggr} - \%p_{Rb,RAP} \cdot RAP}{100 + \%p_{b,aggr}} \cdot \frac{100 + \%p_{b,aggr}}{\%p_{b,aggr}} \cdot \frac{100}{100}
$$

$$
= \frac{\%p_{b,aggr} - \%p_{RB} \cdot RAP}{\%p_{b,aggr}} = \frac{\%p_{b,aggr} - \%p_{b,aggr}}{\%p_{b,aggr}} = \frac{\%p_{b,aggr} - R}{\%p_{b,aggr}}
$$

$$
= \frac{\%p_{b,aggr} - R}{\%p_{b,aggr}}
$$

## **6.4. Equazioni di Impatto per il trasporto**

Come anticipato precedentemente, una volta introdotte le equazioni di impatto per la produzione dei conglomerati bituminosi, con e senza RAP, si può affrontare il tema del trasporto delle materie prime. Per quel che concerne il trasporto necessario alla fase produttiva ( $GWP_{Tr,MP}$ ), si vuole trovare una relazione che leghi le caratteristiche ponderali della miscela e le distanze all'output in termini di GWP. Ricordando l'[Equazione 40](#page-126-0), il risultato di tale relazione sarà riferito all'unità di superficie alla cui realizzazione i materiali prodotti concorrono. Le variabili indipendenti assunte saranno funzione della presenza, o meno, di materiale di riciclo nella miscela. Sulla scorta del modello operativo già seguito per la scrittura dell'equazione di  $GWP_{uCB}$ ,

anche in questo caso, si ritiene opportuno analizzare il problema prima in assenza di RAP, per poi introdurre la funzione guadagno  $G_{Tr,MP}$ , che terrà conto del risparmio dovuto alla sostituzione di una quota di aggregati con materiale di riciclo [\(Equazione](#page-140-0)  [69\)](#page-140-0).

#### **Equazione 68**

$$
GWP_{Tr,MP}\left(\frac{kgCO_2eq}{m^2}\right) = GWP_{Tr,MP}^{noRAP} - G_{Tr,MP}
$$

Dove il Guadagno avrà la ormai nota forma [\(Equazione 69\)](#page-140-0):

#### <span id="page-140-0"></span>**Equazione 69**

$$
G_{Tr,MP} = I_{Tr}^{noRAP} - I_{Tr}^{RAP} = (I_{Tr,b} + I_{Tr,a}) - (I_{Tr,Vb} + I_{Tr,VNA} + I_{Tr,RAP})
$$

Dove  $I_{Tr,b}$  e  $I_{Tr,a}$  sono gli impatti che si osserverebbero se la miscela fosse prodotta con soli materiali di primo impiego,  $I_{Tr,Vb}$  è l'output relativo al trasporto di bitume vergine,  $I_{Tr,VMA}$  quello per lo spostamento degli aggregati vergini e  $I_{Tr,RAP}$  quello per il RAP.

Analogamente a quanto visto in precedenza, risulta noto, poiché estratto dall'analisi condotta in SimaPro, l'impatto unitario associato alla tonnellata-chilometro  $(GWP_{uT} = 0.16355 kgCO_2eq/tkm)$ , di conseguenza è possibile ottenere facilmente l'espressione di impatto per il trasporto in assenza di RAP. Si assuma di voler calcolare l'output totale  $(TOT(GWP^{nORAP}_{Tr,MP}))$  legato al trasporto necessario per la produzione di  $M_{BM}$  tonnellate di conglomerato, le quali vengono impiegate per la realizzazione di A metri quadri di pavimentazione, per snellire la scrittura, si porrà  $E =$  $GWP_{uT}$ :

$$
TOT(GWP_{Tr,MP}^{noRAP})(kgCO_2eq) = E\left(\frac{kgCO_2eq}{tkm}\right) \cdot \left(\sum M_j \left[\frac{t}{m^2}\right] \cdot D_j[km]\right) \cdot A(m^2)
$$

$$
= E\left(\frac{kgCO_2eq}{tkm}\right) \cdot \left(\sum M_{CB} \left[\frac{t}{m^2}\right] \cdot \frac{\%p_j}{100} \cdot D_j[km]\right) \cdot A(m^2)
$$

Rapportando l'espressione precedente all'unità di superficie, si ottiene:

$$
\frac{TOT(GWP_{Tr,MP}^{noRAP})}{A} \left(\frac{kgCO_2eq}{m^2}\right) = M_{CB} \left(\frac{t}{m^2}\right) \cdot \frac{E}{100} \left(\frac{kgCO_2eq}{tkm}\right) \cdot \sum \frac{9}{9} \cdot D_j \left(km\right)
$$

Da cui, ricordando l'espressione relativa alla massa di conglomerato espressa per l'unità di superficie ([Equazione 37\)](#page-125-2), si ottiene [\(Equazione 70\)](#page-141-0):

#### <span id="page-141-0"></span>**Equazione 70**

$$
GWP_{Tr,MP}^{noRAP} \left( \frac{kgCO_2eq}{m^2} \right)
$$
  
=  $h(m) \cdot MV_{situ} \left( \frac{t}{m^3} \right) \cdot E \cdot 10^{-2} \left( \frac{kgCO_2eq}{tkm} \right) \cdot \sum \%$  $p_j \cdot D_j (km)$ 

Quindi, sostituendo il valore corrente di  $E = GWP_{uT}$  [\(Equazione 71\)](#page-141-1):

<span id="page-141-1"></span>**Equazione 71**

$$
GWP_{Tr,MP}^{noRAP} = 0.16355 \cdot 10^{-2} \cdot h \cdot MV_{situ} \cdot \sum \mathcal{P}_{0} p_{j} \cdot D_{j}
$$

A questo punto, è possibile scrivere l'espressione per il guadagno  $G_{Tr,RM}$ , con riferimento all'[Equazione 69.](#page-140-0) Si ipotizzi, nuovamente, di svolgere i calcoli per la realizzazione di A metri quadrati di pavimentazione, nei quali vengono impiegati  $M_{BM}$  tonnellate di conglomerato; gli impatti verranno calcolati come prodotto dell'impatto unitario (di cui si è già ampiamente trattato) per la quantità di materiale impiegato sul metro quadro di pavimentazione:

$$
TOT(G_{Tr,MP})(kgCO_2eq) = [(I_{Tr,b} + I_{Tr,a}) - (I_{Tr,Vb} + I_{Tr,VNA} + I_{Tr,RAP})] \cdot A(m^2)
$$
  
=  $\frac{E}{100} \left( \frac{kgCO_2eq}{tkm} \right) \cdot M_{BM} \left( \frac{t}{m^2} \right)$   
 $\cdot [(\%p_b \cdot D_b + \%p_a \cdot D_a) - (\%p_{Vb} \cdot D_b + \%p_{VNA} \cdot D_{VNA} + \%p_{RAP} \cdot D_{RAP})](km) \cdot A(m^2)$ 

Dividendo per l'area di pavimentazione A e ipotizzando che  $D_{VNA} = D_a$ :

$$
\frac{TOT(G_{Tr,MP})}{A} \left(\frac{kgCO_2eq}{m^2}\right)
$$
\n
$$
= E \cdot 10^{-2} \cdot M_{CB}
$$
\n
$$
\cdot \left\{ [\%p_b \cdot D_b + (100 - \%p_b) \cdot D_a] - [\%p_{Vb} \cdot D_b + D_a \cdot (100 - \%p_{Vb} - RAP \cdot (100 - \%p_b)) + D_{RAP} \cdot \cdot RAP \cdot (100 - \%p_b)] \right\}
$$

$$
= E \cdot 10^{-2} \cdot M_{CB}
$$
  
\n
$$
\cdot \{ [\%p_b - \%p_{Vb}] \cdot D_b
$$
  
\n
$$
+ [100 - \%p_b - 100 + \%p_{Vb} + RAP \cdot (100 - \%p_b)] \cdot D_a - RAP
$$
  
\n
$$
\cdot (100 - \%p_b) \cdot D_{RAP} \}
$$

Da cui, in definitiva, sostituendo, come prima,  $M_{CB}$  [\(Equazione 72\)](#page-142-0):

#### <span id="page-142-0"></span>**Equazione 72**

$$
G_{Tr,MP} = E \cdot 10^{-2} \cdot h \cdot MV_{situ}
$$
  
 
$$
\cdot \{ [\%p_b - \%p_{Vb}] \cdot D_b + [RAP \cdot (100 - \%p_b) - (\%p_b - \%p_{Vb})]
$$
  
 
$$
\cdot D_a - RAP \cdot (100 - \%p_b) \cdot D_{RAP} \}
$$

Sostituendo, infine, il valore di  $E$  si ottiene [\(Equazione 73\)](#page-142-1):

#### <span id="page-142-1"></span>**Equazione 73**

$$
G_{Tr,MP} = 0.16355 \cdot 10^{-2} \cdot h \cdot MV_{situ}
$$

$$
\cdot \{ [\%p_b - \%p_{Vb}] \cdot D_b + [RAP \cdot (100 - \%p_b) - (\%p_b - \%p_{Vb})]
$$

$$
\cdot D_a - RAP \cdot (100 - \%p_b) \cdot D_{RAP} \}
$$

Si conclude, quindi, la trattazione relativa all'ottenimento delle equazioni di impatto.

#### **6.5. Esempio di calcolo**

Si riportano, per esteso, i calcoli relativi all'applicazione delle sopra presentate equazioni per la determinazione dell'impatto relativo alla realizzazione della sezione presentata al paragrafo [5.1.](#page-90-0) Come di consueto, la trattazione toccherà prima il caso in assenza di materiale di riciclo per poi, quindi, introdurre il RAP nella trattazione.

Come primo passo, è necessario calcolarsi gli impatti unitari relativi alla produzione di una tonnellata di conglomerato bituminoso, per mezzo dell'[Equazione 55.](#page-134-1) Le miscele considerate nel contesto di questo problema pratico sono le M02, M05 e M08, caratterizzate da un contenuto in bitume pari a  $\%p_{h,M02} = 5.033\%,$  $\%p_{b.M05} = 4.762\%, \%p_{b.M08} = 4.306\%.$ 

 $GWP_{uCB,i} = 47.866 + 1.9438 \cdot %p_{b,i} - G_{pr,b,i} - G_{pr,a,i}$ 

Dove, data l'assenza di RAP, si pone  $\%p_{b,i} = \%p_{Vb,i}$  e  $RAP_i = 0$ , per cui:

$$
G_{pr,b} = 200.32 \cdot 10^{-2} \cdot (\%p_b - \%p_{Vb}) = 0
$$
  

$$
G_{pr,a} = 5.9391 \cdot 10^{-2} \cdot [RAP \cdot (100 - \%p_b) - (\%p_b - \%p_{Vb})] = 0
$$

Di conseguenza:

$$
GWP_{uCB,M02} = 47.866 + 1.9438 \cdot 5.033 - 0 = 57.649 \frac{kgCO_2eq}{t}
$$

Allo stesso modo, si ottengono:

$$
GWP_{uCB,MO5} = 47.866 + 1.9438 \cdot 4.762 - 0 = 57.122 \frac{kgCO_2eq}{t}
$$

$$
GWP_{uCB,MO8} = 47.866 + 1.9438 \cdot 4.306 - 0 = 56.236 \frac{kgCO_2eq}{t}
$$

Noti questi valori, è possibile calcolare il contributo della fase produttiva dei materiali sull'impatto totale, così come ottenuto dall'[Equazione 39](#page-125-3), che per l'i-esimo strato riporta:

$$
GWP_{M,i} = GWP_{uCB,i} \cdot (h_i \cdot MV_{situ}) + GWP_{uEB} \cdot \left(\frac{DS_i}{10 \cdot \%BR_i}\right)
$$

Ricordando che [\(Tabella 48\)](#page-143-0):

<span id="page-143-0"></span>**Tabella 48. Caratteristiche delle miscele tradizionali per l'esempio di calcolo.** 

| <b>Strato</b> | <b>ID.Miscela</b> | h<br>[m] | MV <sub>situ</sub><br>$\left[t/m^3\right]$ | DS<br>$\left[\mathrm{kg/m^2}\right]$ | BR<br>$\left[\%\right]$ |
|---------------|-------------------|----------|--------------------------------------------|--------------------------------------|-------------------------|
| Usura         | M02               | 0.04     | 2.323                                      | 0.3                                  | 60                      |
| Collegamento  | M05               | 0.06     | 2.354                                      | 0.3                                  | 60                      |
| <b>Base</b>   | M08               | $0.10\,$ | 2.372                                      |                                      | 55                      |

Si ottiene:

$$
GWP_{M,1} = 57.649 \cdot (0.04 \cdot 2.323) + 142.69 \cdot \left(\frac{0.3}{10 \cdot 60}\right)
$$
  
= 57.649 \cdot 0.093 + 142.69 \cdot 0.0005 = 5.432  $\frac{kgCO_2eq}{m^2}$   

$$
GWP_{M,2} = 57.122 \cdot (0.06 \cdot 2.354) + 142.69 \cdot \left(\frac{0.3}{10 \cdot 60}\right)
$$
  
= 57.122 \cdot 0.141 + 142.69 \cdot 0.005 = 8.125  $\frac{kgCO_2eq}{m^2}$
$$
GWP_{M,3} = 56.236 \cdot (0.10 \cdot 2.372) + 142.69 \cdot \left(\frac{1.0}{10 \cdot 55}\right)
$$
  
= 56.236 \cdot 0.237 + 142.69 \cdot 0.0018 = 13.585  $\frac{kgCO_2eq}{m^2}$ 

Si può quindi calcolare il contributo del trasporto, così come proposto da [Equa](#page-126-0)[zione 40:](#page-126-0)

$$
GWP_{Tr,i} = GWP_{Tr,CB,i} + GWP_{Tr,EB,i} + GWP_{Tr,MP,i}
$$

Ricordando le espressioni relative agli addendi [\(Equazione 41](#page-126-1) ed [Equazione 68\)](#page-140-0):

$$
(GWP_{Tr,CB} + GWP_{Tr,EB})_i = GWP_{uT} \cdot \left(h_i \cdot MV_{situ,i} \cdot D_{CB} + \frac{DS_i}{10 \cdot \%BR_i} \cdot D_{EB}\right)
$$

$$
GWP_{Tr,MP,i} = GWP_{Tr,MP,i}^{noRAP} - G_{Tr,MP,i}
$$

Dove gli elementi possono essere ottenuti come [\(Equazione 71](#page-141-0) ed [Equazione 73\)](#page-142-0):

$$
GWP_{Tr,MP,i}^{noRAP} = 0.16355 \cdot 10^{-2} \cdot h_i \cdot MV_{situ,i} \cdot \sum \phi_{pj,i} \cdot D_j
$$
  
\n
$$
G_{Tr,MP,i} = 0.16355 \cdot 10^{-2} \cdot h_i \cdot MV_{situ,i} \cdot \{ [\phi_{0} p_{b,i} - \phi_{0} p_{Vb,i}] \cdot D_b + [RAP_i \cdot (100 - \phi_{0} p_{b,i}) - (\phi_{0} p_{b,i} - \phi_{0} p_{Vb,i})] \cdot D_a - RAP_i \cdot (100 - \phi_{0} p_{b,i}) \cdot D_{RAP} \}
$$

Si osserva immediatamente che, essendo  $\%p_{b,i} = \%p_{Vb,i}$  e  $RAP_i = 0$ , allora si ottiene  $G_{Tr,MP,i} = 0$  per tutti gli strati considerati. Considerando, infine che  $D_b$  = 230 km,  $D_a = 3$  km e  $D_{CB} = 53.6$  km, allora:

$$
(GWP_{Tr,CB} + GWP_{Tr,EB})_1 = 0.16355 \cdot \left[ 0.04 \cdot 2.323 \cdot 53.6 + \frac{0.3}{10 \cdot 60} \cdot (230 + 53.6) \right]
$$
  
\n
$$
= 0.16355 \cdot [0.093 \cdot 53.6 + 0.0005 \cdot (230 + 53.6)] = 0.838 \frac{kgCo_2eq}{m^2}
$$
  
\n
$$
(GWP_{Tr,CB} + GWP_{Tr,EB})_2 = 0.16355 \cdot \left[ 0.06 \cdot 2.354 \cdot 53.6 + \frac{0.3}{10 \cdot 60} \cdot (230 + 53.6) \right]
$$
  
\n
$$
= 0.16355 \cdot [0.141 \cdot 53.6 + 0.0005 \cdot (230 + 53.6)] = 1.259 \frac{kgCo_2eq}{m^2}
$$
  
\n
$$
(GWP_{Tr,CB} + GWP_{Tr,EB})_3 = 0.16355 \cdot \left[ 0.10 \cdot 2.372 \cdot 53.6 + \frac{1.0}{10 \cdot 55} \cdot (230 + 53.6) \right]
$$
  
\n
$$
= 0.16355 \cdot [0.237 \cdot 53.6 + 0.0018 \cdot (230 + 53.6)] = 2.161 \frac{kgCo_2eq}{m^2}
$$

$$
GWP_{TR,MP,1} = 0.16355 \cdot 10^{-2} \cdot 0.04 \cdot 2.323 \cdot [5.033 \cdot 230 + (100 - 5.033) \cdot 3]
$$
  
\n= 0.16355 \cdot 10^{-2} \cdot 0.093 \cdot [5.033 \cdot 230 + (100 - 5.033) \cdot 3]  
\n= 0.219  $\frac{kgCO_2eq}{m^2}$   
\n
$$
GWP_{TR,MP,2} = 0.16355 \cdot 10^{-2} \cdot 0.06 \cdot 2.354 \cdot [4.762 \cdot 230 + (100 - 4.762) \cdot 3]
$$
  
\n= 0.16355 \cdot 10^{-2} \cdot 0.141 \cdot [4.762 \cdot 230 + (100 - 4.762) \cdot 3]  
\n= 0.318  $\frac{kgCO_2eq}{m^2}$   
\n
$$
GWP_{TR,MP,3} = 0.16355 \cdot 10^{-2} \cdot 0.10 \cdot 2.372 \cdot [4.306 \cdot 230 + (100 - 4.306) \cdot 3]
$$
  
\n= 0.16355 \cdot 10^{-2} \cdot 0.237 \cdot [4.306 \cdot 230 + (100 - 4.306) \cdot 3]  
\n= 0.495  $\frac{kgCO_2eq}{m^2}$ 

Per cui la somma dei contributi restituisce:

$$
GWP_{Tr,1} = 0.838 + 0.219 = 1.057 \frac{kgCO_2eq}{m^2}
$$

$$
GWP_{Tr,2} = 1.259 + 0.318 = 1.577 \frac{kgCO_2eq}{m^2}
$$

$$
GWP_{Tr,3} = 2.161 + 0.495 = 2.656 \frac{kgCO_2eq}{m^2}
$$

Si analizza, infine, l'output legato alla fase di costruzione del metro quadro di pavimentazione [\(Equazione 46\)](#page-128-0):

$$
GWP_{C,i} = \left(\frac{DS_i}{10\cdot\%BR_i\cdot\rho_{BE}\cdot P_{sprayer,i}} + \frac{h_i\cdot MV_{situ,i}}{P_{paver,i}} + h_i\cdot\sum_{j=1}^3 \frac{1}{P_{roller,j}}\right)\cdot GWP_{uc}
$$

Si ottiene, dunque, ricordando i valori di produzione oraria espressi in [Tabella 30:](#page-95-0)

$$
GWP_{C,1} = \left[\frac{0.3}{10 \cdot 60 \cdot 1 \cdot 2} + \frac{0.04 \cdot 2.323}{217.5} + 0.04 \cdot \left(\frac{1}{125.0} + \frac{1}{139.3} + \frac{1}{200.0}\right)\right] \cdot 147.15
$$

$$
= \left[\frac{0.0005}{2} + \frac{0.093}{217.5} + 0.04 \cdot \left(\frac{1}{125.0} + \frac{1}{139.3} + \frac{1}{200.0}\right)\right] \cdot 147.15 =
$$

$$
= 0.218 \frac{kgCO_2eq}{m^2}
$$

$$
GWP_{C,2} = \left[\frac{0.3}{10 \cdot 60 \cdot 1 \cdot 2} + \frac{0.06 \cdot 2.354}{217.5} + 0.06 \cdot \left(\frac{1}{125.0} + \frac{1}{139.3} + \frac{1}{200.0}\right)\right] \cdot 147.15
$$
  
\n
$$
= \left[\frac{0.005}{2} + \frac{0.141}{217.5} + 0.06 \cdot \left(\frac{1}{125.0} + \frac{1}{139.3} + \frac{1}{200.0}\right)\right] \cdot 147.15
$$
  
\n
$$
= 0.311 \frac{kgCo_2eq}{m^2}
$$
  
\n
$$
GWP_{C,3} = \left[\frac{1}{10 \cdot 55 \cdot 1 \cdot 3.6} + \frac{0.10 \cdot 2.372}{326.3} + 0.10 \cdot \left(\frac{1}{125.0} + \frac{1}{139.3} + \frac{1}{200.0}\right)\right] \cdot 147.15
$$
  
\n
$$
= \left[\frac{0.0018}{3.6} + \frac{0.237}{326.3} + 0.10 \cdot \left(\frac{1}{125.0} + \frac{1}{139.3} + \frac{1}{200.0}\right)\right] \cdot 147.15
$$
  
\n
$$
= 0.478 \frac{kgCo_2eq}{m^2}
$$

Sommando, dunque, i risultati parziali per ogni i-esimo strato:

$$
GWP_{u,i} = GWP_{M,i} + GWP_{Tr,i} + GWP_{C,i}
$$
  
\n
$$
GWP_{u,1} = 5.432 + 1.057 + 0.219 = 6.708 \frac{kgCO_2eq}{m^2}
$$
  
\n
$$
GWP_{u,2} = 8.125 + 1.577 + 0.310 = 10.012 \frac{kgCO_2eq}{m^2}
$$
  
\n
$$
GWP_{u,3} = 13.585 + 2.656 + 0.478 = 16.719 \frac{kgCO_2eq}{m^2}
$$

Per un totale di:

$$
GWP_u = 6.703 + 10.030 + 16.737 = 33.439 \frac{kgCO_2eq}{m^2}
$$

Si ripetono ora i calcoli nel caso di materiali contenenti RAP, le differenze saranno contenute nei valori di  $GWP_{uB,i}$  e in  $GWP_{Tr,MP,i}$ , mentre i restanti contributi saranno uguali a quelli già calcolati. Si calcolano, quindi, per ciascuna delle miscele considerate, i guadagni relativi alla produzione delle stesse, così come espressi dall'[Equazione 59](#page-136-0) e l'[Equazione 63:](#page-138-0)

$$
G_{pr,b,i} = 200.32 \cdot 10^{-2} \cdot (\%p_{b,i} - \%p_{Vb,i})
$$
  

$$
G_{pr,a,i} = 5.9391 \cdot 10^{-2} \cdot [RAP \cdot (100 - \%p_{b,i}) - (\%p_{b,i} - \%p_{Vb,i})]
$$

Dunque, ricordando le proprietà ponderali dei conglomerati [\(Tabella 49\)](#page-147-0):

§6.5 - Esempio di calcolo

| <b>Strato</b> | <b>ID.Miscela</b>             | MV <sub>situ</sub><br>[t/m <sup>3</sup> ] | $\%p_{b}$<br>[%] | $\%$ p <sub>Vb</sub><br>[%] | RAP<br>[%] |
|---------------|-------------------------------|-------------------------------------------|------------------|-----------------------------|------------|
| Usura         | M <sub>0</sub> R <sub>2</sub> | 2.323                                     | 5.033            | 4.365                       | 20         |
| Collegamento  | M <sub>0</sub> R <sub>5</sub> | 2.354                                     | 4.762            | 3.969                       | 25         |
| Base          | M0R8                          | 2.372                                     | 4.306            | 3.442                       | 30         |

<span id="page-147-0"></span>**Tabella 49. Caratteristiche delle miscele con RAP per l'esempio di calcolo.**

Dove il quantitativo di bitume vergine è stato ottenuto applicando l'[Equazione 66](#page-139-0)  e considerando una percentuale di bitume disponibile al riciclo pari a %  $Re B = 70\%$ , mentre il bitume totale presente nella miscela di RAP, è stato assunto calcolando i valori medi dei contenuti di bitume delle miscele impiegabili in un dato strato, come già esposto nel corso del quarto capitolo.

$$
G_{pr,b,1} = 200.32 \cdot 10^{-2} \cdot (5.033 - 4.365) = 1.338 \frac{kgCO_2eq}{t}
$$
  
\n
$$
G_{pr,b,2} = 200.32 \cdot 10^{-2} \cdot (4.762 - 3.969) = 1.589 \frac{kgCO_2eq}{t}
$$
  
\n
$$
G_{pr,b,3} = 200.32 \cdot 10^{-2} \cdot (4.306 - 3.442) = 1.731 \frac{kgCO_2eq}{t}
$$
  
\n
$$
G_{pr,a,1} = 5.9391 \cdot 10^{-2} \cdot [0.2 \cdot (100 - 5.033) - (5.033 - 4.365)] = 1.088 \frac{kgCO_2eq}{t}
$$
  
\n
$$
G_{pr,a,1} = 5.9391 \cdot 10^{-2} \cdot [0.25 \cdot (100 - 4.762) - (4.762 - 3.969)] = 1.367 \frac{kgCO_2eq}{t}
$$
  
\n
$$
G_{pr,a,1} = 5.9391 \cdot 10^{-2} \cdot [0.3 \cdot (100 - 4.306) - (4.306 - 3.442)] = 1.654 \frac{kgCO_2eq}{t}
$$

Per un totale di:

$$
G_{pr,1} = 1.338 + 1.088 = 2.426 \frac{kgCO_2eq}{t}
$$

$$
G_{pr,2} = 1.589 + 1.367 = 2.956 \frac{kgCO_2eq}{t}
$$

$$
G_{pr,1} = 1.731 + 1.654 = 3.385 \frac{kgCO_2eq}{t}
$$

Quindi, l'impatto per unità di conglomerato bituminoso prodotto risulta essere pari a:

$$
GWP_{uCB,1} = 57.649 - 2.426 = 55.223 \frac{kgCO_2eq}{t}
$$

$$
GWP_{uCB,2} = 57.122 - 2.956 = 54.166 \frac{kgCO_2eq}{t}
$$

$$
GWP_{uCB,3} = 56.236 - 3.385 = 52.851 \frac{kgCO_2eq}{t}
$$

Da questi, possono essere calcolati i totali per la produzione dei materiali:

$$
GWP_{M,1} = 55.223 \cdot 0.093 + 142.69 \cdot 0.0005 = 5.207 \frac{\text{kgCO}_2eq}{m^2}
$$

$$
GWP_{M,2} = 54.166 \cdot 0.141 + 142.69 \cdot 0.0005 = 7.708 \frac{\text{kgCO}_2eq}{m^2}
$$

$$
GWP_{M,3} = 52.851 \cdot 0.237 + 142.69 \cdot 0.0005 = 12.783 \frac{\text{kgCO}_2eq}{m^2}
$$

A questo punto, si può procedere al calcolo dei guadagni relativi alla fase di trasporto [\(Equazione 73\)](#page-142-0), considerando le distanze già esposte in precedenza e, per quanto concerne il RAP, una distanza di trasporto pari a  $D_{RAP} = 30 \; km$ :

$$
G_{Tr,MP,i} = 0.16355 \cdot 10^{-2} \cdot h_i \cdot MV_{situ,i} \cdot \{ [\%p_{b,i} - \%p_{Vb,i}] \cdot D_b + [RAP_i \cdot (100 - \%p_{b,i}) - (\%p_{b,i} - \%p_{Vb,i})] \cdot D_a - RAP_i \cdot (100 - \%p_{b,i}) \cdot D_{RAP} \}
$$

$$
G_{Tr,MP,1} = 0.16355 \cdot 10^{-2} \cdot 0.093 \cdot \{ [5.033 - 4.365] \cdot 230 + [0.2 \cdot (100 - 5.033) - (5.033 - 4.365)] \cdot 3 - 0.2 \cdot (100 - 5.033) \cdot 30 \} = -0.055 kgCO_2eq/m^2
$$
  
\n
$$
G_{Tr,MP,2} = 0.16355 \cdot 10^{-2} \cdot 0.141 \cdot \{ [4.762 - 3.969] \cdot 230 + [0.25 \cdot (100 - 4.762) - (4.762 - 3.969)] \cdot 3 - 0.25 \cdot (100 - 4.762) \cdot 30 \} = -0.107 kgCO_2eq/m^2
$$
  
\n
$$
G_{Tr,MP,3} = 0.16355 \cdot 10^{-2} \cdot 0.237 \cdot \{ [4.306 - 3.442] \cdot 230 + [0.3 \cdot (100 - 4.306) - (4.306 - 3.442)] \cdot 3 - 0.3 \cdot (100 - 4.306) \cdot 30 \} = -0.224 kgCO_2eq/m^2
$$

Per cui, l'effetto del trasporto riguardante le materie prime sarà:

$$
GWP_{Tr,MP,1} = 0.219 - (-0.055) = 0.274 \frac{kgCO_2eq}{m^2}
$$

$$
GWP_{Tr,MP,2} = 0.318 - (-0.107) = 0.425 \frac{kgCO_2eq}{m^2}
$$

$$
GWP_{Tr,MP,3} = 0.495 - (-0.224) = 0.719 \frac{kgCO_2eq}{m^2}
$$

E quello complessivo, relativo all'intera fase di trasporto:

$$
GWP_{Tr,1} = 0.838 + 0.274 = 1.112 \frac{kgCO_2eq}{m^2}
$$
  

$$
GWP_{Tr,2} = 1.259 + 0.425 = 1.684 \frac{kgCO_2eq}{m^2}
$$
  

$$
GWP_{Tr,3} = 2.161 + 0.719 = 2.880 \frac{kgCO_2eq}{m^2}
$$

Calcolando, dunque, i totali per ogni strato:

 $GWP_{u,1} = 5.207 + 1.112 + 0.219 = 6.538$ kgCO<sub>2</sub>eq  $m<sup>2</sup>$  $GWP_{u,1} = 7.708 + 1.684 + 0.310 = 9.702$ kgCO<sub>2</sub>eq  $m<sup>2</sup>$  $GWP_{u,1} = 12.783 + 2.880 + 0.478 = 16.141$ kgCO<sub>2</sub>eq  $m<sup>2</sup>$ E, quindi, in totale:

$$
GWP_u = 6.538 + 9.702 + 16.141 = 32.381 \frac{kgCO_2eq}{m^2}
$$

Tali risultati, riassunti in [Tabella 50](#page-149-0) possono essere confrontati con quelli ottenuti dal software e riportati nella [Tabella 38](#page-106-0) e nella [Tabella 42,](#page-117-0) che vengono riorganizzati e riportati nella seguente [\(Tabella 51\)](#page-149-1). Dal confronto, si denota una soddisfacente corrispondenza tra l'output ottenuto dalle equazioni e quello di SimaPro.

|                      | Usura | Collegamento                                        | <b>Base</b> | <b>Tot</b> |
|----------------------|-------|-----------------------------------------------------|-------------|------------|
|                      |       | Tradizionale [kgCO <sub>2</sub> eq/m <sup>2</sup> ] |             |            |
| <b>Materiali</b>     | 5.432 | 8.125                                               | 13.585      | 27.142     |
| <b>Trasporto</b>     | 1.057 | 1.577                                               | 2.656       | 5.290      |
| <b>Costruzione</b>   | 0.219 | 0.31                                                | 0.478       | 1.007      |
| <b>Totale strato</b> | 6.708 | 10.012                                              | 16.719      | 33.439     |
|                      |       | <b>Con RAP</b>                                      |             |            |
| <b>Materiali</b>     | 5.207 | 7.708                                               | 12.783      | 25.698     |
| <b>Trasporto</b>     | 1.112 | 1.684                                               | 2.88        | 5.676      |
| <b>Costruzione</b>   | 0.219 | 0.31                                                | 0.478       | 1.007      |
| <b>Totale strato</b> | 6.538 | 9.702                                               | 16.141      | 32.381     |

<span id="page-149-0"></span>**Tabella 50. Risultati dell'esempio di calcolo svolto manualmente.**

<span id="page-149-1"></span>**Tabella 51. Risultati ottenuti da SimaPro per le due pavimentazioni analizzate.** 

|                                            | <b>Usura</b> | Collegamento   | <b>Base</b> | <b>Tot</b> |  |  |
|--------------------------------------------|--------------|----------------|-------------|------------|--|--|
| Tradizionale [kg $CO2$ eq/m <sup>2</sup> ] |              |                |             |            |  |  |
| <b>Materiali</b>                           | 5.432        | 8 1 2 5        | 13.585      | 27.142     |  |  |
| <b>Trasporto</b>                           | 1.056        | 1.578          | 2.658       | 5.292      |  |  |
| <b>Costruzione</b>                         | 0.219        | 0.311          | 0.479       | 1.009      |  |  |
| <b>Totale strato</b>                       | 6.707        | 10.014         | 16.722      | 33.443     |  |  |
|                                            |              | <b>Con RAP</b> |             |            |  |  |
| <b>Materiali</b>                           | 5.207        | 7 709          | 12.783      | 25.699     |  |  |
| <b>Trasporto</b>                           | 1.110        | 1.688          | 2.882       | 5.680      |  |  |
| <b>Costruzione</b>                         | 0.219        | 0.311          | 0.479       | 1.009      |  |  |
| <b>Totale strato</b>                       | 6.536        | 9.708          | 16.144      | 32.388     |  |  |

#### **6.6. Validazione del modello**

È necessario, a questo punto, validare il modello. La validazione serve a certificare che il modello matematico appena costruito sia adeguato a descrivere il fenomeno che è oggetto di studio, in questo caso, dunque, è di interesse capire se le equazioni che sono state descritte nei paragrafi precedenti e che rappresentano, appunto, il modello, possano essere utilizzate per un problema sufficientemente distante da quello di partenza, nel cui contesto le relazioni sono state ricavate. Al fine di validare le equazioni, quindi, è necessario produrre un nuovo caso, diverso da quello precedente, e verificare che l'output del modello sia sufficientemente vicino a quello del software di riferimento (SimaPro). A tale scopo, sono state progettate le seguenti miscele, denominate MV0# per il caso di miscele tradizionali e, come di consueto, MVR0# per le omologhe contenenti RAP. Si riportano le caratteristiche volumetriche [\(Tabella](#page-150-0)  [52\)](#page-150-0):

<span id="page-150-0"></span>**Tabella 52. Caratteristiche delle miscele di validazione MV0# e MVR0# progettate.** 

|              | $\%p_{b,aggr}$ | $\%$ p <sub>b</sub> | $\%$ p <sub>a</sub> | $%$ RAP  | $\%$ p <sub>Vb</sub> | $\%p_{RAP}$ | $\%$ p <sub>VNA</sub> |
|--------------|----------------|---------------------|---------------------|----------|----------------------|-------------|-----------------------|
| MV01         | 5.2            | 4943                | 95 057              | $\theta$ | 4943                 |             | 95 057                |
| <b>MV02</b>  | 4.7            | 4489                | 95.511              | $\theta$ | 4.489                |             | 95.511                |
| <b>MV03</b>  | 4.2            | 4.031               | 95 969              | $\theta$ | 4 0 3 1              |             | 95969                 |
| <b>MVR01</b> | 5.2            | 4943                | 95 057              | 20       | 4 2 5 9              | 19 01       | 76.730                |
| <b>MVR02</b> | 4.7            | 4489                | 95.511              | 25       | 3629                 | 23.88       | 72493                 |
| <b>MVR03</b> | 4.2            | 4.031               | 95 969              | 30       | 2 9 9 4              | 28.79       | 68.215                |

La miscela RAP utilizzata, invece, sarà la medesima per tutti e tre gli strati considerati e avrà le caratteristiche riportate in [Tabella 53;](#page-150-1) si noti che, in questo caso, la percentuale di bitume riciclabile è stata posta uguale al 90% di quello presente nel conglomerato originale, anziché al 70%. Per quanto concerne le distanze, verranno effettuate le assunzioni riportate in [Tabella 54:](#page-150-2)

<span id="page-150-1"></span>**Tabella 53. Caratteristiche della miscela RAP utilizzata.** 

| $\%p_{b,RAP}$ | $%$ <sub>RB</sub> | %p <sub>Rb,RAP</sub> |
|---------------|-------------------|----------------------|
| 4.00          | 90                | ້∙∙                  |

<span id="page-150-2"></span>**Tabella 54. Distanze ipotizzate per il caso di validazione.** 

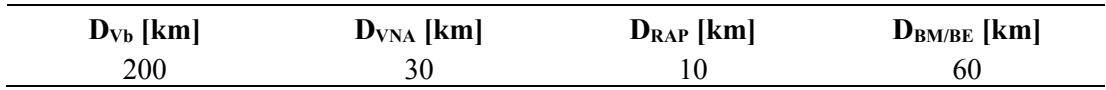

Con i dati a disposizione, applicando le equazioni nelle stesse modalità presentate nell'esempio del paragrafo [6.5,](#page-142-1) si ottiene un impatto unitario, per le miscele considerate pari a quelli riportati in [Tabella 55:](#page-151-0)

<span id="page-151-0"></span>**Tabella 55. Valori di impatto unitario per le miscele di validazione considerate, misurato in kgCO2eq/ton, ottenuti tramite l'applicazione delle equazioni di impatto e confrontati con gli output del software SimaPro.** 

|                  | $GWPub$ noRAP | $\mathbf{G}_{\text{pr},\text{b}}$ | $G_{pr,a}$ | $G_{pr}$ | GWP <sub>uh</sub> | $GWP^{SmP}$ |
|------------------|---------------|-----------------------------------|------------|----------|-------------------|-------------|
| MV01             | 57 474        | 0.000                             | 0.000      | 0.000    | 57474             | 57474       |
| <b>MV02</b>      | 56.592        | 0.000                             | 0.000      | 0.000    | 56.592            | 56.592      |
| MV <sub>03</sub> | 55.701        | 0.000                             | 0.000      | 0.000    | 55.701            | 55.702      |
| <b>MVR01</b>     | 57.474        | 1.371                             | 1.088      | 2459     | 55.015            | 55.016      |
| <b>MVR02</b>     | 56.592        | 1.722                             | 1.367      | 3.089    | 53.503            | 53.502      |
| <b>MVR03</b>     | 55.701        | 2.076                             | 1.648      | 3.724    | 51 977            | 51.976      |

Dove sono stati riportati anche i valori ottenuti da SimaPro, calcolando le quantità necessarie per la produzione di una tonnellata di materiale e costruendo gli appositi processi, come già mostrato in precedenza, all'interno dell'ambiente di lavoro. A questo punto, è possibile calcolare la media degli scarti tra i valori ottenuti da software e quelli simulati dal modello, osservando le differenze riportate in [Tabella 56;](#page-151-1) si ottiene, quindi, un valore pari a  $v_{\text{median}} = 0.000 \, \text{kgCO}_2 \, \text{eq}$ .

|                   | $\nu$ [kgCO <sub>2</sub> eq] |
|-------------------|------------------------------|
| <b>MV01</b>       | 0.000                        |
| <b>MV02</b>       | 0.000                        |
| MV <sub>03</sub>  | $-0.001$                     |
| <b>MVR01</b>      | $-0.001$                     |
| MVR <sub>02</sub> | 0.001                        |
| MVR <sub>03</sub> | 0.001                        |

<span id="page-151-1"></span>**Tabella 56. Scarti calcolati rispetto ai valori ottenuti dal software.** 

È stato scelto di adottare una struttura della pavimentazione differente da quella precedentemente utilizzata in fase di analisi; la nuova sovrastruttura sarà costituita, partendo dallo strato più profondo, da una base di 15 cm costruita con la miscela MV(R)03, seguita da un collegamento di 8 cm (prodotta con il conglomerato MV(R)02) e un'usura di 5 cm (con MV(R)01). Le caratteristiche volumetriche delle miscele stese in cantiere sono riportate nella seguente [Tabella 57.](#page-152-0)

|                   | MMVT $[g/cm^3]$ | $v_v$ [%] | $MV_{lab} [g/cm^3]$ | MV <sub>situ</sub> [g/cm <sup>3</sup> ] |
|-------------------|-----------------|-----------|---------------------|-----------------------------------------|
| <b>MV01</b>       | 2.498           | 5.5       | 2.361               | 2 3 1 4                                 |
| <b>MV02</b>       | 2.514           | 4.5       | 2.401               | 2.353                                   |
| <b>MV03</b>       | 2.533           | 4.0       | 2.432               | 2.383                                   |
| <b>MVR01</b>      | 2.498           | 5.5       | 2.361               | 2.314                                   |
| <b>MVR02</b>      | 2.514           | 4.5       | 2.401               | 2.353                                   |
| MVR <sub>03</sub> | 2.533           | 4.0       | 2.432               | 2.383                                   |

<span id="page-152-0"></span>**Tabella 57. Caratteristiche volumetriche delle miscele utilizzate per la validazione delle equazioni, così come vengono impiegate in cantiere.** 

Dettagli circa il calcolo delle densità sono già stati forniti in precedenza e, dunque, in questa sede vengono omessi. Per rendere il problema ancora più diverso da quelli analizzati nel capitolo 5, si è deciso di modificare l'emulsione bituminosa utilizzata per le mani di ancoraggio e attacco, adottando un materiale unico per le due tipologie di interfaccia, caratterizzato da un contenuto di bitume residuo pari al 60%; i dosaggi sono rimasti inalterati rispetto ai casi precedenti, per cui saranno uguali a  $0.3 \text{ kg/m}^2$ per le mani di attacco e 1 kg/m<sup>2</sup> per la mano di ancoraggio. Sono state, inoltre, per lo stesso motivo, modificate le produzioni orarie dei mezzi d'opera, adottando quelle riportate in [Tabella 58.](#page-152-1)

<span id="page-152-1"></span>**Tabella 58. Produzioni orarie dei mezzi d'opera utilizzati in fase di validazione.**

| <b>Preparazione</b> | <b>Stesa</b> | Compatt.Iniziale    | Compatt.Intermedia  | Compatt.Finale |
|---------------------|--------------|---------------------|---------------------|----------------|
| [m <sup>3</sup> /h] | [t/h]        | [m <sup>3</sup> /h] | [m <sup>3</sup> /h] | $[m^3/h]$      |
| 3.0                 | 250          | 146.7               | 297.8               | l 80           |

Una volta ottenuti questi dati, è stato possibile applicare le equazioni dei paragrafi precedenti e calcolare gli output per mezzo del software, costruendo processi analoghi a quanto visto nel paragrafo [5.2.3,](#page-101-0) ottenendo i risultati che ora vengono riportati in [Tabella 59](#page-152-2) e in [Tabella 60.](#page-153-0)

|                      | Usura                                      | Collegamento   | <b>Base</b> | <b>Tot</b> |  |  |  |  |
|----------------------|--------------------------------------------|----------------|-------------|------------|--|--|--|--|
|                      | Tradizionale [kg $CO2$ eq/m <sup>2</sup> ] |                |             |            |  |  |  |  |
| <b>Materiali</b>     | 6.738                                      | 10 710         | 20.128      | 37.576     |  |  |  |  |
| <b>Trasporto</b>     | 1.888                                      | 3 0 2 3        | 5.727       | 10.638     |  |  |  |  |
| Costruzione          | 0.209                                      | 0 3 2 1        | 0.639       | 1.169      |  |  |  |  |
| <b>Totale strato</b> | 8.835                                      | 14.054         | 26.494      | 49.383     |  |  |  |  |
|                      |                                            | <b>Con RAP</b> |             |            |  |  |  |  |
| <b>Materiali</b>     | 6.453                                      | 10.130         | 18.799      | 35.382     |  |  |  |  |
| <b>Trasporto</b>     | 1.794                                      | 2.831          | 5.287       | 9.912      |  |  |  |  |
| Costruzione          | 0.209                                      | 0 3 2 1        | 0.639       | 1.169      |  |  |  |  |
| <b>Totale strato</b> | 8.456                                      | 13.282         | 24.725      | 46.463     |  |  |  |  |

<span id="page-152-2"></span>**Tabella 59. Risultati ottenuti su 1 m<sup>2</sup> tramite le equazioni di impatto per la validazione.** 

|                      | Usura                                      | Collegamento   | <b>Base</b> | <b>Tot</b> |  |  |  |  |
|----------------------|--------------------------------------------|----------------|-------------|------------|--|--|--|--|
|                      | Tradizionale [kg $CO2$ eq/m <sup>2</sup> ] |                |             |            |  |  |  |  |
| <b>Materiali</b>     | 6.738                                      | 10.711         | 20.128      | 37.577     |  |  |  |  |
| <b>Trasporto</b>     | 1.889                                      | 3.024          | 5.726       | 10.639     |  |  |  |  |
| <b>Costruzione</b>   | 0.209                                      | 0 3 2 1        | 0.639       | 1.168      |  |  |  |  |
| <b>Totale strato</b> | 8.836                                      | 14.055         | 26.493      | 49.385     |  |  |  |  |
|                      |                                            | <b>Con RAP</b> |             |            |  |  |  |  |
| <b>Materiali</b>     | 6.453                                      | 10.130         | 18.798      | 35.381     |  |  |  |  |
| <b>Trasporto</b>     | 1.794                                      | 2831           | 5.288       | 9.913      |  |  |  |  |
| <b>Costruzione</b>   | 0.209                                      | 0.321          | 0.639       | 1.168      |  |  |  |  |
| <b>Totale strato</b> | 8.456                                      | 13.282         | 24.724      | 46.462     |  |  |  |  |

<span id="page-153-0"></span>**Tabella 60. Risultati ottenuti su 1 m<sup>2</sup> tramite SimaPro per la validazione.** 

Come si può osservare, dunque, si ha, rispetto al valore totale, uno scarto estremamente esiguo, essendo, in valore assoluto, pari a  $\nu = 0.002 \ kgC_2eq/m^2$ , nel caso di pavimentazioni tradizionali e di  $v = 0.001 \ kgC_2eq/m^2$  per la struttura contenente RAP; l'errore relativo, rispetto al risultato ottenuto dal software è pari allo 0.003% per le pavimentazioni tradizionali e allo 0.002% nell'altro caso. Questo esito, indubbiamente positivo, viene assunto come dimostrazione della bontà della modellizzazione effettuata e il modello risulta, dunque, validato ai fini della tesi.

### **6.7. Rappresentazione grafica delle equazioni**

In conclusione allo sviluppo del modello è stato deciso di fornire una rappresentazione grafica delle equazioni appena introdotte. I diagrammi sono stati sviluppati sotto specifiche ipotesi semplificative, le quali verranno rese note e giustificate caso per caso.

#### **6.7.1. Calcolo dell'impatto unitario delle miscele bituminose**

Il primo passo per il calcolo dell'impatto associato ad un metro quadro di pavimentazione è quello di definire l'output unitario associato alla produzione di una tonnellata di conglomerato bituminoso [\(Equazione 64\)](#page-138-1):

$$
GWP_{uCB}\left(\frac{kgCO_2eq}{t}\right)
$$
  
= [47.866 + 1.9438 · %p<sub>b</sub>] - 2.0032 · (∇p<sub>b</sub> - %p<sub>Vb</sub>) - 5.9391 · 10<sup>-2</sup>  
· [RAP · (100 - %p<sub>b</sub>) - (∇p<sub>b</sub> - %p<sub>Vb</sub>)]

La funzione  $GWP_{uCB} = f(\frac{96}{p_b}, \frac{96}{p_b}, RAP)$  è dunque una funzione in  $\mathbb{R}^4$ , la quale può essere rappresentata nel piano ℝ<sup>2</sup> solamente fissando in modo aprioristico due delle tre variabili indipendenti. È di interesse rappresentarla nel piano  $GWP_{uCB} - \mathcal{P}_{Vb}$ , ovvero ponendo sull'asse delle ascisse il contenuto di bitume vergine, il quale, nel caso delle miscele tradizionali, coinciderà con il contenuto totale di legante. A tale scopo è utile, inoltre, ricordare che le variabili % $p_b$  e % $p_{Vb}$  dipendono a loro volta da  $\%p_{b,aqqr}$ ,  $\%p_{Rb,RAP}$  e nuovamente da  $RAP$ , per mezzo delle relazioni seguenti:

$$
\%p_{Vb} = \frac{\%p_{b,aggr.} - RAP \cdot \%p_{Rb,RAP}}{\%p_{b,aggr.} + 100} \cdot 100
$$

$$
\%p_b = \frac{\%p_{b,aggr.}}{\%p_{b,aggr.} + 100} \cdot 100
$$

Le due equazioni chiaramente coincidono per  $RAP = 0$ . A questo punto, quindi, si può bloccare il valore di:

- RAP, per il quale si può fare riferimento ai quattro valori studiati nella tesi (0%, 20%, 25%, 30%) e che fissa uno dei parametri di % $p_{Vb}$ ;
- $\%p_{b,aggr.}$ , per il quale si può fare affidamento ad un campo di variabilità definito dal capitolato CIRS e che stabilisce univocamente il valore di  $\%p_b$ , oltre che ridurre i parametri per determinare  $\%p_{Vb}$  al solo contenuto di bitume riciclabile presente nel RAP, ovvero  $\%p_{Rb,RAP}$ .

Riassumendo, la rappresentazione sul piano  $GWP_{uCB} - \%p_{Vb}$  dell'[Equazione 64](#page-138-1) avverrà fissando aprioristicamente il contenuto di RAP e, per ciascuno di questi quattro valori, bloccando % $p_{b, a \text{qgr.}}$  a percentuali determinate (con un passo sufficientemente piccolo) nell'intervallo di variabilità prescelto. Variando il valore di % $p_{Rb,RAP}$ all'interno di uno specifico intervallo che verrà reso noto in seguito, si otterrà quindi il campo di variabilità di  $\%p_{Vh}$  (dunque il dominio della funzione quando sia fissata la coppia  $(RAP, \%p_{b,aqqr})$ ), sul quale sarà calcolata l'immagine  $GWP_{uCB}$ .

Si procede, dunque, allo studio dei singoli casi.

•  $RAP = 0 \implies$ 

Fissando  $\%p_{h, a \text{;}}$  entro i limiti imposti dal capitolato CIRS si ottiene immediatamente il dominio della funzione, infatti:

$$
\%p_{Vb} = \frac{\%p_{b,aggr.} - RAP \cdot \%p_{Rb,RAP}}{\%p_{b,aggr.} + 100} \cdot 100 = \frac{\%p_{b,aggr.}}{\%p_{b,aggr.} + 100} \cdot 100 = \%p_{b}
$$

 $\Rightarrow$  GWP<sub>uCB</sub> = 47.866 + 1.9438 ⋅ %p<sub>Vb</sub>

% $p_{b,aqqr}$  ∈  $I_1$  = [5.80,4.00]  $\Rightarrow$  % $p_b$  = % $p_{Vb}$  ∈  $I_2$  = [3.846; 5.482]  $\Rightarrow$  Dom. =  $I_2$ 

•  $RAP \neq 0\% \implies$ 

In questo caso, sarà necessario stabilire un passo con il quale verranno selezionati i valori di % $p_{b,aggr.}$  all'interno dell'intervallo  $I_1$ . Fissato il valore di % $p_{b,aggr.}$ , si ipotizza un campo di variabilità della quantità  $\%p_{Rb,RAP}$  pari a quello di  $\%p_{b}$  per le miscele coerenti con il capitolato CIRS (% $p_{Rb, RAP} \in I_3 = I_2 = [3.846; 5.482])$  e si calcola, dunque il valore di  $\%p_{Vh}$ . Così facendo, per ciascuna coppia  $(RAP, %p<sub>b,agar</sub>)$  si otterrà un diverso dominio della funzione e si calcoleranno i valori di  $GWP_{uCB}$ . Si riporta il grafico ottenuto in ambiente Matlab [\(Figura 61\)](#page-155-0).

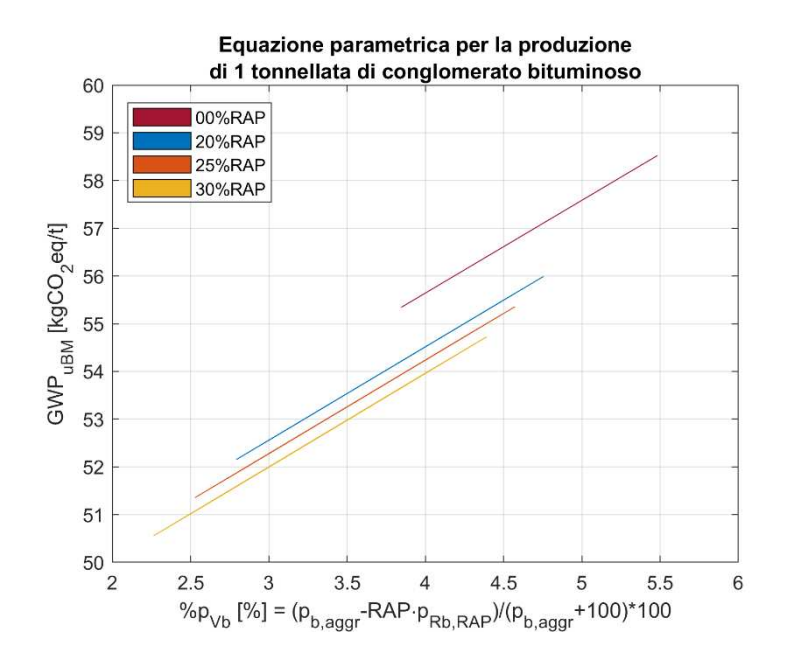

<span id="page-155-0"></span>**Figura 61. Rappresentazione grafica dell'equazione parametrica per la stima degli impatti associati alla produzione di 1 t di conglomerato bituminoso. Immagine tratta da Matlab.** 

Come si può osservare (ed era già stato dimostrato nel paragrafo [4.5\)](#page-86-0), gli effetti associati alle caratteristiche del RAP (% $p_{Rb,RAP}$ ) e del contenuto di bitume sugli aggregati (% $p_{b,agar}$ ), nel caso di miscele non tradizionali, risultano essere trascurabili e il grafico assume la forma di quattro rette nelle variabili  $\%p_{Vb}$  e RAP. Tali rette avranno una forma funzionale (ottenuta tramite regressione lineare) del tipo:

$$
r_1(RAP = 00\%)
$$
:  $GWP_{uCB} = 47.866 + 1.9438 \cdot %p_{Vb}$ 

$$
r_2(RAP = 20\%): GWP_{uCB} = 46.678 + 1.9576 \cdot \%p_{Vb}
$$

 $r_3(RAP = 25\%)$ :  $GWP_{uCB} = 46.399 + 1.9571 \cdot \%p_{Vb}$ 

$$
r_4(RAP = 30\%): GWP_{uCB} = 46.102 + 1.9610 \cdot \%p_{Vb}
$$

Il loro dominio può essere ottenuto tramite le seguenti considerazioni. La funzione  $\%p_{Vb} = f(\%p_{b,agar}, RAP, \%p_{Rb, RAP})$ , ridotta alle due sole variabili indipendenti % $p_{b,agar}$ , e % $p_{RB,RAP}$  (avendo fissato a priori il valore di  $RAP$ ) è una funzione in  $\mathbb{R}^3$ avente una forma che può essere studiata tramite le sezioni ortogonali calcolate rispetto agli assi  $x = \frac{96p_{b,agar}}{9}$ . e  $y = \frac{96p_{Rb, RAP}}{9}$ , le quali restituiscono:

$$
Se\ x = A = costante \implies
$$
  
\n
$$
\%p_{Vb} = \frac{A - 0.2 \cdot y}{A + 100} \cdot 100 = A' - A'' \cdot y \implies \text{Retta decrease the in y}
$$
  
\n
$$
Se\ y = B = costante \implies
$$
  
\n
$$
\%p_{Vb} = \frac{x - B}{x + 100} \cdot 100 \implies Iperbole\ in\ x
$$

Quindi, il minimo valore di % $p_{Vb} = g(\%p_{b,aagr})$ , % $p_{Rb,RAP}$ ), una volta fissato RAP, verrà calcolato in corrispondenza del massimo valore di  $\%p_{Rb,RAP}$  (minimo sulla retta decrescente) e del minimo di  $\mathcal{P}_{b,aqqr}$  (minimo sull'iperbole), viceversa, il minimo di % $p_{Vb}$  verrà ottenuto per % $p_{Rb, RAP}^{min}$  e % $p_{b,aggr.}^{max}$ .

### **6.7.2. Calcolo dell'impatto associato alla produzione dei materiali da costruzione**

Definito l'impatto unitario della miscela utilizzata per la realizzazione di uno strato, è possibile calcolare gli impatti associati alla produzione dei materiali da costruzione finalizzati a tale scopo, tramite l'uso dell'[Equazione 39:](#page-125-0)

$$
GWP_M = GWP_{uCB} \cdot (h \cdot MV_{situ}) + GWP_{uEB} \cdot \left(\frac{DS}{10 \cdot \%BR}\right)
$$

Assumendo un valore fisso, pari a quello presentato nel corso del lavoro di tesi, di  $GWP_{uEB}$ , la funzione  $GWP_M = f(GWP_{uCB}, h, MV_{situ}, DS, \%BR)$  è comunque definita in ℝ<sup>6</sup> per cui la sua rappresentazione in ℝ<sup>2</sup> è possibile solamente accettando alcune semplificazioni. Si ritiene opportuno rappresentare la funzione nel piano  $GWP_M$  –  $h \cdot MV_{situ}$ , ovvero ponendo sull'asse delle ascisse il prodotto tra l'altezza dello strato e la sua massa volumica, ottenendo, dunque, la massa areica  $M_{areica}$  [\(Equazione 74\)](#page-157-0):

<span id="page-157-0"></span>**Equazione 74**

$$
h(m) \cdot MV_{situ}\left(\frac{t}{m^3}\right) = M_{areica}\left(\frac{t}{m^2}\right)
$$

È stato inoltre ritenuto accettabile, considerando il basso contributo sull'impatto totale, adottare dei valori medi di dosaggio dell'emulsione e di contenuto di bitume residuo, rispetto a quelli presentati nella tesi. Così facendo, dunque, si è ridotta la funzione alle sole variabili  $GWP_{uCB}$  e  $M_{areica}$ , rendendola rappresentabile nel sopra menzionato piano, una volta fissato il valore dell'impatto unitario del conglomerato bituminoso. Si riporta il grafico ottenuto in ambiente Matlab [\(Figura 62\)](#page-157-1), per valori tipi di  $GWP_{uCB}$ .

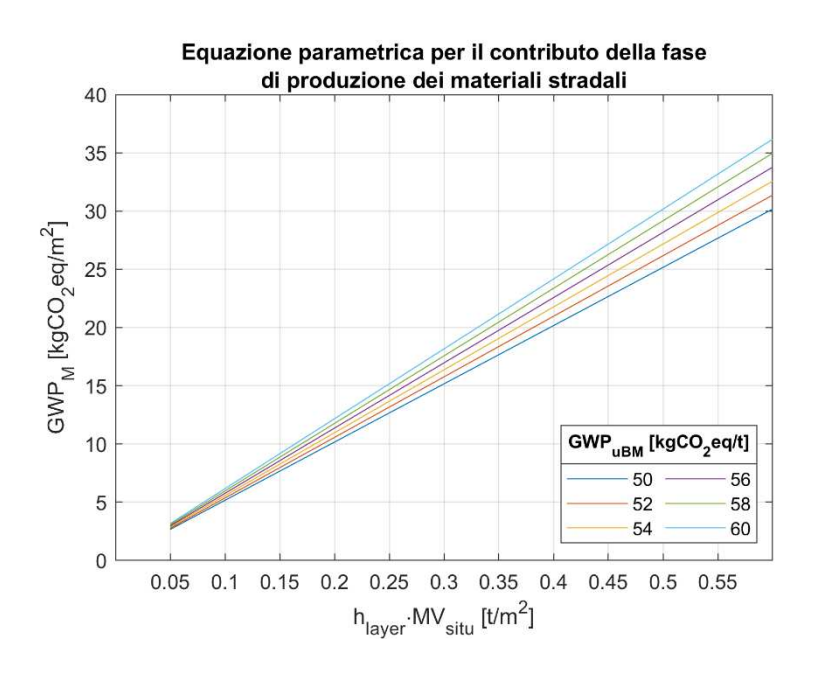

<span id="page-157-1"></span>**Figura 62. Rappresentazione grafica dell'equazione parametrica per la stima degli impatti associati alla produzione dei materiali da costruzione accessori alla realizzazione di 1 m<sup>2</sup> di pacchetto legato. Immagine tratta da Matlab.** 

#### **6.7.3. Calcolo dell'impatto associato alle fasi di trasporto**

La fase di trasporto è modellata dalle seguenti equazioni [\(Equazione 40,](#page-126-0) [Equazio](#page-126-1)[ne 41,](#page-126-1) [Equazione 68,](#page-140-0) [Equazione 71,](#page-141-0) [Equazione 73\)](#page-142-0):

$$
GWP_{Tr}\left(\frac{kgCO_2eq}{m^2}\right) = GWP_{Tr,CB} + GWP_{Tr,EB} + GWP_{Tr,MP}
$$

Dove si può esprimere:

 $GWP_{TrCR} + GWP_{TrER}$ 

$$
= GWP_{uT}\left(\frac{kgCO_2eq}{tkm}\right) \cdot \left(h \cdot MV_{situ} \cdot D_{CB} + \frac{DS}{10 \cdot \%BR} \cdot D_{EB}\right)\left(\frac{tkm}{m^2}\right)
$$

 $GWP_{Tr,MP}$  ( kgCO<sub>2</sub>eq  $\left( \frac{2\sigma_{2}}{m^{2}} \right) = GWP_{Tr,MP}^{noRAP} - G_{Tr,MP}$ 

Dove può essere scritto:

, = 0.16355 ⋅ 10−2 ⋅ ℎ ⋅ ⋅ ∑ % ⋅ , = 0.16355 ⋅ 10−2 ⋅ ℎ ⋅ ⋅ {[% − %] ⋅ + [ ⋅ (100 − % ) − (% − %)] ⋅ − ⋅ (100 − % ) ⋅ }

Iniziando dall'equazione associata al trasporto dei materiali da costruzione [\(Equazione 41\)](#page-126-1), ovvero  $GWP_{Tr,CB} + GWP_{Tr,EB} = f(h, MV_{situ}, DS, \%BR, D_{CB}, D_{EB}),$ è stato deciso di darne una rappresentazione, in funzione della distanza  $D$  [km], scomposta nelle componenti  $GWP_{Tr, CB}$  e  $GWP_{Tr, EB}$ , normalizzate rispetto al valore della massa areica  $M_{areica} = h \cdot MV_{situ}$  e ribattezzate  $gwp_{Tr,CB}$  e  $gwp_{Tr,EB}$ , rispettivamente. Per quel che riguarda il secondo contributo ( $gwp_{Tr,EB}$ ), si è reso inoltre necessario definire dei valori medi per il dosaggio e il contenuto di bitume residuo dell'emulsione, nelle stesse modalità osservate in precedenza, oltre che dei valori di riferimento per la massa areica: a tale scopo sono stati selezionati dei valori di massimo e minimo pari a  $M_{areica}^{mn} = 0.05 t/m^2$ ,  $M_{areica}^{max} = 0.6 t/m^2$ . I risultati graficati sono riportati nella [Figura 63](#page-160-0) (estratta da ambiente Matlab).

Un metodo di approccio analogo a quello appena descritto è stato adottato anche nel caso del contributo del trasporto delle materie prime, finalizzato alla produzione del conglomerato bituminoso. Data la complessità di rappresentare nel piano le due funzioni:

$$
GWP^{noRAP}_{Tr,MP} = f(h, MV_{situ}, \mathcal{P}_{0}p_{b}, \mathcal{P}_{0}p_{a}, D_{b}, D_{a})
$$

$$
G_{Tr,Mp} = f(h, MV_{situ}, \mathcal{P}_{0}p_{b}, \mathcal{P}_{0}p_{vb}, RAP, D_{b}, D_{a}, D_{RAP})
$$

Si è quindi deciso di normalizzarle rispetto alla massa areica  $M_{areica}$ :

$$
gwp_{Tr,MP}^{noRAP} = \frac{GWP_{Tr,MP}^{noRAP}}{h \cdot MV_{situ}}
$$

$$
g_{Tr,MP} = \frac{G_{tr,MP}}{h \cdot MV_{situ}}
$$

E di scomporle nelle loro componenti, per poi rappresentarle in funzione della distanza  $D$  [km]:

 $g_{\mathcal{W}p_{Tr,MP}} = g_{\mathcal{W}p_{Tr,b}} + g_{\mathcal{W}p_{Tr,a}}$ 

$$
g_{Tr,MP} = g_{Tr,b} + g_{Tr,a} + g_{Tr,RAP}
$$

A questo punto,  $g_{Tr,h} = f(\mathcal{P}_{p,h}, \mathcal{P}_{p,h}, D)$  può essere rappresentata nel piano per differenti valori di contenuto di bitume di riciclo  $\%p_{Rb} = \%p_b - \%p_{Vb}$ , assunti variabili tra  $0 < \mathcal{P}_{pRb} \le 1.6\%$ . La funzione  $g_{Tr,a} = f(RAP, \mathcal{P}_{p}, \mathcal{P}_{p} \mathcal{P}_{p}, D)$ , invece, può essere rappresentata per i tre valori considerati di RAP (20%, 25%, 30%) fissando un valore medio (rispetto all'intervallo  $I_1$ ) di % $p_{b,aqqr}$  (che, come già visto, determina univocamente  $\mathcal{P}_{p_h}$  è riduce le variabili di  $\mathcal{P}_{p_h}$ ) e selezionando un valore medio (rispetto all'intervallo  $I_3 = I_2$ ) di % $p_{Rb\ RAP}$  (che finisce di determinare univocamente il valore di  $\mathcal{P}_{Vb}$ ). Il guadagno normalizzato (negativo) derivante dal trasporto del RAP, invece,  $g_{T_r, RAP} = f(RAP, D_{RAP} \% p_b)$  può essere determinato fissando nuovamente il valore di RAP e calcolando il valore medio di  $\mathcal{P}_p$ , sull'intervallo  $I_2$ . Per la rappresentazione dell'impatto normalizzato nel caso di miscele tradizionali, rappresentato dai contributi di  $gwp_{Tr,b} = f(\mathcal{N}p_b, D)$  e  $gwp_{Tr,a} = g(\mathcal{N}p_b, D)$ , è stato deciso di fare riferimento ai due valori estremi di  $\%p_b$  contenuti nell'intervallo  $I_2$ , per quel che concerne il primo contributo, e ad un valore medio di  $\%p_b$  (sempre su  $I_2$ ), nel caso del secondo.

Di seguito viene riportato il grafico ottenuto in ambiente Matlab [\(Figura 64\)](#page-160-1).

Capitolo 6 - Modellazione degli impatti ambientali

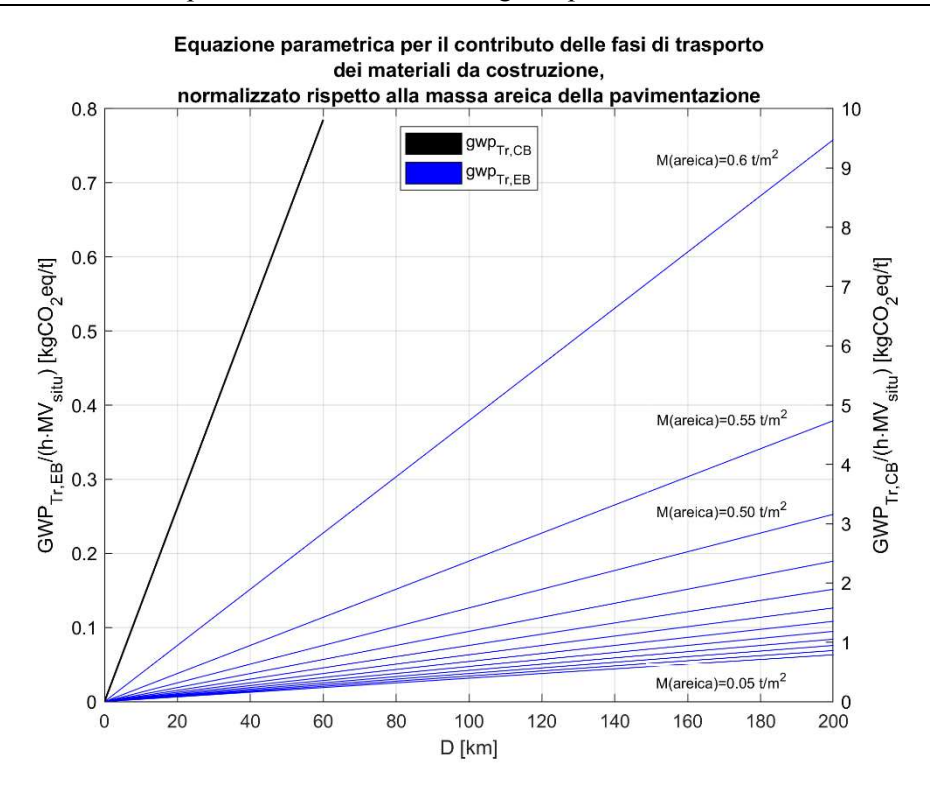

<span id="page-160-0"></span>**Figura 63. Rappresentazione grafica dell'equazione parametrica per la stima degli impatti associati alle fasi di trasporto dei materiali da costruzione accessori alla realizzazione di 1 m<sup>2</sup> di pacchetto legato. Immagine tratta da Matlab.** 

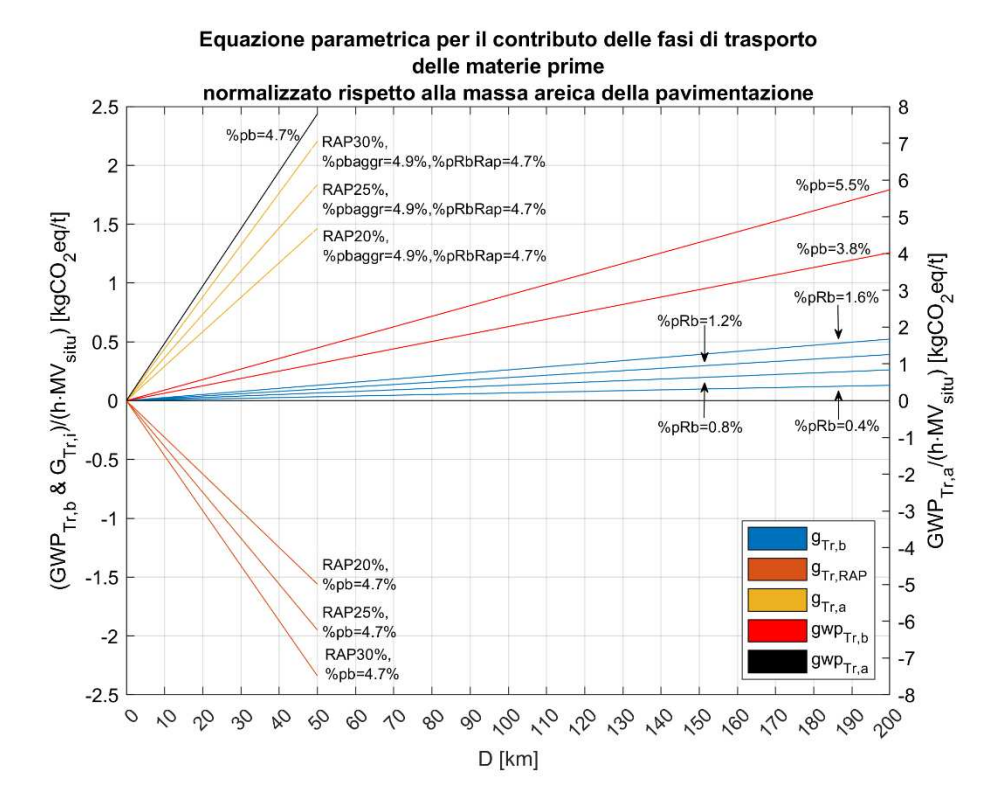

<span id="page-160-1"></span>**Figura 64. Rappresentazione grafica dell'equazione parametrica per la stima degli impatti associati alle fasi di trasporto delle materie prime, accessorie alla realizzazione di 1 m<sup>2</sup> di pacchetto legato. Immagine tratta da Matlab.** 

Riassumendo, dunque, i grafici potranno essere utilizzati per calcolare singolarmente i valori normalizzati dei contributi all'impatto, quali quelli associati alle fasi di trasporto dei materiali da costruzione e quelli delle materie prime, nonché per ottenere i valori dei guadagni associati all'uso del RAP. In ogni caso, il calcolo avviene entrando con il valore della distanza adeguato sull'asse delle ascisse e leggendo il risultato sulla curva appropriata. Moltiplicati i valori ottenuti per la massa areica dello strato, infine, essi possono essere sommati con segno per ottenere l'impatto totale.

#### **6.7.4. Calcolo dell'impatto associato alla fase di costruzione**

L'ultimo contributo all'impatto associato alla realizzazione di un metro quadro di pavimentazione è quello relativo alla fase di costruzione, che è ottenibile per mezzo dell'[Equazione 46:](#page-128-0)

$$
GWP_C = \left(\frac{DS}{10 \cdot \%BR \cdot \rho_{EB} \cdot P_{sprayer}} + \frac{h \cdot MV_{situ}}{P_{paver}} + h \cdot \sum_{j=1}^{3} \frac{1}{P_{roller,j}}\right) \cdot GWP_{uEq}
$$

Per la costruzione di questo ultimo grafico, i tre contributi associati all'attività del binder sprayer ( $GWP_{coating}$ ), della vibrofinitrice ( $GWP_{laving}$ ) e del rullo compattatore ( $GWP_{computation}$ ) sono stati rappresentati in modo separato sul piano  $GWP_C - P$ , usando dunque come variabile indipendente la produzione oraria dei macchinari, espressa come  $t/h$  oppure come  $m^3/h$ , in funzione del tipo di mezzo. Sono state fatte le seguenti ipotesi:

- Il contributo del binder sprayer è stato valutato considerando i valori medi delle caratteristiche dell'emulsione bituminosa già presentate nei paragrafi precedenti;
- Il contributo della vibrofinitrice è stato presentato per dei valori specifici di massa areica, selezionando i medesimi estremi già utilizzati in precedenza;
- Il contributo del rullo compattatore è stato dato in funzione di diversi valori di spessore dello strato, selezionandoli tra quelli tipici delle pavimentazioni;
- Il valore di  $GWP_{uEO}$  è fisso e pari a 147.15  $kgCO_2eq/h$ .

Di seguito viene riportato il grafico estratto dall'ambiente Matlab ([Figura 65\)](#page-162-0).

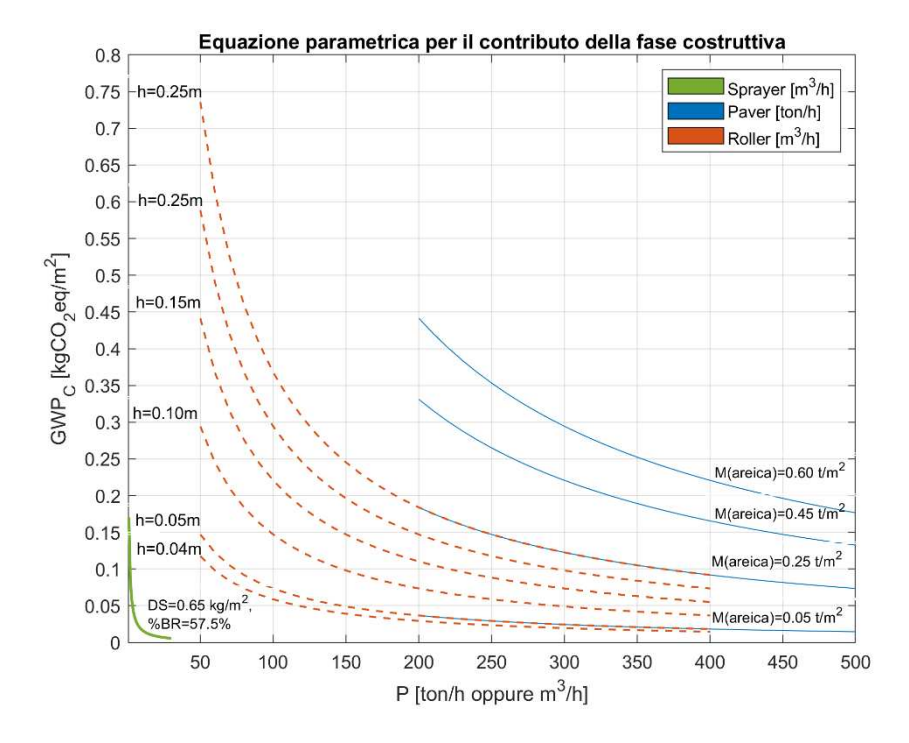

<span id="page-162-0"></span>**Figura 65. Rappresentazione grafica dell'equazione parametrica per la stima degli impatti associati alla fase di costruzione relativa alla realizzazione di 1 m<sup>2</sup> di pacchetto legato. Immagine tratta da Matlab.** 

# **7.Capitolo 7**

## **Conclusioni**

Il lavoro di tesi appena concluso ha permesso di ottenere un modello di impatto, applicabile nel contesto italiano, per la stima delle emissioni che derivano dalla costruzione di una pavimentazione flessibile, facente uso di conglomerati contenenti materiale di riciclo, proveniente dall'industria stradale stessa (RAP). Il modello sviluppato permette di valutare la performance ambientale delle soluzioni, che vengono adottate in fase progettuale, circa i principali parametri volumetrici delle miscele, le caratteristiche dei materiali, oltre che gli effetti dei parametri legati alle distanze e alle produzioni orarie; tale strumento, dunque, può essere interpretato come valido ausilio al processo decisionale che è parte integrante dell'attività del progettista.

Nel corso delle analisi che sono state condotte per giungere al risultato finale, è stata parallelamente dimostrata l'efficacia, in termini di guadagno ambientale, della scelta di integrare il fresato di conglomerato nel mix design tradizionale, quantificandone il beneficio in un range di riduzione del 3%÷4% rispetto al caso di miscele prodotte esclusivamente da materiali di primo impiego; è bene specificare in questa sede, non essendo stato possibile quantificare questo aspetto esplicitamente durante i capitoli precedenti, che tale guadagno non tiene conto del beneficio ulteriore che deriva dal mancato conferimento in discarica del conglomerato bituminoso esausto (che rientra nella classificazione dei rifiuti speciali, secondo quanto scritto nell'art.184,

c.3, del d.lgs. 152/2006 [57]) e che si traduce in minori emissioni legate al processamento del rifiuto e al consumo del territorio dovuto alla trasformazione in discarica.

È importante, a chiosa di questa trattazione, sottolineare che, per quanto non esista un riferimento certo per definire un'analisi dell'impatto ambientale propriamente "completa", l'aver calcolato un'unica categoria di impatto permette di osservare solamente una delle molteplici sfaccettature del problema e di avere un'interpretazione, per quanto approfondita, superficiale degli effetti legati ad una determinata scelta progettuale. Per questa ragione, saranno richiesti in futuro nuovi sforzi atti a potenziare il modello qui presentato, estendendo i parametri contemplati dall'analisi LCA, per esempio, al consumo di risorse naturali (come acqua ed energie non rinnovabili), oppure all'effetto sulla salute umana, al fine di una più sistematica e organica comprensione del fenomeno.

# **Bibliografia**

- [1] O. US EPA, «Understanding Global Warming Potentials». Consultato: 9 settembre 2023. [Online]. Disponibile su: https://www.epa.gov/ghgemissions/understandingglobal-warming-potentials
- [2] F. A. Santagata et al., «Norme tecniche di tipo prestazionale per Capitolati Speciali d'Appalto».
- [3] «Ecoinvent v3.6 ecoinvent». Consultato: 31 luglio 2023. [Online]. Disponibile su: https://ecoinvent.org/the-ecoinvent-database/data-releases/ecoinvent-3-6/
- [4] J. Bare, «TRACI 2.0: the tool for the reduction and assessment of chemical and other environmental impacts 2.0», *Clean Technol. Environ. Policy*, vol. 13, fasc. 5, pp. 687–696, ott. 2011, doi: 10.1007/s10098-010-0338-9.
- [5] «ISO 14040:2006: Environmental management, Life cycle assessment, Principles and framework».
- [6] M. A. Curran, «Life Cycle Assessment: a review of the methodology and its application to sustainability», *Energy Environ. Eng. React. Eng. Catal.*, vol. 2, fasc. 3, pp. 273–277, ago. 2013, doi: 10.1016/j.coche.2013.02.002.
- [7] P. Haff, «Technology as a geological phenomenon: Implications for human wellbeing», *Geol. Soc. Lond. Spec. Publ.*, vol. 395, pp. 301–309, mag. 2014, doi: 10.1144/SP395.4.
- [8] «The ISO 14040 standards for consequential LCA», Consequential LCA. Consultato: 10 settembre 2023. [Online]. Disponibile su: https://consequentiallca.org/clca/why-and-when/the-iso-14040-standards-for-consequential-lca/
- [9] UNEP, «Global Guidance Principles for Life Cycle Assessment Databases». 2011.
- [10] «Why and when?», Consequential LCA. Consultato: 10 settembre 2023. [Online]. Disponibile su: https://consequential-lca.org/clca/why-and-when/
- [11] F. Rosato, «Valutazione del ciclo vita di pavimentazioni stradali in conglomerato bituminoso», Politecnico di Torino, 2022.
- [12] «ISO 14044:2006: Environmental management, Life cycle assessment, Requirements and guidelines, AMENDMENT 2».
- [13] «ISO TR 14047:2012 "Enviromental management Life Cycle Assessment Illustrative examples on how to apply ISO 14044 to impact assessment situations"».
- [14] A. Bjørn, M. Owsianiak, C. Molin, e M. Z. Hauschild, «LCA History», in *Life Cycle Assessment: Theory and Practice*, M. Z. Hauschild, R. K. Rosenbaum, e S. I. Olsen, A c. di, Cham: Springer International Publishing, 2018, pp. 17–30. doi: 10.1007/978- 3-319-56475-3\_3.
- [15] J. B. Guinée *et al.*, «Life Cycle Assessment: Past, Present, and Future», *Environ. Sci. Technol.*, vol. 45, fasc. 1, pp. 90–96, gen. 2011, doi: 10.1021/es101316v.
- [16] R. G. Hunt, W. E. Franklin, R. O. Welch, J. A. Cross, e A. E. Woodal, «Resource and environmental profile analysis of nine beverage container alternatives», 1974.
- [17] M. P. Lundholm e G. Sundström, «Resource and Environmental Impact of Tetra Brik Carton and Refillable and Non-refillable Glass Bottles. Tetra Brik Aseptic Environmental Profile, AB Tetra Pak, Malmö (1985)».
- [18] M. Franke, «Umweltauswirkungen durch Getränkeverpackungen—Systematik zur Ermittlung der Umweltauswirkungen von komplexen Prozessen am Beispiel von Einweg-und Mehrweg-Getränkebehältern (Environmental impacts from beverage packaging—methodology for analysis of environmental impacts from complex pro-

cesses with the example of oneway and returnable beverage containers, in German). EF-Verlag für Energie- u. Umwelttechnik, Berlin, Germany (1984)».

- [19] SETAC, «Guidelines for Life-cycle Assessment: A "code of Practice": from the SETAC Workshop Held at Sesimbra, Portugal, 31 March-3 April 1993. SETAC Brussels and Pensacola (1993b)».
- [20] «ISO 14000», *Wikipedia*. 31 luglio 2023. Consultato: 11 settembre 2023. [Online]. Disponibile su:  $\frac{1}{2}$  su:  $\frac{1}{2}$  su:  $\frac{1}{2}$  su:  $\frac{1}{2}$  su:  $\frac{1}{2}$  su:  $\frac{1}{2}$  su:  $\frac{1}{2}$  su:  $\frac{1}{2}$  su:  $\frac{1}{2}$  su:  $\frac{1}{2}$  su:  $\frac{1}{2}$  su:  $\frac{1}{2}$  su:  $\frac{1}{2}$  su:  $\frac{1}{2}$  su:  $\frac{1}{2}$

https://en.wikipedia.org/w/index.php?title=ISO\_14000&oldid=1168079410

- [21] E. Hoxha *et al.*, «Life cycle assessment of roads: Exploring research trends and harmonization challenges», *Sci. Total Environ.*, vol. 759, p. 143506, mar. 2021, doi: 10.1016/j.scitotenv.2020.143506.
- [22] M. V. Chester e A. Horvath, «Environmental assessment of passenger transportation should include infrastructure and supply chains», *Environ. Res. Lett.*, vol. 4, fasc. 2, p. 024008, giu. 2009, doi: 10.1088/1748-9326/4/2/024008.
- [23] N. J. Santero, E. Masanet, e A. Horvath, «Life-cycle assessment of pavements. Part I: Critical review», *Resour. Conserv. Recycl.*, vol. 55, fasc. 9, pp. 801–809, lug. 2011, doi: 10.1016/j.resconrec.2011.03.010.
- [24] T. Häkkinen e K. Mäkelä, «Environmental impact of concrete and asphalt pavements. VTT, Finland: Technical Research Center of Finland. Research Notes 1752; 1996.».
- [25] «EPD: Product Category Rules (PCR) Highways, streets and roads, V 2.11». 2019.
- [26] «What is Asphalt EAPA». Consultato: 26 giugno 2023. [Online]. Disponibile su: https://eapa.org/what-is-asphalt/, https://eapa.org/what-is-asphalt/
- [27] S. Jain e B. Singh, «Cold mix asphalt: An overview», *J. Clean. Prod.*, vol. 280, p. 124378, gen. 2021, doi: 10.1016/j.jclepro.2020.124378.
- [28] «Warm Mix Asphalt Superbeton». Consultato: 26 giugno 2023. [Online]. Disponibi- $\log$  su:

https://www.superbeton.it/asfalti/conglomerati\_bituminosi\_ecocompatibili/warm\_mi x\_asphalt/warm\_mix\_asphalt.htm

- [29] A. Behnood, «A review of the warm mix asphalt (WMA) technologies: Effects on thermo-mechanical and rheological properties», *J. Clean. Prod.*, vol. 259, p. 120817, giu. 2020, doi: 10.1016/j.jclepro.2020.120817.
- [30] S. D. Capitão, L. G. Picado-Santos, e F. Martinho, «Pavement engineering materials: Review on the use of warm-mix asphalt», *Constr. Build. Mater.*, vol. 36, pp. 1016– 1024, nov. 2012, doi: 10.1016/j.conbuildmat.2012.06.038.
- [31] «BS EN 12697-5:2018 Bituminous Mixtures, Test Methods».
- [32] «Eurobitume: Life Cycle Inventory for bitumen, 3rd Edition». aprile 2020.
- [33] «Eurobitume: Life Cycle Inventory for bitumen, 2nd Edition». luglio 2012.
- [34] G. Sollazzo, S. Longo, M. Cellura, e C. Celauro, «Impact Analysis Using Life Cycle Assessment of Asphalt Production from Primary Data», *Sustainability*, vol. 12, fasc. 24, Art. fasc. 24, gen. 2020, doi: 10.3390/su122410171.
- [35] S. Ravaioli, «Impianti d'asfalto: considerazioni storico-economiche e statistiche del settore».
- [36] «Annex A web.pdf». Consultato: 29 giugno 2023. [Online]. Disponibile su: https://assets.publishing.service.gov.uk/government/uploads/system/uploads/attachm ent\_data/file/541006/Annex\_A\_web.pdf
- [37] A. della Crusca, «PETROLIO E GAS | Il numero: quante sono le raffinerie ancora attive in Italia?», Linkiesta.it. Consultato: 1 settembre 2023. [Online]. Disponibile su: https://www.linkiesta.it/2019/09/raffineria-italia/
- [38] Legambiente, «Rapporto Cave». maggio 2021.
- [39] «BS EN 13108-8:2016 Material Specification, Reclaimed asphalt». Consultato: 2 luglio 2023. [Online]. Disponibile su: https://bsol-bsigroupcom.ezproxy.biblio.polito.it/PdfViewer/Viewer?pid=000000000030410637
- [40] F. A. Santagata, A c. di, *Strade, Teoria e tecnica delle costruzioni stradali, Vol.2*.
- [41] G. Tarsi, P. Tataranni, e C. Sangiorgi, «The Challenges of Using Reclaimed Asphalt Pavement for New Asphalt Mixtures: A Review», *Materials*, vol. 13, fasc. 18, Art. fasc. 18, gen. 2020, doi: 10.3390/ma13184052.
- [42] M. Zaumanis, R. B. Mallick, e R. Frank, «100% recycled hot mix asphalt: A review and analysis», *Resour. Conserv. Recycl.*, vol. 92, pp. 230–245, nov. 2014, doi: 10.1016/j.resconrec.2014.07.007.
- [43] S. Liu, A. Shukla, e T. Nandra, «Technological, environmental and economic aspects of Asphalt recycling for road construction», *Renew. Sustain. Energy Rev.*, vol. 75, pp. 879–893, ago. 2017, doi: 10.1016/j.rser.2016.10.080.
- [44] J. D. Brock e J. L. Richmond, «Technical Paper T-127, Milling and Recycling».
- [45] K. Zhang, F. Huchet, e A. Hobbs, «A review of thermal processes in the production and their influences on performance of asphalt mixtures with reclaimed asphalt pavement (RAP)», *Constr. Build. Mater.*, vol. 206, pp. 609–619, mag. 2019, doi: 10.1016/j.conbuildmat.2019.02.057.
- [46] T. Ekvall, A. Björklund, G. Sandin, K. Jelse, J. Lagergren, e M. Rydberg, *Modeling recycling in life cycle assessment*. 2020.
- [47] «BS EN ISO 14067:2018 Greenhouse gases Carbon footprint of products Requirements and guidelines for quantification». 31 marzo 2019.
- [48] «PAS 2050:2011-Specification for the assessment of the life cycle greenhouse gas emissions of goods and services». 2011.
- [49] D. Vandewalle, V. Antunes, J. Neves, e A. C. Freire, «Assessment of Eco-Friendly Pavement Construction and Maintenance Using Multi-Recycled RAP Mixtures», *Recycling*, vol. 5, fasc. 3, Art. fasc. 3, set. 2020, doi: 10.3390/recycling5030017.
- [50] Caterpillar, *Caterpillar Performance Handbook*. 2018.
- [51] Q. Aurangzeb, I. L. Al-Qadi, H. Ozer, e R. Yang, «Hybrid life cycle assessment for asphalt mixtures with high RAP content», *Resour. Conserv. Recycl.*, vol. 83, pp. 77– 86, feb. 2014, doi: 10.1016/j.resconrec.2013.12.004.
- [52] «Decreto Ministeriale 5 novembre 2001, n.6792 "Norme funzionali e geometriche per la costruzione delle strade".pdf». Consultato: 25 agosto 2023. [Online]. Disponibile su: https://www.mit.gov.it/nfsmitgov/files/media/normativa/2017- 09/decreto\_ministeriale\_protocollo\_6792\_del\_5-11-2001.pdf
- [53] W. Zhang, «Effect of tack coat application on interlayer shear strength of asphalt pavement: A state-of-the-art review based on application in the United States», *Int. J. Pavement Res. Technol.*, vol. 10, fasc. 5, pp. 434–445, set. 2017, doi: 10.1016/j.ijprt.2017.07.003.
- [54] «PaLATE | Recycled Materials Resource Center». Consultato: 29 agosto 2023. [Online]. Disponibile su: https://rmrc.wisc.edu/palate/
- [55] G. A. Blengini e E. Garbarino, «Resources and waste management in Turin (Italy): the role of recycled aggregates in the sustainable supply mix», *J. Clean. Prod.*, vol. 18, fasc. 10, pp. 1021–1030, lug. 2010, doi: 10.1016/j.jclepro.2010.01.027.
- [56] T. Mattinzioli, M. Sol-Sanchez, F. Moreno-Navarro, M. C. Rubio-Gamez, e G. Martinez, «Benchmarking the embodied environmental impacts of the design parameters for asphalt mixtures», *Sustain. Mater. Technol.*, vol. 32, p. e00395, lug. 2022, doi: 10.1016/j.susmat.2022.e00395.

[57] *Decreto Legislativo 3 aprile 2006, n.152 «Norme in materia ambientale»*.